# Comptabilité<br>de gestion

**Bernard Augé Gérald Naro Alexandre Vernhet** 

anue

**O Calcul des coûts** CAnalyse des coûts Contrôle des coûts

www .dunod.com Tout le catalogue sur

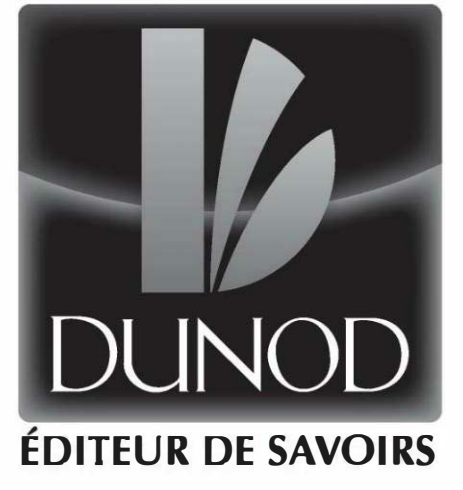

Le pictogramme qui figure ci-contre mérite une explication. Son objet est d'alerter le lecteur sur la menace que

représente pour l'avenir de l'écrit, particulièrement dans le domaine de l'édition technique et universitaire, le développement massif du photocopillage.

Le Code de la propriété intellectuelle du 1<sup>er</sup> juillet 1992 interdit  $\mathbf{E}$ en effet expressément la photoco- TUE LE LIVRE pie à usage collectif sans autori-

sation des ayants droit. Or, cette pratique s'est généralisée dans les établissements d'enseignement supérieur, provoquant une baisse brutale des achats de livres et de revues, au point que la passibilité même pour

Nous<br>
PHOTOCOPILLAGE de la les auteurs de créer des œuvres nouvelles et de les faire éditer correctement est aujourd'hui menacée. Nous rappelons donc que toute reproduction, partielle ou totale, de la présente publication est interdite sans autorisation de l'auteur, de son éditeur ou du Centre français d'exploitation du

droit de copie (CFC, 20, rue des Grands-Augustins, 75006 Paris}.

© Dunod, Paris, 2013 ISBN 978-2-10-059057-5

DANGER

Le Code de la propriété intellectuelle n'autorisant, aux termes de l'article L. 122-5, 2° et 3° a), d'une part, que les «copies ou reproductions strictement réservées à l'usage privé du copiste et non destinées à une utilisation collective» et, d'autre part, que les analyses et les courtes citations dans un but d'exemple et d'illustration, « toute représentation ou reproduction intégrale ou partielle faite sans le consentement de l'auteur ou de ses ayants droit ou ayants cause est illic ite » (art. L. 122-4).

Cette représentation ou reproduction, par quelque procédé que ce soit, constituerait donc une contrefaçon sanctionnée par les or ticles L. 335-2 et suivants du Code de la propriété intellectuelle.

# **Comment utiliser ce Mini-Manuel**

# La page d'entrée de chapitre

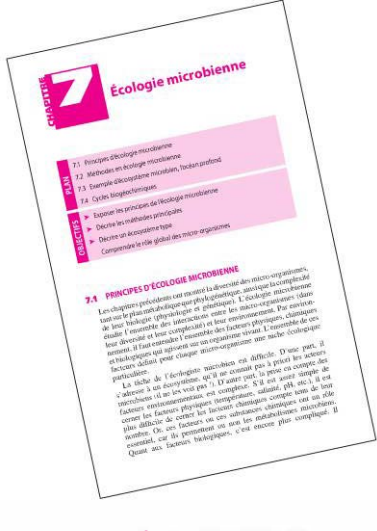

Elle donne le plan du cours, ainsi qu'un rappel des objectifs pédagogiques du chapitre

# Le cours

Le cours, concis et structuré, expose les notions importantes du programme

# Les rubriques

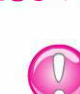

Une erreur à éviter

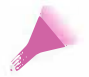

Un peu de méthode

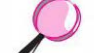

Un exemple pour comprendre

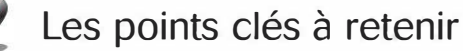

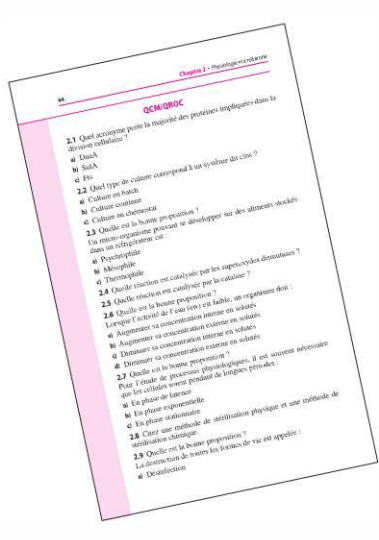

# Les exercices, QCM ou QROC

Ils sont proposés en fin de chapitre, avec leur solutions, pour se tester tout au long de l'année.

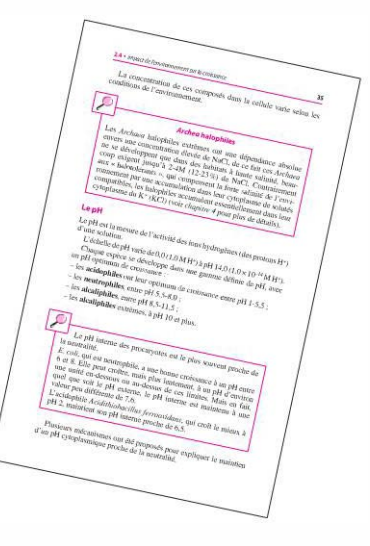

Bernard Augé et Gérald Naro sont également auteurs<br>du Mini Manuel de Contrôle de gestion (Dunod, 2011).

# Table des matières

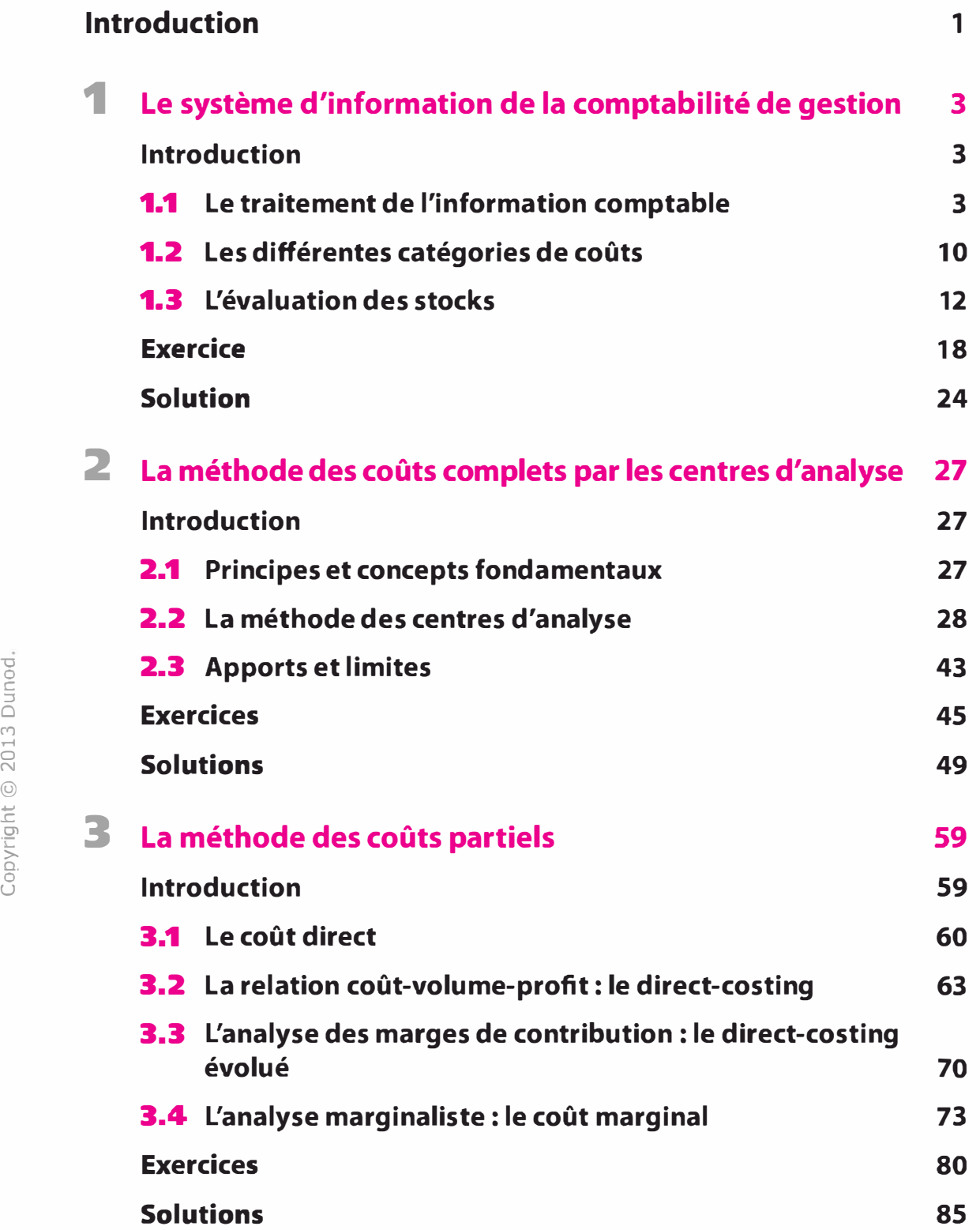

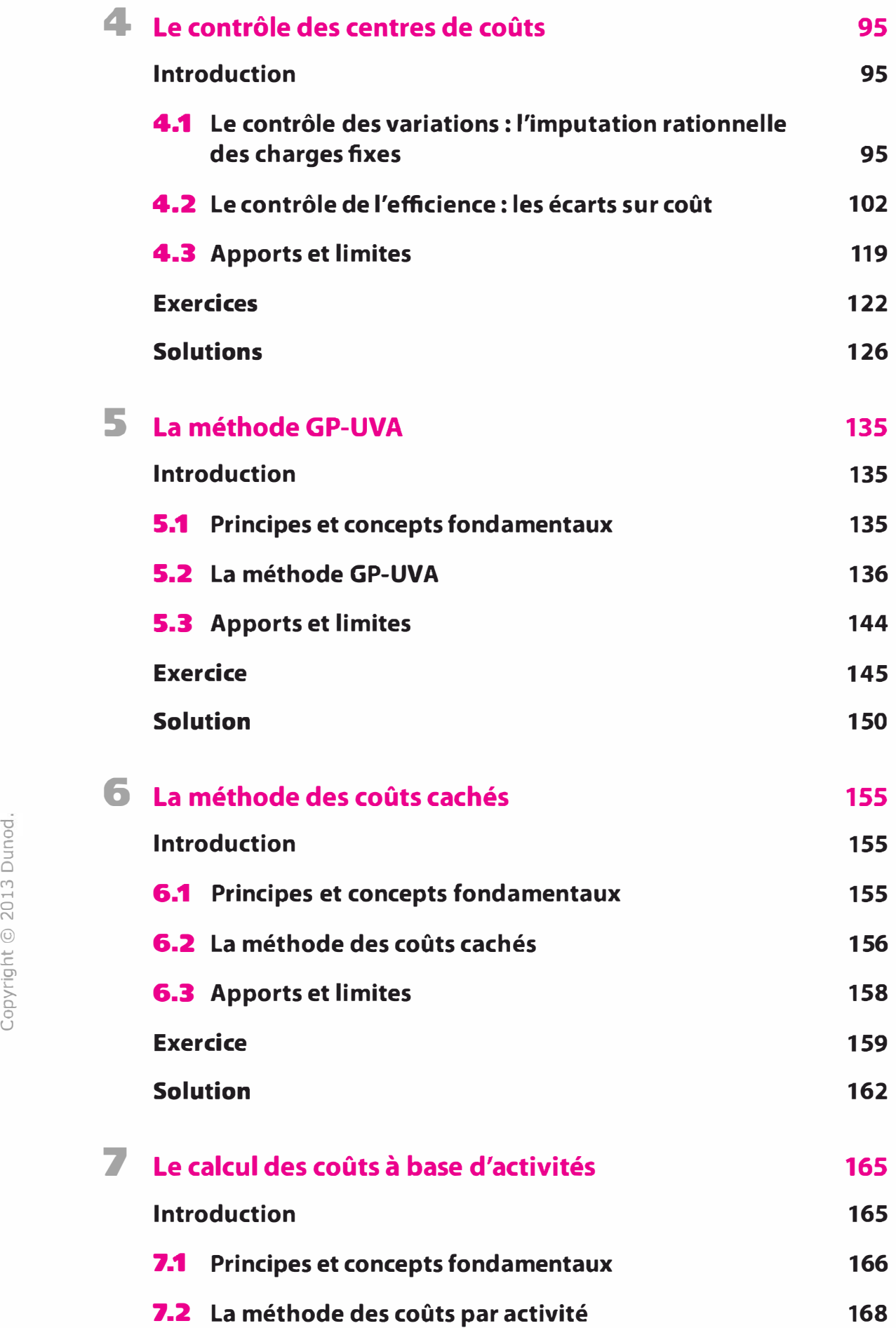

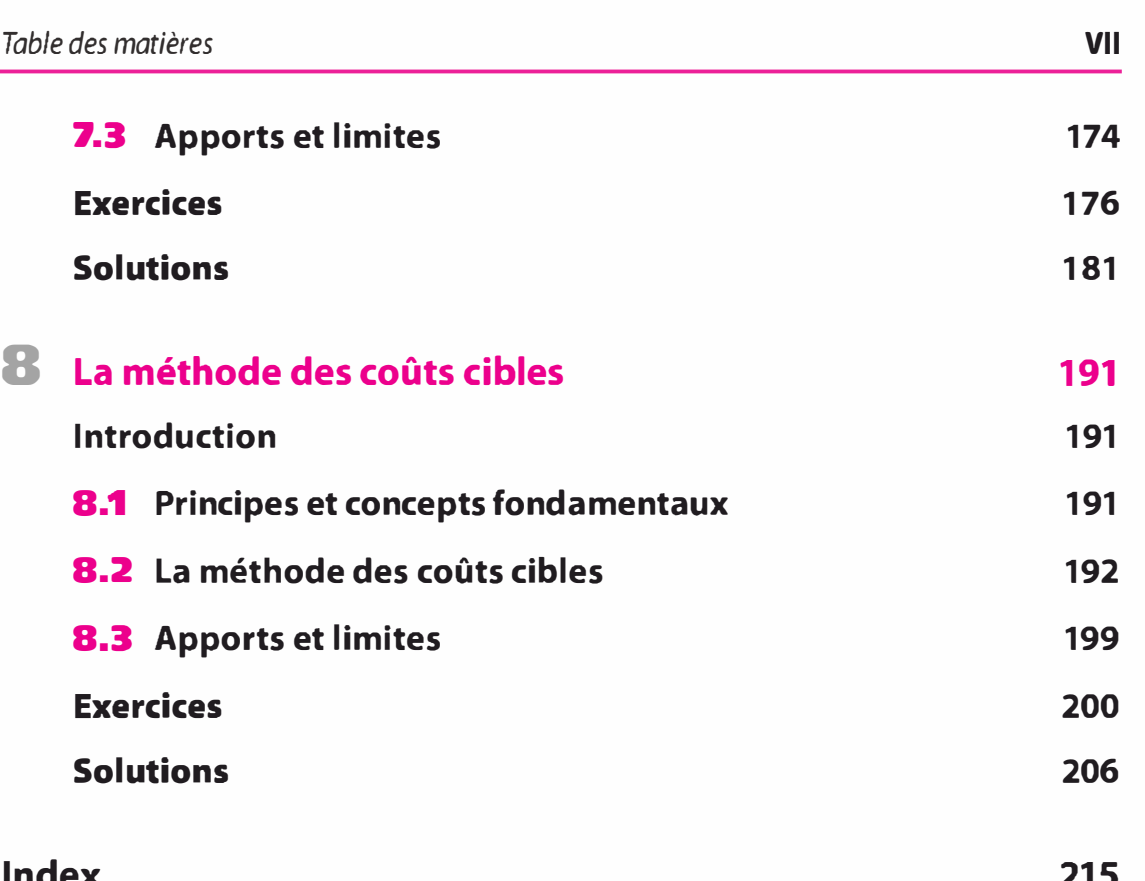

Copyright @ 2013 Dunod.

# **Introduction**

La comptabilité de gestion, centrée initialement sur l'analyse des coûts, a considérablement évolué depuis ses origines au XIX<sup>e</sup> siècle jusqu'à nos jours. Son objet s'est élargi, sa problématique s'est modifiée sous l'emprise des changements stratégiques et technologiques.

La comptabilité de gestion est née de la comptabilité industrielle développée à la fin du  $x_1x^e$  siècle et au début du  $xx^e$ , par des ingénieurs en quête d'efficience dans les grandes entreprises industrielles pour lesquelles ils devaient organiser le travail et optimiser les méthodes de production. Au-delà du domaine réservé des ingénieurs, la comptabilité industrielle, comptabilité d'usine au départ, est devenue par la suite l'affaire des comptables. En France, dès le plan comptable 1947, elle prit la dénomination de « comptabilité analytique d'exploitation » aux côtés de la « comptabilité générale ». C'est d'ailleurs cette même appellation qu'ont retenue les plans comptables successifs de 1957 et 1982. C'est surtout à partir du début des années 1990 que l'on commencera à employer le terme de « comptabilité de gestion », pour bien signifier qu'une telle comptabilité est désormais du ressort des gestionnaires autant que des comptables. Dans les pays anglo-saxons, au-delà du vocable « cost accounting », simple « comptabilité de coût », le terme de « management accounting » traduirait davantage notre acception française de comptabilité de gestion, bien qu'il recouvre une réalité beaucoup plus large s'apparentant davantage au contrôle de gestion.

Le plan comptable 1982 assigne à la comptabilité analytique, plusieurs objectifs. D'une part :

- connaître les coûts des différentes fonctions assumées par l'entreprise ;
- déterminer les bases d'évaluation de certains éléments du bilan de l'entreprise ;
- expliquer les résultats en calculant les coûts des produits (biens ou services) pour les comparer aux prix de vente correspondants. D'autre part :
- établir des prévisions de charges et de produits courants (coûts préétablis et budgets d'exploitation, par exemple) ;
- en constater la réalisation et expliquer les écarts qui en résultent (contrôle des coûts et des budgets, par exemple).

D'une manière générale, elle doit fournir tous les éléments de nature à éclairer les prises de décision. Elle apporte son concours dans l'application de méthodes mathématiques telles que la recherche opérationnelle.

L'objet central de la comptabilité de gestion demeure donc, à l'origine, l'étude des consommations de ressources de l'entreprise, ou en d'autres termes, l'analyse des coûts. Bien plus qu'une constatation a posteriori, loin de se limiter uniquement à un calcul de coût, c'est la maîtrise des coûts que vise désormais la comptabilité de gestion. Sa problématique réside dans la modélisation des chaînes de causalité au sein des processus de l'entreprise, entre les actions et les coûts : identifier des causalités pour pouvoir mieux comprendre la formation des coûts afin d'agir dès leur source et de la sorte, les réduire.

Par ailleurs, au-delà des coûts, les méthodes les plus récentes, telles que la méthode ABC par exemple, fortement inspirées par l'approche en termes de chaîne de valeur développée en stratégie par M. Porter (1986), élargissent l'objet de la comptabilité de gestion à la maîtrise de la relation valeur-coût. La valeur créée pour le client nécessite de mettre en œuvre un certain nombre d'activités consommatrices de ressources. Dès lors, comment optimiser au mieux cette relation entre la valeur créée et les coûts encourus ? Toute la problématique se résume à maximiser la marge entre la valeur créée, c'est-à-dire la somme qu'est prêt à payer le client pour acquérir le produit ou le service offert, et la somme des coûts des activités engagées. L'on se rapproche ici de la problématique plus générale du management des performances.

Plus que de comptabilité de gestion, certains auteurs estiment que l'on pourrait employer le terme de « comptabilité managériale ». Le terme de gestion traduirait de façon restrictive, ce qui relève de l'opérationnel, alors que le terme management ferait davantage référence à la stratégie. Par ailleurs, pour reprendre la célèbre formule de Peter Drucker : « Management is personnel ». En effet, l'idée de management fait référence à des activités d'animation des hommes. Or précisément, si l'on désire intervenir directement sur la chaîne de causalité entre les actions et les coûts (ou de la création de valeur), il convient de se préoccuper du comportement des acteurs. Car, si ces activités qui créent de la valeur et les consommations de ressources qu'elles génèrent sont à l'origine des coûts, ce sont bien les hommes qui réalisent ces activités. Il devient dès lors impérieux de s'intéresser à leurs comportements, mais aussi à leur implication dans la réduction des coûts et la création de valeur.

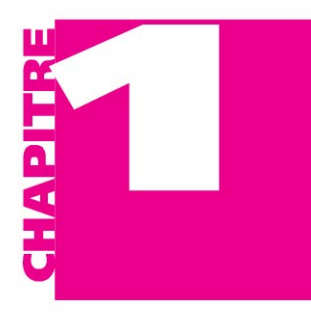

# Le système d'information de la comptabilité de gestion

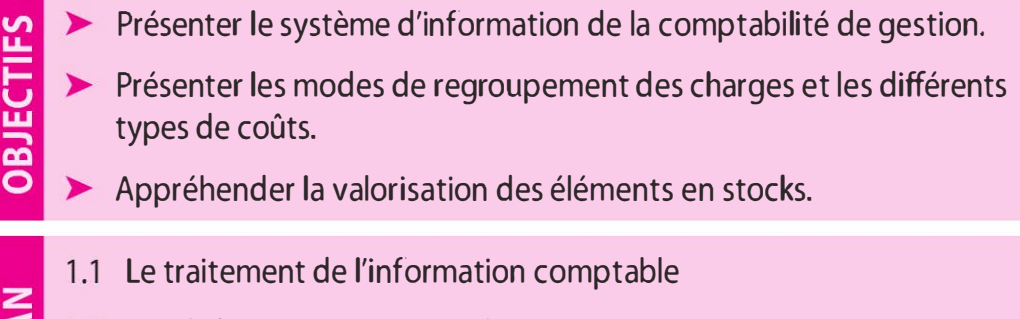

- 1.2 Les différentes catégories de coûts
- 1.3 L'évaluation des stocks

# INTRODUCTION

L'objectif de la comptabilité de gestion est de fournir aux décideurs une information économique, de gestion, pour l'aide à la prise de décision. Pour ce faire, il convient préalablement d'établir le périmètre des informations comptables retenues, de présenter les différents modes de reclassement des charges, conduisant au travers de regroupements à définir les principales catégories de coûts, ainsi que d'appréhender la valorisation des éléments en stock.

#### 1.1 LE TRAITEMENT DE L'INFORMATION COMPTABLE

Les coûts, selon le plan comptable général 1982, correspondent à « la somme des charges relatives à un élément défini au sein du réseau comptable ». Pour ce faire, il importe de définir préalablement le périmètre du système d'information de la comptabilité de gestion conduisant à l'élaboration d'une typologie de coûts. Comme le souligne Henri Bouquin<sup>1</sup> « pour être pertinent en matière de décision de gestion, le calcul des coûts doit privilégier une logique économique et s'affranchir des logiques juridiques et fiscales qui prévalent en comptabilité générale ».

<sup>1.</sup> H. Bouquin, Comptabilité de gestion, Sirey, 1997.

La mise en place du système d'information nous interpelle d'une part sur les éléments qui le constituent, et d'autre part, sur le reclassement de ces éléments.

# a) Le système d'information de la comptabilité de gestion

Si la base du système d'information de la comptabilité de gestion est le système d'information de la comptabilité générale, il convient de s'interroger au travers de deux questions :

> Faut-il prendre en considération toutes les charges de la comptabilité générale ? Non !

Nous distinguerons les charges de la comptabilité générale incorporées aux coûts et les charges non incorporables.

> Faut-il ne prendre que les charges de la comptabilité générale ? Non ! Nous distinguerons les charges supplétives, charges qui n'existent pas en comptabilité générale et les charges de substitution, charges qui existent en comptabilité générale mais dont l'évaluation en comptabilité de gestion est différente.

#### Le traitement des charges de la comptabilité générale

 $\blacksquare$  Charges incorporables

Ce sont les charges de la comptabilité générale retenues pour le calcul des coûts. Il s'agit de consommations de ressources qui relèvent des activités normales d'exploitation de l'entité. Laissées à la discrétion de l'analyste, « l'incorporabilité » des charges est souvent appréciée par rapport à celles dont le caractère est jugé de nature non incorporable.

#### $\blacksquare$  Charges non incorporables

Ce sont les charges de la comptabilité générale qui ne rentrent pas dans la formation des coûts. Ce sont principalement des charges qui ont un caractère anormal, irrégulier, exceptionnel, hors exploitation, non redondant pour l'activité de l'entité. Elles concernent principalement les charges exceptionnelles.

#### Les charges calculées

La logique économique et de management de la comptabilité de gestion nécessite de procéder à d'autres retraitements (de calculer certaines charges) afin d'approcher la réalité des coûts. Ainsi, il convient, d'une part, de tenir compte de charges consommées mais qui n'apparaissent pas en comptabilité générale : les charges supplétives, et d'autre part, de corriger certaines charges de la comptabilité générale dont les critères d'évaluation en comptabilité de gestion sont différents : les charges de substitution.

# $\blacksquare$  Charges supplétives

Ce sont les charges qui n'existent pas en comptabilité générale dont l'intégration permet, d'une part, d'effectuer des comparaisons entre organisations qui n'ont pas le même statut juridique ou la même structure financière, et d'autre part, d'approcher le coût réel des produits et prestations réalisés. Deux types de charges supplétives :

- > Rémunération conventionnelle du travail de l'exploitant qui n'est pas considéré en tant que tel. Dans le cadre de l'exploitation individuelle, l'entrepreneur est rémunéré par un prélèvement sur les bénéfices et non par un salaire. Aucune charge n'étant enregistrée en comptabilité générale, il convient d'intégrer une rémunération fictive correspondant à son travail effectif.
- > Rémunération conventionnelle des capitaux propres. La comptabilité générale ne prend pas en compte la rémunération des capitaux propres alors qu'elle constitue une charge économique au même titre que les capitaux empruntés. Ainsi, pour les entreprises, cette rémunération peut être calculée comme un intérêt fictif à un taux moyen sur la base des capitaux empruntés.

**• Charges de substitution** 

Ce sont les charges qui existent en comptabilité générale mais évaluées de manière différente en comptabilité de gestion :

- > Valeur remplacement matière. Concernant les matières premières, la valeur de remplacement se substitue à la valeur normale. C'est le cas au cours d'une période de calcul où l'entreprise bénéficie d'une remise exceptionnelle importante sur une matière première, la valeur retenue pour le calcul sera la valeur habituelle permettant ainsi d'apprécier la performance de l'activité.
- > Charges d'usage. Calculé selon la réglementation fiscale, l'amortissement pratiqué en comptabilité générale ne reflète pas souvent la dépréciation économique de l'investissement. Il convient de substituer à la dotation aux amortissements enregistrée en comptabilité générale une charge d'usage représentant ainsi l'amortissement économique. Pour ce faire, le calcul de la charge d'usage prend en compte la valeur actuelle de l'investissement et se définit par le rapport suivant :

# Valeur d'usage de l'immobilisation Durée d'usage

> Charges étalées. De même, dans une logique économique, les charges étalées (plus facile à calculer) se substituent aux dotations

aux provisions ou aux dépréciations comptabilisées en comptabilité générale. Le calcul s'effectue selon des critères économiques (méthodes statistiques) retenus par l'organisation.

>- Charges abonnées. Certaines charges enregistrées en comptabilité générale (primes d'assurance, électricité, téléphone, impôt, taxes ... ) ont une périodicité d'enregistrement qui ne correspond pas à la périodicité retenue en comptabilité de gestion. Il convient de les répartir sur toute la période analytique. Ainsi la facture concernant le téléphone que notre opérateur nous envoie tous les deux mois ne sera enregistrée en comptabilité générale qu'une seule fois (par exemple au mois de mai pour les consommations des mois de mars et d'avril) alors que la période de calcul retenue est le mois (production régulière de données de gestion).

Le passage de la comptabilité générale à la comptabilité de gestion peut être schématisé ainsi :

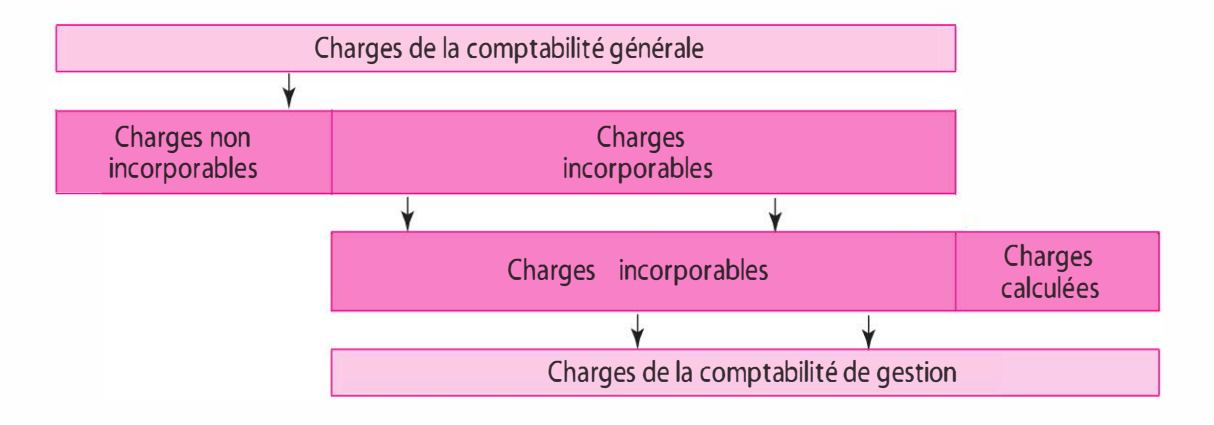

# b) Le reclassement des charges et des produits

Le système d'information de la comptabilité de gestion repose sur une analyse des flux internes dont l'objectif est de déterminer des coûts par produit, activité, service ... Le classement des charges par nature proposé par la comptabilité générale (60 « Achat », 61/62 « Services et autres services extérieurs, 63 « Impôts et taxes », 64 « Charges de personnel », etc.) n'est plus pertinent car il ne favorise pas la lisibilité et la traçabilité nécessitées par l'analyse des coûts. Pour ce faire, il convient de procéder aux reclassements des charges et des produits.

#### Reclassement des charges

#### **Par fonction**

Le classement des charges par fonction fait référence à l'organigramme structurel de l'entité. Le regroupement des charges par fonction sera sous l'autorité du responsable de par une délégation d'autorité dans le cadre d'une organisation décentralisée. Dans ce contexte, le contrôle de la performance du responsable pourra être exercé, les charges engagées sont sous sa responsabilité.

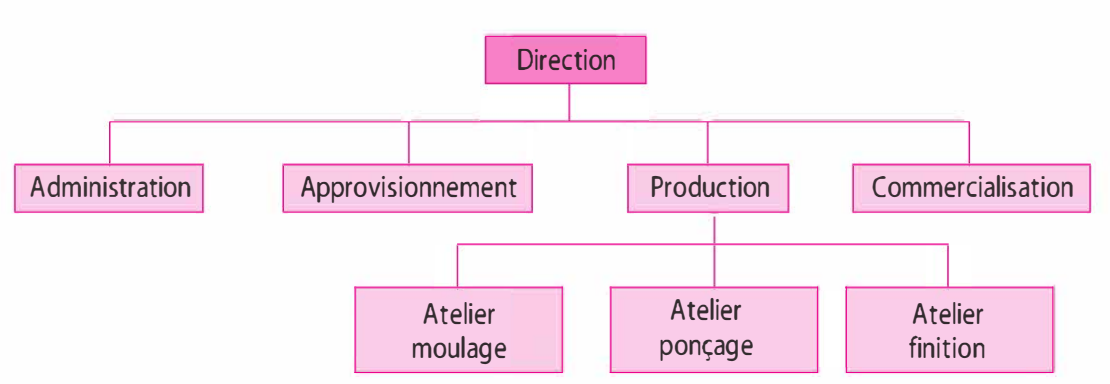

#### Exemple d'organigramme d'une entreprise industrielle

Au regard de cet organigramme, quatre fonctions sont observées : fonction « administration », fonction « approvisionnement », fonction « production » et fonction « commercialisation ». Par ailleurs, la fonction « production » peut être subdivisée en sous-fonctions compte tenu du cycle de production « atelier moulage », « atelier ponçage » et « atelier finition ».

#### **• Par destination**

Le classement des charges par destination fait référence au cycle d'exploitation de l'activité exercée par l'entité. Les charges sont analysées en fonction de leur rattachement aux différentes phases du cycle Achat-Production-Vente.

Exemple 1. Pour une activité commerciale, deux types de coûts peuvent être distingués : le coût d'achat (il concerne les achats de marchandises et leurs frais d'approvisionnement) et le coût de distribution (frais qui concernent la commercialisation, la communication, les livraisons...).

Exemple 2. Pour une activité industrielle, trois types de coûts peuvent être appréhendés : le coût d'achat (achat des matières premières et leurs frais d'approvisionnement), le coût de production (matières premières consommées, main-d'œuvre directe, les frais d'infrastructure ... ) et le coût de distribution (frais qui concernent la commercialisation, la communication, les livraisons...).

#### **• Par affectation**

La classification des charges par degré d'affectation permet d'identifier deux catégories de charges : les charges directes et les charges indirectes.

Charges directes. Charges dont le cheminement dans le réseau des coûts est simple, sans ambiguïté, qu'il est possible d'affecter immédiatement aux objets de coûts (produits ou services) concernés. Il s'agit de charges qui concernent le coût d'un seul produit ou d'une seule activité. Exemple. Matières premières, main-d'œuvre directe de production, publicité, dotations aux amortissements du matériel. .. qui concernent exclusivement la réalisation d'un seul produit.

Charges indirectes. Charges dont le cheminement dans le réseau des coûts est complexe, ambigu, qui nécessitent un retraitement avant d'être imputées aux objets de coût. Ce retraitement s'effectue au travers de centres d'analyse représentatifs de fonctions ou sous-fonctions observées au sein de l'entité. Elles ont des destinations multiples qui concernent plusieurs objets de coût.

Exemple. Consommation d'eau et d'électricité, fournitures de bureaux, assurance incendie des locaux, frais postaux et de télécommunication, taxe foncière, charges de personnel de direction et d'administration, dotations aux amortissements des locaux administratifs...

L'analyse des charges par affectation peut être synthétisée par le schéma suivant :

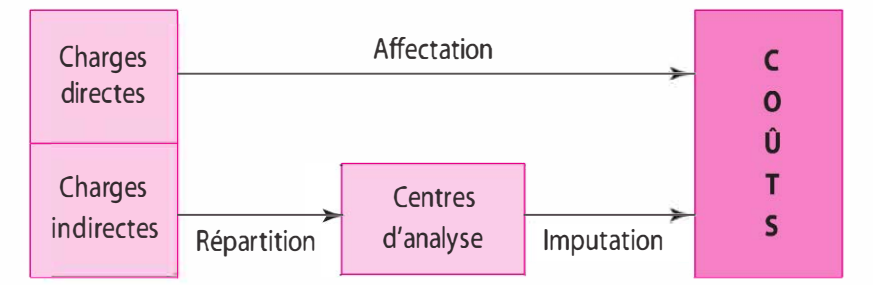

#### **• Par variabilité**

L'analyse des charges par degré de variabilité permet de distinguer trois types de charges : les charges variables, les charges fixes et les charges semi-variables.

Charges variables ou opérationnelles. Charges qui varient avec le volume d'activité, sans qu'il y ait nécessairement exacte proportionnalité entre variation des charges et variation du volume d'activité (le volume d'activité pouvant être mesuré par le chiffre d'affaires ou le nombre de prestations réalisées ou produits vendus). Elles sont en corrélation avec l'activité.

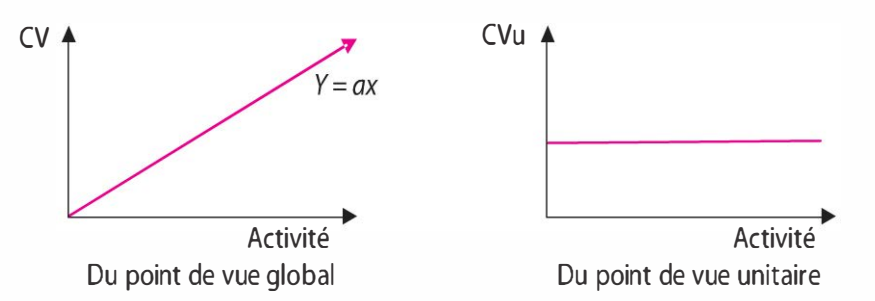

Le comportement des charges variables peut être schématisé ainsi :

Exemple. Matières premières pour une activité de production, marchandises pour une activité commerciale, consommation d'eau et d'électricité, charges de personnel opérationnel. ..

Charges fixes, de structure ou de capacité. Charges liées à l'existence de l'entité, elles sont indépendantes du volume d'activité et relativement stables sur une période donnée. Correspondant à une capacité d'exploitation, elles évoluent par palier et le saut d'un palier à l'autre traduit un changement de structure.

Le comportement des charges fixes peut être schématisé ainsi :

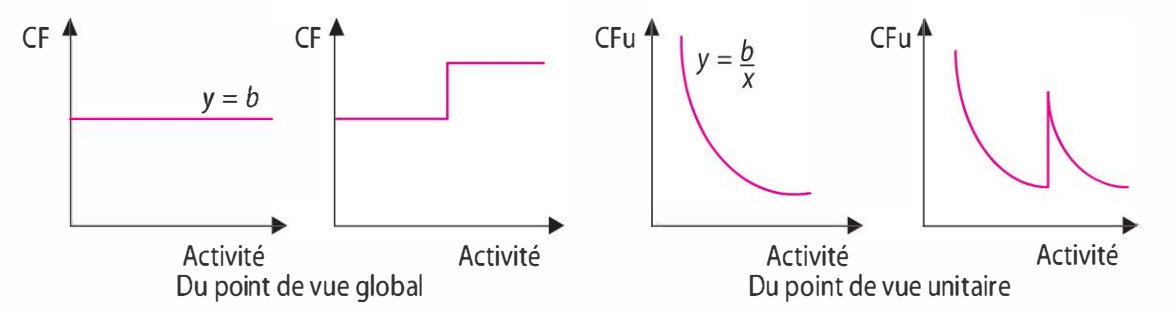

Exemple. Assurance des locaux, frais de location, charges de personnel de direction et d'administration, intérêts sur emprunt à long et moyen terme, dotations aux amortissements du matériel. ..

Charges semi-variables. Charges de nature hybride, elles sont fixes pour une partie et variables pour l'autre partie. Les charges semivariables sont rattachées aux charges variables et charges fixes en fonction de leur caractère.

Exemple. Les salaires des commerciaux, un fixe plus les commissions (variables en fonction du chiffre d'affaires), les factures d'eau, d'énergie et de téléphone : une part fixe (l'abonnement) et les consommations pour la partie variable.

#### Reclassement des produits

Les produits retenus en comptabilité de gestion relèvent de l'activité normale d'exploitation. L'organisation comptable permet de par la nomenclature du PCG d'avoir accès directement à l'information spécifique relative à chaque type de produits.

De même, comme pour les charges, les produits hors exploitation (principalement les produits exceptionnels) et les produits que l'on ne peut rattacher à un objet de coût sont considérés comme produits non incorporables.

# 1.2 LES DIFFÉRENTES CATÉGORIES DE COÛTS

Le plan comptable général (PCG) définit le coût comme « une somme de charges relatives à un élément défini au sein du réseau comptable ». Le coût est un cumul de charges qui présente selon le PCG trois caractéristiques indépendantes les unes des autres : son champ d'application, son contenu et le moment de calcul.

# a) Le champ d'application

Le champ d'application permet de s'interroger sur les différents types d'objets de coût.

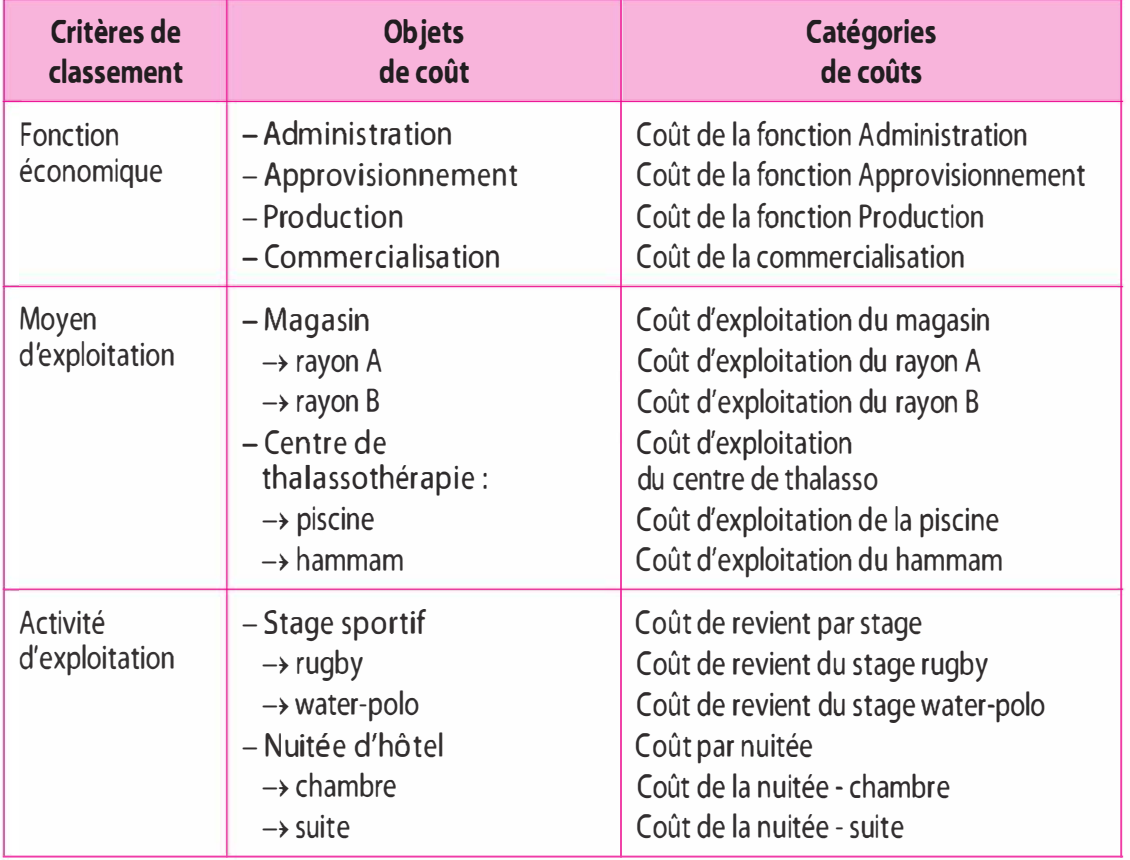

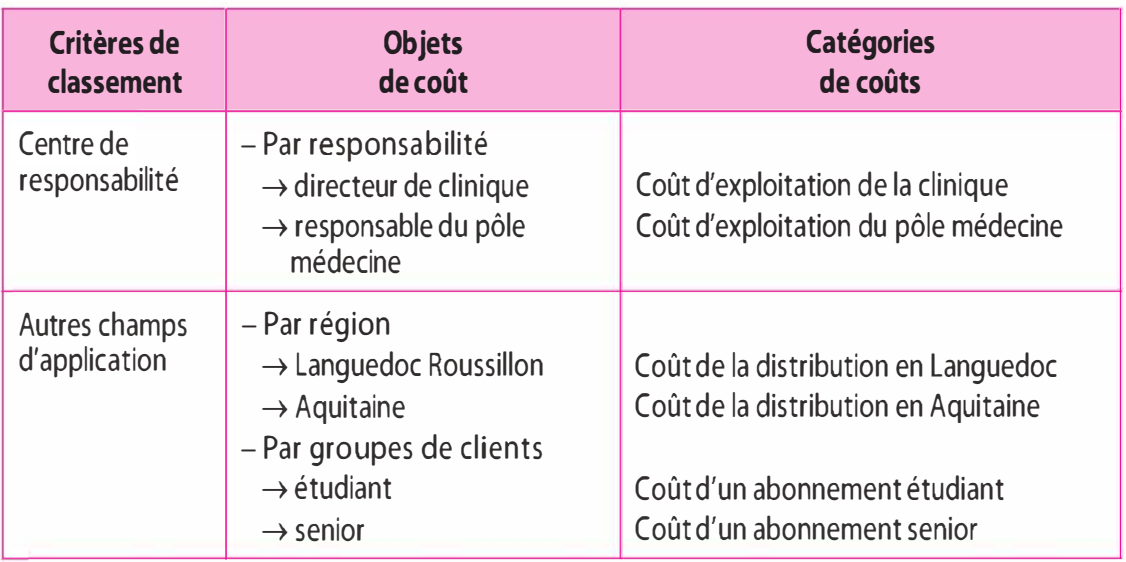

# b) Le contenu

Selon le PCG 82, le contenu du calcul permet de distinguer les coûts complets des coûts partiels.

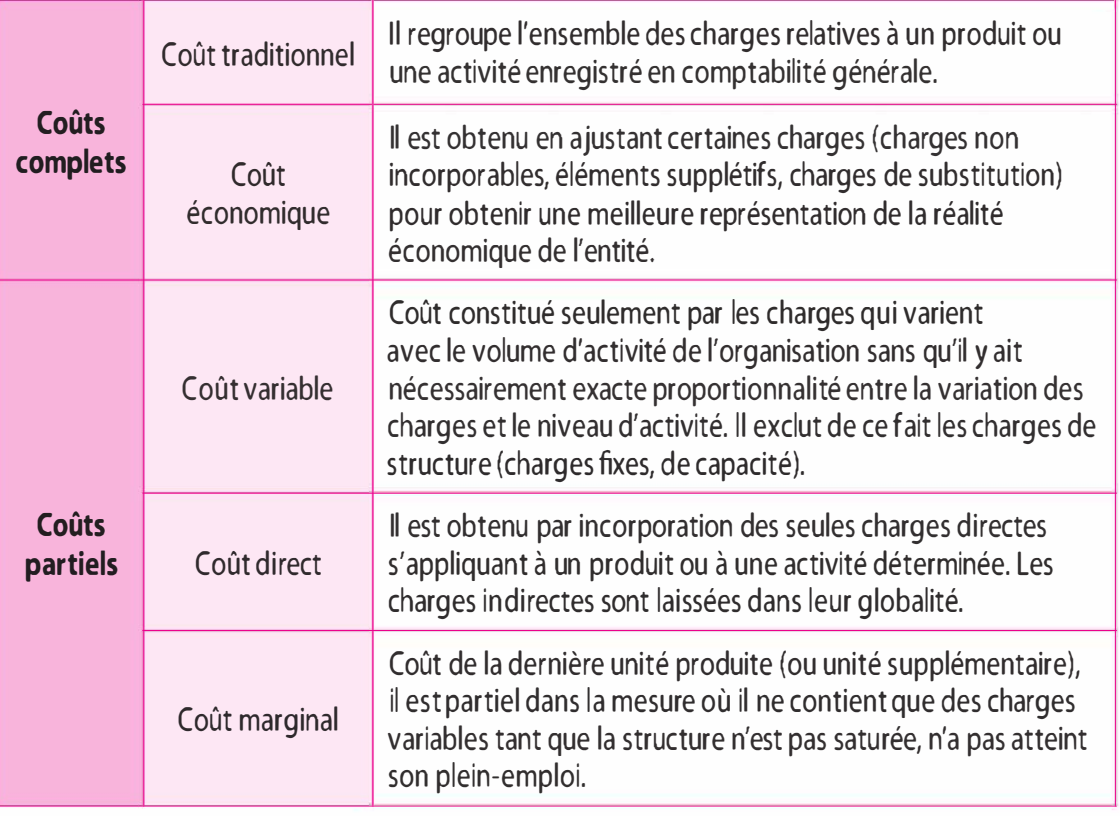

# c) Le moment de calcul

Le moment de calcul permet de dissocier deux catégories de coûts : coûts constatés et coûts préétablis.

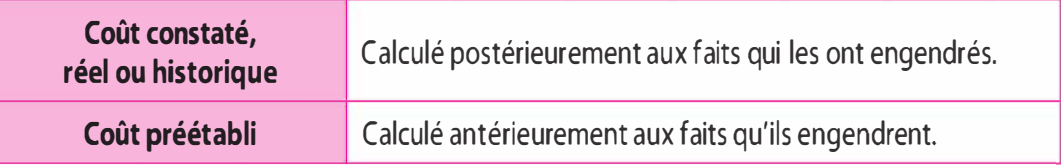

# d) Les différentes catégories de coûts

Le regroupement des charges permet de dresser une typologie des méthodes de calcul des coûts.

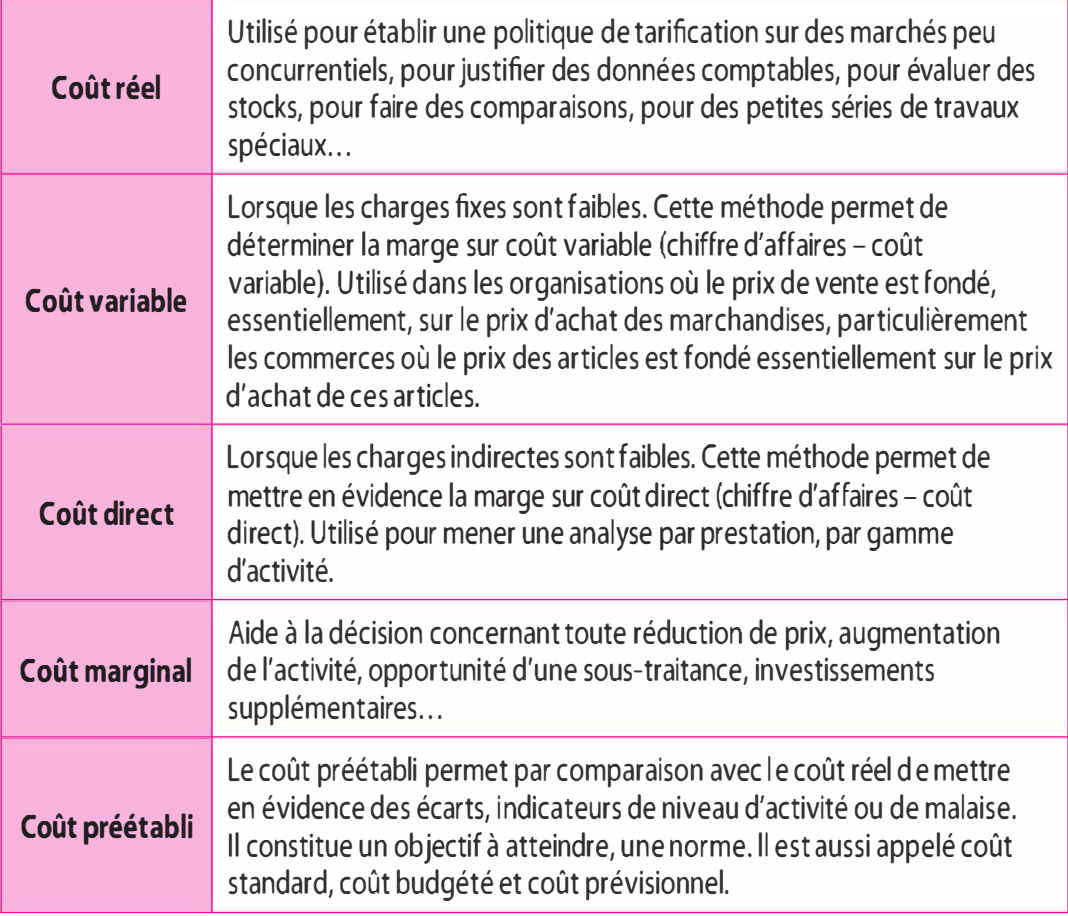

# 1.3 L'ÉVALUATION DES STOCKS

L'article L 123-12 du Code de commerce oblige toute personne physique ou morale ayant la qualité de commerçant de réaliser au moins une fois tous les 12 mois un inventaire des éléments actifs et passifs de son entreprise. Le PCG 82, la loi du 24 juillet 1966 sur les sociétés ainsi que l'article 54 du CGI font également explicitement état de cette obligation.

Si l'inventaire physique est une obligation légale, il répond également à un besoin légitime du chef d'entreprise qui souhaite connaître avec précision la valeur des biens dont l'entreprise est propriétaire. Plusieurs services de l'entreprise sont impliqués dans la réalisation de cet inventaire qui consiste à dénombrer tous les actifs existants, quelle que soit leur forme : immobilisations, titres, stocks, créances, disponibilités.

S'agissant des stocks, les opérations de recensement physique sont généralement longues. L'expression familière « fermé pour cause d'inventaire » montre bien que les entreprises sont parfois contraintes de sacrifier une ou plusieurs journées pour réaliser ce recensement.

## a) Pourquoi un inventaire permanent?

En comptabilité de gestion, il importe de connaître à tout instant les éléments détenus en stock en valeur et en quantité car ils contribuent d'une part à la formation des coûts et, d'autre part, à la connaissance du stock final. La notion d'inventaire permanent s'oppose à celle d'inventaire intermittent. En effet, l'inventaire intermittent pratiqué en comptabilité générale constitue un inventaire matériel extra-comptable périodique effectué annuellement.

# b) Suivi des stocks en quantité

Un suivi des mouvements des stocks en quantité doit être effectué. À cet effet, un ensemble de documents sera mis en place tels que des bons (bons de réception pour les entrées, bons de sorties avec visa du responsable, bons de réintégration pour les matières non utilisées ... ) pour constater les différents mouvements, et des fiches de stock pour chaque référence (date d'entrée, date de sortie et date du stock final). La gestion informatisée des stocks (par l'emploi de code-barres) permet une connaissance immédiate de l'état du stock en temps réel.

#### c) Valorisation des stocks

#### Valorisation des entrées en stocks

La valorisation des quantités entrées en stock s'effectue au coût d'achat ou coût d'acquisition pour les éléments achetés tels que les matières premières, les fournitures, les marchandises ... Concernant les éléments produits, ils sont valorisés au coût de production.

## Valorisation des sorties de stocks

La valorisation des sorties de stocks permet de mesurer la contribution des éléments qui entrent dans la formation des coûts ainsi que de connaître la valeur des existants (état du stock) à tout instant.

Plusieurs méthodes peuvent être utilisées pour valoriser les sorties de stocks telles que les méthodes de coût moyen pondéré et les méthodes d'épuisement des lots (méthode du premier entré, premier sorti - PEPS ;

méthode du dernier entré, premier sorti - DEPS ; méthode du prochain entré, premier sorti...). Toutefois le PCG préconise de valoriser les stocks à l'actif du bilan selon la méthode du coût moyen pondéré (CUMP) et la méthode du premier entré, premier sorti (PEPS).

#### Les méthodes du coût moyen pondéré

Le coût unitaire moyen pondéré est soit calculé par période, soit après chaque nouvelle entrée.

**• Méthode du coût unitaire moyen pondéré calculé** en fin de période

Le coût unitaire moyen pondéré (CUMP) est déterminé en fin de période en tenant compte des entrées et du stock initial. Il s'agit de la moyenne des valeurs d'entrées avec le stock initial. La période retenue est celle qui correspond au calcul des coûts (le plus souvent la période mensuelle sera retenue). **4**<br> **Enaptire 1** - Lesystème d'information de la comptabilité de gestion<br>
méthode du dernier entré, premier sorti – DEPS ; méthode du pro-<br>
chain entré, premier sorti ...) Toutlois le PCG préconise de valoriser<br>
les stoc

Coût unitaire moyen pondéré  $=\frac{\text{Valuet (stock initial + entrées)}}{\text{Valuet (satisfies)}}$ Quantité (stock intial + entrées)

Exemple. Stock au 1 mars :  $10 \text{ units}$  à 30  $\epsilon$  l'une. Entrées du mois :  $-$  le 8 : 30 unités à 32 € l'une :  $-$  le 20 : 40 unités à 34 € l'une. Sorties du mois : - le 10 : 25 unités ;  $-$  le 18 : 40 unités.

 $\text{CUMP} = \frac{(10 \times 30 + 30 \times 32 + 40 \times 34)}{(10 - 30 + 10)} = 32,75 \text{ } \in \text{C}$  $(10 + 30 + 40)$   $-52,$ 

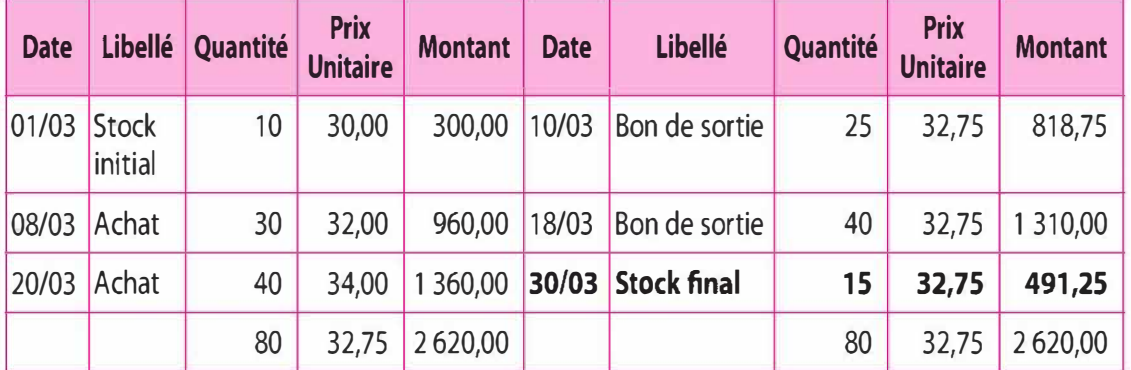

Le stock final au 30 mars est de 15 unités à 32,75 € l'une, soit 491,25 €. Cette méthode présente l'avantage de sa simplicité de calcul, mais présente l'inconvénient d'une part de lisser les variations de prix et d'autre part d'attendre la fin de la période pour évaluer les sorties de stock.

• Méthode du coût unitaire moyen pondéré après chaque entrée

Le coût unitaire moyen pondéré est déterminé après chaque entrée et entre deux entrées, toutes les sorties sont évaluées au dernier CUMP.

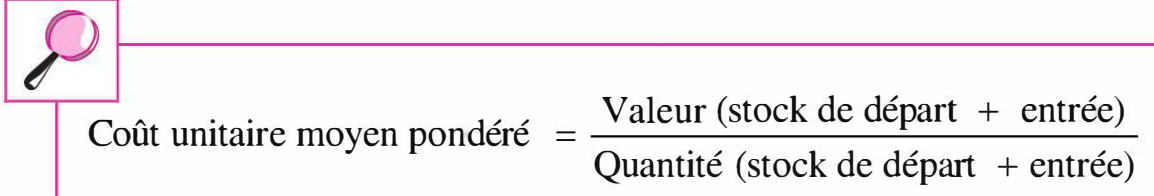

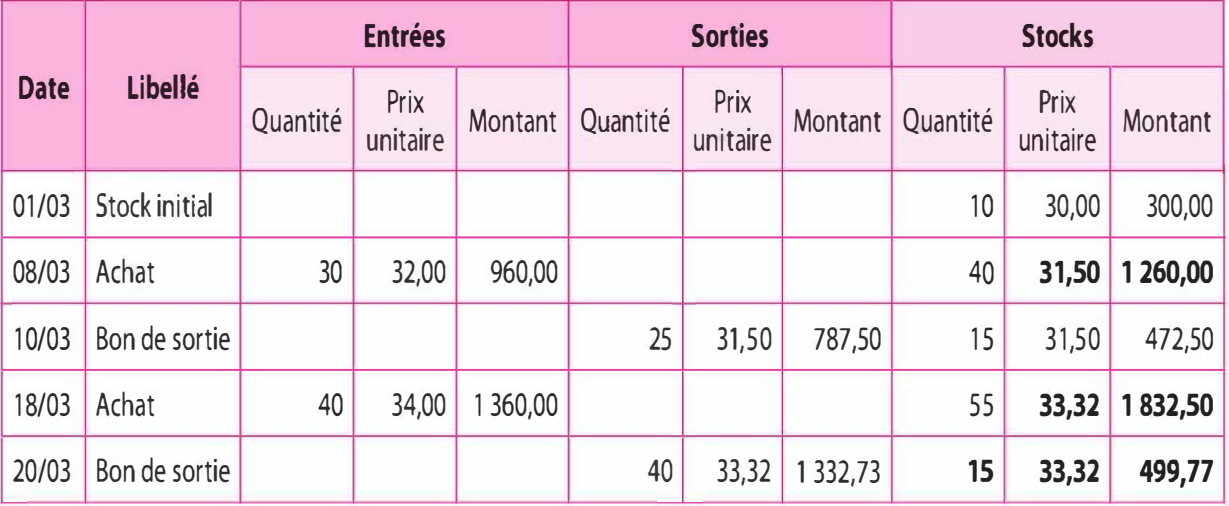

� Dans notre exemple, après l'entrée du 8 mars, le CUMP est de 31,50  $\epsilon$  soit  $[(10 \times 30) + (30 \times 32)] / (10 + 30)$ .

Le stock final au 30 mars est de 15 unités à 33,32  $\epsilon$  l'une, soit 499,77 €.

Le coût unitaire moyen pondéré après chaque entrée offre l'avantage d'une part de connaître en permanence la valeur des sorties de stock et la valeur du stock, et d'autre part d'évaluer des sorties proche de la réalité économique. Toutefois, cette méthode présente l'inconvénient de la complexité de ces calculs lorsque les mouvements de stocks sont nombreux.

#### Méthode d'épuisement des lots

Il s'agit d'une méthode qui consiste à évaluer les sorties de stock aux coûts d'achat (ou de production) des différentes entrées supposées classées dans un certain ordre.

Méthode du premier entré, premier sorti - PEPS (également appelée FIFO: First In, First Out): les lots les plus anciens sortent en premier.

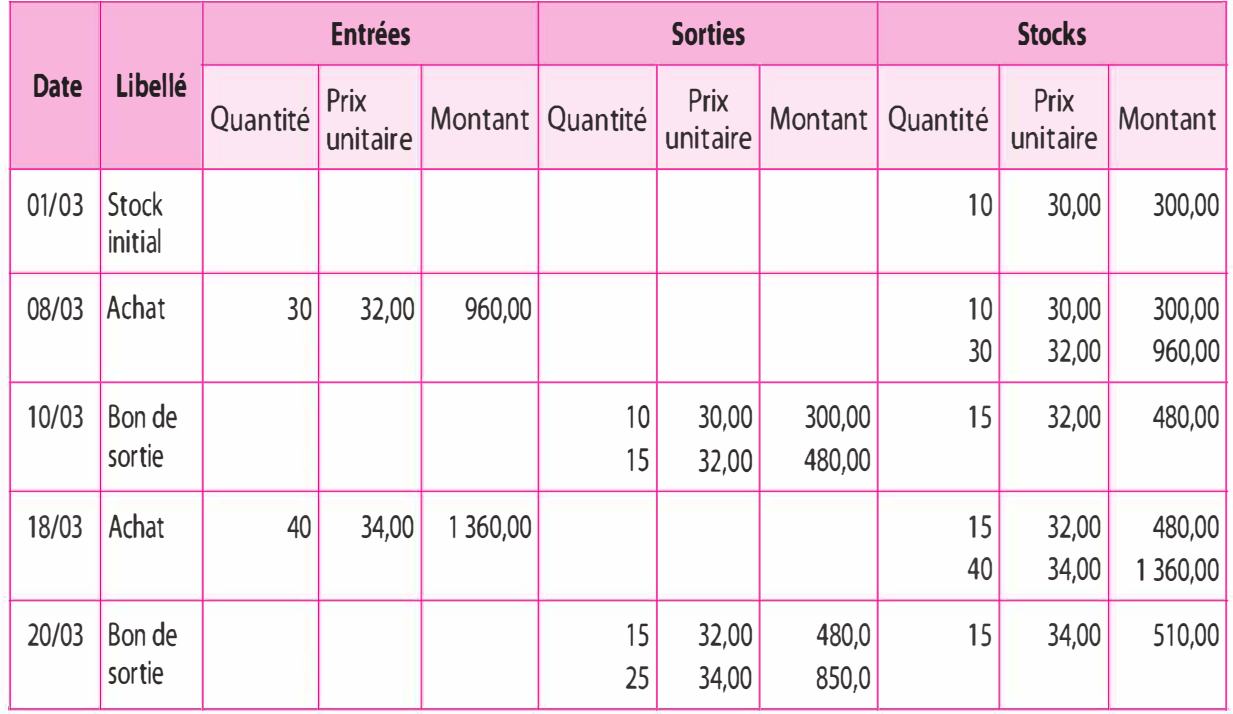

Dans notre exemple, après l'entrée du 8 mars nous disposons en stock de 2 lots, un lot de 10 unités à 30 € l'une et un autre lot de 30 unités à 32 € l'une.

Le 10 mars, on a un bon de sortie de 25 unités. Il convient d'épuiser le lot le plus ancien, soit le lot de 10 unités à 30  $\epsilon$  l'unité, puis compléter par le lot suivant en prélevant 15 unités à 32 € l'une. Les lots les plus anciens sont épuisés en premier.

Le stock final au 30 mars est de 15 unités à 34 € l'une, soit 510,00 €.

Cette méthode présente l'avantage de valoriser le stock final à la valeur des lots les plus récents, proche de la réalité économique. Toutefois, elle présente l'inconvénient en période d'inflation de minimiser les coûts en intégrant des éléments sortis de stock sousévalués et de surévaluer le stock final (et vice versa en période de déflation).

**• Méthode du dernier entré, premier sorti - DEPS (également appelée** LIFO: Last ln, First Out) : les lots les plus récents sortent en premier.

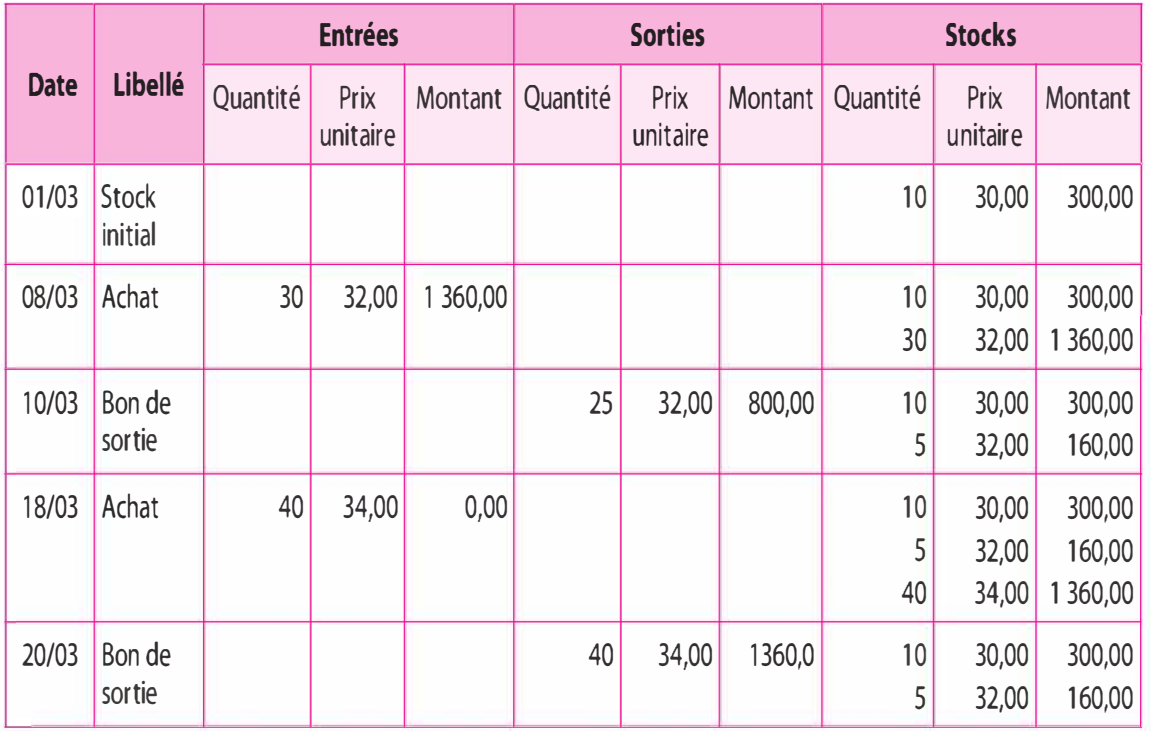

Dans notre exemple, concernant le bon de sortie de 25 unités du 10 mars, les sorties s'effectuent sur le lot le plus récent, soit sur le lot à 32 € l'unité. Les lots les plus récents sont épuisés en premier.

Le stock final au 30 mars est de 15 unités composé d'un premier lot de 10 unités à 20 € et d'un deuxième lot de 5 unités à 32 € l'une, soit 460,00 €.

# d) Les différences d'inventaire

Les existants (stocks) réels (information issue de l'inventaire physique/matériel) peuvent ne pas correspondre exactement aux stocks théoriques (information issue de l'inventaire permanent). Dans ce cas, soit nous observons un boni d'inventaire (stock réel > stock théorique), soit un mali d'inventaire (stock réel < stock théorique).

Les différences, en plus (boni) ou en moins (mali), peuvent avoir plusieurs origines :

- > En amont, lors de l'entrée en stock, sur les livraisons (il existe des tolérances selon les marchés et la nature des produits), perte en cours de livraison.
- > En cours de stockage : évaporation naturelle ou forcée, casse, vol. ..
- > En aval, lors de la sortie de stock : mesure approximative ...

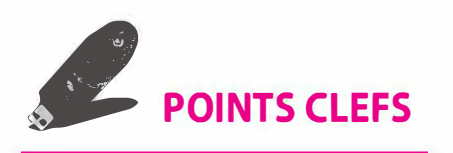

- Le périmètre du système d'informations de la comptabilité de gestion est quelque peu différent de celui de la comptabilité générale. li convient de procéder à certains retraitements : charges non incorporables aux coûts, éléments supplétifs, charges de substitutions.
- � Le classement des charges par nature selon le plan comptable général n'est pas pertinent en comptabilité de gestion. Il convient de procéder à d'autres reclassements : par fonction, par destination, par affectation et par variabilité.
- � Selon le mode de regroupement des charges, différents types de coûts peuvent être déterminés : coût complet, coût direct, coût variable, coût rationnel, coût marginal. ..
- � Les éléments en stock contribuent à la formation des coûts. Plusieurs méthodes de valorisation sont utilisées : méthodes de Coût Unitaire Moyen Pondéré (CUMP), méthode Premier Entré, Premier Sorti (PEPS) ...

# **EXERCICE**

## Cas Therm'Céven's

La Société Économie Mixte Cévennes Développement dite SEMCD gère un centre thermal, dénommé Therm'Céven's, situé au cœur des Cévennes dans l'arrière-pays montpelliérain. Le centre Therm'Céven's exploite une source d'eau chaude qui jaillit naturellement à 35°, richement minéralisée par son passage dans les couches géologiques, vestiges de son passé volcanique. Le centre est ouvert 7 mois de l'année, du mois d'avril à fin octobre.

L'organigramme de ce centre thermal peut être schématisé ainsi :

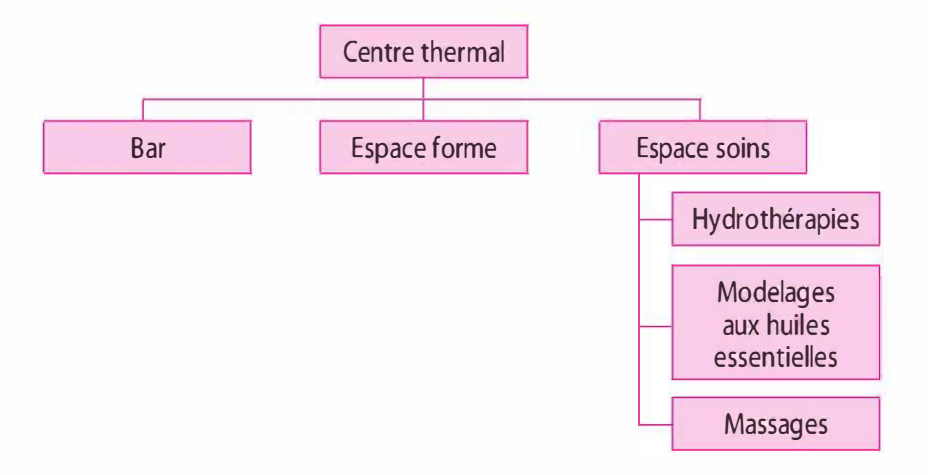

Chaque personne du centre est affectée à un service déterminé. Par contre, à l'intérieur d'un service, le personnel est affecté à plusieurs tâches. Ainsi, le centre thermal propose un espace forme (piscine, solarium, salle de gym, espace détente, sauna, hammam...) et un espace de soins thermaux réalisant des soins d'hydrothérapie (bains bouillonnants, douches toniques ou relaxantes ... ), des soins de modelage localisé aux huiles essentielles et de massages par appareils. Le centre dispose d'un bar qui propose de nombreuses collations diététiques et certifiées « Bio ». Par ailleurs, la commercialisation et la communication sont assurées par le directeur du centre.

La SEMD établit en comptabilité générale une balance trimestrielle qui pourrait servir de base pour le calcul des coûts et des résultats analytique.

Le responsable du contrôle de gestion voudrait mettre en place une comptabilité analytique de façon à obtenir :

- le coût d'exploitation de chacune des prestations thermales ;

- le coût d'exploitation de l'espace forme ;
- le coût d'exploitation du bar ;

Le coût d'exploitation se définit comme l'ensemble des charges directes et indirectes nécessaires à la réalisation de l'activité.

# Informations au 30 juin N

De la balance au 30 juin (les données sont sauf précisions contraires communiquées sur un trimestre), on extrait les soldes suivants compte tenu du plan comptable actuellement en vigueur. À partir des soldes, le contrôleur de gestion a proposé certaines ventilations pour la comptabilité de gestion. L'exercice comptable débute le  $1<sup>er</sup>$  avril N et termine le  $31$  mars  $N + 1$ .

# 1. Capitaux propres et réserves : 1 000 000 €

Une rémunération conventionnelle des capitaux propres est prise en compte au taux annuel de 10 % dans les coûts (cette charge est imputable en totalité au service administratif) .

# 2. Constructions : 1 200 000  $\epsilon$

Les constructions sont amortissables linéairement sur 20 ans. La charge d'amortissement est à répartir en fonction de la surface occupée : à 5 % à l'administration, 10 % au bar, 35 % à l'espace soins thermaux et 50 % à l'espace forme.

# 3. Matériel : 390 000 €

Tous ces matériels sont amortis linéairement sur 5 ans.

 $\triangleright$  Matériel de soins : 200 000 €

- $-$  pour les soins d'hydrothérapie : 120 000  $\epsilon$
- pour le massage par appareil :  $80\,000 \, \epsilon$
- > Matériel espace forme : 150 000 €  $\blacktriangleright$  Matériel bar : 40 000 € 4. Mobilier : 152 000 €  $\triangleright$  Accueil : 10 000  $\epsilon$  rattaché à l'administration. Ce mobilier est amorti linéairement sur 5 ans.  $\blacktriangleright$  Mobilier bar : 45 000  $\epsilon$ Le mobilier bar est amortissable sur 5 ans.  $\triangleright$  Mobilier « espace soins » : 47 000 € 12 000 € pour les soins d'hydrothérapie 15 000 € pour le modelage aux huiles essentielles 20 000  $\epsilon$  pour le massage par appareil Ce mobilier est amorti linéairement sur 5 ans.  $\triangleright$  Mobilier « espace forme » : 50 000 € Ce mobilier est amorti linéairement sur 5 ans. 5. Mobilier et matériel de bureau : 12 000  $\epsilon$ Ces biens sont amortis linéairement sur 5 ans. 6. Serviettes et peignoir : 15 000  $\epsilon$ 6 000  $\epsilon$  pour l'espace soins thermaux 9 000 € pour l'espace forme Ces biens sont amortis linéairement sur 2 ans. 7. Variations de stock (stock initial moins stock.final) au 30 juin Variation de stock denrée consommable bar : 950 € Variation de stock boisson bar :  $-1,650 \in$ Variation de stock huiles essentielles : 1 300  $\epsilon$ 8. Achat de denrées consommable bar : 8 500  $\epsilon$ **9.** Achat de boisson bar : 12 000  $\epsilon$ 10. Huiles essentielles : 3 400 €. Cette charge est imputable en totalité « espace soins thermaux  $-$  modelages aux huiles essentielles. 11. Achat de fournitures : 105 800  $\epsilon$  $\triangleright$  Électricité : 17 000  $\epsilon$ . Des compteurs divisionnaires permettent de ventiler l'électricité :  $1000 \text{ } \epsilon$  pour le service administratif 3 000 € pour le bar 5 000  $\epsilon$  pour l'espace soins thermaux
	- 8 000 € pour l'espace forme
	- $\blacktriangleright$  Eau thermale : 45 000 €. Cette charge est imputable à 35 % à l'espace soins thermaux et 65 % à l'espace forme.
- Eau chaude/chauffage : 10 000  $\epsilon$ . Cette charge est imputable à 5 % à l'administration, 10 % au bar, 30 % à l'espace soins thermaux et 55 % à l'espace forme.
- Eau froide/climatisation : 9 500  $\epsilon$ . Cette charge est imputable à 5 % à l'administration, 10 % au bar, 20 % à l'espace soins thermaux et 65 % à l'espace forme.
- Eau et assainissement : 7 500 €. Cette charge est imputable à 10 % au bar, 30 % à l'espace soins thermaux et 60 % à l'espace forme.
- $\triangleright$  Fournitures administratives : 1 200  $\epsilon$ . Cette charge est imputable en totalité au service administratif.
- $\triangleright$  Produit d'entretien : 7 500 € 500 € pour le bar 2 000  $\epsilon$  pour l'espace soins thermaux 5 000 € pour l'espace forme
- $\blacktriangleright$  Fournitures consommables : 6 300  $\epsilon$ 
	- 1 500 € pour le bar
	- 2 100  $\epsilon$  pour l'espace soins thermaux
	- 2 700 € pour l'espace forme
- ► Vêtement de travail : 1 800 €. Cette charge est imputable à 30 % à l'espace soins thermaux et 70 % à l'espace forme.
- 12. Services extérieurs : 35 250 €
- $\triangleright$  Entretien et réparations : 17 000  $\epsilon$  dont :
	- 1 000  $\epsilon$  pour le service administratif
	- $2000 \text{ } \epsilon$  pour le bar
	- 5 000  $\epsilon$  pour l'espace soins thermaux
	- 9 000  $\epsilon$  pour l'espace forme
- $\triangleright$  Contrat maintenance : 2 500  $\epsilon$  dont :
	- 2 500 € pour la maintenance informatique. Cette charge est à imputer à l'administration.
- $\triangleright$  Primes d'assurance : 15 000 €. Ces primes ont été payées en avril pour toute l'année et doivent être réparties pour :
	- 1 000  $\epsilon$  pour le service administratif
	- 1 800  $\epsilon$  pour le bar
	- $4\,200 \, \epsilon$  pour l'espace soins thermaux
	- 8 000  $\epsilon$  pour l'espace forme
- > Journaux/revues : 750 €. Charges imputable pour 60 % au bar et 40 % à l'espace forme.
- 13. Autres services extérieurs : 27 850 €
- $\blacktriangleright$  Honoraires : 6 500  $\epsilon$ . Cette charge est imputable au service administratif.
- $\blacktriangleright$  Publicité : 9 800  $\epsilon$ , concerne l'ensemble du centre.
- > Transport de biens et déplacements : 4 700 €. Cette charge est imputable au service administratif pour les déplacements du directeur.
- $\triangleright$  Mission/réception : 2 850  $\epsilon$ . Cette charge est imputable au service administratif.
- $\triangleright$  Frais postaux : 2 100 €. Cette charge est imputable au service administratif.
- $\blacktriangleright$  Frais de télécommunication : 1 900 €. Cette charge est imputable au service administratif.
- 14. Impôts et taxes
- $\triangleright$  Taxe professionnelle : 0  $\epsilon$ . Mais il y a lieu de prévoir pour l'ensemble de l'année, une charge de 15 800 €, qui doit être répartie comme suit : à 5 % à l'administration, 10 % au bar, 25 % à l'espace soins thermaux et 60 % à l'espace forme.
- > Taxe foncière : 0 €. Mais il y a lieu de prévoir pour l'ensemble de l'année, une charge de 10 800 €, qui doit être répartie comme suit : à 5 % à l'administration, 10 % au bar, 35 % à l'espace soins thermaux et 50 % à l'espace forme.
- $\triangleright$  Taxe audiovisuelle : 0  $\epsilon$ . Mais il y a lieu de prévoir pour l'ensemble de l'année, une charge de 1 200 €, qui doit être imputée en totalité à l'activité bar.
- Autres impôts et taxes :  $1\,200 \, \epsilon$  (cette charge est à imputer à l'administration).
- 15. Charges de personnel : 103 340  $\epsilon$ , soit :
	- 19 700 € personnel administratif
	- 12 200 € personnel bar
	- 12 850  $\epsilon$  personnel espace soins thermaux commun
	- 15 700 € personnel espace soins thermaux hydrothérapie

15 200  $\epsilon$  personnel espace soins thermaux – modelages aux huiles essentielles

12 890  $\epsilon$  personnel espace soins thermaux – massage par appareil 14 800  $\epsilon$  personnel espace forme

- 16. Charges financières : 8 700 € (pour le trimestre)
	- 850  $\epsilon$  pour le service administratif
	- 2 450  $\epsilon$  pour l'espace soins thermaux
	- $5400 \text{ } \epsilon$  pour l'espace forme
- 17. Charges exceptionnelles : 6 450  $\epsilon$

# **Travail à faire**

Sur un même tableau :

1 Faites apparaître les charges à incorporer dans les coûts du premier trimestre. Faites ressortir les charges non incorporables, les charges supplétives et les charges de substitution. Veillez à l'abonnement des charges le cas échéant (attention aux charges ponctuellement enregistrées. Ex : une prime d'assurance qui est annuelle, la taxe professionnelle qui doit être répartie sur l'ensemble de l'année au prorata du temps).

- 2 Distinguez parmi les charges à incorporer :
- les charges directes (qui ne concernent qu'un seul coût d'exploitation) en précisant le coût concerné;
- les charges indirectes (qui sont communes à plusieurs coûts d'exploitation) globalement (elles font l'objet d'une analyse dans la deuxième partie).

Vous utiliserez pour cela un tableau conçu selon le modèle suivant :

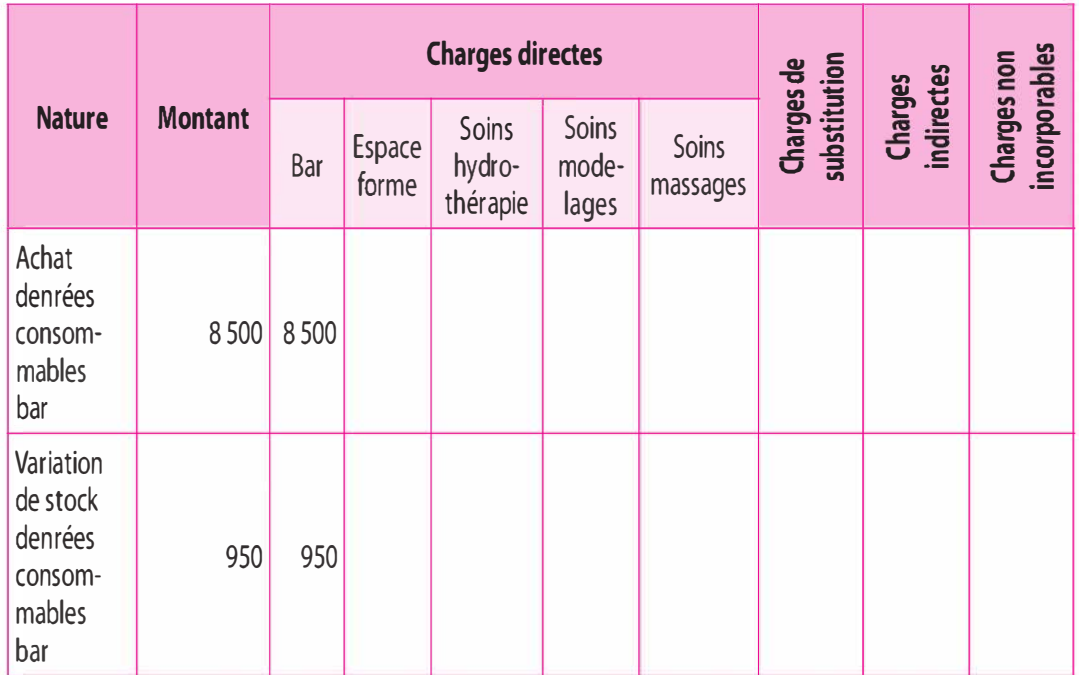

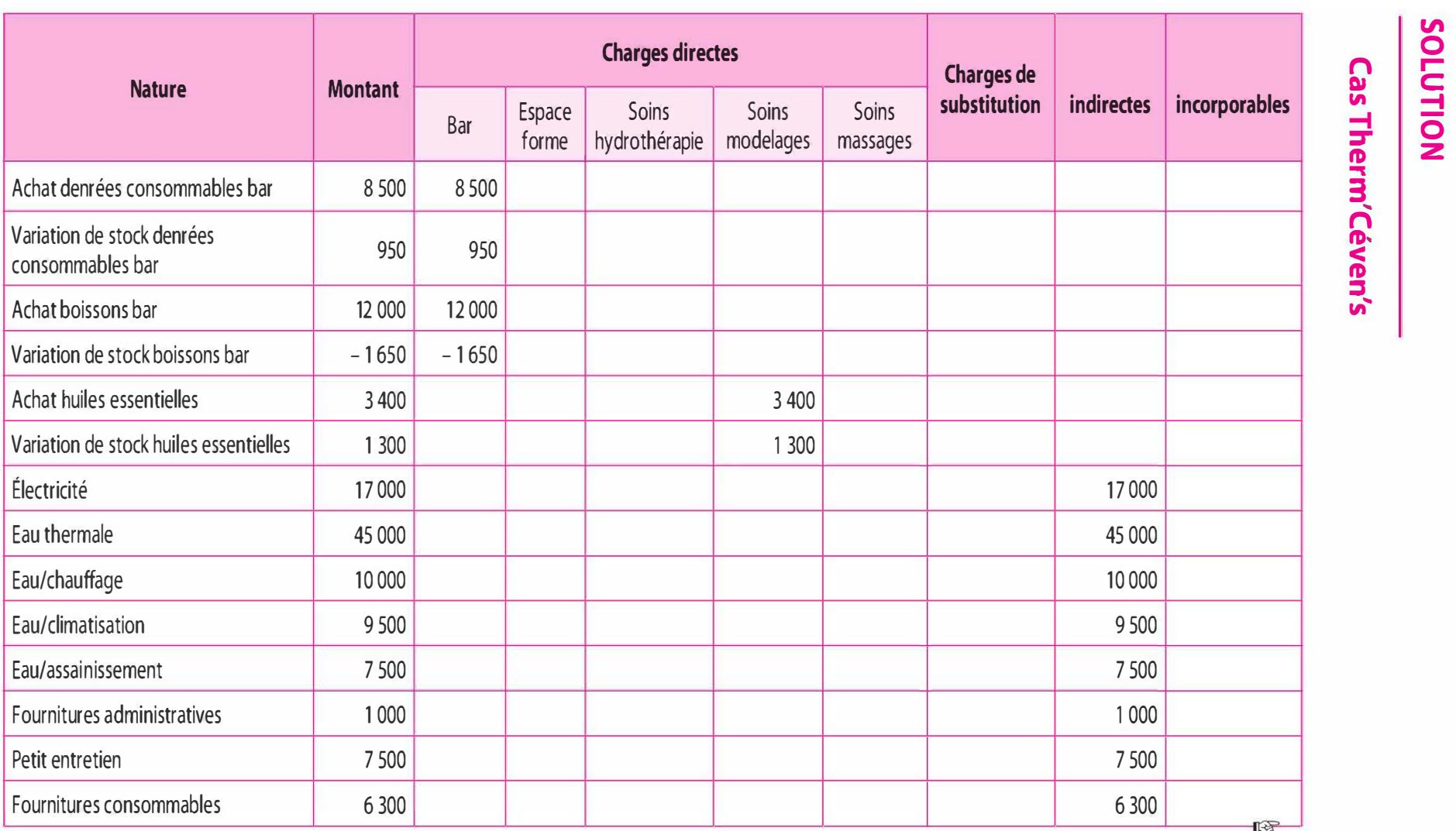

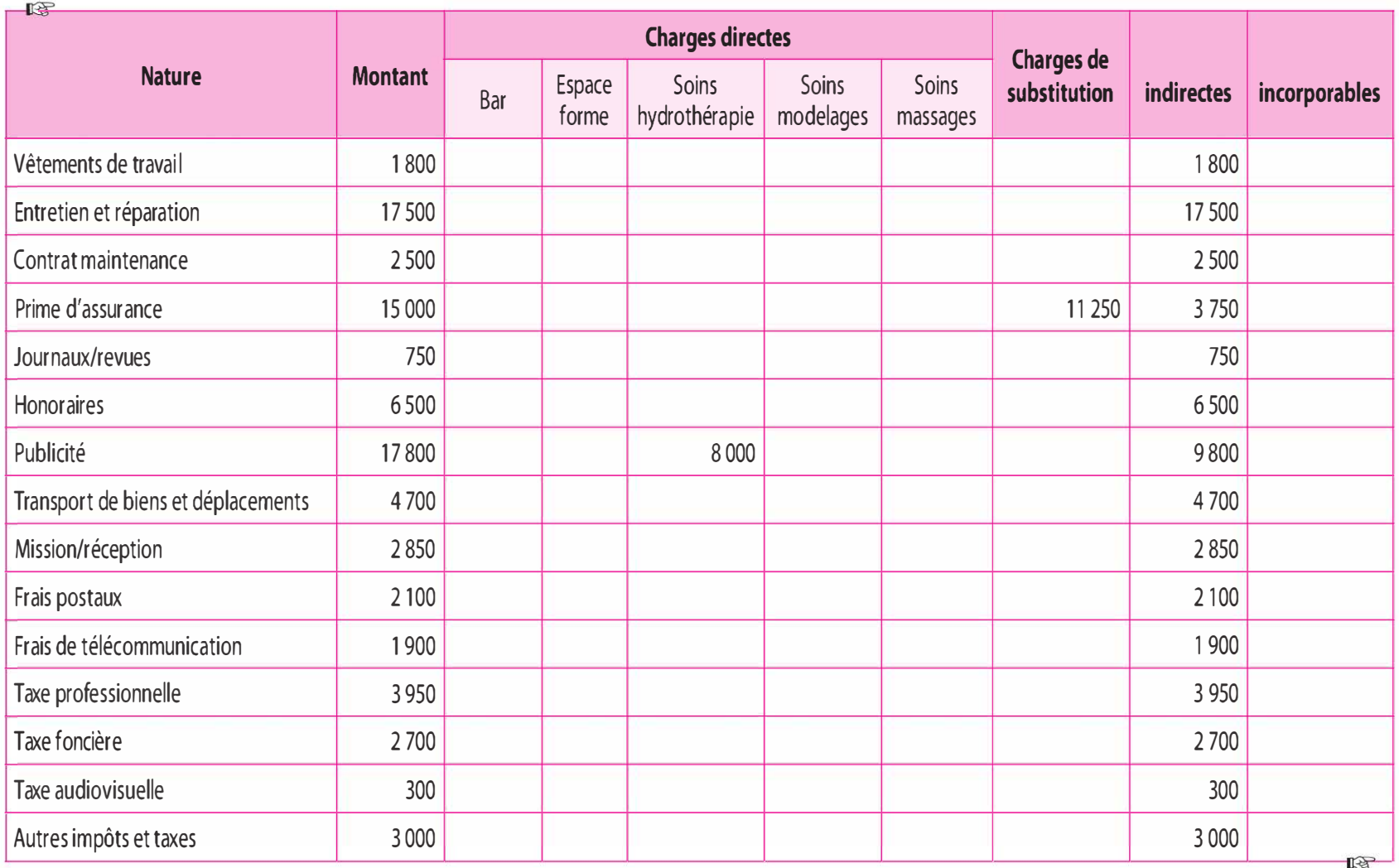

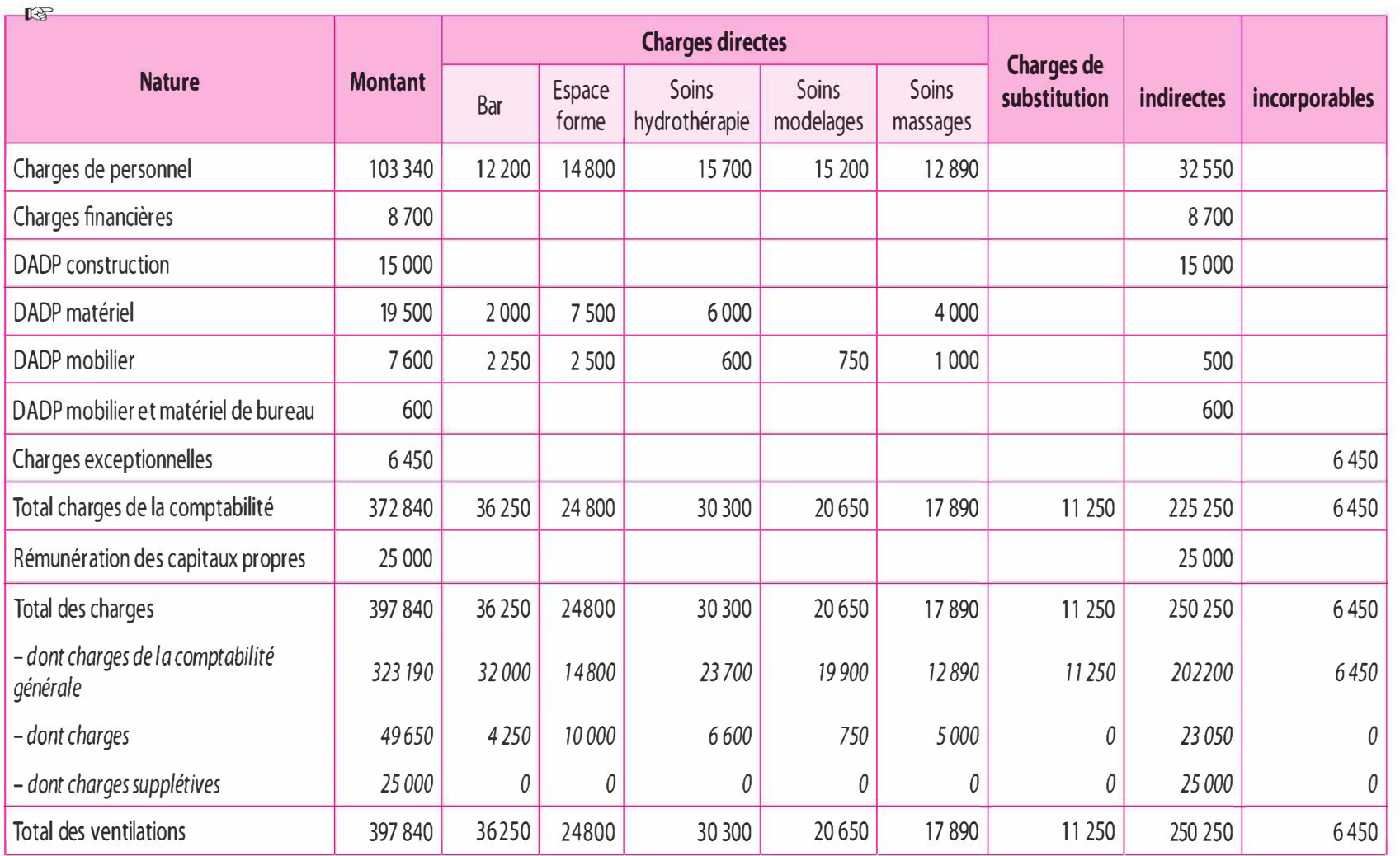

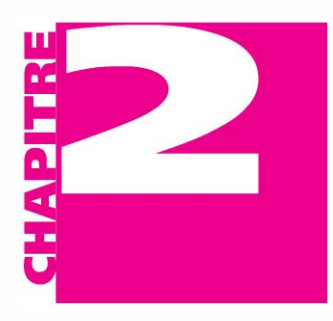

# La méthode des coûts complets par les centres d'analyse

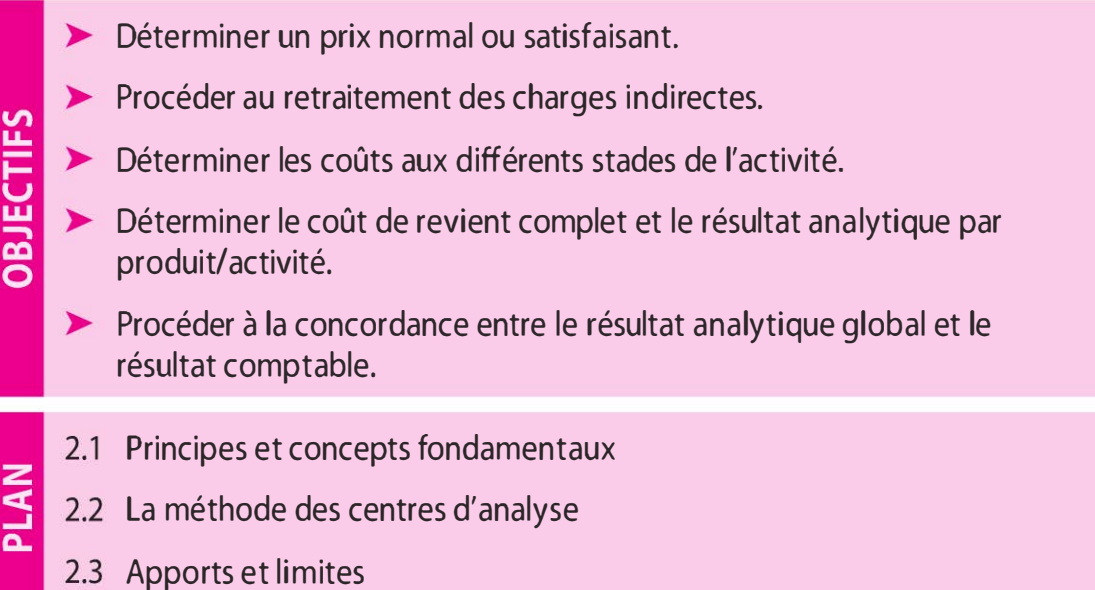

# INTRODUCTION

La méthode du coût complet « méthode des centres d'analyse » favorise la détermination d'un prix normal ou satisfaisant. De même, elle permet d'apprécier la performance de chaque produit, activité ou prestation dans la performance globale de l'entité.

# 2.1 PRINCIPES ET CONCEPTS FONDAMENTAUX

La méthode des coûts complets est traditionnellement la méthode de référence de la comptabilité analytique et ceci pour les raisons suivantes :

� Elle est la méthode de base du plan comptable (suivant le PCG 82).

- � Elle doit être employée pour l'évaluation de certains postes de l'actif (stocks, immobilisations fabriquées par l'entreprise pour son propre compte).
- � Elle est parfaitement adaptée aux industries puisqu'elle repose sur un découpage de l'activité de transformation en étapes éventuellement séparées par des stocks.
- > Elle peut être utilisée également par les entreprises de services pour l'évaluation des études et travaux en cours.
- > Elle est retenue en cas de travail, sur devis, de pièces unitaires ou de travaux spéciaux, ainsi que dans le cas d'établissement d'un tarif dont seuls quelques articles ont des prix fixés par la concurrence.
- > Elle est enfin utilisée pour la justification de données comptables soumises à l'appréciation du réviseur ou du commissaire aux comptes, ainsi que pour la comparaison des résultats d'activités inter-entreprises.

Ainsi, pourront être dégagés avec sécurité (mais non sans certaines approximations ou incertitudes) des résultats analytiques d'exploitation élémentaires ou globaux dont la somme sera égale au résultat déterminé par la comptabilité générale compte tenu des différences d'incorporation éventuelles.

# 2.2 LA MÉTHODE DES CENTRES D'ANALYSE

La méthode du coût complet « méthode des centres d'analyse » s'appuie sur la classification des charges par affectation. Le coût complet est composé tout au long du réseau des coûts des charges directes (CD) et des charges indirectes (CI). Si les charges directes ne posent aucune difficulté pour leur affectation puisqu'elles ne concernent qu'un seul objet de coût, il n'en est pas de même avec les charges indirectes. Ces dernières doivent être retraitées avant leur imputation aux objets de coût concernés.

# a) Le traitement des charges indirectes

Lors de leur retraitement, les charges indirectes font l'objet, dans un premier temps, d'une répartition dans les centres d'analyse, puis dans un deuxième temps, d'une imputation aux coûts des objets de coût concernés. Ces deux étapes successives peuvent être résumées dans le schéma ci-contre.

#### Notion de centre d'analyse

Le centre d'analyse correspond à une division d'ordre comptable de l'entité où sont analysés des éléments de charges indirectes préalablement à leur imputation aux coûts.

Les centres d'analyse correspondent en quelque sorte aux fonctions ou sous-fonctions repérées au sein de l'organisation, par exemple fonction approvisionnement, production ... Laissé à la discrétion de l'analyste, le nombre de centres n'est pas figé, il dépend de la complexité de l'organisation et du besoin en information.
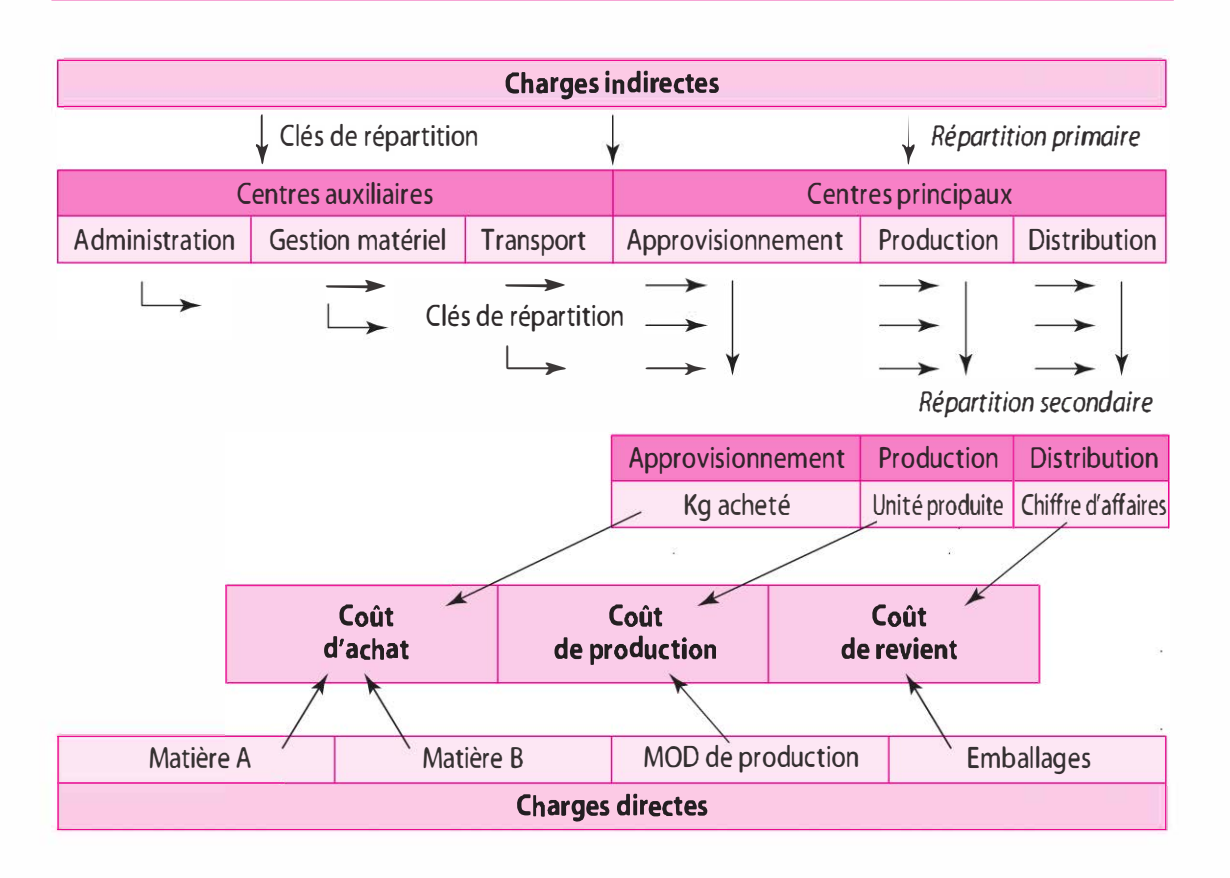

Nous distinguons deux types de centres : les centres auxiliaires et les centres principaux.

### $\blacksquare$  Les centres auxiliaires

Les centres auxiliaires fournissent une prestation à d'autres centres, ils correspondent généralement aux activités supports travaillant pour l'ensemble de l'organisation (centres de structure). Le montant de leurs frais est imputé à d'autres centres.

Exemple. Centre de gestion du personnel, centre gestion des bâtiments, centre entretien du matériel, centre de prestations connexes ...

### $\blacksquare$  Les centres principaux

Les centres principaux fournissent le montant de leur frais aux objets de coût concernés (coût d'achat, coût de production...). Ils correspondent aux fonctions qui ont une relation directe avec un objet de coût.

Exemple. Centre approvisionnement, centre atelier préparation, centre atelier cuisson, centre atelier conditionnement, centre de distribution...

#### $\blacksquare$  Les opérations de répartitions

Les opérations de répartition consistent à ventiler les charges indirectes dans les centres préalablement définis. Ces opérations s'effectuent soit par affectation si l'on dispose de moyen de mesure (compteurs divisionnaires pour l'électricité, code d'accès pour réaliser des photocopies ... ), soit dans le cas contraire (et la plupart du temps), à l'aide de clés de répartition technico-comptable. Dans ce dernier cas, la difficulté est de trouver des clés de répartition significatives. À cette fin, les clés peuvent être fondées à partir des heures de travail, des éléments fixes d'installation (la surface, le volume ... ), des éléments qui consomment la prestation (nombre d'ampoules pour ventiler les frais d'électricité, le nombre de convecteurs pour le chauffage...), le nombre de personnes qui consomment la prestation (nombre de personnes embauchées pour ventiler les frais de recrutement, nombre de personnels administratifs pour ventiler les fournitures de bureaux ... ), la valeur des éléments qui ont bénéficié de la prestation (la valeur des éléments qui ont bénéficié de l'emprunt pour ventiler les intérêts sur emprunt, la valeur des éléments assurés pour répartir les frais d'assurances...).

#### La répartition primaire

Les charges indirectes retenues en comptabilité de gestion sont ventilées dans les centres quelle que soit leur nature (centres auxiliaires et centres principaux).

#### La répartition secondaire

La répartition secondaire consiste à « vider » les centres auxiliaires, prestataires, dans les autres centres bénéficiaires, les centres principaux. Il s'agit de répartir le total de la répartition primaire de chaque centre auxiliaire entre les différents centres auxquels il a fourni des prestations. Il est important de noter que les centres receveurs peuvent être aussi des centres auxiliaires qui seront par la suite « vidés » dans les centres principaux. Au terme de la répartition secondaire, le montant des centres auxiliaires = O.

Lors de la répartition secondaire, les centres auxiliaires peuvent être cédés à d'autres centres auxiliaires sans réciprocité (transfert en escalier) ou avec réciprocité (transfert croisé).

• Cession sans réciprocité ou transfert en escalier

Le coût total des centres auxiliaires est transféré selon un ordre hiérarchisé vers les centres principaux qui ont consommé les prestations. Dès lors, il importe de hiérarchiser au préalable les centres auxiliaires afin de ventiler les unités d'œuvre au suivant sans retour en arrière.

Exemple. Nous observons 3 centres auxiliaires hiérarchisés dans l'ordre suivant : « Administration », « Entretien des bâtiments » et « Transport ». Ainsi, le centre « Administration » est le premier à fournir des services aux autres centres auxiliaires à hauteur de 15 % pour le centre « Entretien des bâtiments » et de 20 % pour le centre « Transport », tandis que les centres « Entretien des bâtiments » et « Transport » fournissent leurs prestations aux centres principaux.

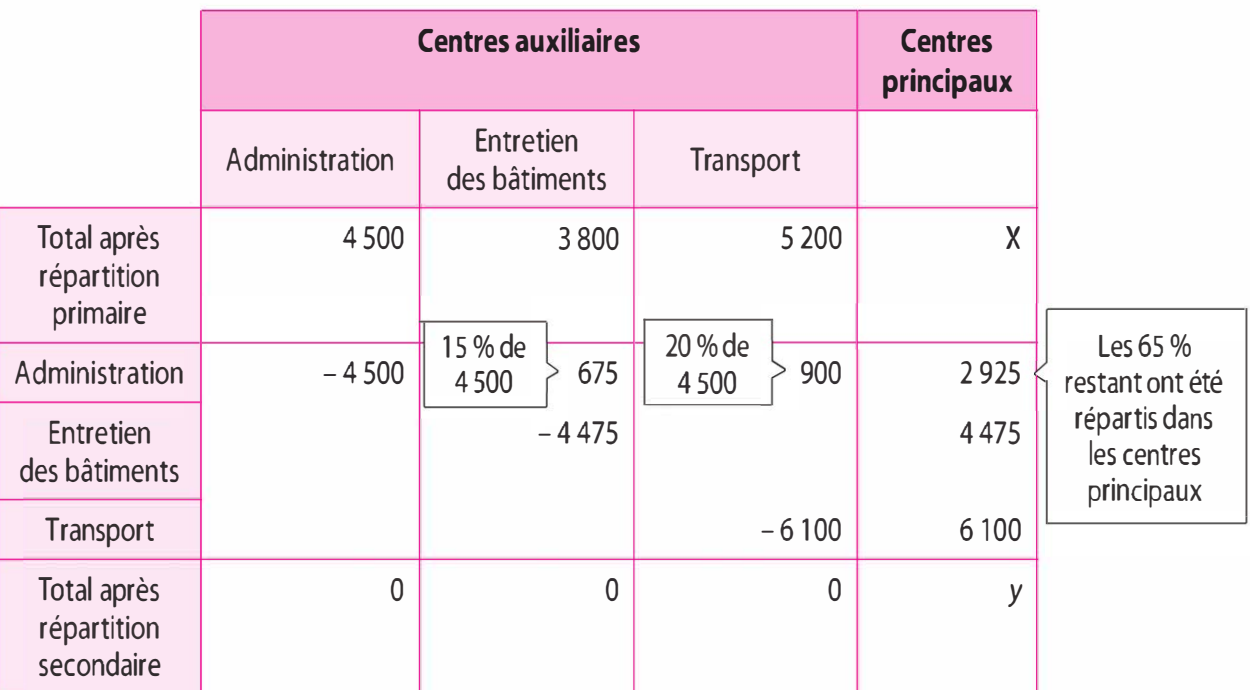

### **E** Cession avec réciprocité ou transfert croisé

Cette situation se rencontre lorsque deux ou plusieurs centres auxiliaires se fournissent mutuellement des prestations de services.

Exemple. Pour une entité, des prestations réciproques peuvent être observées, par exemple, entre le centre « Administration » qui gère le personnel affecté à la gestion des bâtiments et le centre « Gestion des bâtiments » qui effectue la gestion des locaux administratifs dans lesquels se trouve l'administration.

L'évaluation de l'offre mutuelle de services apparaît complexe. La répartition du montant des charges indirectes de chacun des centres dépend de la quote-part de charges qu'il reçoit par réciprocité. En effet, la facturation du service de l'un à l'autre centre est conditionnée par la facturation du service de l'autre, et vice versa. Pour ce faire, il convient de poser et résoudre le système d'équations correspondant aux coûts des centres auxiliaires et à leurs prestations réciproques.

Exemple. Dans une entreprise, après étude préalable, le tableau de répartition mensuel des charges indirectes se présente ainsi :

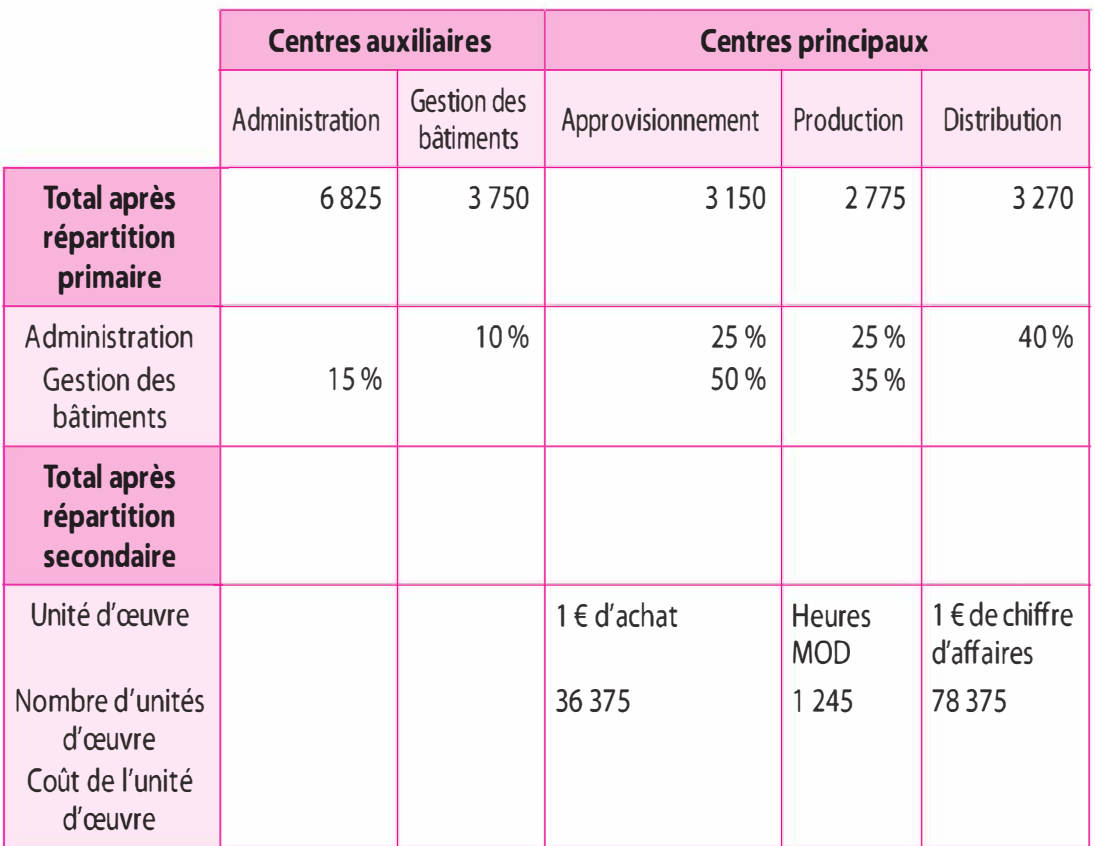

Sachant que le montant après répartition primaire n'inclut pas les prestations reçues avec réciprocité, il importe de déterminer le montant complet des centres auxiliaires après réciprocité.

Soit  $x$  le montant complet du centre « Administration » après répartition réciproque.

Soit y le montant complet du centre « Gestion des bâtiments » après répartition réciproque.

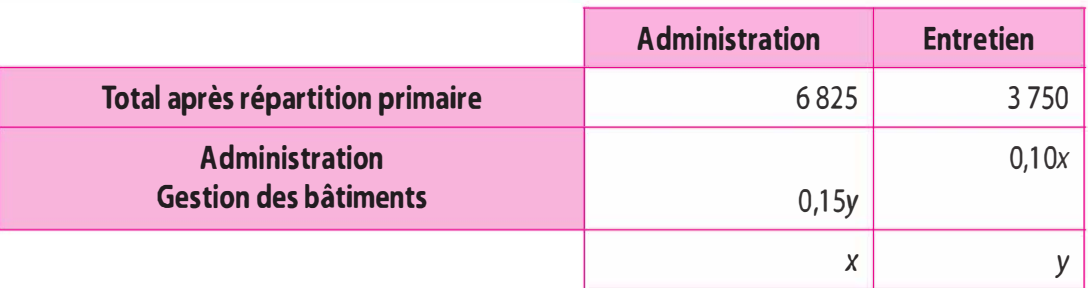

On obtient le système d'équations suivant :

$$
\begin{aligned}\n &\text{[6 825 + 0,15y = x} \\
&\text{[3 750 + 0,10x = y} \quad \Rightarrow \quad \text{[6 825 + 0,15 (3 750 + 0,10x) = x} \\
&\text{[3 750 + 0,10 x = y} \quad \Rightarrow \quad \text{[3 750 + 0,10 x = y} \quad \text{[3 750 + 0,10 x = y} \quad \text{[3 750 + 0,10
$$

Le montant des ressources consommées de chacun des centres après services mutuels est de 7 500  $\epsilon$  pour le centre « Administration » et de  $4\,500 \, \epsilon$  pour centre « Gestion des bâtiments ».

Centres auxiliaires **Centres principaux** Administration Gestion des Administration Entretien Administration **Total après 18 1 6 825 1 - 3 750 1 - 3 150 1 - 2 775 1 - 3 270** répartition primaire Administration -7 500 750 1 875 1 875 3 000 Gestion des 675 - 4 500 2 250 1 575 0 bâtiments Total après 0 0 7 275 6 225 6 270 répartition secondaire Unité d'œuvre 1 € d'achat Heures 1 € de chiffre MOD d'affaires **Nombre d'unités du commune de la commune de la commune de la commune de la commune de la commune de la commune** d'œuvre Coût de l'unité 7 275 / 36 375 20% ou 0,2 5 8%ou 0,08 d'œuvre (CUO)

Le tableau de répartition après prestation réciproque :

# Les opérations d'imputation

Les opérations d'imputation constituent la dernière étape du retraitement des charges indirectes. Les montants des frais des centres principaux doivent être éclatés dans les coûts des objets de coût concernés. Cet éclatement se réalise à l'aide des unités d'œuvre ou des taux de frais.

### **• L'unité d'œuvre**

L'unité d'œuvre (UO) présente 2 caractéristiques :

- :>- Instrument de mesure : unité physique, l'unité d'œuvre mesure la performance du centre d'analyse. Elle permet d'apprécier tous les éléments de charges entrant dans les centres. Il convient de choisir une unité dont l'évolution soit corrélée avec le montant des frais.
- >- Instrument d'imputation : cette unité qui reflète l'activité du centre permet de l'éclater entre les différents objets de coût concernés.

Exemple. Unité physique simple : poids, volume, distance, heure de travail ouvrier, heure de travail ingénieur ; unités physiques complexes : tonne/kilomètre, kilowatt/heure...

> Coût de l'unité d'œuvre  $=$ Montant du centre Nombre UO

Montant à imputer =  $\text{Co\^{at}}$  UO  $\times$  nombre UO fourni

 $\blacksquare$  Le taux de frais

Lorsque le centre ne peut être mesuré par une unité physique, l'imputation se fait à l'aide d'un taux de frais (exprimé en %).

**Exemple.** 1  $\epsilon$  d'achat, 1  $\epsilon$  de coût de production ou 1  $\epsilon$  de chiffre d'affaires.

> Taux de frais  $=$   $\frac{\text{Coût du centre}}{\text{Coût du centre}} \times 100$ Valeur de la base choisie en  $\epsilon$

Montant à imputer = taux de frais  $\times$  valeur de la base choisie (en  $\epsilon$ )

# b) Les coûts aux différents stades de l'activité

### Le réseau des coûts

Les coûts doivent s'adapter à la nature de l'entreprise et à la structure fonctionnelle de celle-ci. Par exemple, pour une entreprise qui réalise un article de sport le réseau des coûts peut être le suivant :

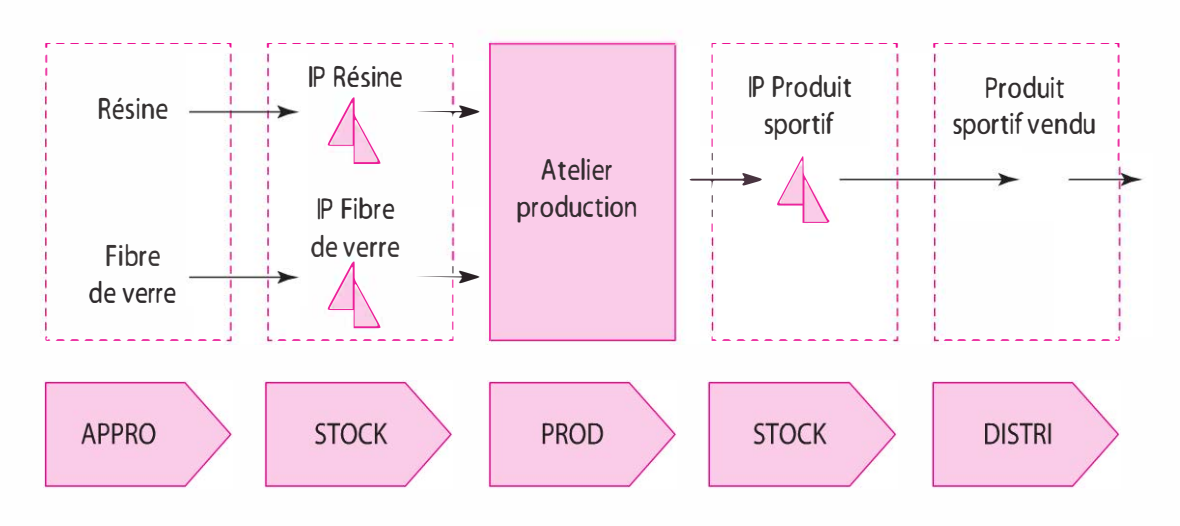

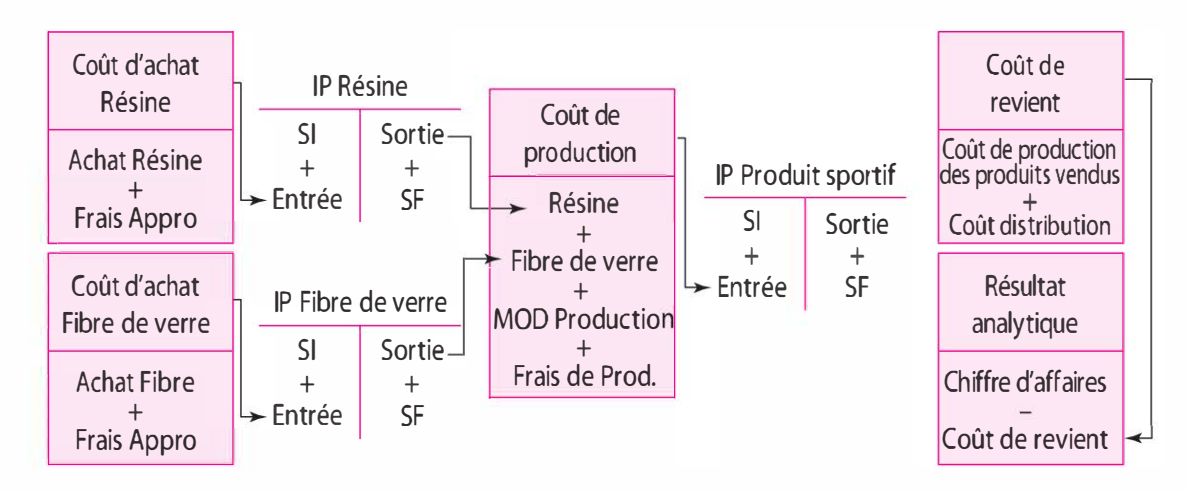

IP : Inventaire permanent ; SI : Stock initial ; SF : Stock final

### Le coût d'achat

Le coût d'achat peut être défini comme étant tout ce qu'a coûté un bien jusqu'à sa mise en stock. Le coût d'achat correspond aux achats plus les frais accessoires d'achat (frais de transport, frais de manutention, frais du service achat, droits de douane...).

Le coût d'achat est composé de charges directes (achats) et de charges indirectes (centre d'approvisionnement).

La fiche de coût d'achat peut ainsi s'établir :

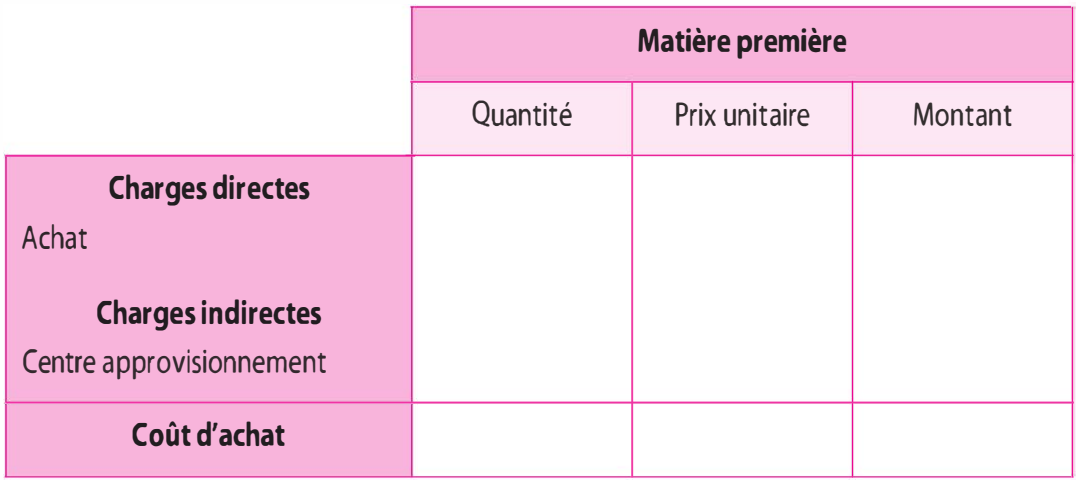

#### Le coût de production

Le coût de production peut être exprimé comme étant tout ce qu'a coûté un bien jusqu'à la sortie de ce bien des ateliers de production ou services de fabrication.

Le coût de production est égal aux consommations de fournitures et matières, valorisées en sorties de stock si elles sont stockables, plus les frais de stockage et de sorties de stock et tous les frais directs et indirects de production.

Le coût de production est composé de charges directes (matières premières, main-d'œuvre directe) et de charges indirectes (centre de production).

La fiche de coût de production peut ainsi s'établir :

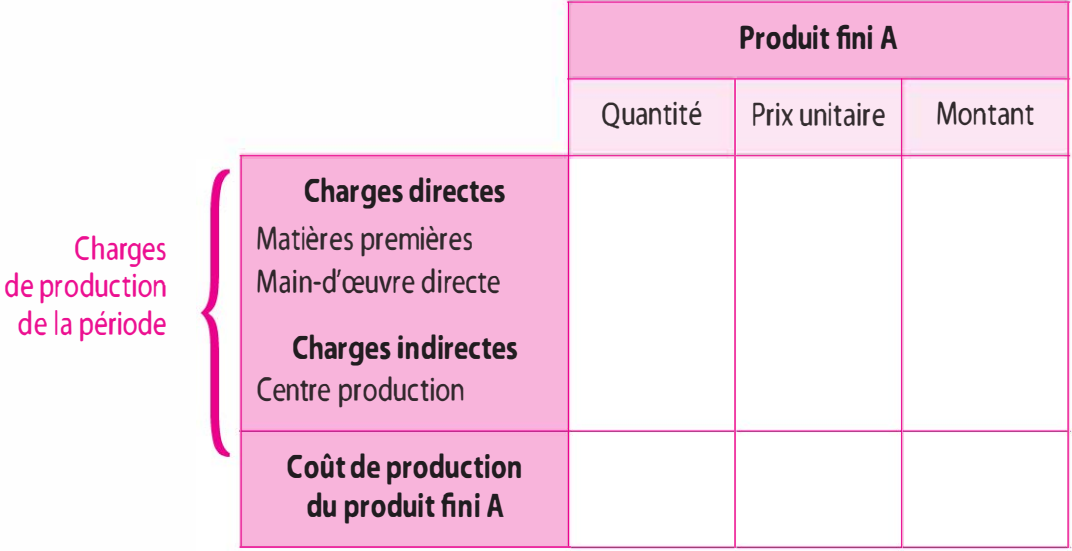

#### Problèmes particuliers

 $\blacksquare$  Les déchets et les rebuts

Les déchets et les rebuts constituent des produits résiduels. Les déchets sont des résidus de matière provenant de la fabrication, par exemple les chutes de papier lors de la fabrication de cahiers, alors que les rebuts sont des produits finis impropres à la vente ou à l'usage prévu, par exemple, une pièce en acier qui présente un défaut de fabrication.

Le traitement des déchets et des rebuts a une incidence sur le coût des produits selon qu'ils sont ou non vendables :

- > Si les déchets et rebuts sont non vendables, leur évacuation entraîne des frais qui vont être imputés au coût de production du produit qui les a générés.
- > Si les déchets sont vendables, ils sont évalués à partir du prix de marché (ou de la valeur probable de réalisation s'il n'existe pas de marché) sous déduction d'une décote représentant des frais de distribution ou une marge. Cette valeur, forfaitaire ainsi obtenue, vient en diminution du coût de production du produit fini. Ainsi, on allège le coût de production des produits finis de la valeur de production des déchets générés. Par ailleurs, un résultat analytique du déchet est déterminé.

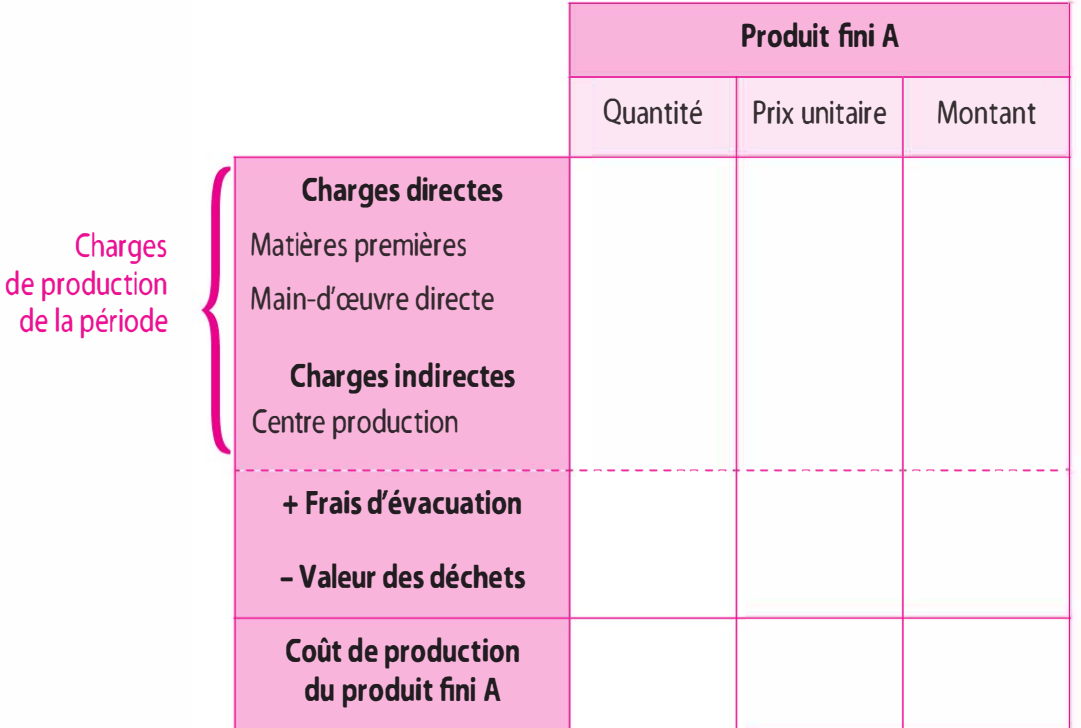

La fiche de coût de production peut ainsi s'établir :

#### $\blacksquare$  Les encours

Ce sont des produits qui n'ont pas atteint un stade final d'achèvement à la fin de la période considérée. Ce sont des produits inachevés, qui ne sont ni vendables, ni utilisables en l'état où ils se trouvent en fin de période. Il ne s'agit pas de produits intermédiaires, car ces derniers ont atteint un stade final d'achèvement et vont entrer dans un nouveau cycle de production.

Ces encours ont consommé des matières premières, un certain montant de main-d'œuvre directe et d'autres frais. Ils vont avoir une incidence sur la détermination du coût de production des produits terminés au cours de la période. En effet, les charges de production de la période ne correspondent pas aux coûts de production des produits terminés, ces charges permettent de terminer les encours en début de période (les encours initiaux), de commencer et de finir des produits pendant la période et d'en commencer en fin de période (les encours finaux) que l'on terminera à la période de calcul suivante. Nous pouvons ainsi représenter l'incidence des encours dans la détermination du coût de production au travers du schéma ci-après.

La valeur des en-cours initiaux étant connues (valeur du stock initial des en-cours en début de période), la difficulté est de déterminer la valeur des encours finaux.

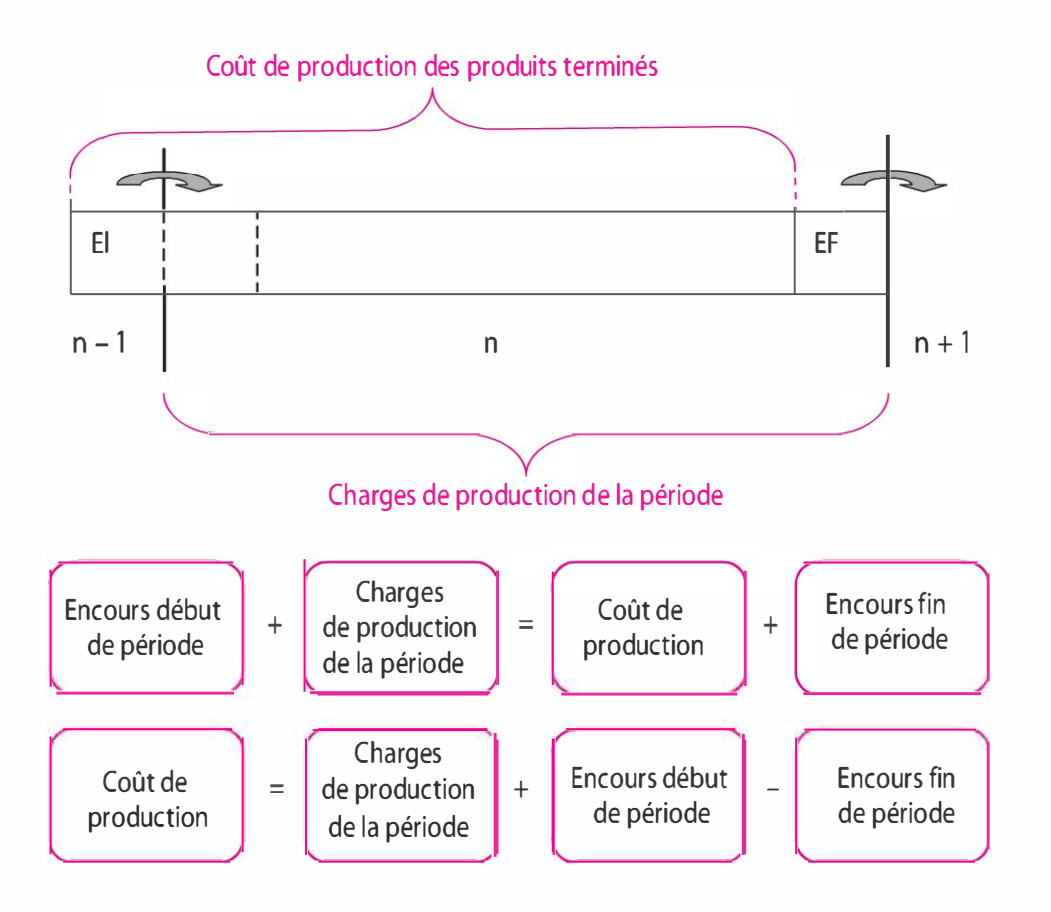

Deux méthodes d'évaluation peuvent être appliquées :

### > L'évaluation forfaitaire par inventaire

11 convient de faire un inventaire détaillé des consommations afin de valoriser les encours (c'est le cas dans les BTP, par exemple, lors de la construction d'immeubles non achevés à la fin de la période de calcul).

### > L'évaluation forfaitaire selon les taux d'achèvement

Lorsqu'il existe des taux d'achèvement, les charges de production de la période ont permis de terminer les encours initiaux en début de période, de commencer et de finir des produits pendant la période et de commencer des produits qui seront terminés la période suivante : les encours finaux. Pour ce faire il convient de ramener ces produits ayant des taux d'achèvement différents en une unité commune : le produit équivalent terminé. Par exemple, si en début de période de calcul l'entreprise est en présence de 20 encours initiaux (le taux d'achèvement est de 20 %), l'entreprise lance en fabrication au cours de la période 100 produits dont 30 unités ne sont pas terminées (taux d'achèvement 40 %) en fin de période. Les charges de production de la période seront consommées par 98 produits équivalents terminés soit  $(20 \times 80\%) + [(100 - 30) \times 100\%] + (30 \times 40\%)$ . Dans la plupart des cas, les matières premières sont consommées à 100 % dès le démarrage de la fabrication induisant ainsi que les encours finaux consomment à 100 % les matières premières.

La fiche de coût de production qui prend en compte la valorisation des encours peut ainsi s'établir :

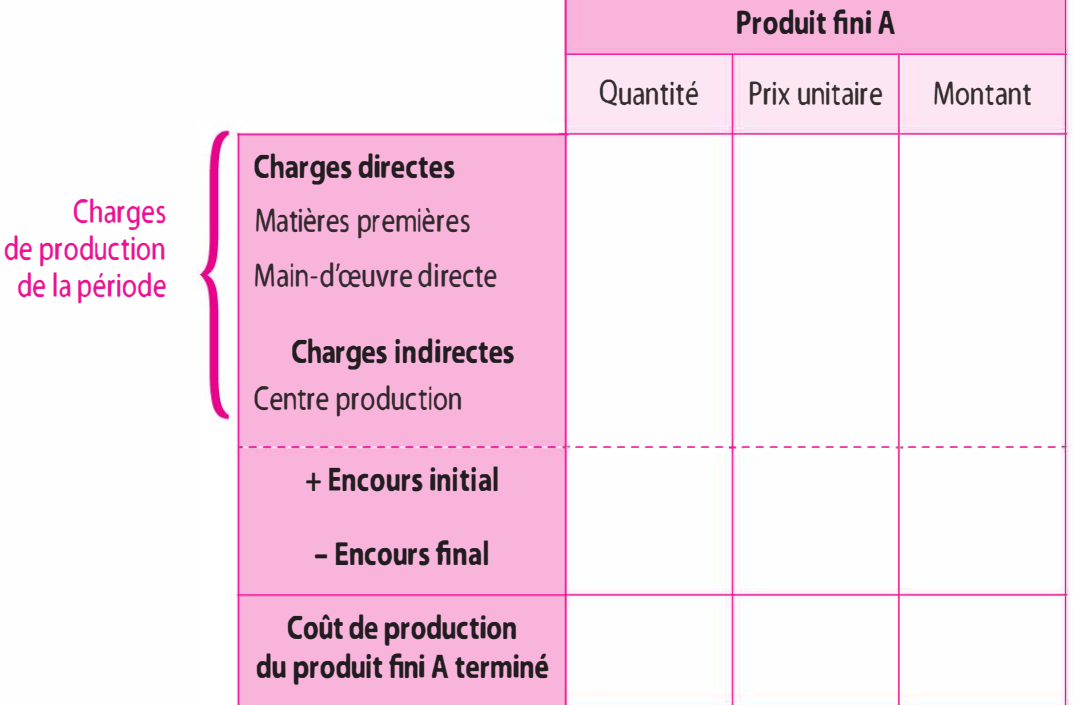

#### **Les sous-produits**

Les sous-produits sont des produits secondaires obtenus au cours de la fabrication du produit principal, objet de la production. Ils sont différents des déchets car ils peuvent être fabriqués par d'autres entreprises à titre principal. Par exemple, le goudron obtenu lors du raffinage du pétrole, lors de la production des carburants, peut être fabriqué comme produit principal par d'autres entreprises.

Ainsi dans l'atelier principal où sont produits conjointement le produit principal et le sous-produit, il convient de différencier les charges de chacun afin de minimiser le coût de production du produit principal.

La valorisation des encours peut s'effectuer selon deux méthodes :

1. L'évaluation forfaitaire par partage de l'ensemble des charges de production selon des critères propres définis par l'entreprise (pourcentage des produits réalisés, poids des produits ... ).

L'entreprise choisit de manière discrétionnaire de répartir les charges de production de l'atelier.

Exemple. Une entreprise choisit de répartir les charges de production de la période générées par l'atelier, soit 4 kg de produits finis et 1 kg de sous-produit. Ainsi les charges seront éclatées entre le produit fini et le sous-produit, soit 4/5 pour les produits finis et pour 1/5 pour les sous-produits.

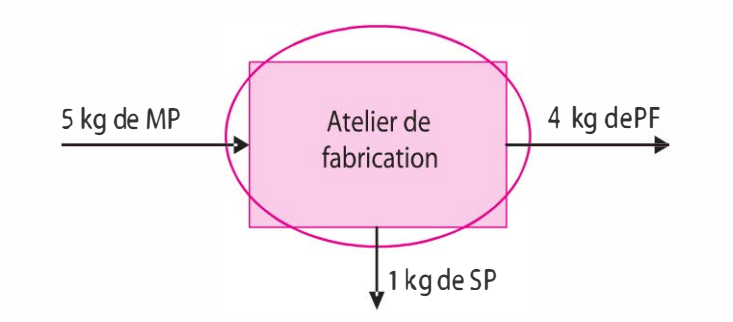

2. L'évaluation forfaitaire à partir du prix de vente. Comme il a été précédemment indiqué, le sous-produit (SP) peut être réalisé à titre principal par d'autres entreprises. Dans ce cas, il existe un marché, et de ce fait, un prix de vente. Il s'agit d'évaluer le coût de production du sous-produit à la sortie de l'atelier principal pour déterminer le coût de production du produit principal. Nous procéderons à une démarche ascendante partant du prix du marché afin de remonter jusqu'à l'évaluation du sous-produit à la sortie de cet atelier principal. Par ailleurs, dans la plupart des cas, le sousproduit nécessite un traitement supplémentaire afin de pouvoir être présenté sur le marché.

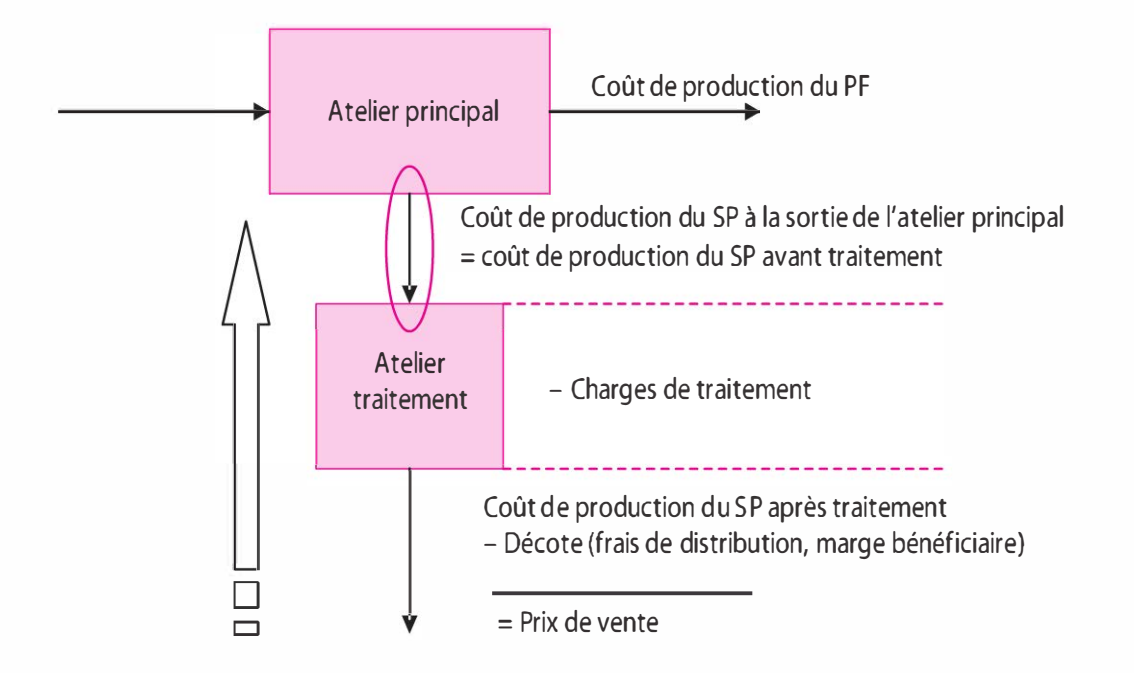

En adoptant cette démarche ascendante pour l'évaluation du sous-produit à la sortie de l'atelier principal,

Prix de vente - décote représentative de frais de distribution et/ou d'une marge bénéficiaire = coût de production du sous-produit après traitement ;

Coût du sous-produit après traitement - charges de traitement du sous-produit = coût de production du sous-produit avant traitement ;

ainsi le coût de production du sous-produit avant traitement = coût de production du sous-produit à la sortie de l'atelier principal (le sousproduit sort de l'atelier principal et il rentre dans l'atelier traitement).

Dès lors, le coût de production du produit principal est égal aux charges de production de la période sous déduction du coût du sousproduit à la sortie de l'atelier principal.

La fiche de coût de production avec l'incidence du sous-produit est la suivante :

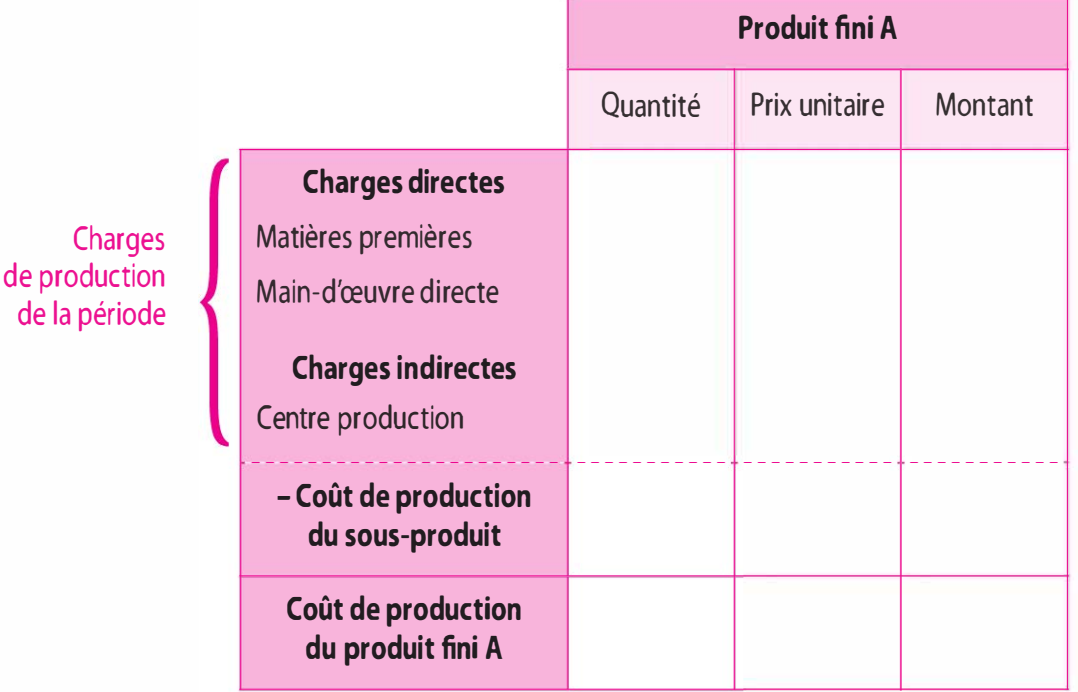

### Les coûts hors production

Les coûts hors production concernent principalement le coût de distribution. Toutefois, selon l'analyste, le coût d'administration générale peut y être intégré.

#### $\blacksquare$  Le coût de distribution

Les biens vendus entraînent des charges qui apparaissent entre la fin de la production, à partir de la sortie de stock, et l'arrivée des produits chez le client. Ces charges forment le coût de distribution.

Compte tenu des gains de productivité, dans certains secteurs, le poids relatif des frais de distribution a augmenté de manière importante.

Les frais de distribution concernent les emballages, fournitures administratives liées à la vente, sous-traitance, livraison, entretien des locaux commerciaux, publicité, frais de transport, frais de personnel, intérêts sur emprunts liés aux investissements commerciaux et l'amortissement des immobilisations du service commercial.

### $\blacksquare$  Le coût d'administration

Les frais d'administration peuvent être considérés comme faisant partie des coûts hors production. Dans ce cas, les frais d'administration de la période seront supportés en totalité par les ventes de produits, activités et prestations.

### Le coût de revient

Le coût de revient peut être défini comme un cumul de charges. Il s'agit du coût obtenu à la fin du cycle d'exploitation, distribution incluse.

Le coût de revient est égal au coût de production des produits vendus, valorisé sortie de stock s'il y a eu stockage + les frais de stockage et de sortie de stock + les charges directes et indirectes de distribution.

Le coût de revient  $=$  le coût de production  $+$  les coûts hors production.

Par ailleurs, les frais d'administration peuvent être considérés comme faisant partie des coûts hors production. Dans ce cas les frais d'administration de la période seront supportés en totalité par les ventes de produits, activités et prestations.

La fiche de coût de revient peut ainsi s'établir :

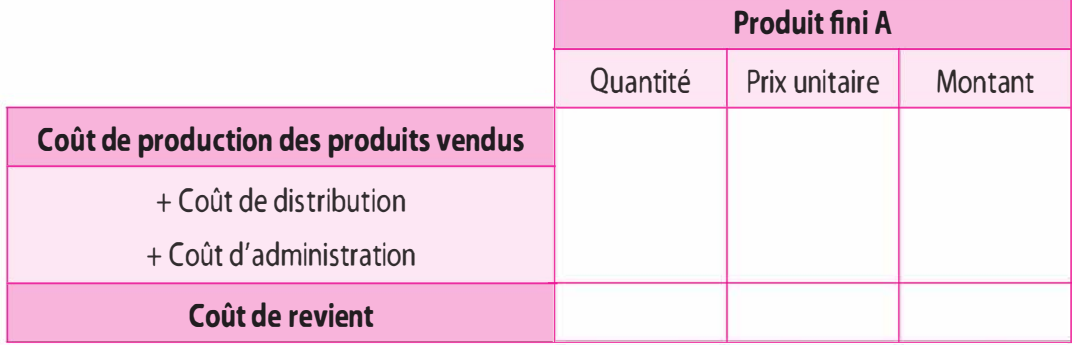

### Le résultat analytique

Le résultat analytique est la différence entre le chiffre d'affaires et le coût de revient. Il permet de mesurer la performance de chaque produit, activité ou service dans la performance globale de l'entité. La somme des résultats analytiques obtenus pour chaque produit, activité ou service permet de déterminer le résultat analytique global.

La fiche du résultat analytique peut ainsi s'établir :

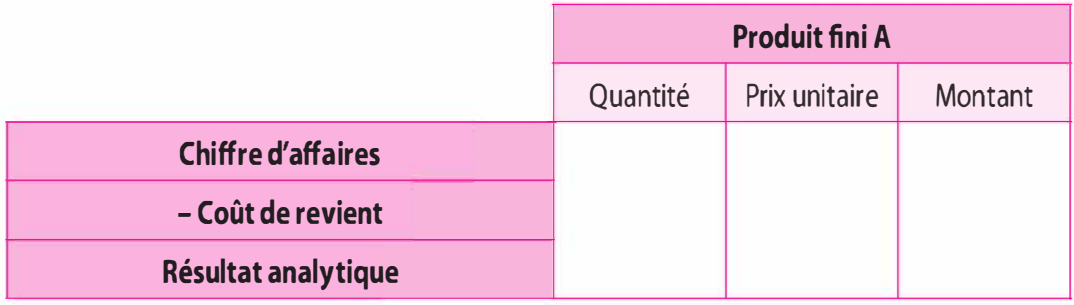

Par ailleurs, le résultat analytique global est rarement égal au résultat comptable compte tenu des retraitements effectués (charges incorporables, charges non incorporables, charges supplétives, charges de substitution, produits non incorporables), des différences d'incorporation (différences d'arrondis), différences d'inventaires (malis sur inventaire, bonis sur inventaire). Pour vérifier la validité des deux comptabilités, il convient de réaliser la concordance. Celle-ci peut se présenter au travers du tableau suivant :

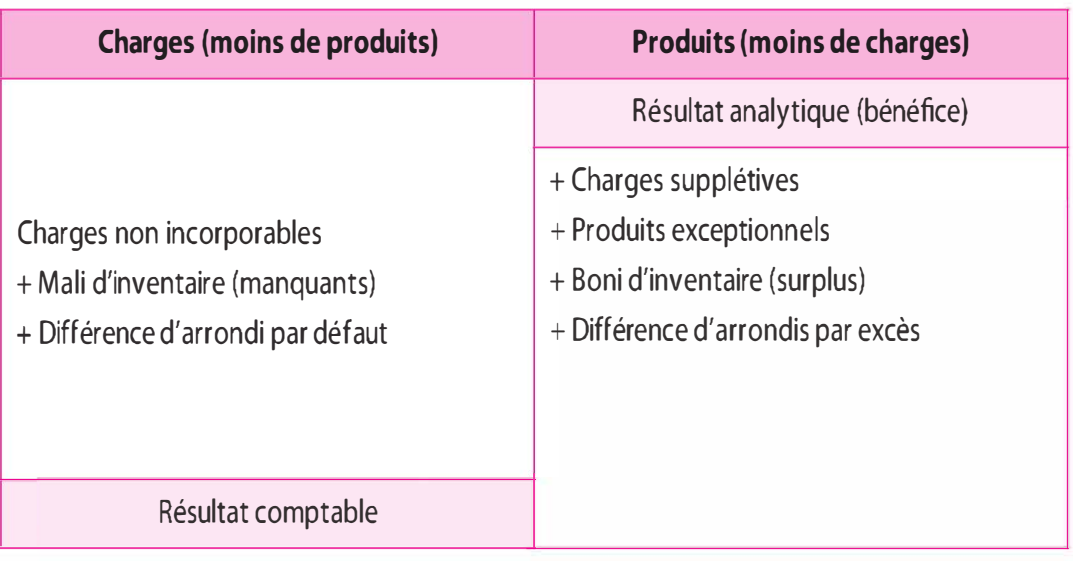

# 2.3 APPORTS ET LIMITES

# Apports

La méthode des coûts complets, méthode des centres d'analyse, permet de déterminer un prix normal ou satisfaisant, ainsi que d'appréhender la performance individuelle des produits, activités et services dans la performance globale de l'entité. Pour ce faire, un tableau de synthèse peut être établi.

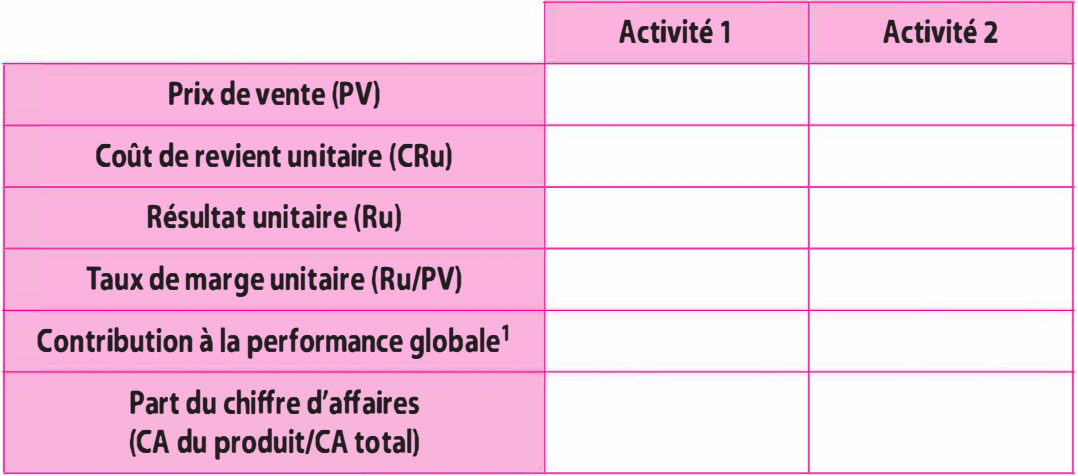

1. Contributionàla performance globale  $=\frac{RA}{1}$  du produit RA globale

### Limites

Cependant cette méthode présente un certain nombre de limites. Deux principales limites peuvent être citées :

> Tout d'abord, la subjectivité et l'arbitraire du choix des clés de répartition et des unités d'œuvre qui créent du subventionnement, c'est-à-dire que certains produits consomment des charges mais ne les supportent pas alors que d'autres les supportent mais ne les consomment pas. Afin de palier ce problème, une autre méthode de coût complet, méthode des coûts par activités, dite « méthode ABC (Activity Base Casting) » peut être mise en œuvre pour déterminer un prix normal et apprécier la performance du produit dans la performance globale de l'entreprise.

> Ensuite, le coût complet est calculé pour une activité normale, il ne prend pas en compte les fluctuations d'activité. En effet la méthode repose sur la classification des charges par affectation (charges directes et indirectes) et non sur la classification par variabilité (charges variables et fixes) dont cette dernière permet d'apprécier l'incidence des fluctuations d'activité.

Afin de corriger le coût complet et de tenir compte des fluctuations d'activité, la méthode du coût rationnel (ou méthode de l'imputation rationnelle des charges fixes) sera proposée.

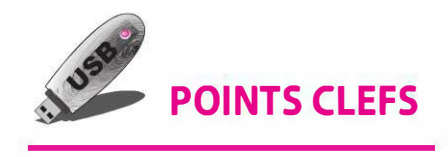

- ▶ La méthode du coût complet ou « méthode des centres d'analyse » est une des méthodes qui permet la détermination d'un prix normal et satisfaisant.
- � Cette méthode favorise la détermination de coûts aux différents stades de l'activité permettant le pilotage de la performance.
- � La méthode présente deux limites majeures. La première concerne l'arbitraire et la subjectivité du choix des clés de répartition et des unités d'œuvre dans le traitement des charges indirectes qui crée du subventionnement. La deuxième concerne l'incidence des fluctuations d'activité qui n'est pas prise en compte.

# **EXERCICES**

# 2.1 Cas « Anduze Poterie »

L'entreprise Anduze Poterie produit à partir d'une matière première unique (la terre glaise) deux articles différents : le pot d'Anduze classique, type A, et le pot d'Anduze vernissé, type B.

# A. Stock initial au 1er mars

- Matière première : 1 500 kg pour 4 800  $\epsilon$ .
- Matières consommables pour  $3\,600\,$ €.
- Pot d'Anduze classique type A : 80 unités pour 15 625  $\epsilon$ .
- Pot d'Anduze vernissé type B : 60 unités pour 16 050  $\epsilon$ .
- Encours type A : 5 unités pour  $812 \epsilon$ .
- Encours type B : néant.

### B. Achats du mois

- Matière première : 10 000 kg à 3,20  $\epsilon$  le kg.
- Matières consommables pour 7 500  $\epsilon$ .

# C. Préparation de la terre

Dans l'atelier préparation, on a utilisé 8 500 kg de matière première. Les charges de main-d'œuvre directe s'élèvent à 2 847,50 €.

# D. Moulage des pots

Dans l'atelier de finition, on a utilisé 4 000 kg de matière première pour les pots d'Anduze classiques (20 kg par pot) et 4 500 kg pour les pots d'Anduze vernissés (30 kg par pot). La matière première est absorbée à 100 % en début de moulage.

Le nombre d'heures de main-d'œuvre directe a été de 788 heures pour les pots d'Anduze classiques et 735 h pour les pots d'Anduze vernissés (taux horaire :  $20 \text{ } \infty$ ).

Il a été transmis à l'atelier cuisson 195 pots d'Anduze classiques et 145 pots d'Anduze vernissés.

Par ailleurs, il restait en cours de moulage :

 $-10$  pots d'Anduze classiques pour un montant de 1 428 €.

 $-$  5 pots d'Anduze vernissés pour un montant de 875 €.

# E. Cuisson des pots

La cuisson des pots est la dernière étape avant la mise en magasin. Les charges de main-d'œuvre directe dans cet atelier s'élèvent à 2 222 € (1 131  $\epsilon$  pour le pot d'Anduze classique et 1 091  $\epsilon$  pour pot d'Anduze vernissé).

# F. Charges indirectes

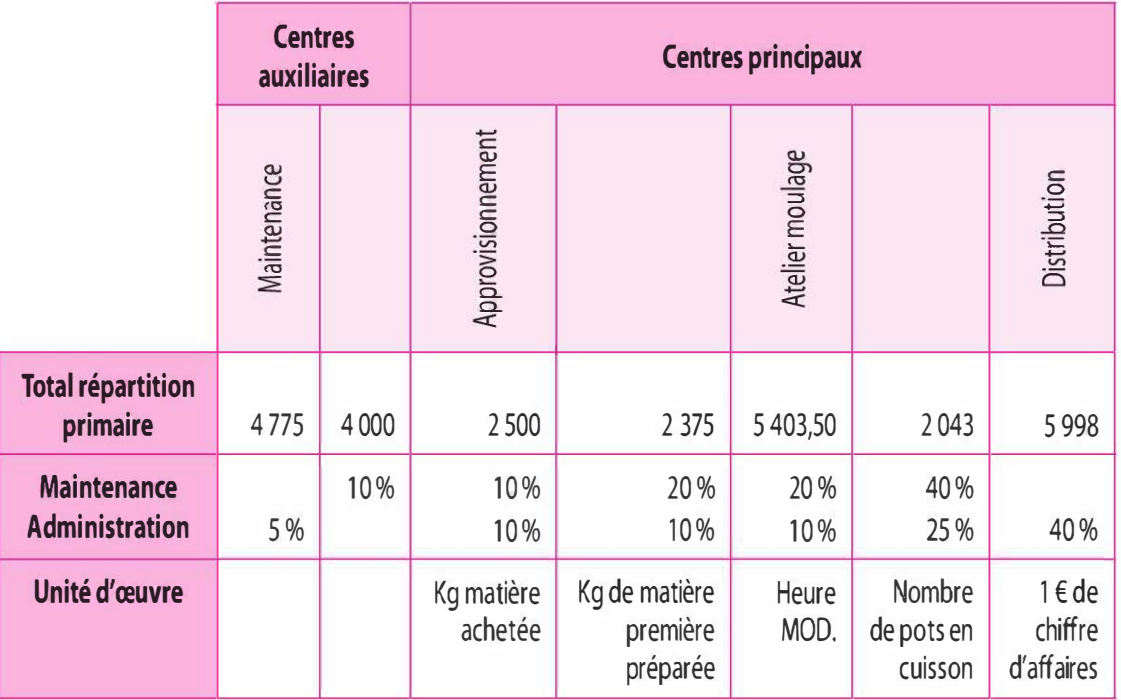

# G. Ventes

- Pots d'Anduze classiques type A : 200 unités pour 52 000  $\epsilon$ .
- Pots d'Anduze vernissés type B : 180 unités pour 59 400  $\epsilon$ .

# H. Stock final réel

- Matière première : 2 920 kg.
- $-$  Matières consommables : 1 800 €.
- Pot d' Anduze classique type A: 74 unités.
- Pot d'Anduze vernissé type B : 25 unités.
- Encours type A : 10 unités pour 1 428  $\epsilon$ .
- $\overline{ }$  Encours type B : 5 unités pour 875 €.

Les matières consommables sont considérées comme des charges indirectes. Les stocks s'évaluent au coût moyen unitaire pondéré. Arrondir au centième d'euros le plus proche.

# Travail à faire

1 Calculez les coûts de revient et résultats analytiques du mois de mars. Commentez vos résultats ?

2 Indiquez (en le justifiant) quel serait le résultat de la comptabilité générale pour le mois de mars N, sachant :

- qu'il a été incorporé dans les calculs de coûts, la rémunération conventionnelle des capitaux propres au taux de 5,25 %, le montant des capitaux propres étant de 280 000  $\epsilon$ ;
- $-$  qu'il existait 4 200  $\epsilon$  de charges non incorporables.

Procédez à la concordance entre la comptabilité générale et la comptabilité de gestion.

# 2.2 Cas Alexandre fils

La société Alexandre Fils est spécialisée dans la production d'un composite minéral CMX. Ce composite est obtenu à partir d'une matière première minérale. Dans un premier temps, la matière minérale est obtenue dans un atelier de traitement à partir de matières minérales brutes. Le traitement permet de retirer la gangue, considérée comme déchet et représentant 30 % des matières minérales brutes. Ces déchets non vendables font l'objet d'une évacuation. Par la suite, la matière minérale est acheminée vers l'atelier composite afin de produire le produit principal, le composite minéral CMX. Lors de la fabrication du CMX dans l'atelier composite, un sous-produit (SP) est obtenu. Ce dernier nécessite pour pouvoir être commercialisé d'un traitement supplémentaire dans un atelier spécifique.

Les consommations au cours de la période sont :

- > Atelier Traitement
	- Matières minérales brutes : 10 tonnes à 6 500 € la tonne.
	- Main-d'œuvre directe : 700 heures à 18  $\epsilon$  de l'heure.
	- $-$  Frais d'atelier traitement : 16 400 €.
	- Frais d'évacuation des déchets : 4 000 €.
- > Atelier Composite
	- Matières minérales : à déterminer.
	- Main-d'œuvre directe : 840 heures à 20  $\epsilon$  de l'heure.
	- Frais d'atelier composite : 20 800 €.
- > Atelier spécifique au traitement du sous-produit
	- $-$  Main-d'œuvre directe : 80 heures à 25 € de l'heure.
	- Frais d'atelier spécifique : 4 500 €.

Les productions au cours de la période sont :

- Matières minérales : à déterminer.
- CMX : à déterminer.
- $-$  SP : 800 kg.

Le sous-produit SP à la sortie de l'atelier composite est évalué à partir à son prix de vente habituel (de 25 € le kg) diminué d'une décote correspondant à la marge bénéficiaire escomptée, soit 25 % du prix de vente, et compte tenu des frais de traitement dans un atelier spécifique.

### Travail à faire

Déterminez les coûts de production relatifs au composite minéral CMX et au sous-produit.

# 2.3 Cas Oc Précision Ingénierie

Oc Précision Ingénierie (OPI) est une entreprise toulousaine spécialisée dans l'électroérosion, technologie permettant la conception de pièces complexes au millième de millimètre près destinées à l'industrie aéronautique. Actuellement elle réalise une pièce en titane à partir d'une unité de titane de 30 kg.

Pour le mois de mai, les informations concernant la production de cette pièce dans l'atelier d'électroérosion sont les suivantes : au cours du mois de mai 120 pièces ont été lancées en fabrication. Au début de la période, 10 pièces qui étaient en cours de fabrication ont été terminées, elles avaient subi 60 % des opérations d'électroérosion. Par contre, en fin de période, il restait 20 pièces n'ayant subi que 50 % des opérations d'électroérosion. Au cours de ce mois, l'ingénieur a relevé, pour cet atelier, le nombre d'heures de main-d'œuvre directe et le nombre d'heures machines, soit 2 280 heures de main-d'œuvre directe à 22,50  $\epsilon$  de l'heure et 4 560 heures machines pour un montant de 239 400 € de frais d'atelier d'électroérosion (l'unité d'œuvre étant le nombre d'heure machine).

Stocks au 1er mai :

- $-$  Titanes : 420 unités à 7 200  $\epsilon$  l'unité.
- $-$  Encours PTI (10 unités) : 87 300 €.

N.B. : Les unités de titane sont intégrées à 100 % dès le lancement de la production.

### Travail à faire

Déterminez le coût de production des pièces de titane PTI terminées à la sortie de l'atelier d'électroérosion .

# SOLUTIONS

# 2.1 Cas « Anduze Poterie »

# A. Le réseau des coûts

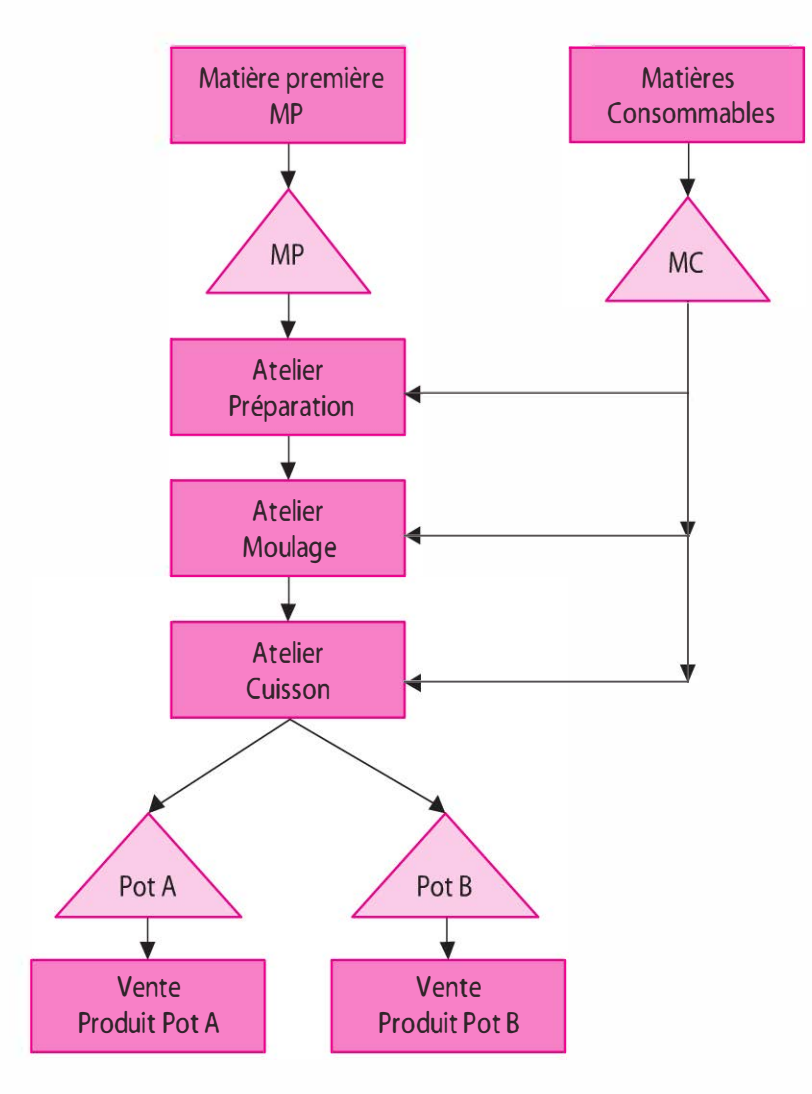

# B. Le traitement des charges indirectes

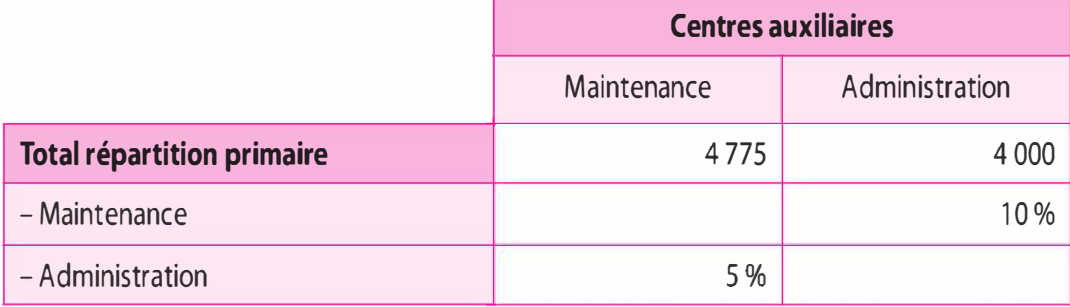

 $4\,775 + 0.05$   $y = x$  $4\,775 + 0.05 \left(4\,000 + 0.10\right)x = x$ 

 $4975 = 0.995 x$  $4000 + 0,10 x = y$  $x = 4975 / 0,995 = 5000$  $y = 4000 + (5000 \times 0, 10) = 4500$ 

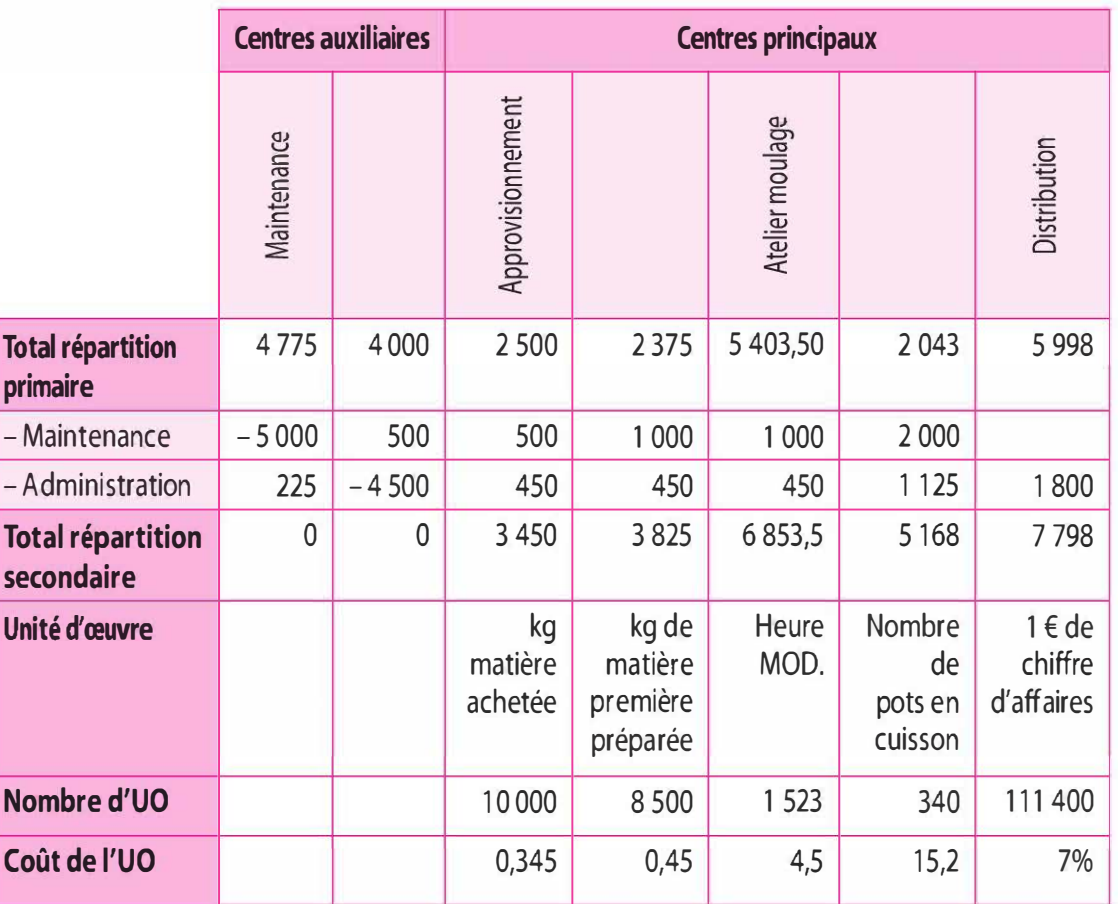

# C. Les coûts d'achats

Le coût d'achat = charges directes d'achat + charges indirectes d'achat (centre d'approvisionnement)

Les frais d'approvisionnement (centre approvisionnement) ne concernent que les matières premières.

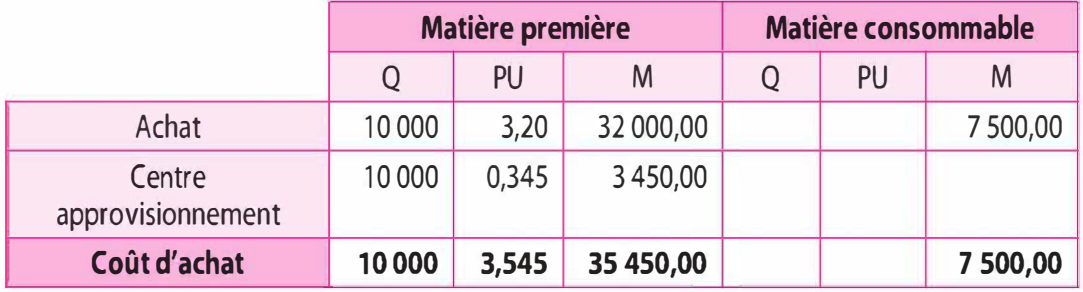

Q: Quantité ; PU : Prix Unitaire, M: Montant

#### D. Inventaires permanents

L'inventaire permanent permet de connaître, d'une part, à tout instant la valeur des éléments en stock car ils contribuent à la formation des coûts, et d'autre part, la valeur des existants c'est-à-dire la valeur du stock final (besoin pour la comptabilité générale).

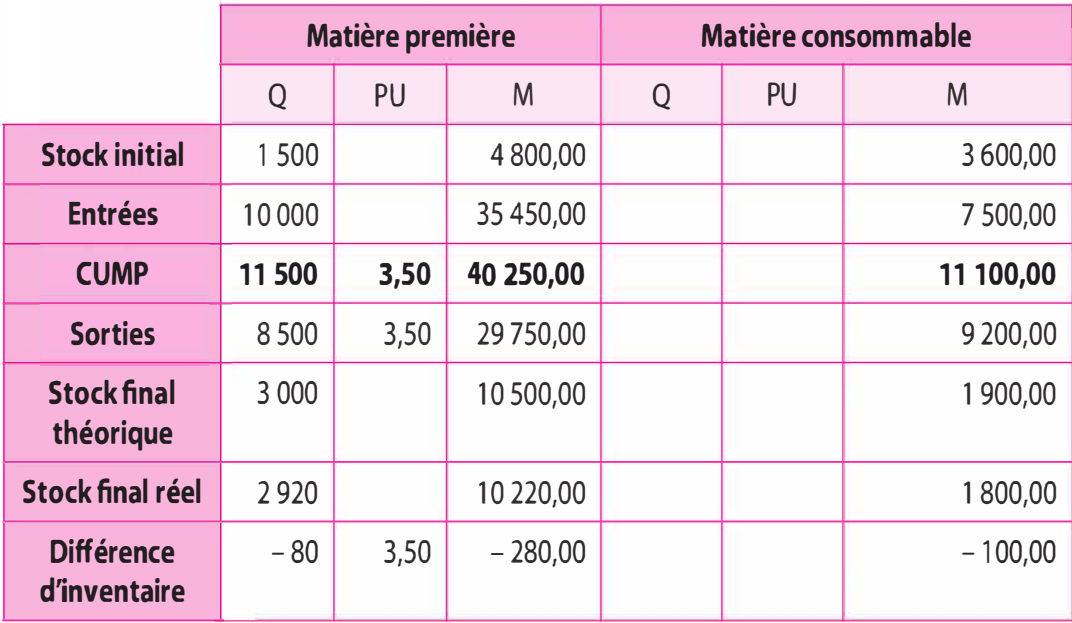

Stock initial + entrées (coût d'achat) = sorties (consommations pour la production) + stock final.

Le stock final théorique  $(SF)$  = stock initial  $(SI)$  + entrées (coût d'achat) - sorties (consommations), ce stock final théorique résulte de la tenue du stock.

La valorisation des entrées en stock s'effectue au coût d'achat (cf. cidessus).

La valorisation des sorties de stock (consommations) s'effectue au coût unitaire moyen pondéré .

Le coût unitaire moyen pondéré (CUMP) = valeur (SI + entrée)/ quantité (SI + entrée) d'où le CUMP pour la matière première  $= (4800 + 35450)/(1500 + 10000) = 40250/11500 = 3,50.$  Ainsi tous les éléments de matière première en stock sortiront valorisés à 3,50 € l'unité.

Par ailleurs un inventaire physique réel est effectué c'est-à-dire que l'on procède à un comptage matériel des éléments présent en stock, le stock réel pour la matière première est de 2 920 unités. La comparaison avec le stock théorique issue de la tenue de la feuille de stock, 3 000 unités, fait apparaître une différence d'inventaire de 80 manquants  $(-80)$ . Il convient de corriger le stock théorique de la différence d'inventaire pour déterminer la valeur du stock réel. Ainsi la valeur du stock final réel sera égale à la valeur du stock théorique

moins la différence d'inventaire c'est-à-dire  $10\,500 - (80 \times 3,50)$ = 10 220. Une différence d'inventaire de  $-$  280  $\epsilon$  pour les matières consommables.

### E. Coût de production de la terre préparée

Le coût de production après préparation est composé de charges directes (matières premières et main-d'œuvre directe) et de charges indirectes (centre préparation).

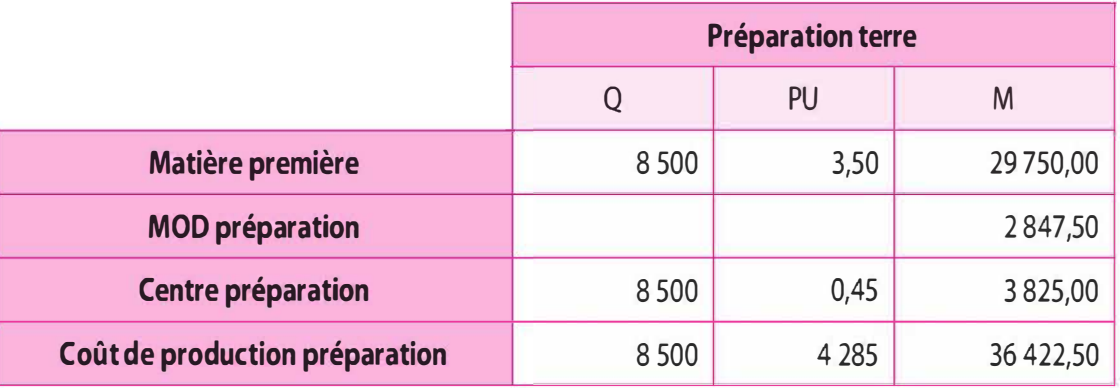

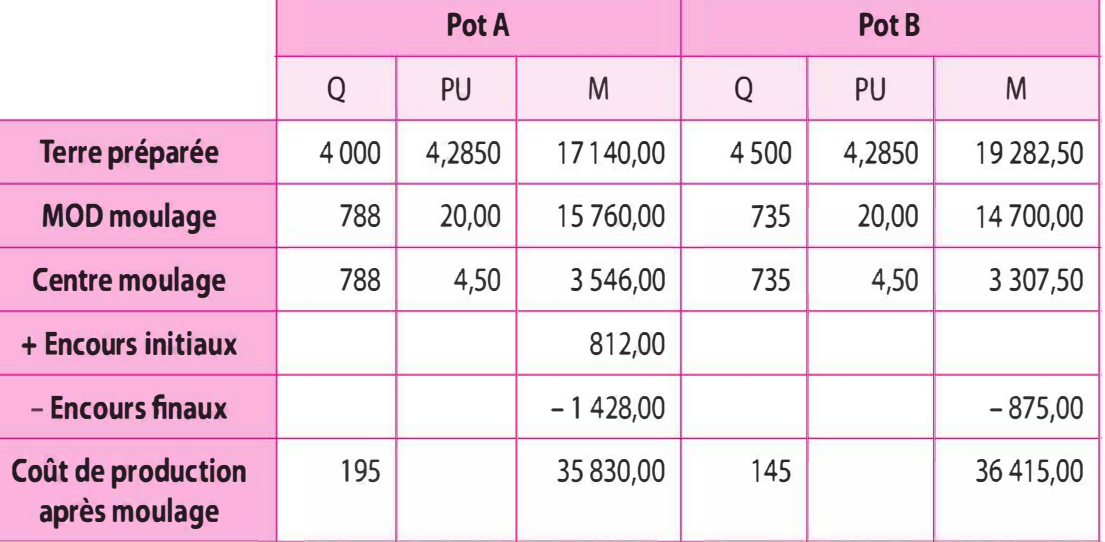

### F. Coût de production après moulage

Le coût de production après moulage est déterminé à la sortie des ateliers de moulage. Ce coût de production après moulage est composé de charges directes (terre préparée, et main-d'œuvre directe) et de charges indirectes (centre moulage). Par ailleurs nous observons à ce stade de la production en début de période des encours initiaux et en fin de période des encours finaux. Il convient afin de déterminer le coût de production après moulage corrigé de l'incidence des encours. Ainsi le coût de production des produits après moulage = charges de production de la période + valeur de l'encours initial - valeur de l'encours final.

# G. Coût de production des pots terminés

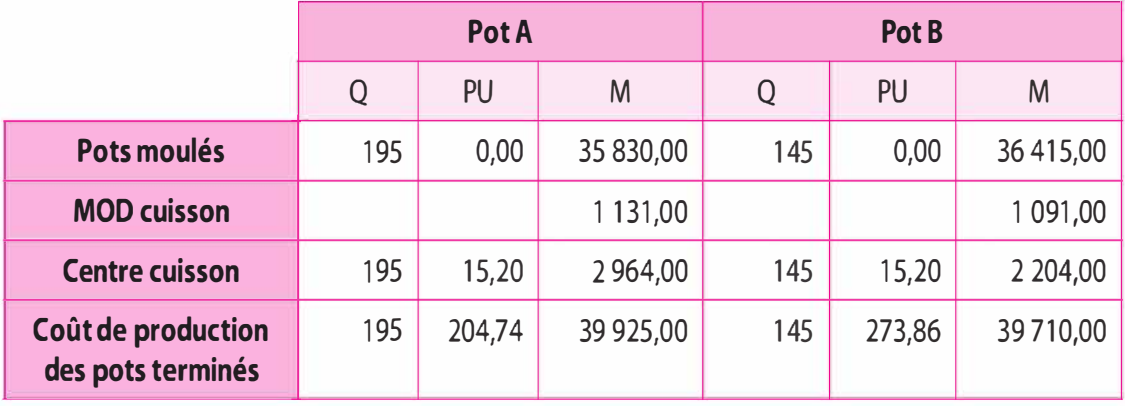

### H. Inventaire permanent

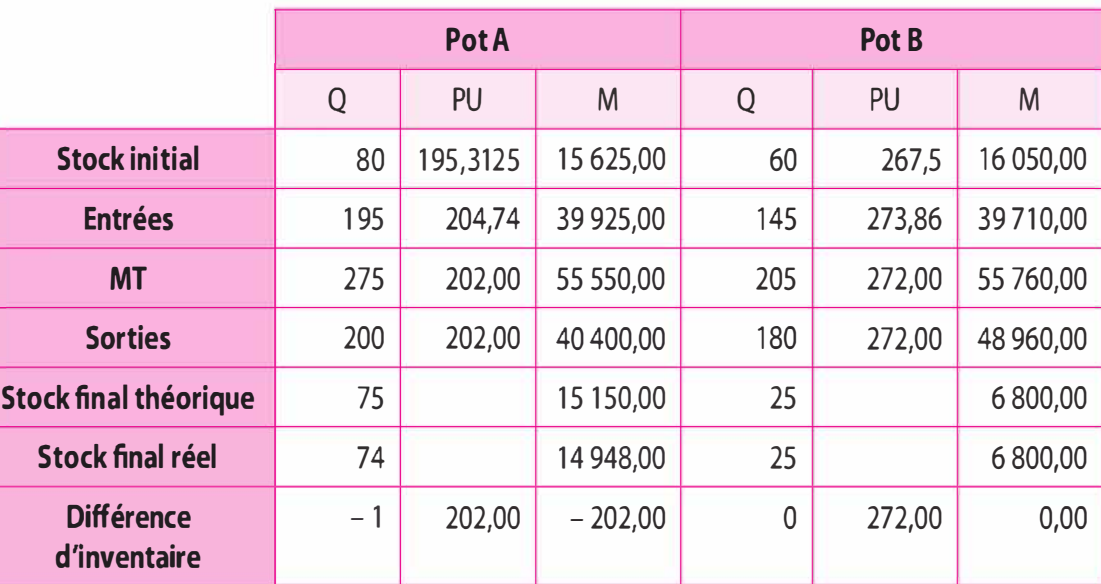

Stock initial + entrées (coût de production)

= sorties (coût de production des produits vendus) + stock final.

Le stock final  $(SF)$  = stock initial  $(SI)$  + entrées (coût de production) – sorties (coût de production des produits vendus).

La valorisation des entrées en stock s'effectue au coût de production  $(cf. ci-dessus).$ 

La valorisation des sorties (consommations) s'effectue au coût unitaire moyen pondéré.

Le coût unitaire moyen pondéré (CUMP) = valeur (SI + entrée)/ quantité (SI + entrée) d'où le CUMP pour le produit semi-ouvré = (15 625  $+ 39925$ / (80 + 195) = 55 550/275 = 202  $\epsilon$  l'unité.

Par ailleurs un inventaire physique réel est effectué c'est-à-dire que l'on procède à un comptage matériel des éléments présent en stock, le

stock réel du produit « Pot A» est de 74 tonnes. La comparaison avec le stock théorique issue de la tenue de la feuille de stock, 75 unités, fait apparaître une différence d'inventaire de 1 pot A manquant (- 1). Il convient de corriger le stock théorique de la différence d'inventaire pour déterminer la valeur du stock réel. Ainsi la valeur du stock final sera égale à la valeur du stock théorique moins la différence d'inventaire c'est-à-dire 15 150 –  $(1 \times 202) = 14948$   $\epsilon$ .

### 1. Coût de revient

Le coût de revient est un coût cumulé, il représente tout ce qu'ont coûté les produits finis au stade final frais de distribution inclus. Il est égal au coût de production des produits vendus (valorisé sortie de stock, dans ce cas au CUMP) + les coûts hors production, le plus souvent le coût de distribution.

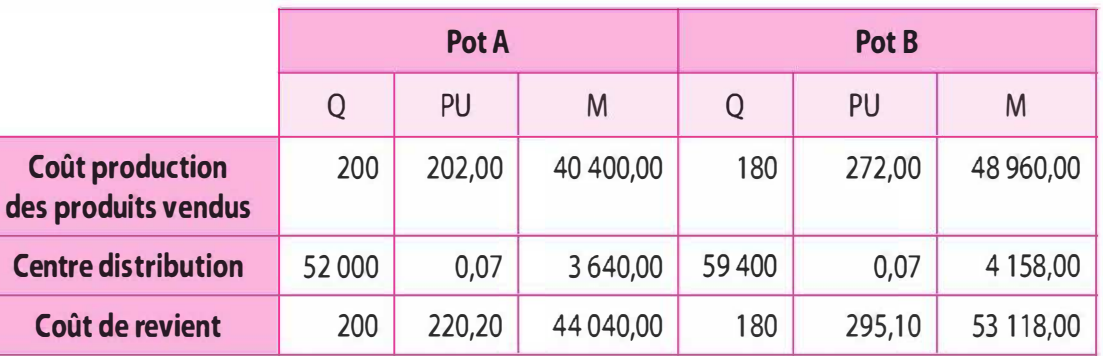

# J. Résultat analytique

Le résultat analytique est égal à la différence entre le chiffre d'affaires et le coût de revient calculé préalablement.

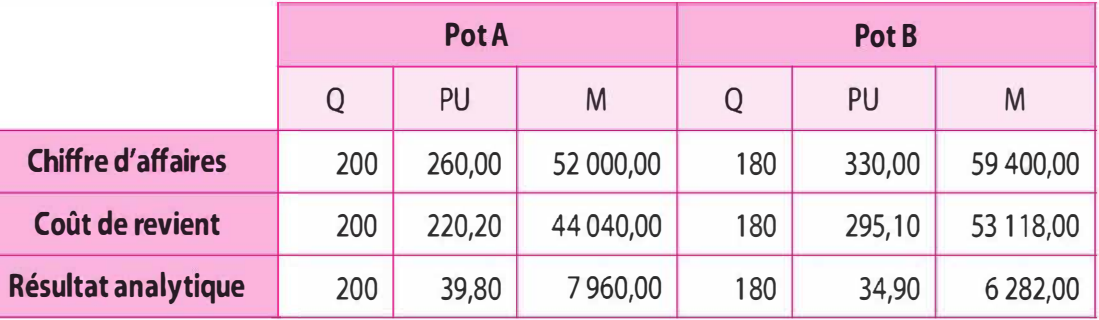

# K. Résultat analytique global

 $7\,960,00 + 6\,282,00 = 14\,242,00$ 

# L. Concordance entre comptabilité générale et comptabilité de gestion

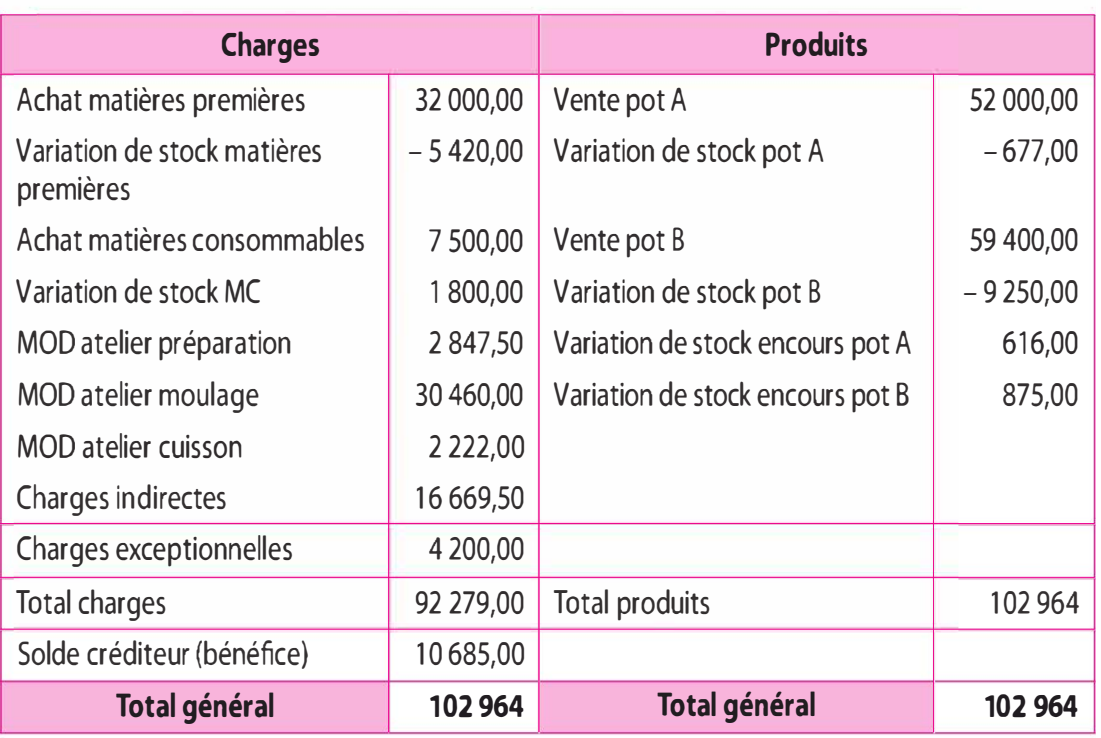

### Élaboration du compte de résultat

Le résultat comptable est de 10 685 €, il est différent de celui du résultat analytique 14 242 €.

De ce fait on procède à la concordance entre la comptabilité de gestion et comptabilité générale comme suit :

# M. Concordance

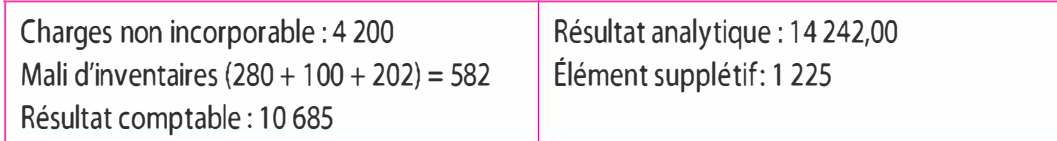

# N. Analyses

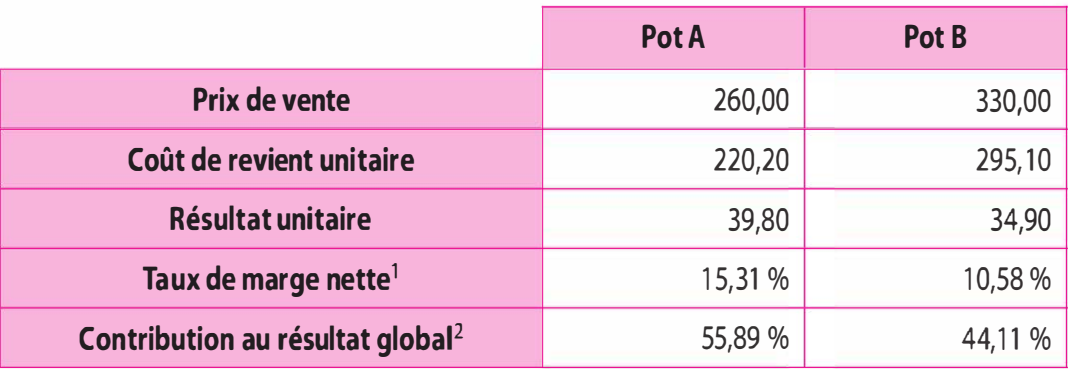

1. Résultat unitaire/prix de vente

2. Résultat analytique du produit/résultat analytique global

# 2.2 Cas Alexandre Fils

### Coût de production « Matières minérales »

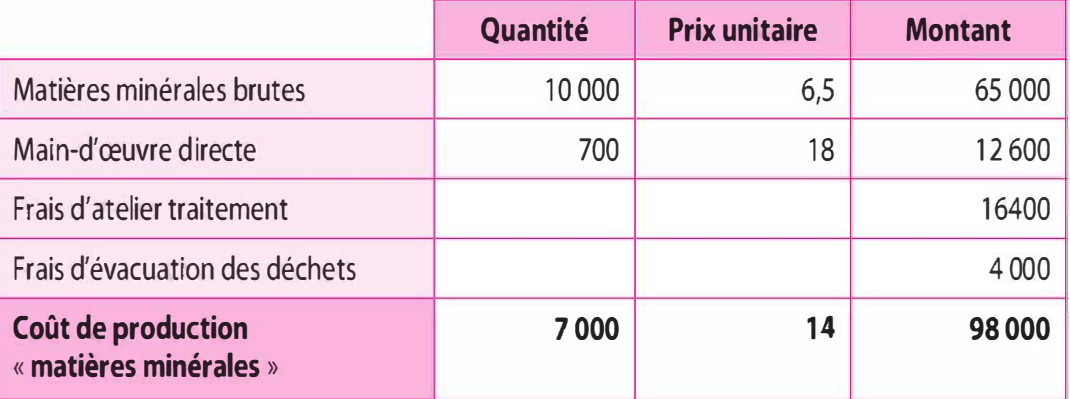

# Coût de production du SP avant traitement spécifique

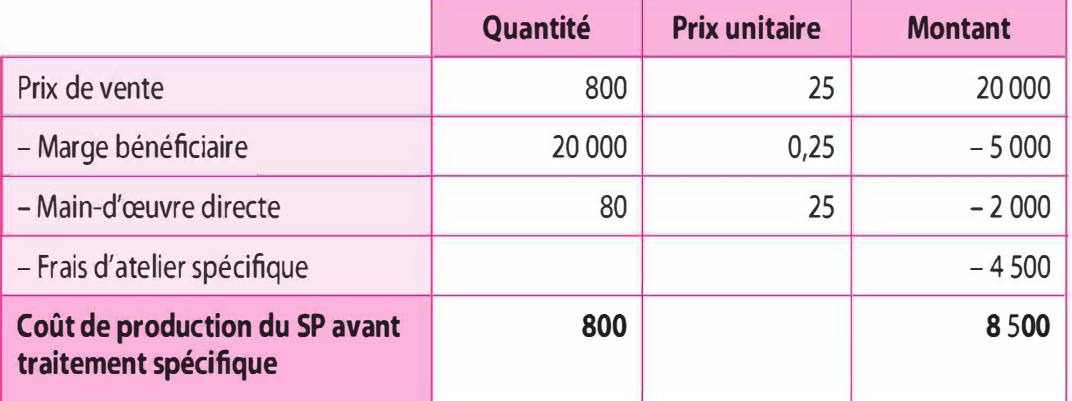

### Coût de production « Composite minéral CMX »

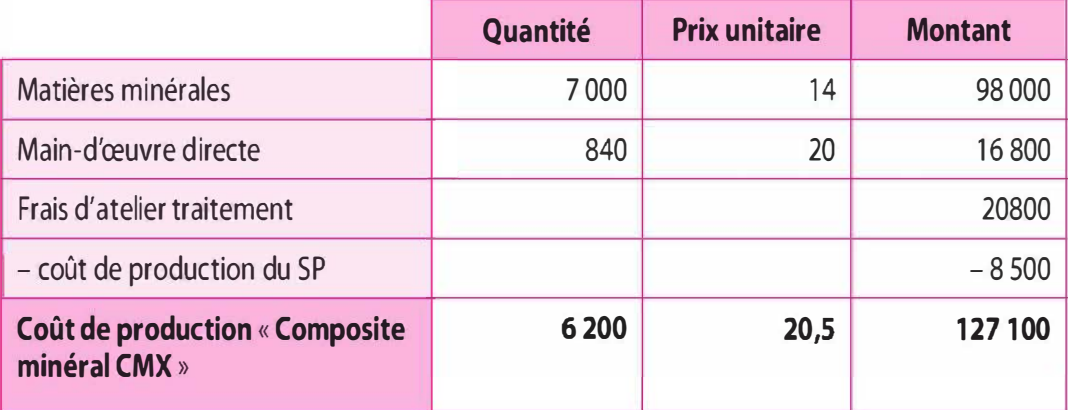

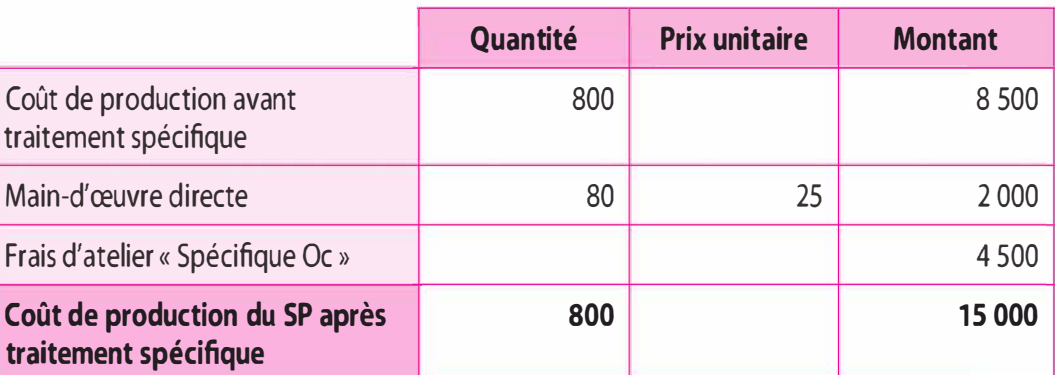

#### Coût de production du SP après traitement spécifique

# 2.3 Cas Os Précision ingénierie

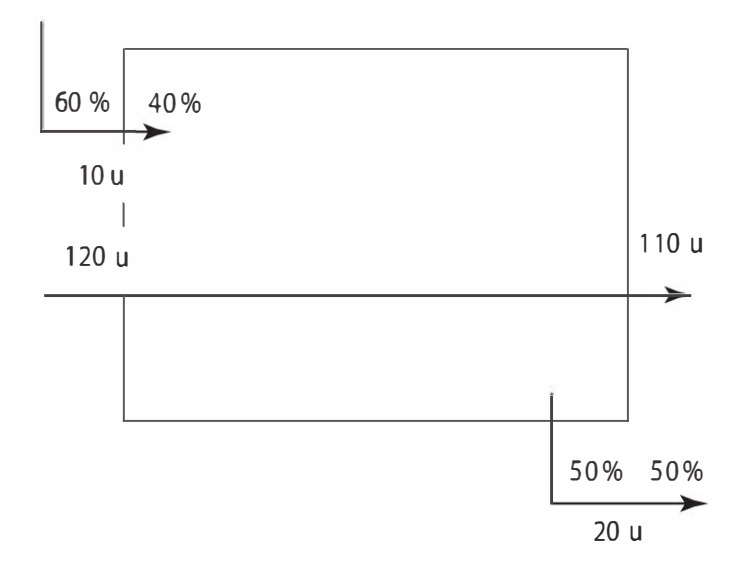

Les charges de la période autres que les unités de titanes, main-d'œuvre directe et frais d'atelier électroérosion, ont été consommées pour terminer les 10 pièces en cours de réalisation en début de période, pour commencer et finir à 100 %, soit 100 pièces (120 - 20) et commencer 20 pièces en cours en fin de période. Pour ce faire, il convient de déterminer le nombre de pièces en équivalent terminé. Concernant les unités de titanes, ils sont intégrés dès le début du processus de production, c'est-à-dire à 100 %.

- Encours initiaux :  $10 \times 40 \% = 4$  pièces équivalent terminées.
- $-$  Pièces à 100 % commencées-finis = 120 20 = 100 pièces équivalents terminées.
- Encours finaux :  $20 \times 50\% = 10$  pièces équivalent terminées.

Au total, ces charges ont été consommées par 1 14 équivalent terminées.

Valorisation des 20 unités encours finaux (équivalent à 10 unités terminées)

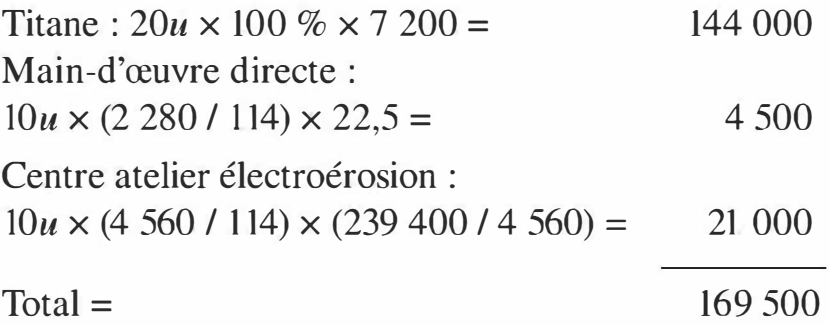

# Valorisation des 100 pièces PTI terminées

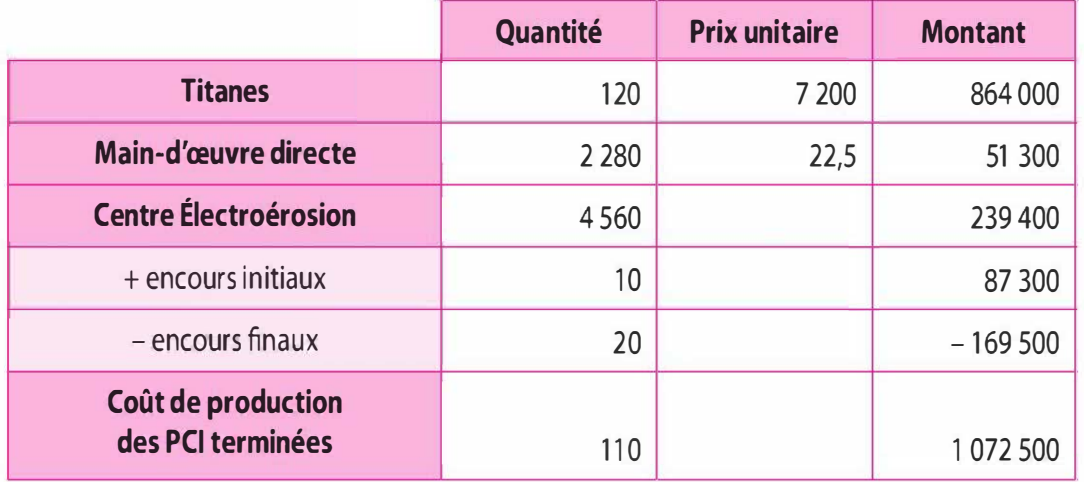

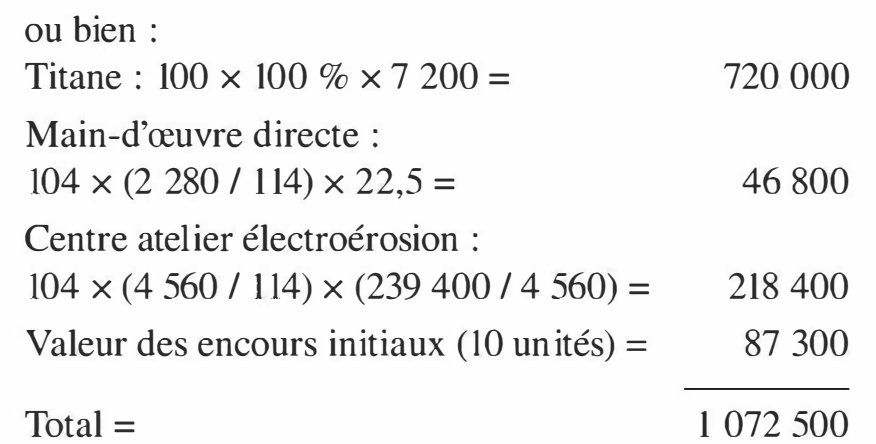

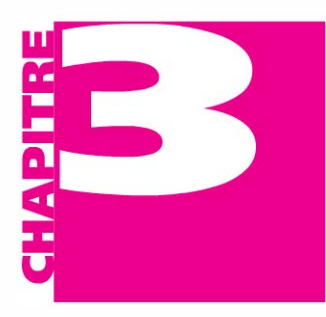

# La méthode des coûts partiels

- Présenter les différents types de coûts partiels. **OBJECTIFS** 
	- Comprendre les finalités des coûts partiels pour l'aide à la prise de décision.
	- 3.1 Le coût direct
- PLAN La relation coût-volume-profit : le direct-casting
	- L'analyse des marges de contribution : le direct-casting évolué
		- L'analyse marginaliste : le coût marginal

# INTRODUCTION

Compte tenu de la relative exactitude du coût complet, la lourdeur de sa mise en place et son obtention dans des délais certains, les dirigeants disposent de méthodes qui ne reposent que sur une fraction des charges : les coûts partiels. Ces coûts, sur lesquels une action à court terme est possible, constituent des instruments de gestion pertinents d'aide à la décision. Nous distinguerons les coûts partiels composés des seuls éléments directs (appelés coûts directs) et les coûts partiels.

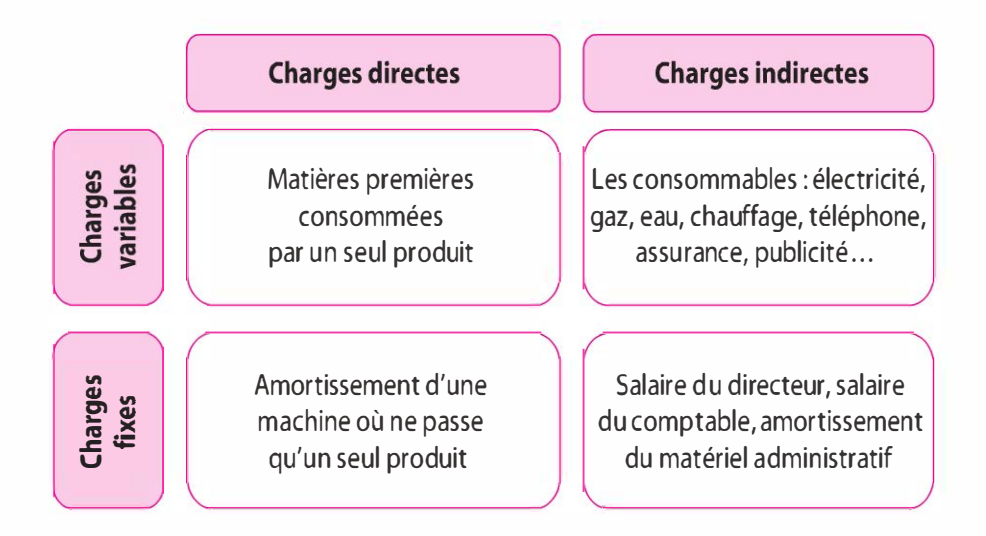

calculés en prenant en compte le paramètre du niveau d'activité l'entreprise (le coût variable ou direct-casting simple, le coût spécifique ou direct-casting évolué et le coût marginal).

La formation des coûts partiels repose sur la distinction des charges selon les classifications par affectation (charges directes et indirectes) et par variabilité (charges variables et charges fixes).

# 3.1 LE COÛT DIRECT

Le coût direct est un coût partiel car il ne retient que les charges directes, charges dont le rattachement à un objet de coût est sans ambiguïté, qu'elles soient variables ou fixes.

Ainsi, au lieu de rechercher systématiquement le calcul de coût complet, seules les charges directes qui sont spécifiques à un objet de coût sont retenues, les charges indirectes sont laissées dans leur globalité afin d'éviter le caractère arbitraire et subjectif de leur répartition.

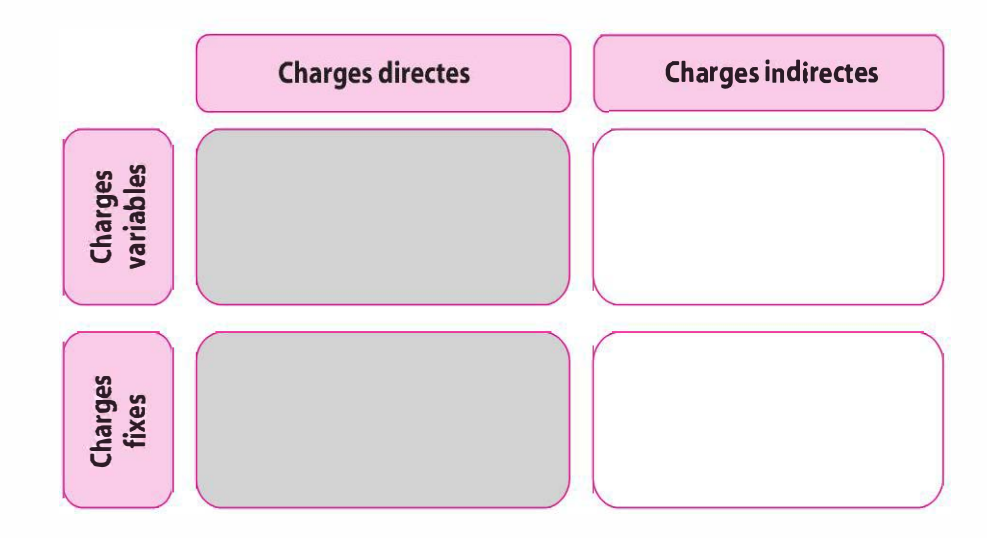

### a) La méthode

La méthode du coût direct a pour objectif de déterminer la marge sur coût direct de chaque produit, service, activité.

 $\frac{1}{2}$ Marge sur coût direct  $(M<sup>s</sup>/CD) =$ Chiffre d'affaires  $(CA) -$ Coût direct  $(CD)$ 

Par la suite, la somme des marges sur coût direct doit contribuer à la couverture des charges indirectes (CI) afin de dégager un résultat d'exploitation positif.

Cette méthode permet deux points de réflexion sur lesquels il convient de demeurer vigilant :

> Les marges sur coût direct de chaque activité doivent être positives. Ceci induit que les prix de vente doivent toujours être supérieurs aux charges directes consommées par l'activité. Dans le cas contraire, il convient de s'interroger d'une part sur la fixation du prix de vente, et d'autre part sur la composition du coût direct afin de réaliser des économies. Si aucune action à court terme ne peut permettre de dégager une marge positive, la question de l'abandon de l'activité ou du produit doit être posée.

> La marge sur coût direct globale doit couvrir les charges indirectes afin de dégager un résultat d'exploitation positif, l'objectif étant de respecter l'équilibre global d'exploitation de l'entreprise. Toutefois si une activité dégage une faible marge, elle contribue à sa hauteur à la couverture des charges indirectes.

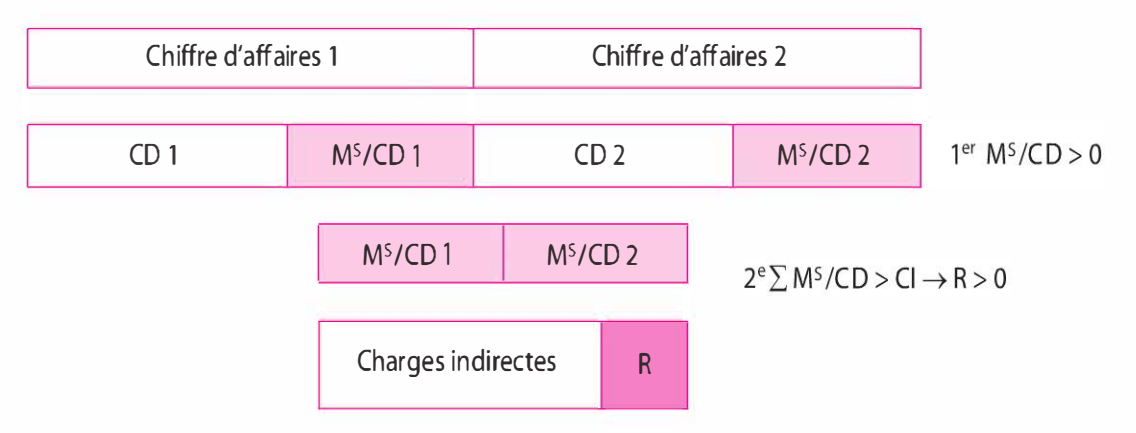

M<sup>5</sup>/CD : marge sur coût direct ; CD : charges directes ; Cl : charges indirectes ; R : résultat

#### Compte de résultat différentiel

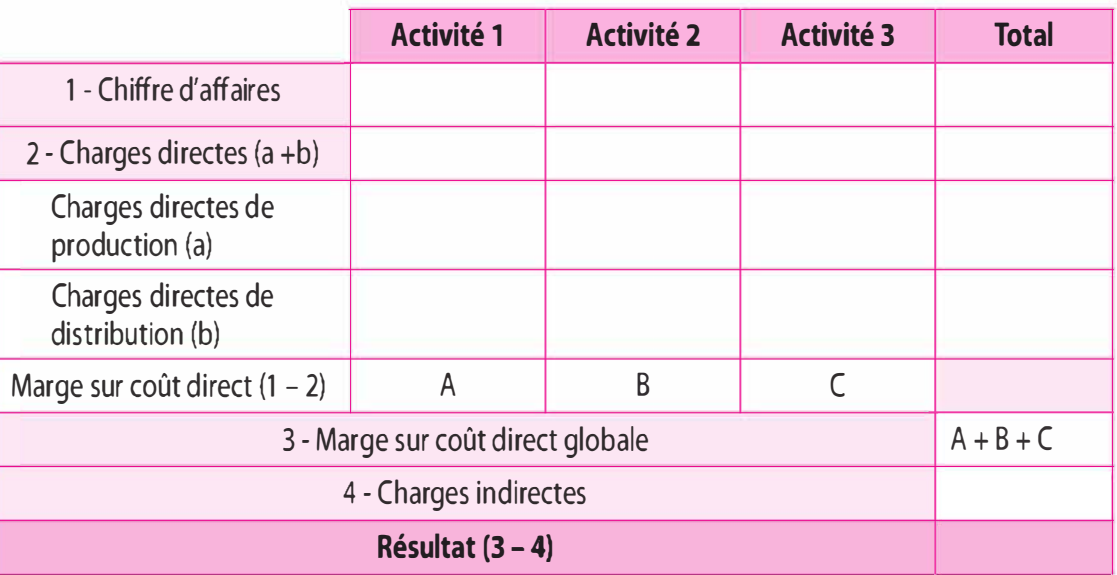

À partir du compte différentiel ci-dessus, nous pouvons élaborer les indicateurs suivants :

> Le taux de marge sur coût direct :

Taux de M<sup>s</sup> /CD =  $\frac{M^s / CD}{s^s}$ Chiffre d'affaires de l'activité  $\cdot \times 100$ 

Le taux de marge sur coût direct mesure la part de marge sur coût direct dégagée par l'activité pour 100 € de chiffre d'affaires.

> La part de l'activité dans la contribution à dégager de la marge sur coût direct :

# M<sup>s</sup> /CD activité Ms /CD globale

Ce ratio évalue la contribution de l'activité au niveau de la marge sur coût direct globale. Il prend en compte l'impact du volume de l'activité au sein de l'activité globale.

> La contribution de l'activité à la couverture des charges indirectes :

M<sup>s</sup> /CD activité Charges indirectes

Ce ratio indique la capacité d'une activité à couvrir le plus rapidement les charges indirectes.

Ces indicateurs regroupés dans le tableau suivant permettent de procéder au classement des activités pouvant ainsi favoriser la prise de décisions.

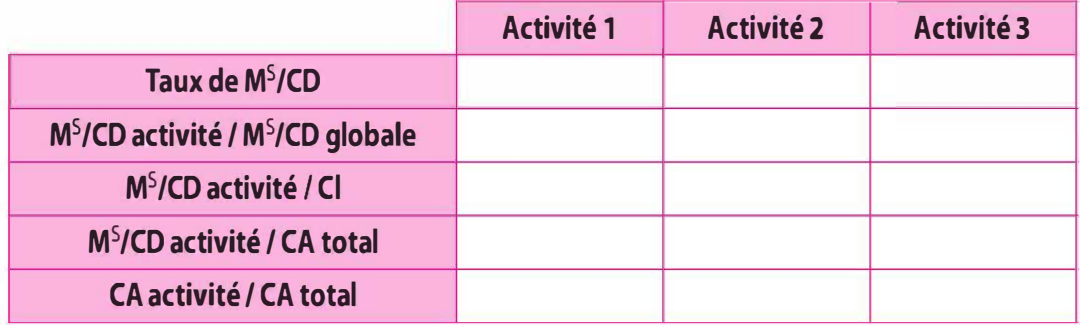

Ms/CD : marge sur coût direct; Cl : charges indirectes ; CA : chiffre d'affaires

# b) Apports et limites

Le calcul de coûts directs et des marges qui en résultent permet aux dirigeants d'appréhender la contribution de chaque activité, chaque produit à la couverture des charges indirectes ... ainsi que l'apport à la performance globale. À partir de ces ratios et compte tenu du positionnement des activités, produits au sein des domaines d'activité stratégique, les dirigeants décident soit de poursuivre les activités, de fabriquer et vendre des produits, soit d'abandonner ceux qui leur paraissent les moins performants.

# 3.2 LA RELATION COÛT-VOLUME-PROFIT : LE DIRECT-COSTING

La méthode du coût variable ou direct-casting est un coût partiel. Il ne retient que les charges variables, charges qui varient quasi proportionnellement avec l'activité, qu'elles soient directes ou indirectes. S'agissant des charges variables indirectes, celles-ci sont retraitées au travers des tableaux de répartition.

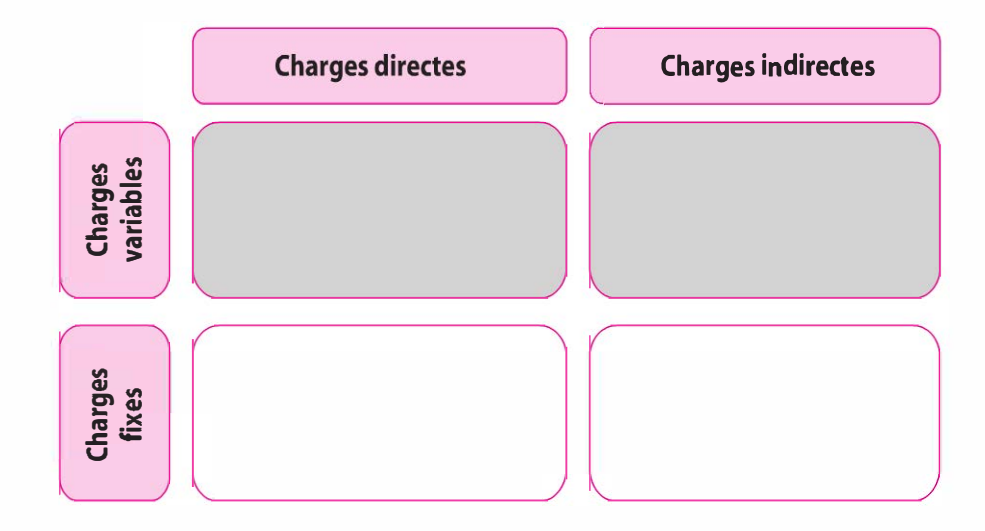

### a) Le principe de la méthode

La méthode du coût variable permet de dégager une marge sur coût variable (Ms/CV), différence entre le chiffre d'affaires (CA) et le coût variable (CV). La somme des marges sur coût variable de chacun des produits, de chacune des activités, détermine une marge sur coût variable globale devant contribuer à la couverture des charges structures.

De même, cette méthode permet deux points d'analyse sur lesquels les dirigeants doivent être vigilants :

> Les marges sur coût variable dégagées doivent être positives, ce qui induit que le prix de vente doit être supérieur aux charges variables afin d'assurer la couverture des charges de structure. Dans le cas contraire, il convient de s'interroger d'une part sur la fixation du prix de vente et ce en fonction de la concurrence, et d'autre part sur la composition des éléments de charges variable afin de le réduire, ainsi que sur la décision d'abandonner le produit ou l'activité. Cette dernière solution peut aggraver la difficulté à couvrir les charges de structure de l'entreprise. Toutefois, si une activité dégage une faible marge sur coût variable, cette activité contribue à sa hauteur à la couverture des charges fixes. Dans le cadre d'une entreprise multiproduits, l'analyse de la marge permet de classer les activités, les produits ... entre eux, des plus performants aux moins rentables.

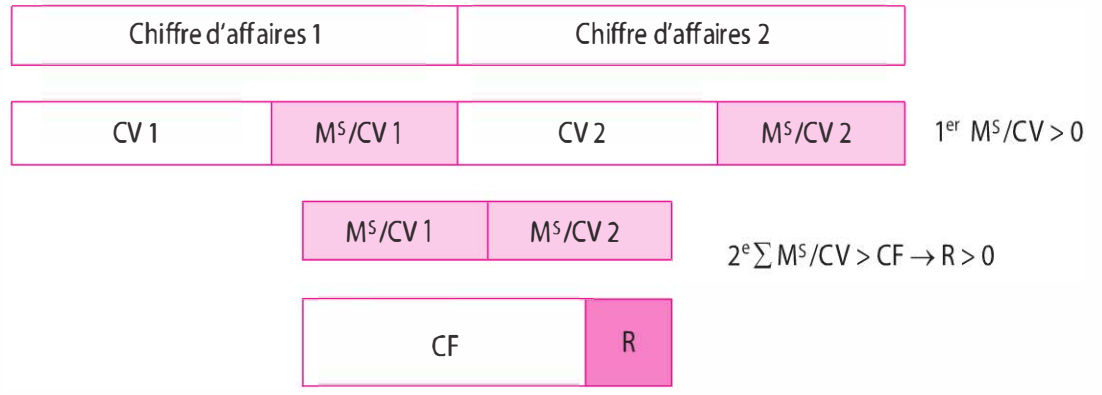

Ms/CV : marge sur coût variable ; CV : charges variables; CF : charges fixes ; R: résultat

> La marge sur coût variable globale doit couvrir les charges fixes afin de dégager un résultat d'exploitation positif afin de rechercher l'équilibre global d'exploitation.

#### Compte de résultat différentiel

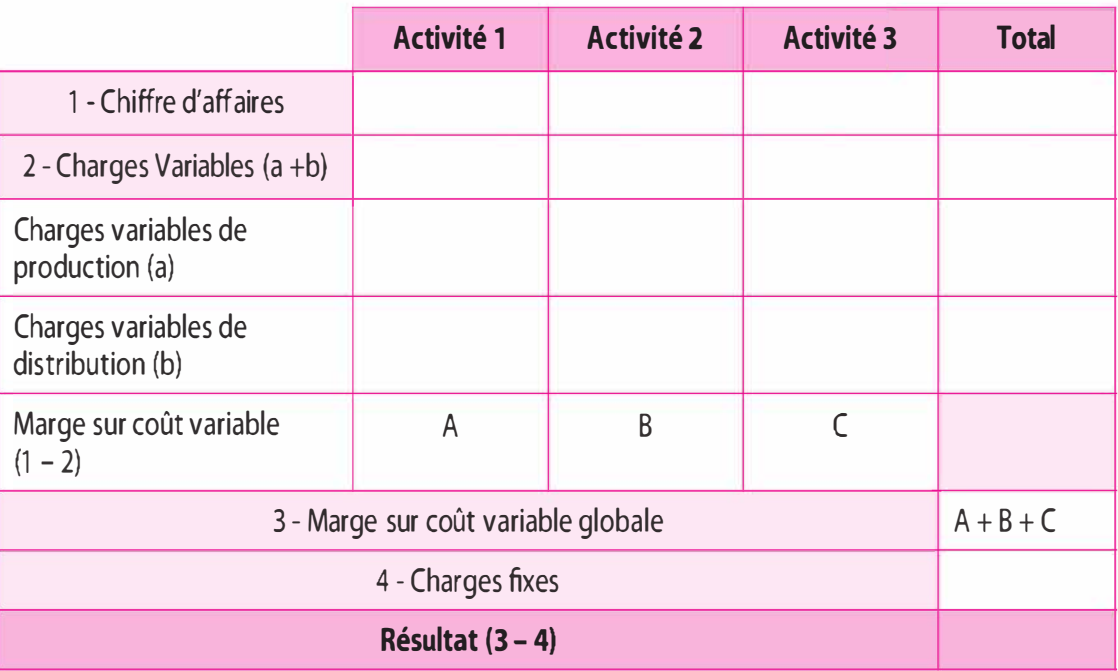
Du compte de résultat différentiel nous pouvons extraire un certain nombre d'indicateurs.

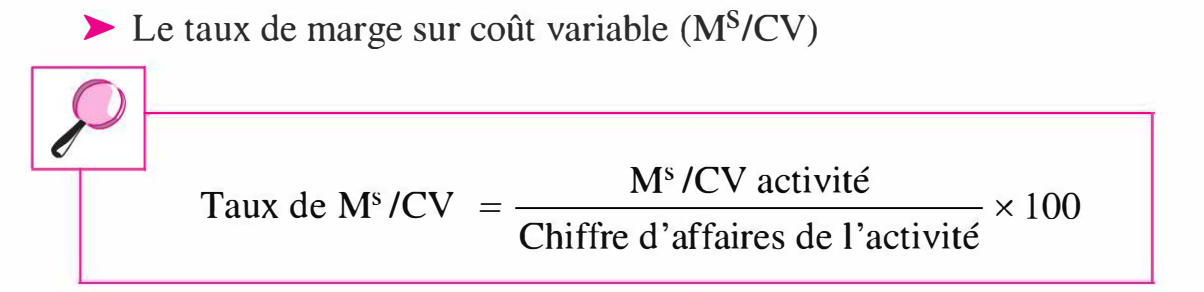

Ce taux de marge sur coût variable mesure la part de marge dégagée par l'activité pour  $100 \text{ } \epsilon$  de chiffre d'affaires.

Il nous donne la part contributive de l'activité à l'apport de marge sur coût variable.

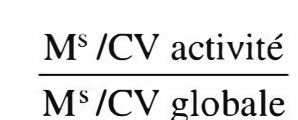

Ce ratio évalue la contribution de l'activité au niveau de la marge sur coût variable globale. Il prend en compte l'impact du volume de l'activité au sein de l'activité globale.

Il nous donne la contribution de l'activité à la couverture des charges fixes, de structures.

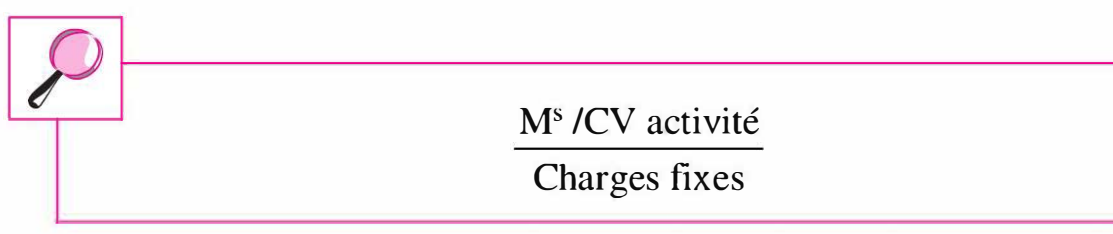

Nous pouvons regrouper ces indicateurs dans le tableau suivant afin de classer les activités entre elles et de favoriser l'aide à la décision.

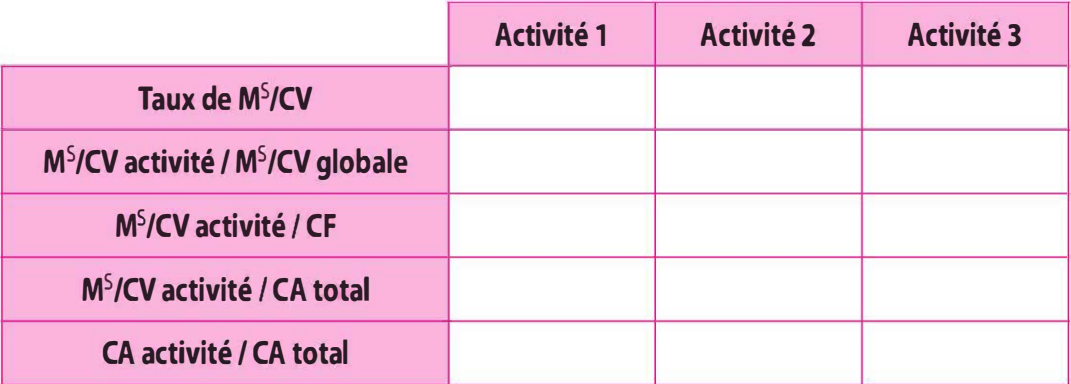

M<sup>5</sup>/CV : marge sur coût variable ; CF : charges fixes ; CA : chiffre d'affaires

### b) Le seuil de rentabilité : une application du modèle « coût - volume - profit »

### Principe

Le seuil de rentabilité ou seuil d'équilibre est le volume d'affaires qui équilibre le compte de résultat, résultat égal à zéro. Il correspond au chiffre d'affaires qui couvre la totalité des charges, à partir duquel le résultat est bénéficiaire.

$$
R = CA - CT
$$
  
\n
$$
R = CA - (CV + CF)
$$
  
\n
$$
R = CA - CV - CF
$$
  
\n
$$
R = Ms/CV - CF
$$

R: résultat; CA : chiffre d'affaires ; CV : charges variables; CF : charges fixes ; M5/CV : marge sur coût variable

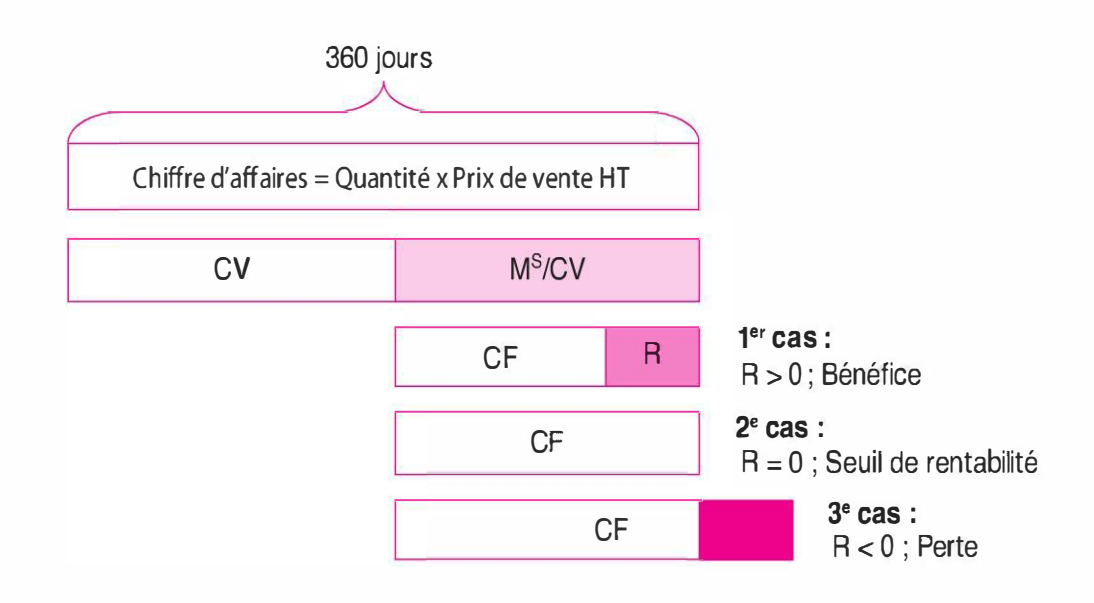

Le seuil de rentabilité sera atteint lorsque les charges fixes (CF) seront couvertes par la marge sur charge variable (M<sup>S</sup>/CV) dégagée par les quantités vendues pendant la période. Dès lors nous pouvons exprimer la détermination du seuil de rentabilité par les expressions mathématiques suivantes :

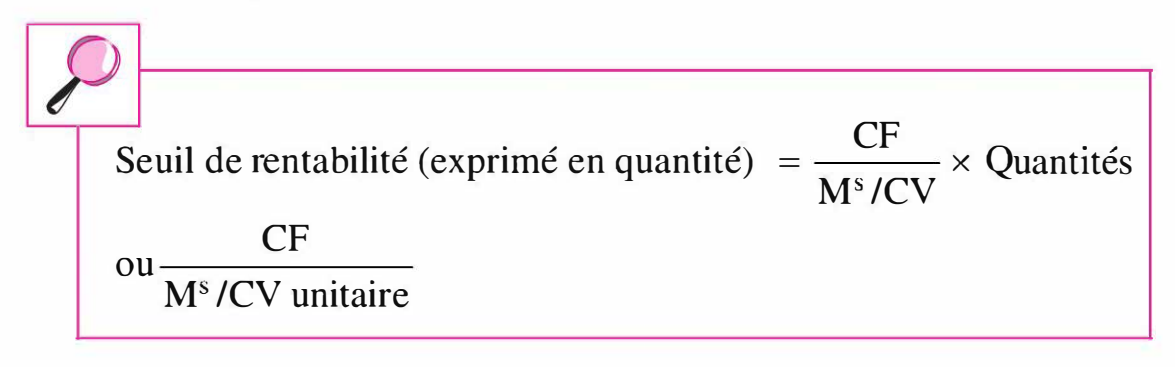

Chiffre d'affaires critique <sup>=</sup> CF <sup>x</sup>chiffre d'affaires réalisé  $M<sup>s</sup>/CV$ 

CF  $\overline{\text{ou}}$   $\overline{\text{ou}}$ taux de  $M<sup>s</sup>/CV$ 

> Point mort (exprimé en jours) =  $\frac{CF}{V} \times 360$  jours  $M<sup>s</sup>/CV$

Ce concept, simple d'application, repose toutefois sur un certain nombre d'hypothèses :

- > Nous considérons que les charges fixes et les charges variables sont linéaires (les charges fixes sont exprimées par la droite  $y = b$ ; les charges variables par la droite  $y = ax$ , où «  $a \rightarrow$  représente le coût variable unitaire).
- > Nous résonnons à court terme, car à long terme toutes les charges varient.
- > Nous assimilons la totalité des charges aux dépenses et la totalité des produits aux recettes.
- > Nous considérons qu'il n'y a pas de stocks, toute la production est vendue.

Nous pouvons proposer trois types de représentations graphiques du seuil de rentabilité (SR) :

> Le seuil de rentabilité est atteint lorsque la marge sur coût variable  $(M<sup>S</sup>/CV)$  est égale aux charges fixes (CF).

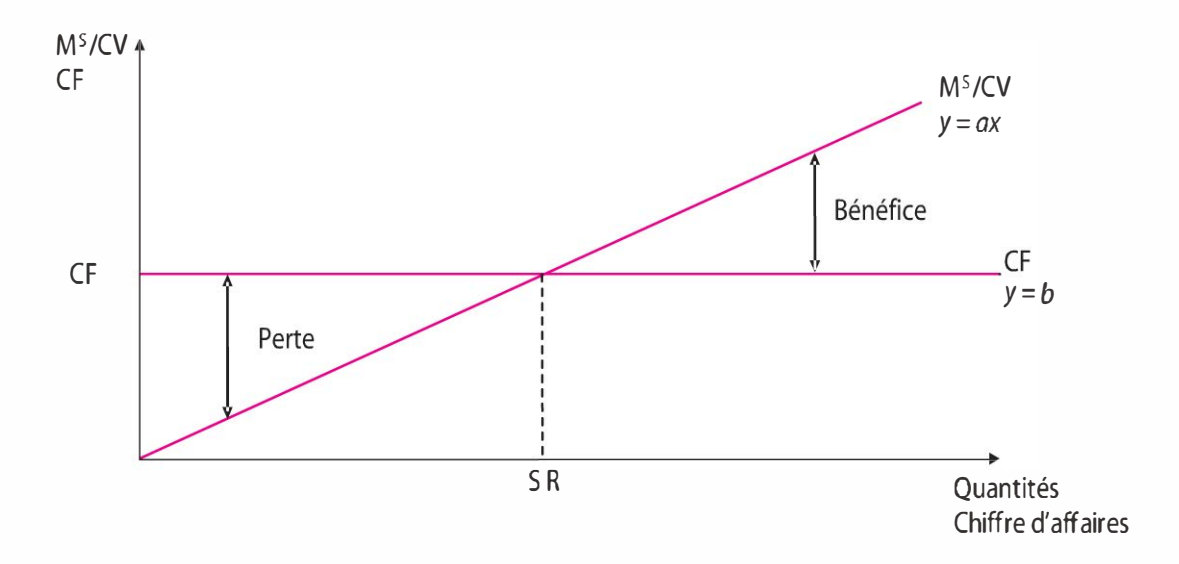

>- Le seuil de rentabilité est atteint lorsque le chiffre d'affaires (CA) est égal au coût total (CT).

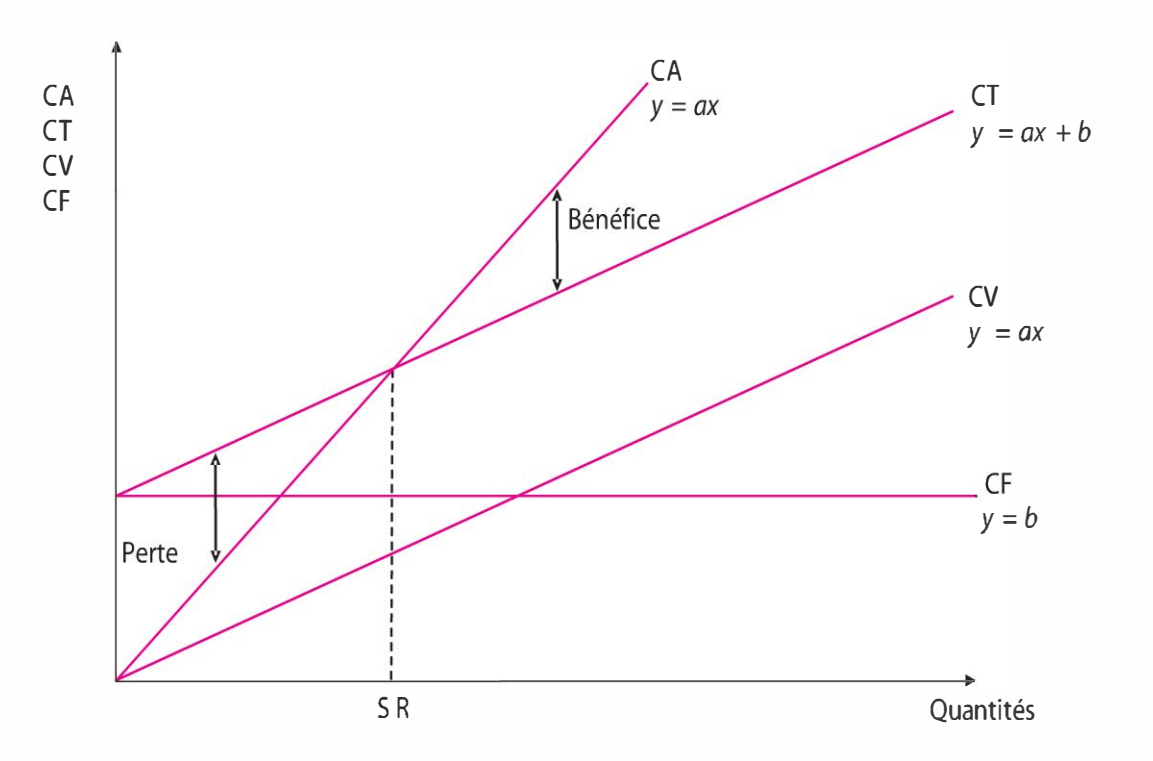

>- Le seuil de rentabilité est atteint lorsque le résultat est nul. Le résultat est exprimé par une équation de la forme  $y = ax - b$ ;  $ax = M<sup>S</sup>/CV$  ou  $a = M<sup>S</sup>/CV$  unitaire et  $b = CF$ .

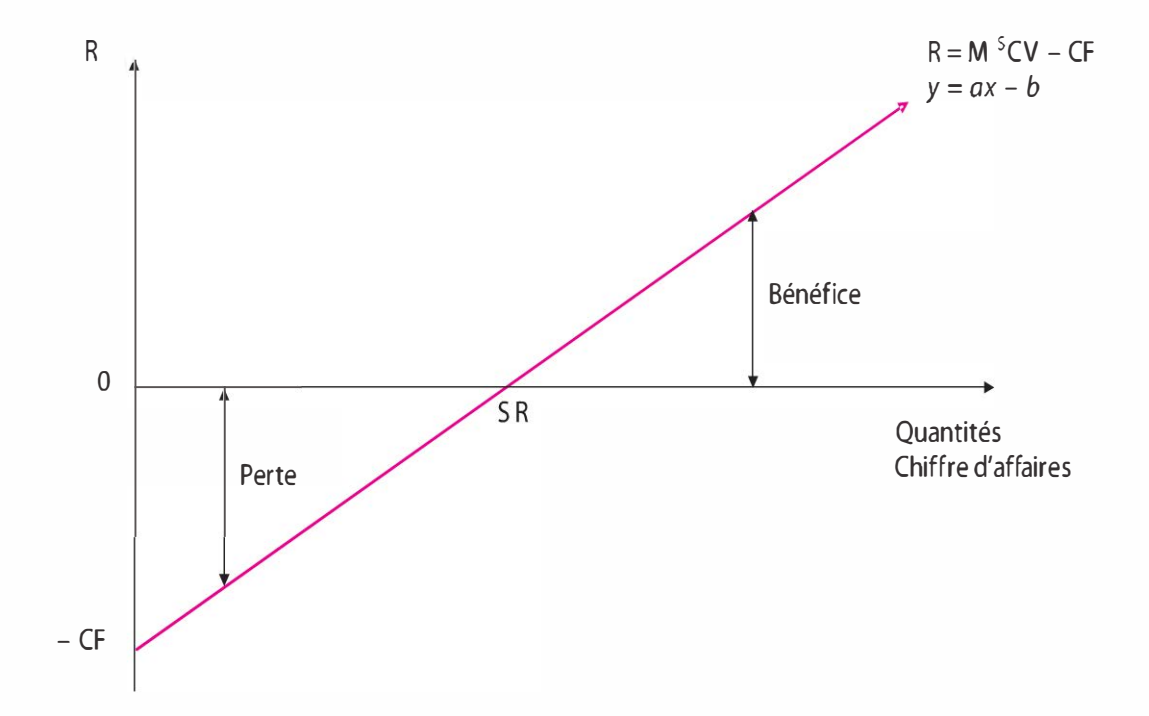

### Seuil de rentabilité et risque d'exploitation

**E** Marge de rentabilité ou de sécurité

La marge de rentabilité ou de sécurité correspond à la différence entre le chiffre d'affaires et le chiffre d'affaires critique. Elle représente la marge de manœuvre dont dispose le dirigeant pour baisser le chiffre d'affaires sans subir de perte.

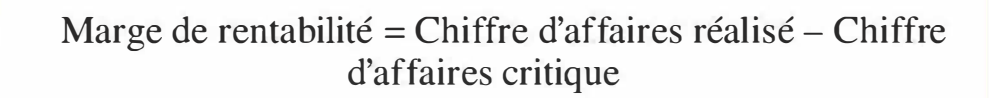

Plus la marge est élevée, plus le risque d'exploitation est faible.

**• Indice de rentabilité ou de sécurité** 

L'indice de rentabilité ou de sécurité est le rapport entre la marge de rentabilité et le chiffre d'affaires réalisé. Il permet de mesurer le pourcentage de chiffre d'affaires réalisé qui excède le chiffre d'affaires critique (seuil de rentabilité).

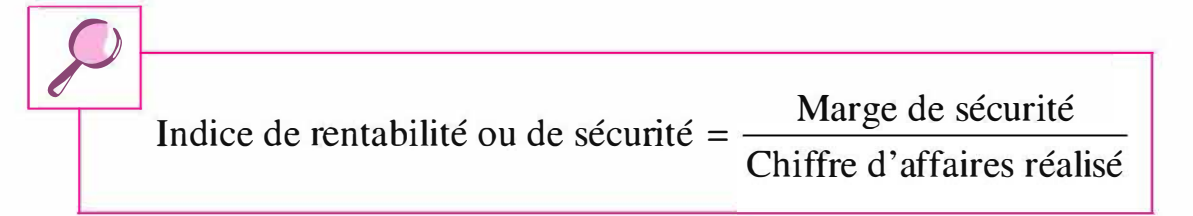

De même, plus l'indice est élevé, plus le risque d'exploitation est faible.

Levier d'exploitation ou opérationnel

Le levier d'exploitation ou opérationnel exprime l'élasticité (e) du résultat d'exploitation par rapport au chiffre d'affaires. Il mesure le taux de variation du résultat consécutif à une variation de chiffre d'affaires .

 $e = \left(\frac{\Delta R}{R}\right) / \left(\frac{\Delta C A}{C A}\right)$ 

|<br>|-R: résultat d'exploitation ;  $\triangle R$ : variation du résultat d'exploitation ; CA : chiffre d'affaires ;  $\triangle$ CA : variation du chiffre d'affaires.

# c) Apports et limites

La méthode du coût variable permet, d'une part, de classer les activités et les produits entre eux en fonction de la marge dégagée, et ce afin de

 $\frac{1}{2}$ 

ne retenir que les plus rentables, et d'autre part, d'apprécier la couverture des charges de structure par la marge globale. Cette méthode permet de favoriser la création de structures décentralisées par le rattachement des consommations de charges variables aux centres opérationnels concernés et d'attribuer ainsi les responsabilités. De même, elle facilite la prise de décision aux travers du seuil de rentabilité, pour déterminer par exemple la limite de toute baisse de prix, ou simuler des résultats lorsqu'il s'agit de développer une activité, un produit, ou au contraire de l'externaliser, voire de l'abandonner.

La méthode présente quelques limites. Elle ne peut être utilisée pour fixer un prix de vente, pour valoriser les stocks. De même, il convient de ne pas se focaliser uniquement sur l'optimisation de la marge et créer, de ce fait, un effet de loupe au détriment du résultat.

### 3.3 L'ANALYSE DES MARGES DE CONTRIBUTION : LE DIRECT-COSTING ÉVOLUÉ

Le direct-casting évolué ou méthode du coût spécifique est un prolongement de la méthode du coût variable ou direct-casting simple. La méthode incorpore, outre les charges variables, les charges fixes spécifiques, directes à une activité ou à un produit.

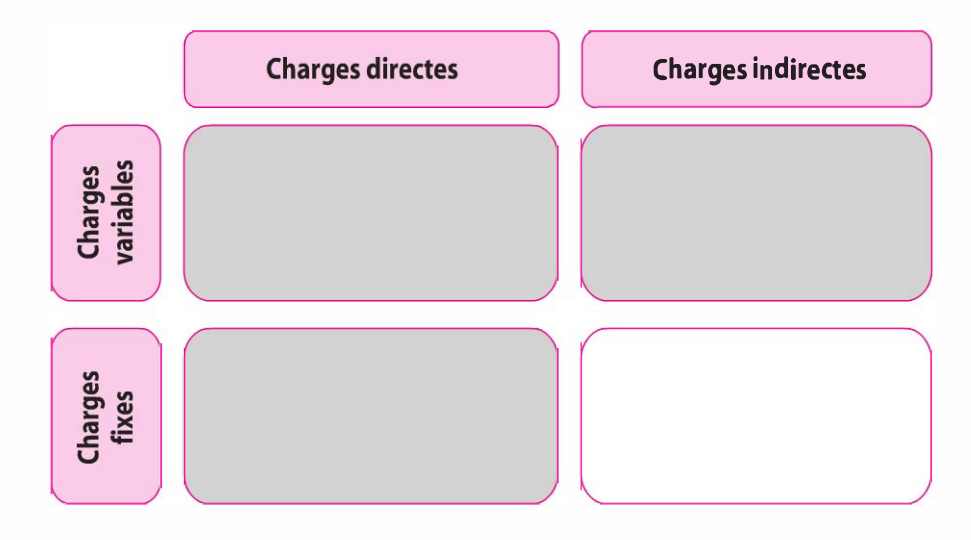

### a) Le principe de la méthode

La méthode du coût spécifique permet de dégager une marge sur coût spécifique (Ms/CS) dénommée aussi marge de contribution, différence entre le chiffre d'affaires (CA) et le coût spécifique (CS). Le coût spécifique s'entend du coût variable auquel sont rajoutées les charges fixes spécifiques, directes aux produits, aux activités. Le coût spécifique est ainsi très proche du coût complet.

Par la suite, la somme des marges sur coût spécifique de chacun des produits ou de chacune des activités détermine une marge sur coût spécifique globale devant contribuer à la couverture des charges fixes communes, indirectes.

Cette méthode permet de porter notre analyse sur les trois points suivants :

- > Les marges sur coût variable doivent être positives. Dans le cas où la marge est négative, il convient de mener les mêmes réflexions abordées en supra par la méthode du coût variable.
- > Les marges sur coût spécifique facilitent les décisions concernant l'abandon d'un produit ou le lancement d'un nouveau produit. Ainsi il convient de maintenir les activités, les produits qui dégagent une marge positive améliorant ainsi le résultat d'exploitation. Par contre, si la marge dégagée est négative, l'activité et le produit doivent être abandonnés.

> La marge sur coût spécifique globale doit couvrir les charges fixes communes afin de dégager un résultat d'exploitation positif.

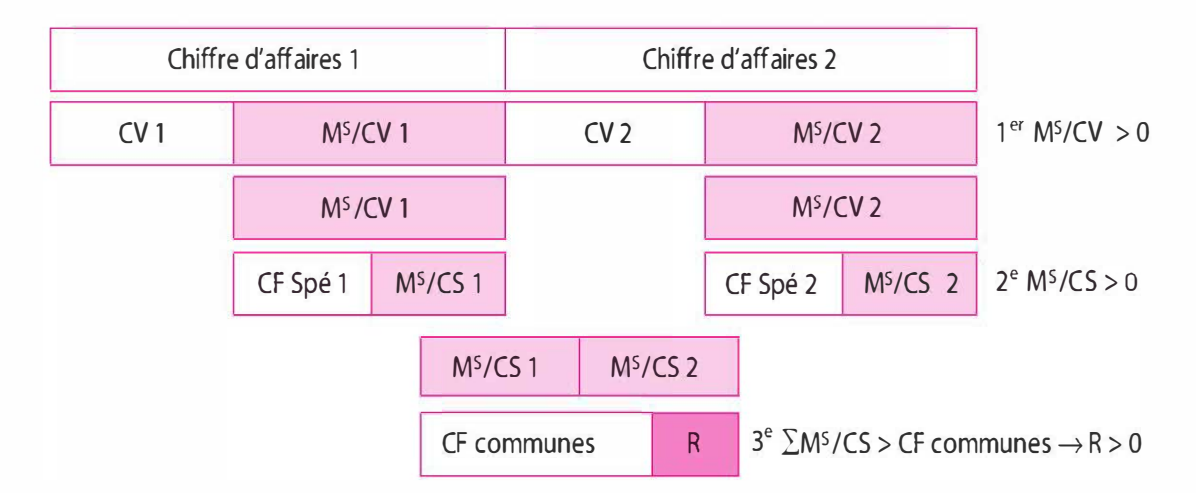

M<sup>S</sup>/CV : marge sur coût variable ; CV : charges variables ; CF Spé : charges fixes spécifiques ; M<sup>S</sup>/CS : Marge sur coût spécifique ; CF communes : charges fixes communes

De même, certains indicateurs issus du compte de résultat différentiel, ci-dessus complètent l'analyse :

> Le taux de marge sur coût spécifique :

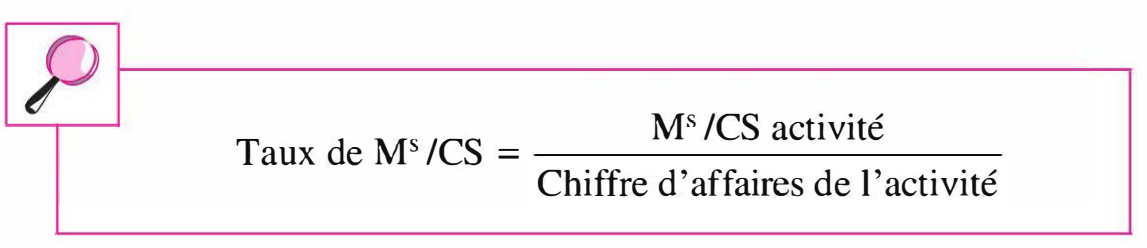

Le taux de marge sur coût spécifique mesure la part de marge dégagée par l'activité pour 100 € de chiffre d'affaires.

> La part contributive de l'activité à la marge sur coût spécifique :

# M<sup>s</sup> /CS activité Ms /CS globale

Ce ratio évalue la contribution de l'activité au niveau de la marge sur coût spécifique globale.

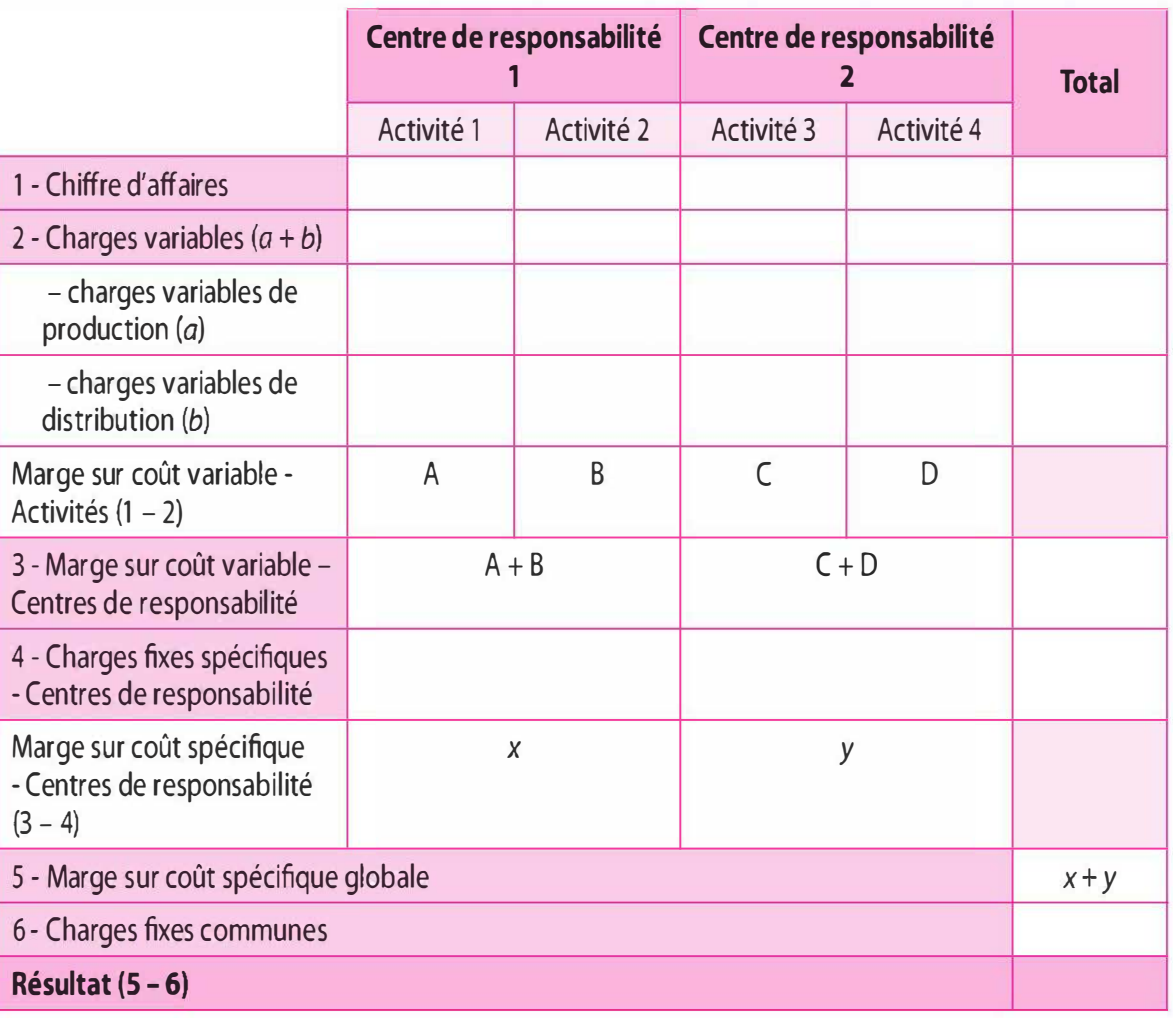

#### Compte de résultat différentiel

> La contribution de l'activité à la couverture des charges fixes communes :

> $\text{Contribution} = \frac{M^s / CS \text{ activity}}{T}$ Charges fixes communes

Ces différents indicateurs peuvent être regroupés dans le tableau ci-dessous. À partir de ces indicateurs nous établirons un rang pour chacune des activités favorisant la prise de décision.

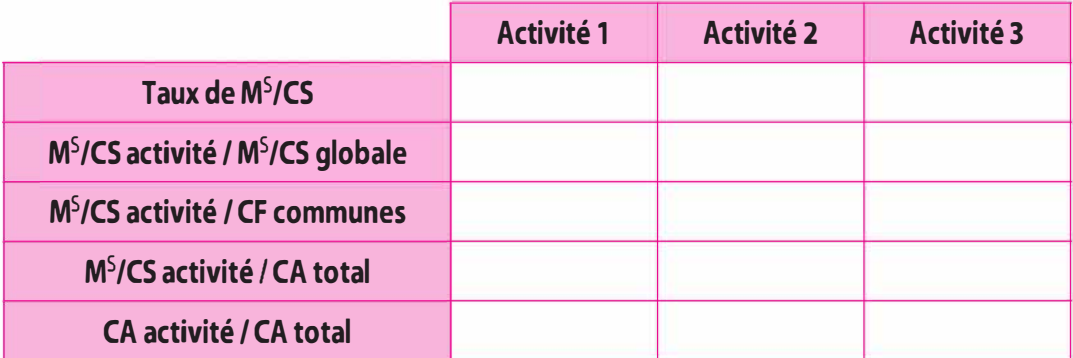

M/CS : marge sur coût spécifique ; CF communes : charges fixes communes ; CA : chiffre d'affaires.

### b) Intérêts et limites

La méthode des coûts spécifiques facilite, comme la méthode du coût variable, la prise de décision concernant le maintien ou l'abandon d'un produit, d'une activité. Cette méthode permet de favoriser le regroupement des charges par centre de responsabilité et d'apprécier les responsabilités dans le cadre d'une structure décentralisée.

De même, cette méthode, qui ne prend pas en compte toutes les charges, ne peut être utilisée pour fixer un prix de vente et valoriser le stock final inscrit au bilan.

# J.4 L'ANALYSE MARGINALISTE : LE COÛT MARGINAL

### a) Notion de coût marginal et évolution

#### Définition du coût marginal (Cm}

Le coût marginal est égal au coût de l'unité (ou tranche d'unité) additionnelle produite (coût de production marginale) ou vendue (coût de revient marginal). Il s'agit de l'accroissement des frais ou des charges qui résulte de la production de la dernière unité ou tranche d'unité prise en considération.

Exemple. La production de 100 unités génère un coût de 5 000  $\epsilon$ , soit un coût unitaire de 50  $\epsilon$ . Elle souhaite effectuer une production de 120 unités supplémentaire. Afin de décider de cette éventuelle production, il convient de connaître le coût supplémentaire. Sachant qu'une production de 120 unités a un coût de 7 000 €, le coût marginal sera de 2 000 € (7 000 – 5 000), soit 100 € à l'unité.

Le coût total (CT) étant fonction des quantités produites :  $CT = f(q)$ , le coût marginal  $(C_m)$  peut s'écrire :

$$
C_m = \frac{\Delta CT}{\Delta Q}
$$

rCT : variation du coût total ;  $\triangle Q$  : variation des quantités produites

 $Si \triangle Q$  est infinitésimal (parfaitement divisible), le coût marginal est la dérivée du coût total (CT), soit f'(Q).

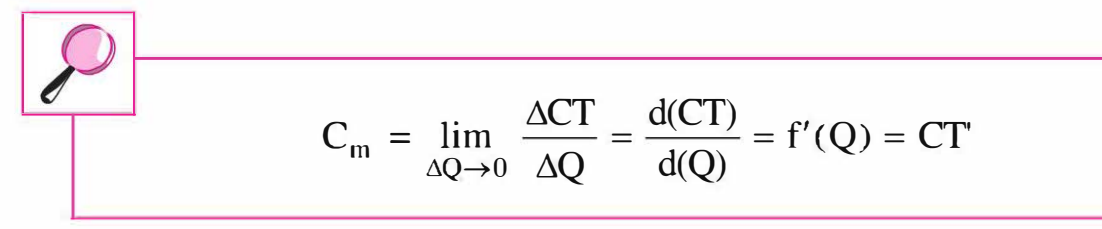

**Exemple.** Si le coût total (CT) est  $5q^2 + 4q + 200$ , le coût marginal (C<sub>m</sub>) est la dérivée première du coût total f'(Q) ou CT' soit lOq + 4.

Par ailleurs, le coût moyen unitaire (CM) peut être défini ainsi :

 $CM =$  $CT$ Q

#### • Évolution du coût marginal

Le coût marginal est un coût estimé, composé selon le PCG 82 des « charges variables de la production élémentaire majorées du coût de la structure complémentaire qu'il est éventuellement nécessaire de mettre en place pour obtenir la production additionnelle ».

Ainsi, tant que la structure, la capacité d'exploitation, n'est pas saturée, le coût marginal d'une unité supplémentaire n'est composé que des charges variables unitaires (CVu). Par contre, si la production additionnelle nécessite une structure complémentaire, le coût marginal sera composé des charges variables unitaires (CVu) et des charges fixes supplémentaires par unité.

Prenons l'exemple d'une entreprise qui fabrique des pièces mécaniques dont la pièce A qu'elle produit en série, par lot de 100 unités.

 $\frac{1}{2}$ 

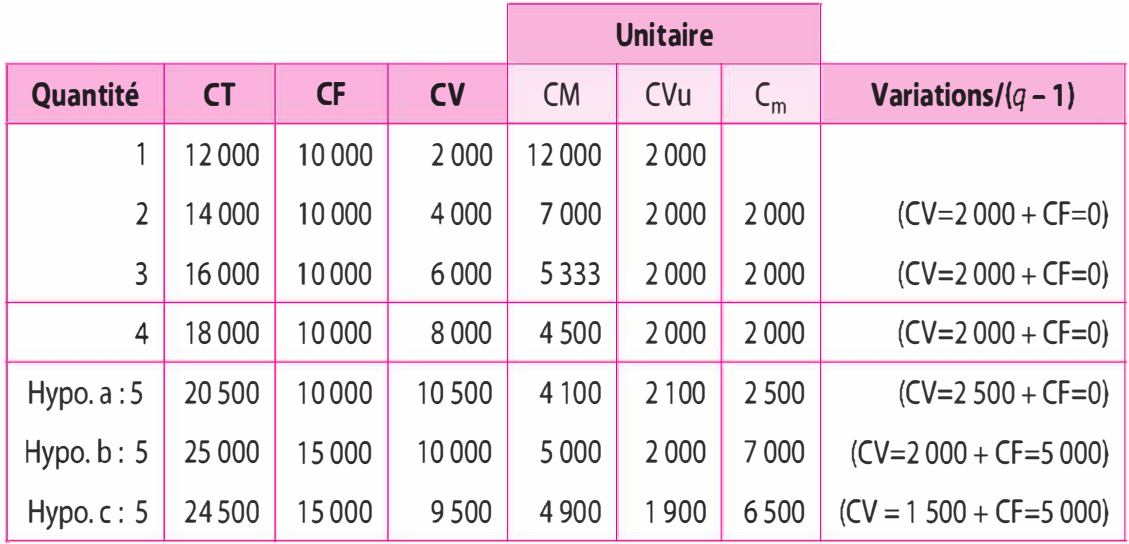

Lorsque l'on passe de 1 à 2 lots, le coût moyen (CM) diminue car les frais de structure (charges fixes) sont répartis sur un lot supplémentaire qui permet de réaliser des économies d'échelle. Quant aux charges variables unitaires, elles restent constantes. Sans changement de structure, le coût marginal  $(C_m)$  ne contient que des charges variables  $(C_m = CVu)$ .

Lorsque l'on passe de 2 à 3 lots, l'accroissement de l'activité est de 50 %. Cet accroissement se réalise sans augmentation de la structure (charges fixes) en engageant un montant de charges variables proportionnel à l'accroissement de l'activité. Mêmes causes, mêmes effets, nous observons une diminution du coût moyen (CM) et le coût marginal  $(C_m)$  ne contient que des charges variables unitaires. Lorsque l'on passe de 3 à 4 lots, même causes, mêmes effets que précédemment. Lorsque l'on passe de 4 à 5 lots, l'activité augmente de 20 %. Trois hypothèses seront présentées :

#### > Hypothèse a

Sans changement de structure, le lot supplémentaire n'absorbe que des charges variables. Cependant ces charges variables augmentent plus que proportionnellement, pouvant traduire le recours à l'embauche d'un salarié ou à l'emploi d'heures supplémentaires. Dans ce cas le coût marginal  $(C_m)$  ne contient que des charges variables mais elles ne sont plus égales aux charges variables unitaires  $(CV_{\mu})$ .

#### > Hypothèse b

Changement de structure avec une augmentation de 10 000  $\epsilon$  à 15 000 €, les charges variables augmentent de manière proportionnelle à l'activité. Dans cette hypothèse, le coût marginal  $(C_m)$  est composé de l'augmentation des charges fixes de 5 000  $\epsilon$  et de l'accroissement proportionnel des charges variable de 2 000 €.

### >- Hypothèse c

On observe une augmentation des charges de structures de 10 000  $\epsilon$  à 15 000 € et un engagement d'un montant de charges variables unitaires moins que proportionnellement à l'activité, de 1 500  $\epsilon$ , au lieu de 2 000  $\epsilon$ . Dans cette hypothèse, le coût marginal est composé de l'augmentation des charges de structure de 5 000  $\epsilon$  et des charges variables de 1 500  $\epsilon$ .

Ainsi, lorsque l'activité augmente d'un lot à un autre, sans changement de structure (charges fixes), le coût marginal est égal au coût variable unitaire. Toutefois, le coût marginal augmente de la différence de charges fixes dans le cas d'un changement de structure. De même, il varie selon que les charges variables sont engagées plus ou moins proportionnellement.

Nous observons que lorsque le coût marginal  $(C_m)$  est inférieur au coût moyen (CM), le coût moyen diminue. Dans le cas contraire, lorsque le coût marginal  $(C_m)$  est supérieur au coût moyen (CM), le coût moyen (CM) augmente. La représentation graphique peut être la suivante :

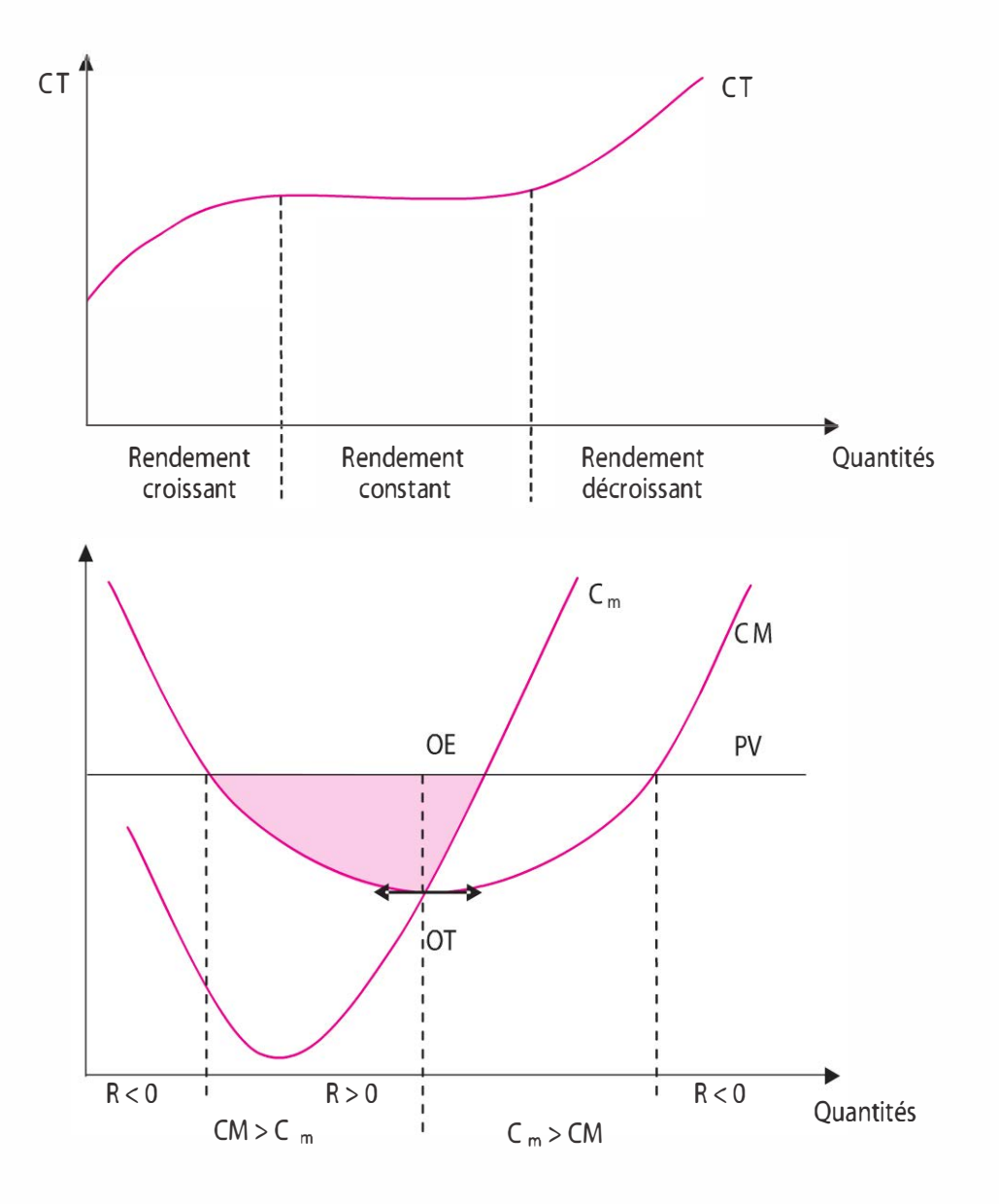

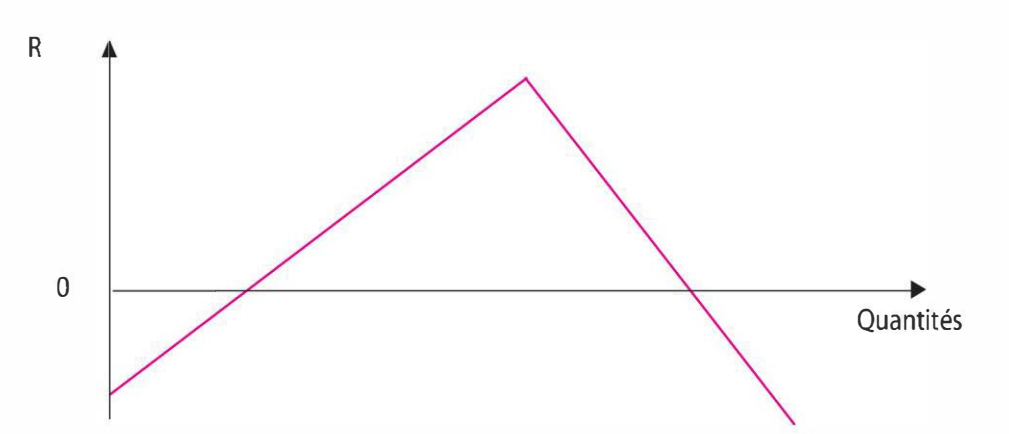

CT: coût total ; CM : coût moyen ; Cm : coût marginal ; PV : prix de vente ; R : résultat ; OT : optimum technique ; OE : optimum économique

### b) Le coût marginal : un instrument d'aide à la décision

#### Notion de recette marginale et de profit marginal

La recette marginale  $(R_m)$  est procurée par la vente d'une unité ou tranche d'unité supplémentaire :

$$
R_m = \frac{\Delta RT}{\Delta Q} \text{ avec } RM = \frac{RT}{Q} \text{ et } RT = CA
$$

RT: recette totale ; RM : recette moyenne ; CA : chiffre d'affaires ;  $\triangle$ RT : variation de recette

Le profit marginal  $(\Pi_m)$  est le profit procuré par la vente d'une unité supplémentaire :

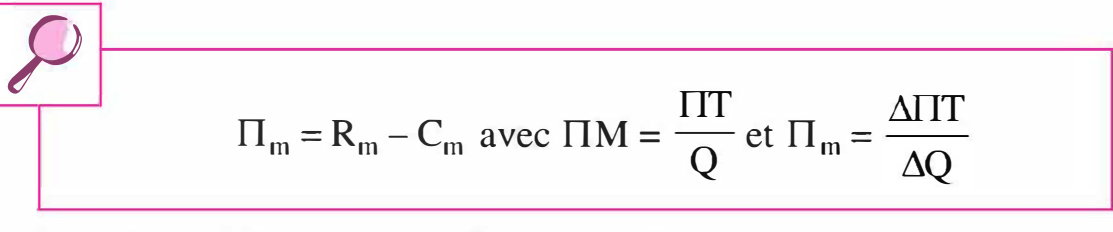

 $\Pi$ T: profit total ;  $\Pi$ M: profit moyen ;  $\triangle \Pi$  : variation de profit

#### L'optimum technique ou de productivité

L'optimum technique (OT) ou de productivité est atteint au niveau d'activité pour lequel le coût moyen (CM) est à son minimum, c'est-àdire lorsque la production sera réalisée à moindre coût. Le coût moyen étant le plus faible, le résultat unitaire est à son maximum, et ce à prix de vente constant. L'entreprise dégage le maximum de profitabilité par unité vendue. À l'optimum technique, le coût moyen (CM) est égal au coût marginal.

#### L'optimum économique ou de rentabilité

L'optimum économique (OE) ou de rentabilité correspond au niveau d'activité pour lequel le profit de l'entreprise sera maximum (résultat global maximum).

 $\Pi$ TIT = RT - CT

Le profit sera maximum lorsque pour la dernière unité produite, le coût marginal  $(C_m)$  sera égal à la recette marginale  $(R_m)$ . En effet le profit total ( $\Pi$ T) est égal à la somme des profits marginaux ( $\Pi_{m}$ ) et le profit marginal est égal à la différence entre la recette marginale  $(R_m)$  et le coût marginal  $(C_m)$ .

> $\Pi$ T =  $\Sigma$  $\Pi_{\text{m}}$  sachant que  $\Pi_{\text{m}}$  =  $R_{\text{m}}$  –  $C_{\text{m}}$ -------.

Pour déterminer l'optimum économique ou de rentabilité, deux cas de figure peuvent être envisagés : l'entreprise est soit en situation de monopole, soit en situation de concurrence.

#### **• Situation de monopole**

<del>|</del>

-  $\overline{\phantom{0}}$  $\overline{\phantom{a}}$ 

 $\overline{\phantom{a}}$  $\overline{\phantom{0}}$  $\overline{a}$  $\overline{a}$  $\overline{a}$  $\overline{a}$  $\overline{a}$  $\overline{a}$  $\overline{a}$  $\overline{\phantom{a}}$  $\overline{\phantom{a}}$  $\overline{\phantom{a}}$  $\overline{\phantom{0}}$  $\overline{\phantom{a}}$  $\overline{\phantom{0}}$ 

Pour un prix de vente fixé, tant qu'une unité additionnelle de produit procurera un profit marginal ( $\Pi_m > 0$ ), l'entreprise aura intérêt à produire et vendre. Ainsi lorsque le profit marginal sera nul  $(\Pi_m = 0)$ , c'est-à-dire lorsque la recette marginale sera égale au coût marginal  $(R_m = C_m)$ , l'entreprise devra arrêter de produire et vendre.

#### Situation de concurrence

En situation de concurrence, l'entreprise devra s'aligner sur le prix de marché. Dans ce cas, l'entreprise n'aura plus intérêt à produire et à vendre lorsque le coût marginal  $(C_m)$  sera supérieur au prix du marché. La limite de toute production sera atteinte lorsque le coût marginal  $(C_m)$  sera égal au prix du marché.

#### c) Intérêts et limites

Le calcul des coûts marginaux permet, comme le souligne le plan comptable général 82, une aide à la décision :

 $\triangleright$  l'opportunité d'une externalisation en comparant le  $C_m$  avec le coût de la sous-traitance ;

1 p

 $\overline{L}$ 

- > la programmation des productions lorsqu'il faut arbitrer entre plusieurs sources possibles à l'intérieur de l'entreprise ;
- $\triangleright$  la programmation des ventes : le prix de vente est comparé au  $C_m$ pour classer les produits entre eux ; cela permet aussi de classer les catégories de clientèle pour un même produit ; cela permet aussi de fixer une politique rationnelle et spécifique des ventes, c'est-à-dire d'établir un tarif différentiel par tranche ;
- > la rentabilité prévisionnelle de nouvelles installations pour préparer un budget ou pour anticiper l'avenir, c'est-à-dire que le  $C_m$ permet de procéder à des simulations basées sur des relations coût/ volume.

Cependant le PCG 82 note « que la détermination des prix de ventes liée aux prix de marché et que toute utilisation du coût marginal ne peut être faite qu'avec circonspection. Certains services commerciaux pourraient croire que diminuer les prix de vente au voisinage du coût marginal leur permettrait d'augmenter le chiffre d'affaires, ce qui est généralement faux. La rentabilité augmenterait avec le chiffre d'affaires si le coût marginal était supérieur au coût unitaire moyen, elle diminuerait, au contraire, si le coût marginal était inférieur. En oubliant cette évidence, une entreprise qui pratiquerait une baisse de prix inconsidérée pourrait se mettre en difficulté ».

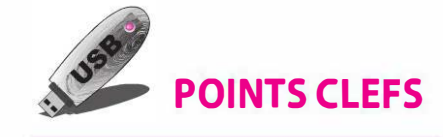

- ▶ Les coûts partiels sont pertinents pour l'aide à la décision et portent leurs analyses, pour certains, sur la notion de marge (une marge étant la différence entre un chiffre d'affaires et un coût ; la marge prenant le nom du coût que l'on retranche). Par ailleurs, de nombreux indicateurs de gestion seront élaborés.
- � Le seuil de rentabilité permet de déterminer la limite de toute baisse des prix. Il exprime le volume d'activité qui équilibre le compte de résultat.
- � Le risque d'exploitation peut être apprécié au travers de la marge de sécurité, de l'indice de sécurité et du levier opérationnel.

### **EXERCICES**

### 3.1 Cas Bages Kite Evolution

Vous êtes gérant(e) de la société Bages Kite Evolution, structure de loisir située au bord de l'étang de Bages, près de Narbonne, spécialisée dans la pratique du kite surf. Vous souhaitez proposer au sein de cette structure différentes formules de pratique sportive de l'initiation (stage 1 jour) au perfectionnement (stage 3 jours et 5 jours). Pour réaliser votre activité, la SARL d'exploitation dispose d'une part, sur l'année, d'un gérant salarié, d'une secrétaire/comptable/accueil et d'un salarié pour l'entretien-réparation du matériel, tous trois employés à plein temps, et d'autre part, en emploi saisonnier, de huit Brevets d'État (BE) dont la fréquence d'emploi est la suivante : 5 BE permanents sur la saison et 3 BE vacataires durant 5 mois. La structure est ouverte tous les jours du 1er mars au 30 octobre.

Chaque stage comprend 4 heures de cours par jours et un matériel de qualité fourni par la structure : voiles à boudins de 3 à 19 m2, des barres 4 lignes fixes permettant autant de sécurité que les 2 lignes (avec la différence d'offrir plus de maniabilité sur les grandes surfaces, plus de plage d'utilisation due au système de réglage et moins de fatigue dans les phases de déplacements ou de mise en place), des Twin-tips f-One (Style, Explorer, SK8 et 51) de 128 à 185 cm, des casques Gath & Life, des harnais Bump & Jump, des gilets de flottaison Bump & Jump.

Pour l'année N nous disposons des informations suivantes :

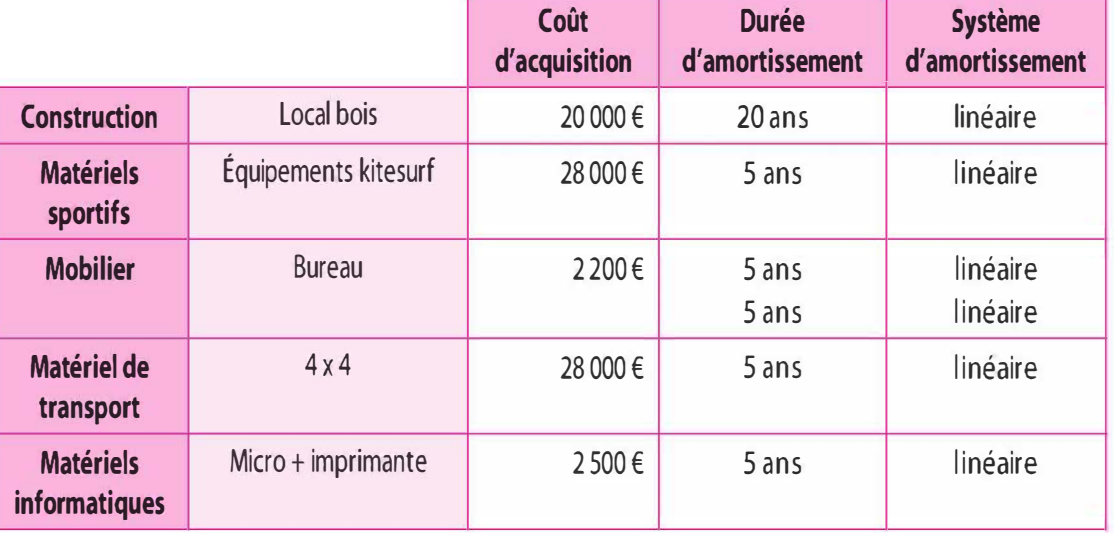

#### A. Investissement de base

### B. Activité sportive

L'entreprise a accueilli 3 970 stagiaires.

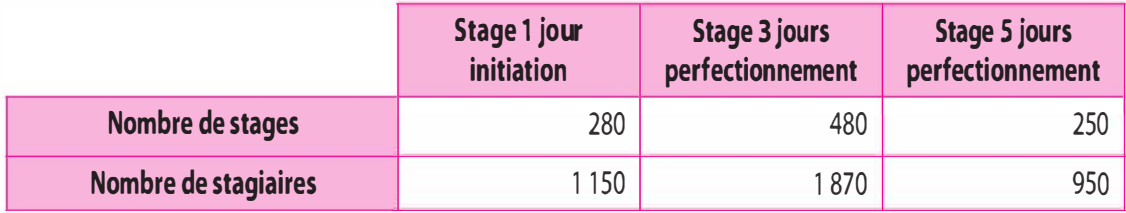

# C. Tarifs pratiqués

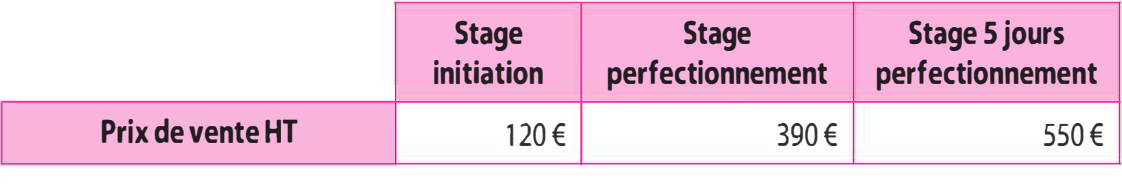

# D. Hébergement et restauration

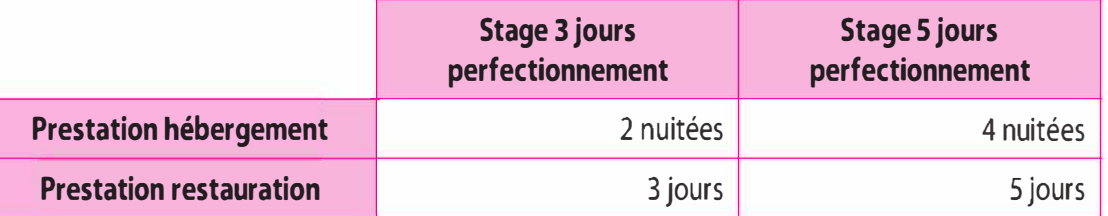

### E. Vacations BE Kite surf

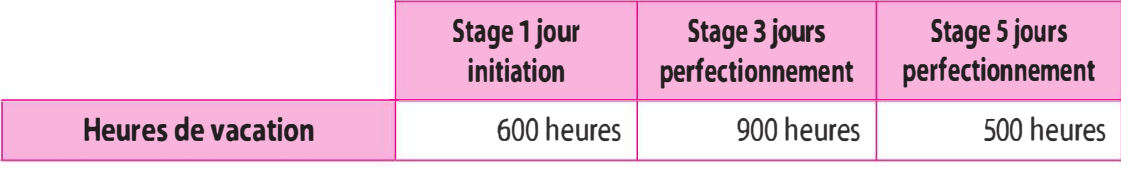

# F. Frais de fonctionnement

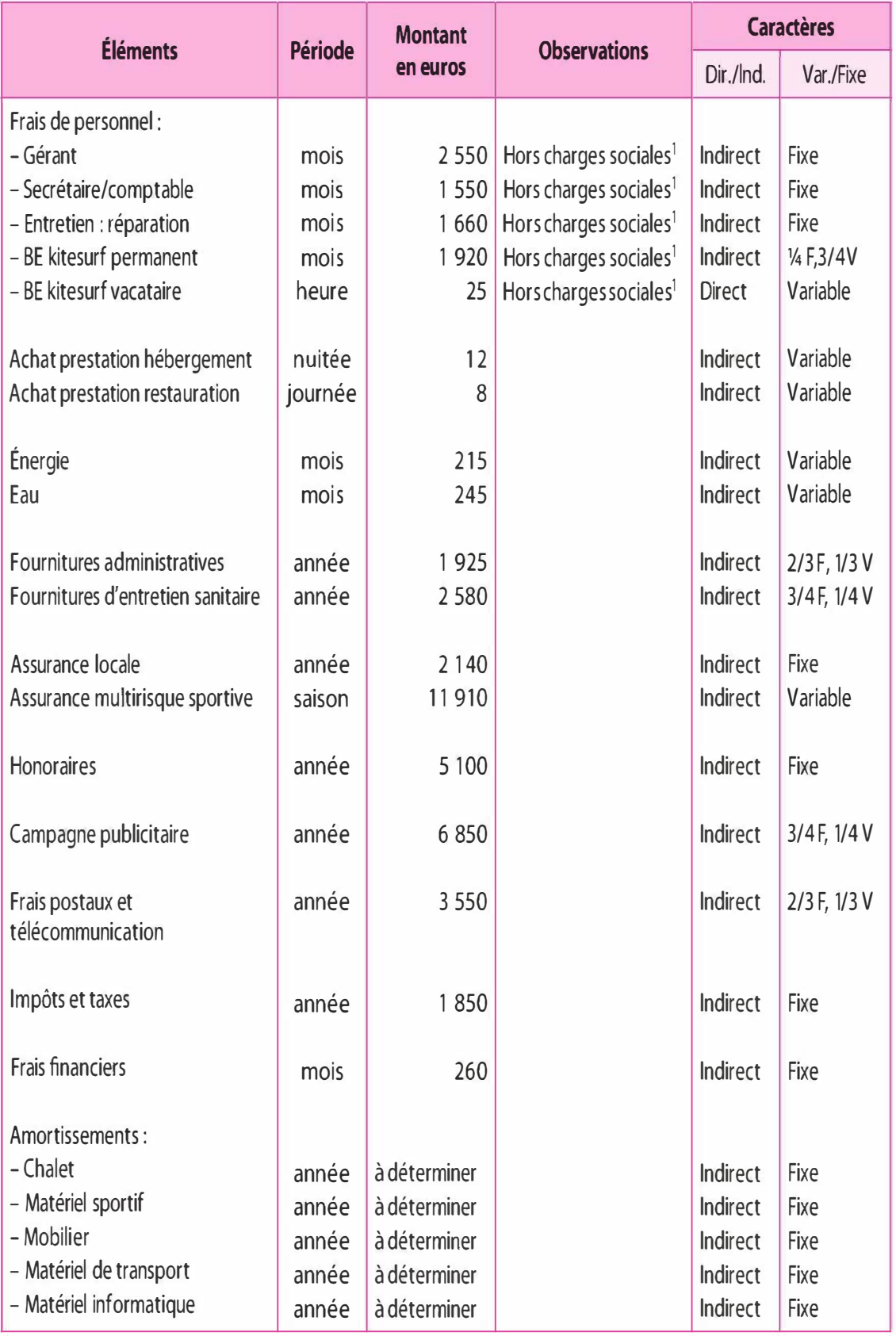

1. Charges sociales évaluées à 40 % du salaire brut.

La part variable concernant :

- 1' énergie, les fournitures administratives et les frais postaux et de télécommunication est répartie au prorata du chiffre d'affaires ;
- les achats de prestation hébergement et de restauration, les fournitures d'entretien et l'assurance sportive au prorata du nombre de stagiaires ;
- les BE permanents, l'eau et la campagne publicitaire au prorata du nombre de stages ;
- les BE vacataires au prorata des heures.

### Travail à faire

Présentez le compte de résultat différentiel selon la méthode du directcosting simple et du direct casting évolué pour l'année N. Déterminez le chiffre d'affaires critique. Analysez et commentez les résultats.

# 3.2 Cas « Snow Évent »

Située dans les hautes vallées d 'Aspe, votre société Snow Évent est spécialisée dans les sports de glisse. Elle propose une formule stage de cinq jours avec restauration et hébergement appelée « formule de stage classique », principalement pendant les vacances scolaires. Pour la saison N ont été accueillis 900 stagiaires provenant pour la plupart du grand Sud-Ouest. Le prix du séjour cinq jours est facturé à 250 € l'unité.

Pour la saison N, la fiche de coûts unitaires calculés pour une réalisation de 900 prestations « formule stage classique » (cinq jours) est la suivante :

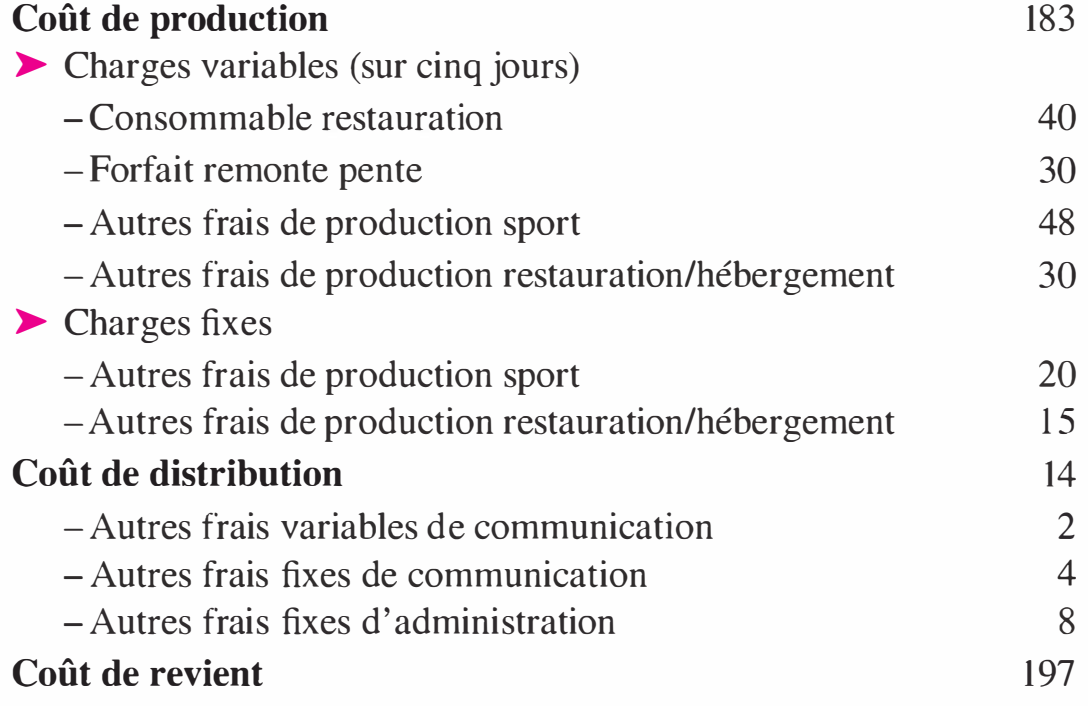

Pour la saison N + 1, en prenant en compte la législation sur la réduction et l'aménagement du temps de travail, vous décidez de lancer « la formule week-end » sur 3 jours. Cette formule, à quelques détails près, possède les mêmes caractéristiques que la formule stage. La proposition de cette nouvelle formule nécessiterait une modification de la structure actuelle se traduisant par une augmentation des frais fixes de 30 %. Toutefois, sur cette nouvelle formule, le forfait remonte-pente sera évalué à 24  $\epsilon$ , les autres frais variables de production sont proportionnels au nombre de jours avec une augmentation de 31,25 % des frais de production sport compte tenu des pratiques sportives proposées. Enfin, le prix de vente prévu est de 175 €.

#### Travail à faire

1 Présenter le compte de résultat différentiel pour N.

2 Déterminer le seuil de rentabilité (en chiffre d'affaires et en nombre d'unités vendues).

3 Calculer le taux de marge sur coût variable relatif à la « formule week-end ».

4 Une option stratégique, retenue en  $N + 1$  par les dirigeants, consisterait à maintenir l'accueil de 900 stagiaires en « formule stage classique ». Dans cette hypothèse :

- Combien faut-il vendre de « formule week-end » pour amortir uniquement le changement de structure (c'est-à-dire réaliser le même bénéfice qu'en N) ? Quels seraient, dans cette hypothèse, le résultat global et le taux moyen de marge en coût variable ?
- Combien faut-il vendre de « formule week-end » pour conserver la même rentabilité qu'en N ?

S En N + 2, les dirigeants envisagent un fort développement des ventes de « formule week-end ». Dans ce sens, ils envisageraient avec une bonne probabilité 600 stages « formule week-end » vendus, le marché étant porteur. Par contre, la « formule de stage classique » semble s'essouffler, ils estiment une baisse de 30 %. À quel prix peut-on alors vendre « les formules de stage classique » afin de les stabiliser, tout en obtenant une progression de 10 % du bénéfice total par rapport à N (arrondir à l'euro le plus proche) ?

6 En reprenant cette dernière hypothèse, présenter la situation de l'entreprise par la méthode des coûts variables. Quel est l'intérêt de cette méthode ?

# SOLUTIONS

# 3.1 Cas Bages Kite Evolution

# A. Calculs préparatoires

### Brevet d'État - permanents

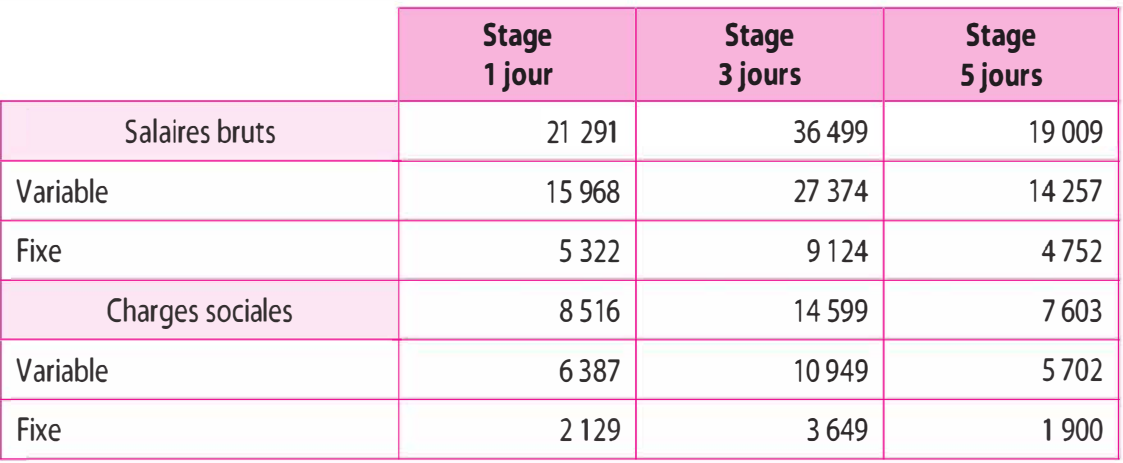

# Brevet d'État - vacataires

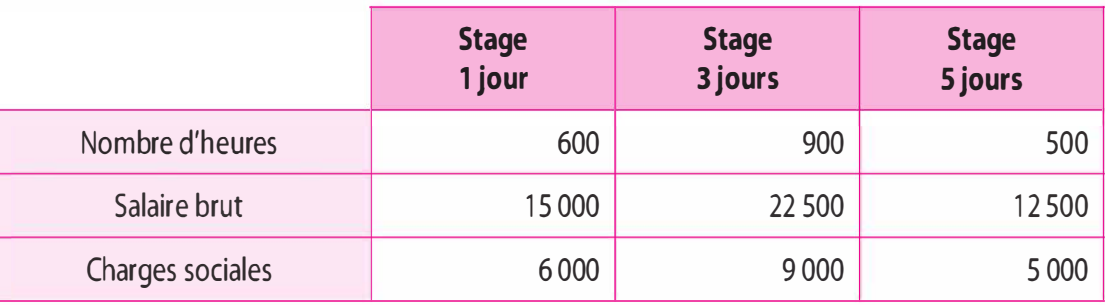

### Salaires bruts : Gérant - Secrétaire - Entretien/Réparation

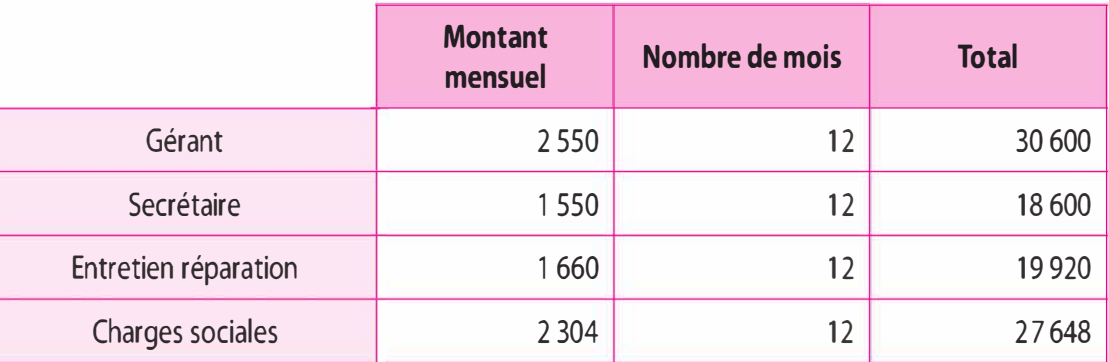

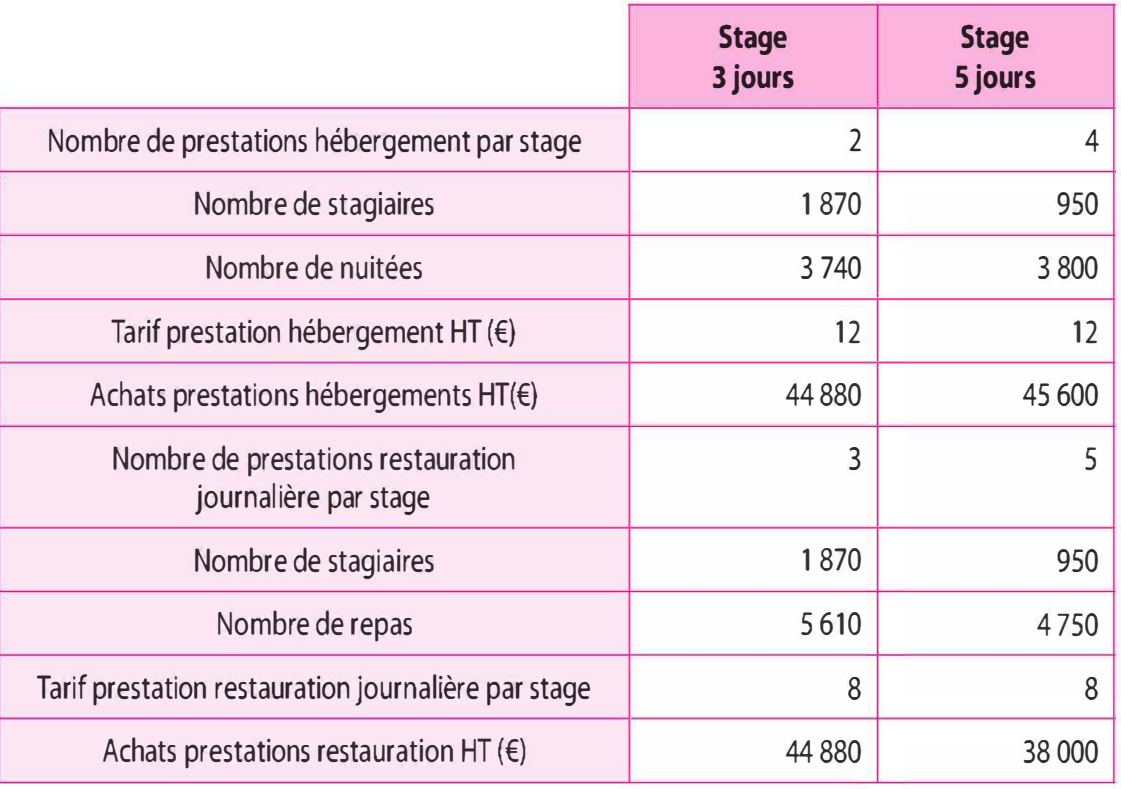

# Achats prestations hébergement et restauration

### Amortissements des immobilisations

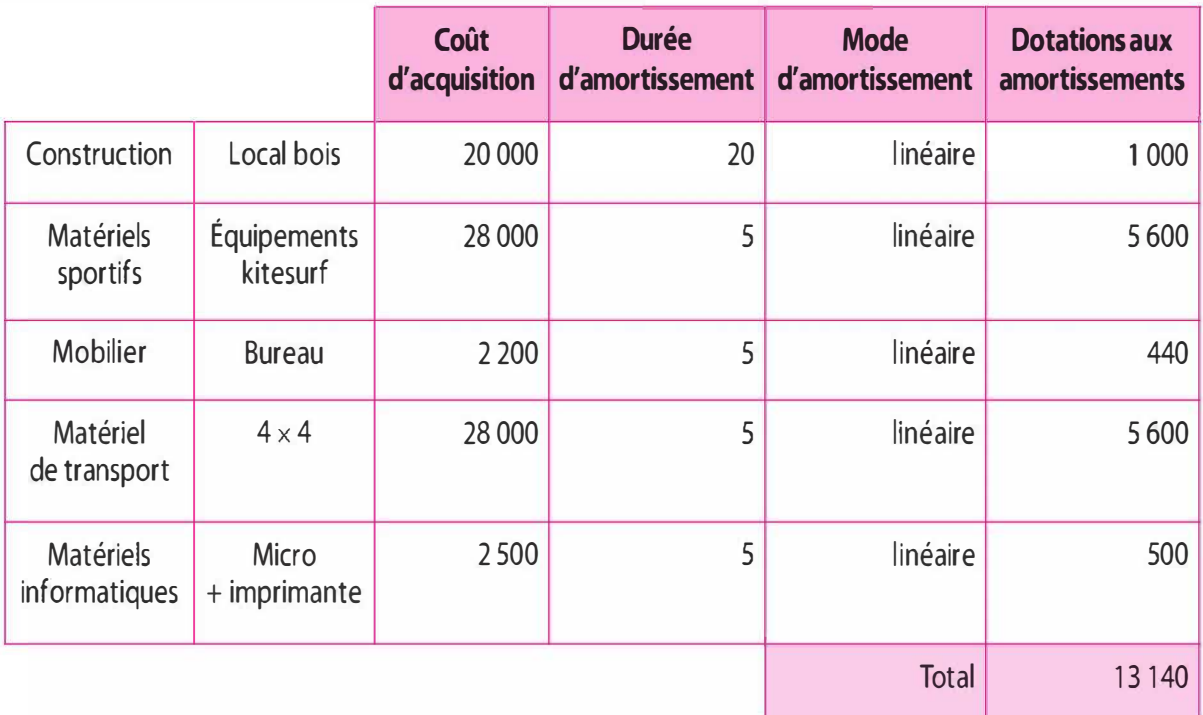

# B. Méthode du direct-costing

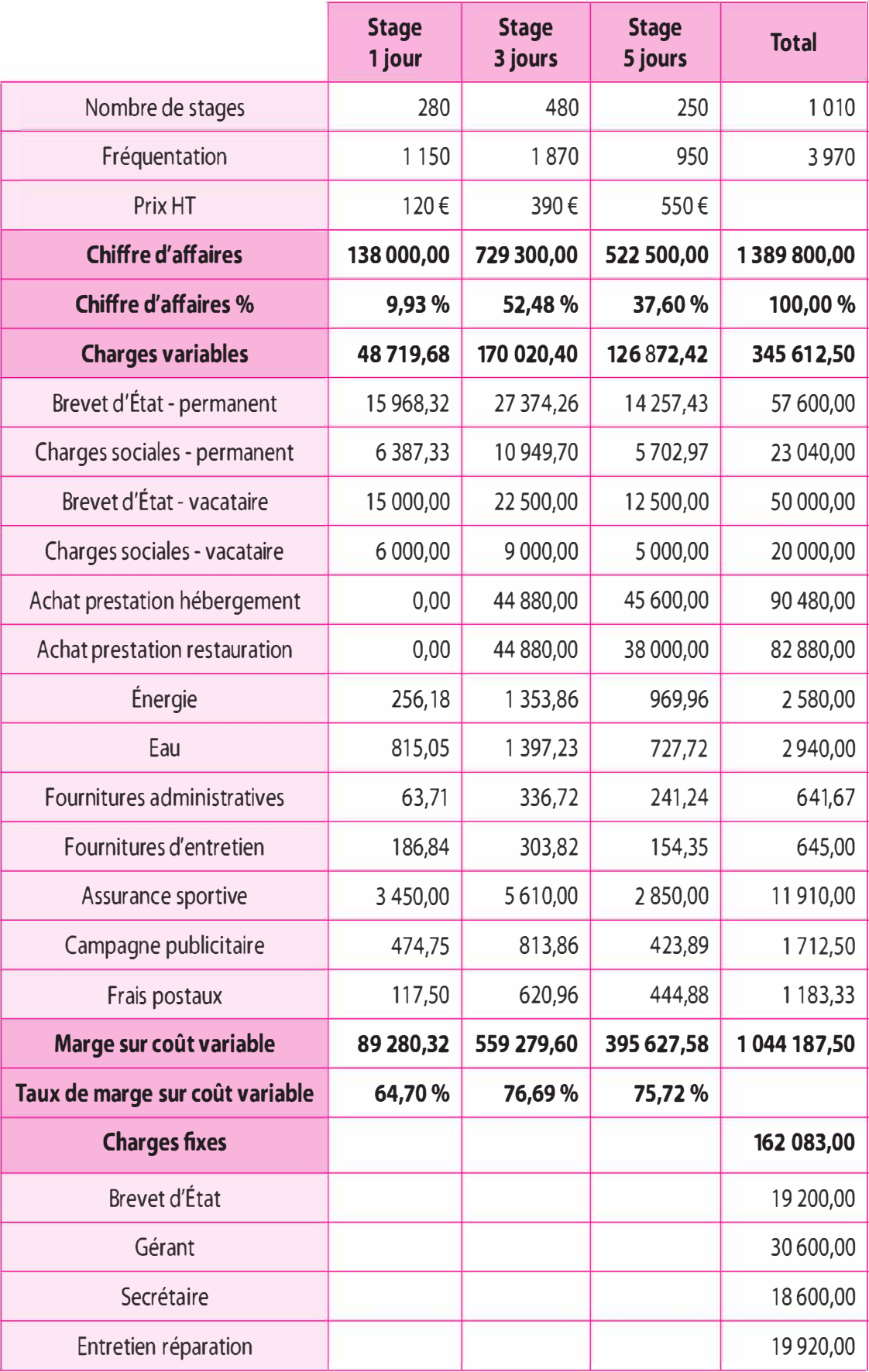

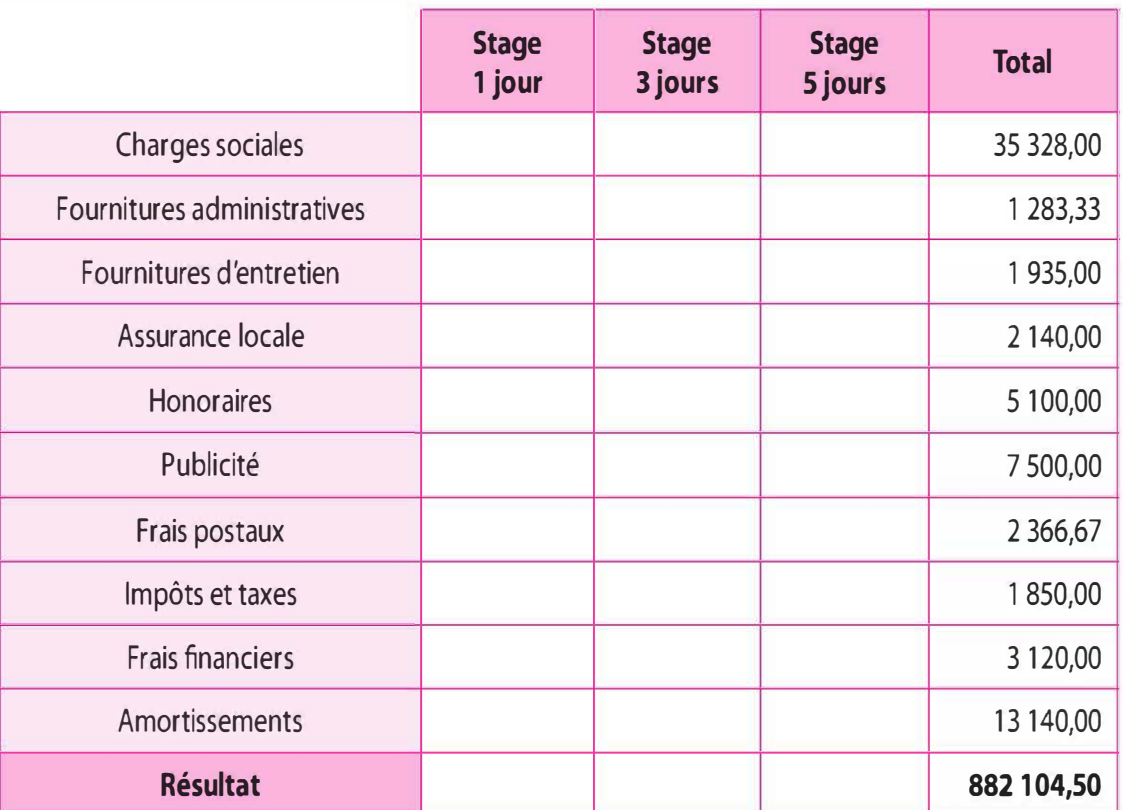

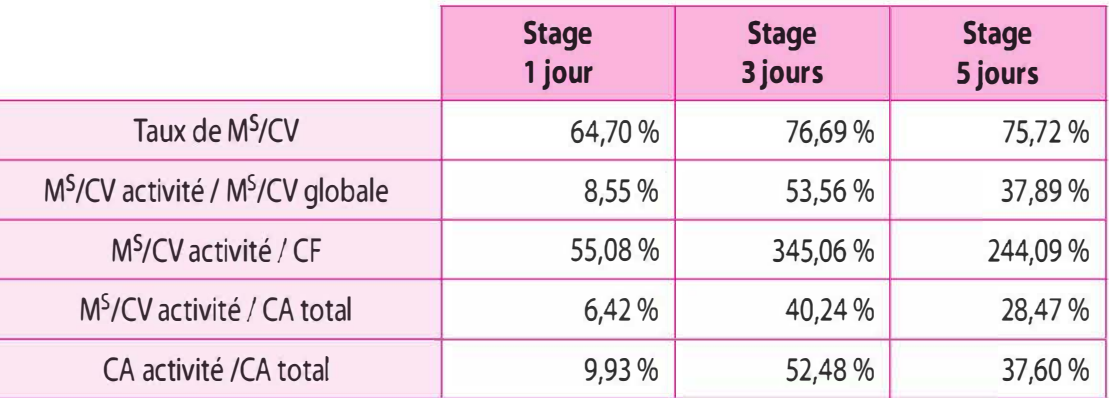

Le chiffre d'affaires critique global est de 215 730,37 €. Ce chiffre d'affaires critique global sera supporté par les 3 activités au prorata de leur chiffre d'affaires respectif.

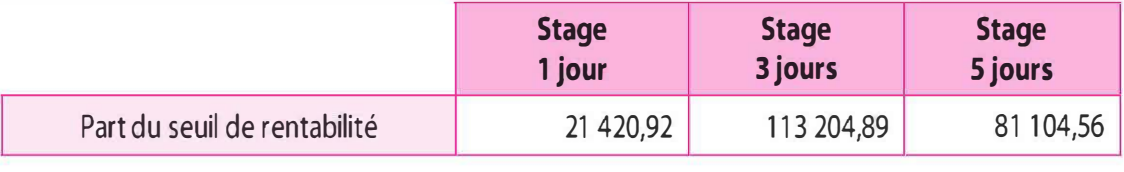

# C. Méthode du direct-costing évolué ou coût spécifique

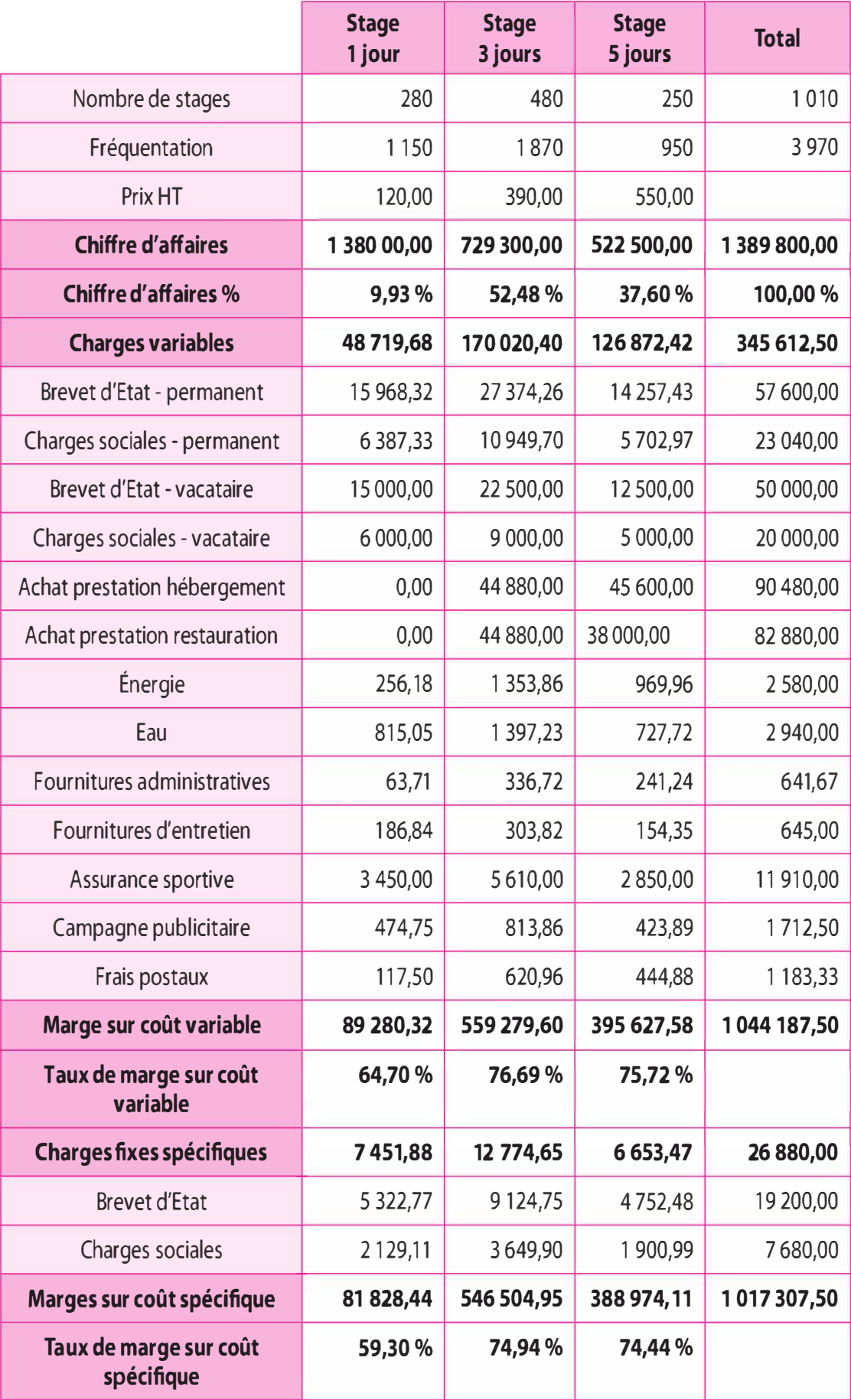

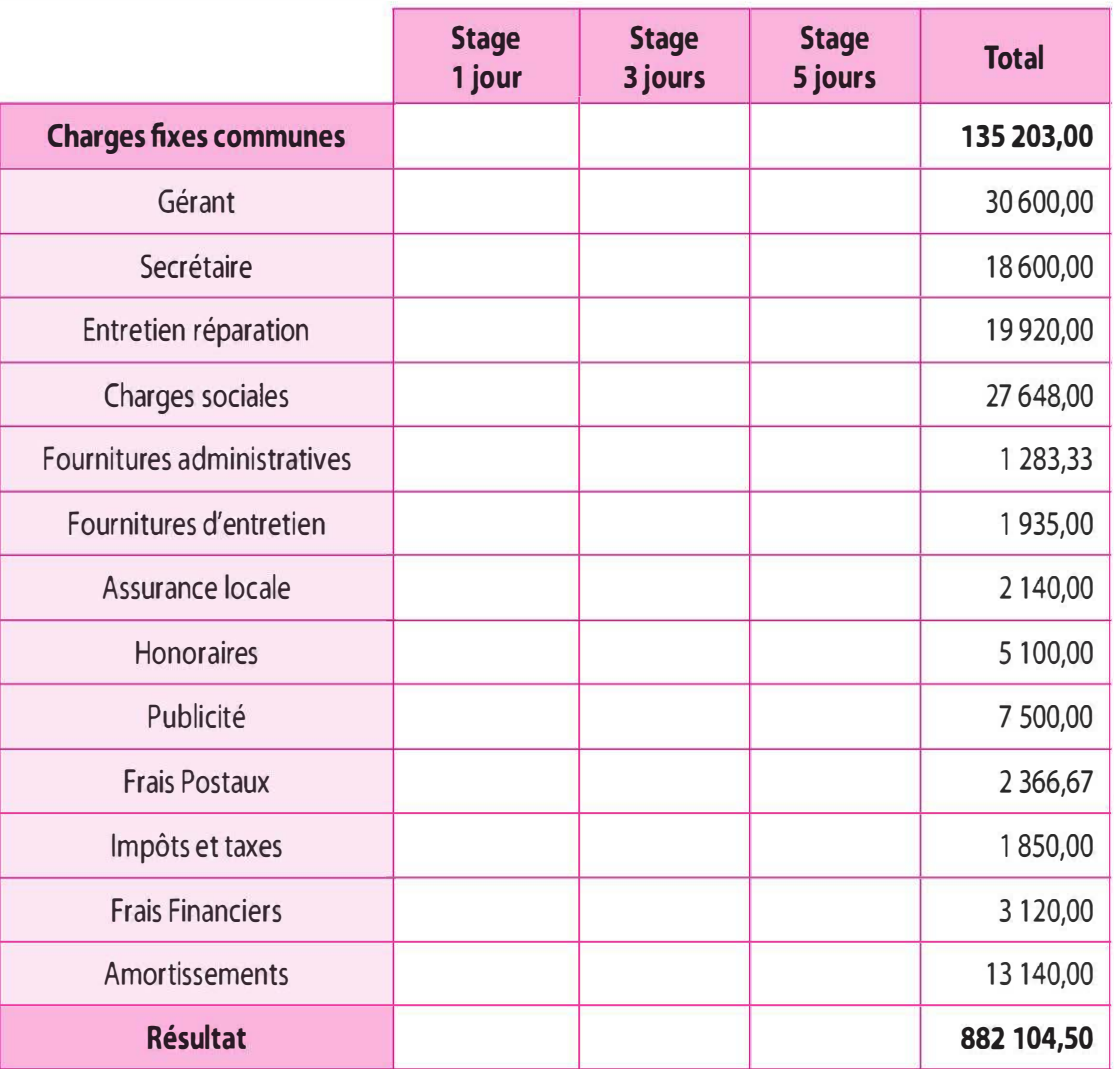

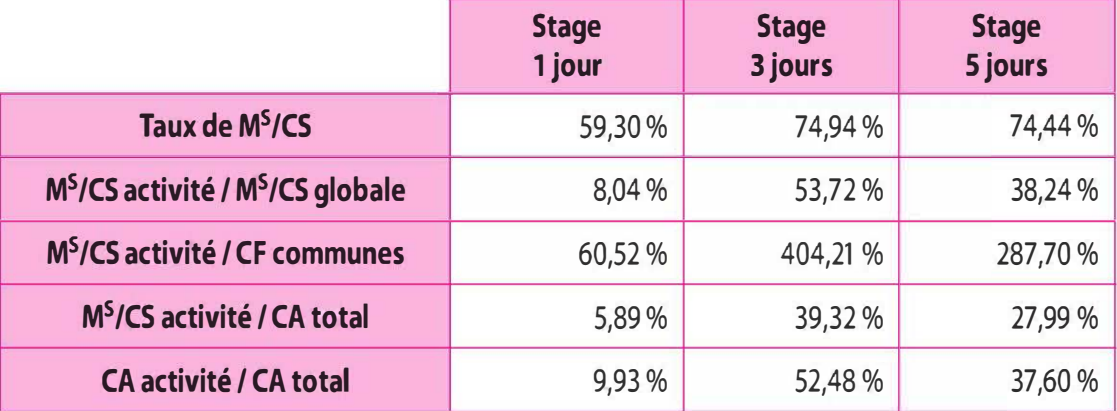

# 3.2 Cas « Snow Évent »

# 1 Compte de résultat différentiel N

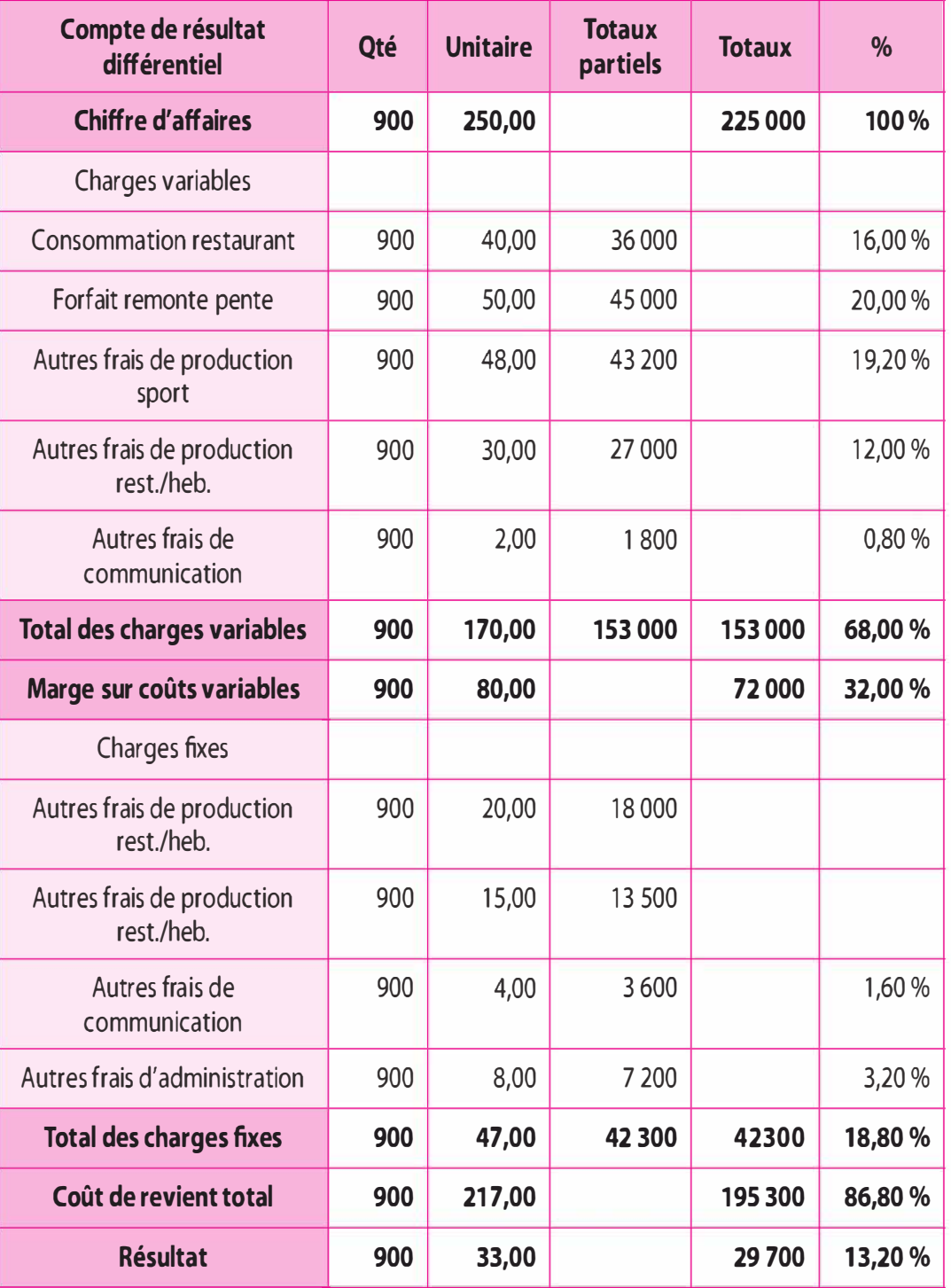

# 2 Calcul du seuil de rentabilité

42 300 Seuil de rentabilité (quantités) =  $\frac{1}{72,000} \times 900 \approx 529$ 

Chiffre d'affaires critique = 
$$
\frac{42\,300}{72\,000}
$$
 × 225 000 = 132 187,50 €.

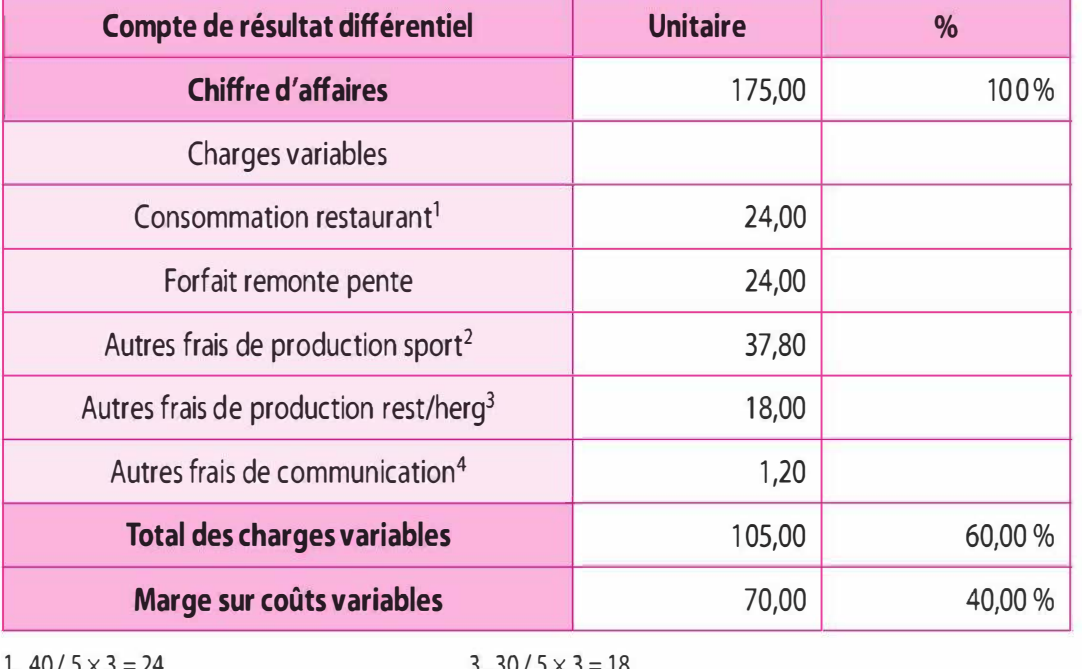

### 3 Taux de marge sur coût variable de la « formule week-end »

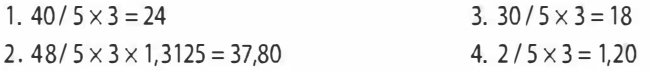

#### 4 Stratégie de maintien de la formule de stage classique à 900 unités

#### $1<sup>er</sup>$  cas : Amortir le changement de structure

Il convient de considérer que l'augmentation des charges fixes doit être supportée par la « formule week-end », la formule de stage conservant l'affectation des charges fixes initiales.

Les nouvelles charges fixes s'élèvent à :

42 300  $\times$  20 % = 8 460 €

Il faut pour couvrir ces charges fixes réaliser un même montant de marge sur coût variable sur la « formule week-end » soit :

CA « formule week-end » =  $8\,460\,$  € / 0,40 = 21 150 €

et donc produire : 21 150 / 175 = 121 stagiaires « formule week-end ».

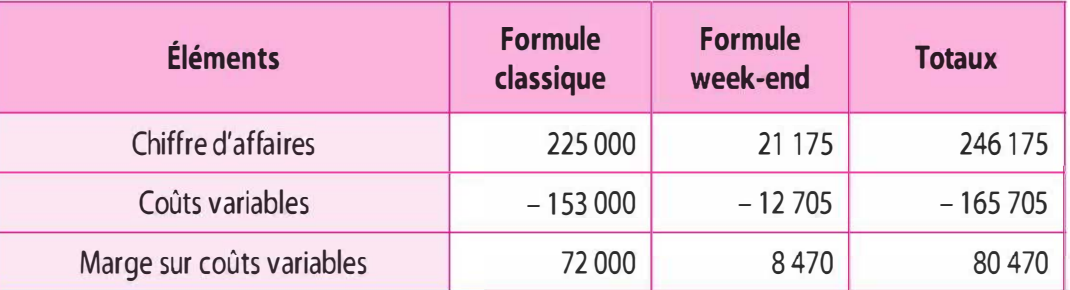

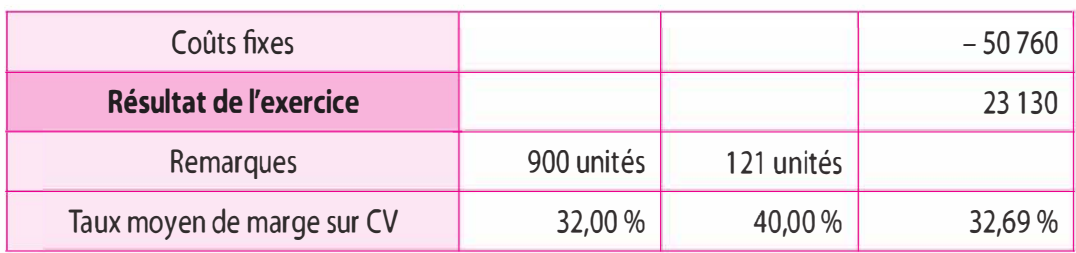

### $2^e$  cas : conserver la même rentabilité nette qu'en N ?

Il n'y a pas de changement en ce qui concerne le stage « formule classique » (il atteint déjà le bon taux de profitabilité) ; par contre, il faut trouver x le nombre de « formule week-end » pour obtenir  $13,20\%$  de rentabilité.

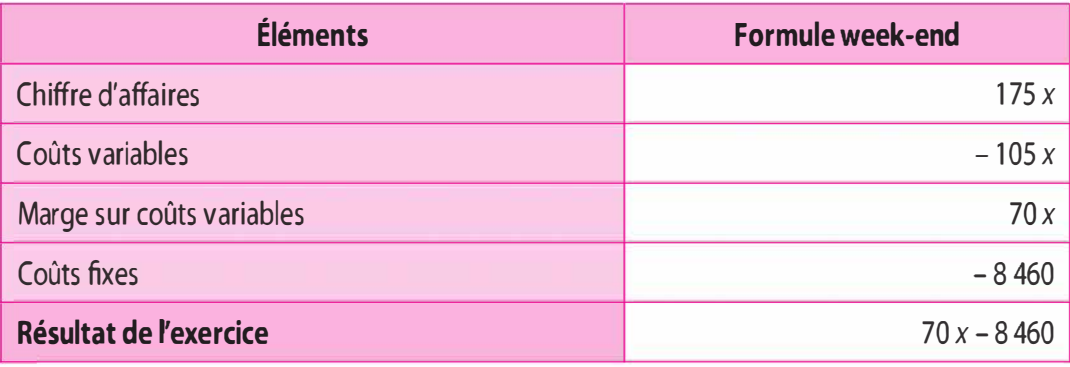

Nous avons :  $M^S/CV - CF = R$ ésultat  $\Rightarrow$  70 x – 8 460 = 13,20 %  $\times$  (175 x)  $\Rightarrow$  70 x - 23,1 x = 8 460  $\Rightarrow$  x = 8 460 / (70 – 23,10) = 8 460 / 46,90 = 180,384 soit 181 stagiaires Autre solution :

La « formule week-end » présente une marge sur coût variable de 40 %. On désire en utiliser 13,20 % pour le résultat, il reste donc  $(40\% - 13,20\%) = 26,80\%$  pour couvrir les charges fixes qui s'élèvent à 8 460 €.

Soit 8 460 / 26,80 %

 $= 31\,567,16 \in \text{soit } 31\,567,16 / 175$ 

= 181 stagiaires.

### S Stratégie de développement de la « formule week-end »

Les ventes formules weekend =  $600 \times 175 = 105000 \in$ Nouvelles ventes formule de stage classique =  $900 \times 0.7 = 630$  stages Progression du résultat = 10 % soit le résultat attendu  $= 29700 \times 1,1 = 32670 \in$ 

La marge sur coût variable doit donc couvrir les charges fixes (50 760) et permettre de dégager du résultat (32 670) soit au total 83 430.

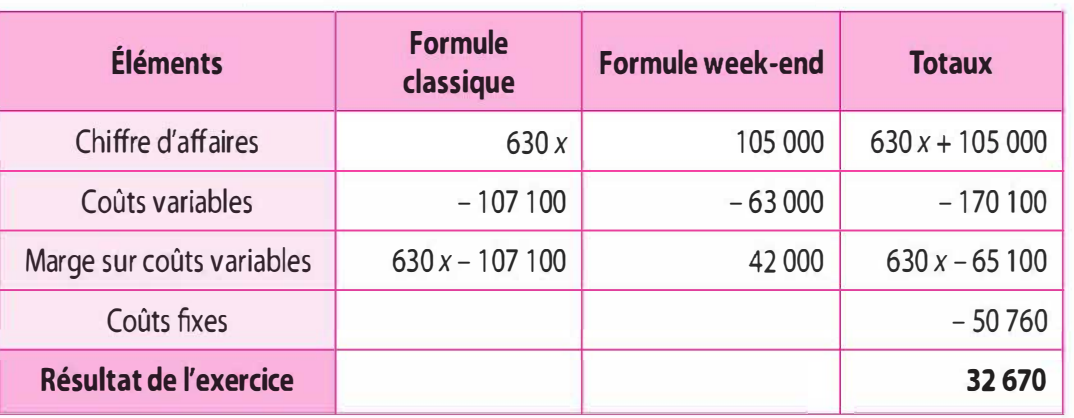

#### Tableau de la méthode des coûts variables

Nous avons :  $M<sup>S</sup>/CV - CF = R$ ésultat  $\Rightarrow 630 x - 65 100 - 50 760 = 32 670$  $\Rightarrow 630 x = 148530$  $\Rightarrow$  x = 148 530 / 630 = 235,76 soit 236 € Nous observons une baisse de  $(236 - 250)$  /  $250 = -5,60$  %

### 6 Méthode des coûts variables

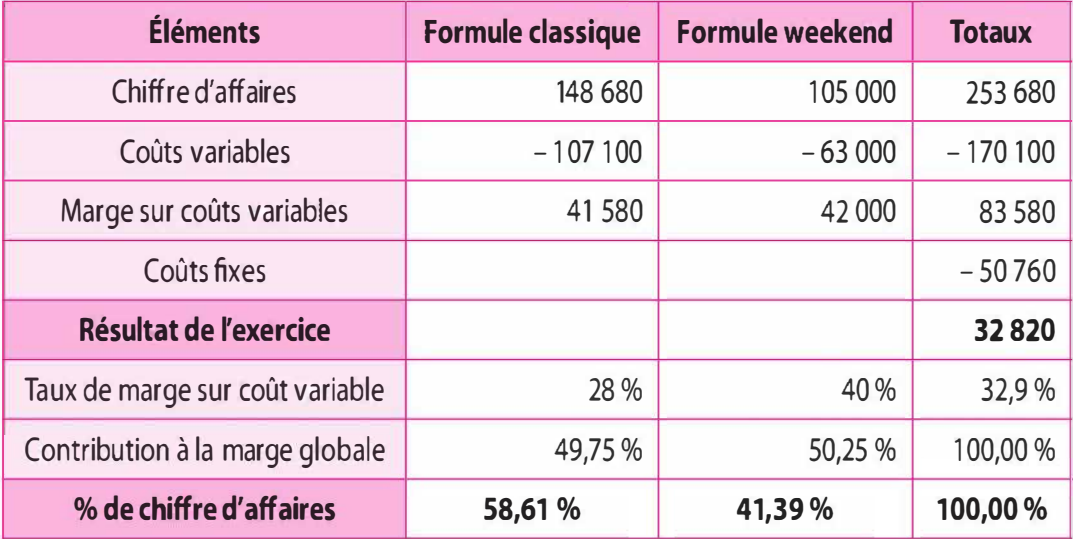

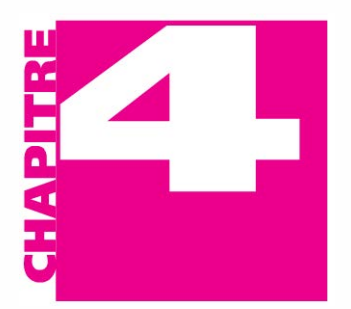

# Le contrôle des centres de coûts

- Appréhender l'incidence des fluctuations d'activité sur les calculs de **OBJECTIFS** coûts. Comprendre les finalités du contrôle des centres de coûts. Déterminer les différents écarts sur coût.
	- Le contrôle des variations : l'imputation rationnelle des charges fixes
	- Le contrôle de l'efficience : les écarts sur coût
	- 4.3 Apports et limites

# INTRODUCTION

**PLAN** 

Le contrôle des centres de coût s'inscrit dans le cadre d'une dynamique de régulation, dans la mesure où il s'agit, tout d'abord, de prendre en compte les variations d'activité au travers de la méthode de l'imputation rationnelle des charges fixes, puis par rapport à des normes, des objectifs ou des standards, de contrôler l'efficience par la détermination des écarts sur coût en vue d'analyser et corriger les dérives éventuelles.

# 4.1 LE CONTRÔLE DES VARIATIONS : L'IMPUTATION RATIONNELLE DES CHARGES FIXES

Le coût complet constaté absorbe toutes les charges de l'entreprise quel que soit le niveau d'activité. Ce coût complet est calculé pour une activité normale, il ne prend pas en compte les fluctuations d'activité. Or, les fluctuations d'activité n'auront pas les mêmes incidences sur les charges variables et les charges fixes.

# a) L'incidence des fluctuations d'activité sur les coûts

Comme nous l'avons appréhendé dans les chapitres précédents, les fluctuations d'activité n'auront pas la même influence sur les charges variables que sur les charges fixes.

En effet, les fluctuations d'activité n'auront aucune incidence sur les charges variables. Les charges variables sont des charges quasi-proportionnelles à l'activité, plus nous produisons, plus nous consommons, plus les charges variables augmentent. À l'unité, les charges variables unitaires demeurent pratiquement constantes.

Concernant les charges fixes, de structure, celles-ci sont très sensibles aux fluctuations de l'activité. Bien qu'elles soient indépendantes du niveau d'activité sur une certaine période, à l'unité, les charges fixes unitaires varient selon que l'entreprise est en sous-emploi ou en surexploitation. En effet, si l'entité n'est pas en plein-emploi, les charges fixes auront une incidence forte dans la détermination des coûts.

Ainsi, il convient de calculer des coûts corrigés des variations d'activité quelle que soit la raison (saisonnalité, etc.) et évaluer l'incidence de l'activité sur le résultat. Cette correction permet de faire apparaître clairement le coût du chômage en période de sous-emploi et le boni de suractivité en période de surexploitation.

L'objectif de la méthode du coût rationnel est de stabiliser le coût de revient unitaire (CRu) quel que soit le niveau d'activité. Sachant que les charges variables sont insensibles aux fluctuations d'activité alors que les charges fixes y sont très sensibles, il importe de corriger ces dernières. Pour cela il faut introduire un stabilisateur qui va permettre de dissocier la fraction de coût correspondant à la structure utilisée de la fraction de coût de la structure non-utilisée. De ce fait, l'impact des charges fixes sera neutralisé.

Exemple. Une entreprise fabrique un produit à destination de l'industrie automobile. L'activité normale mensuelle (plein emploi de la structure) est de 5 000 unités. Chaque unité absorbe de 40  $\epsilon$  de charge variable unitaire. Les frais de structure mensuels représentent 150 000 €.

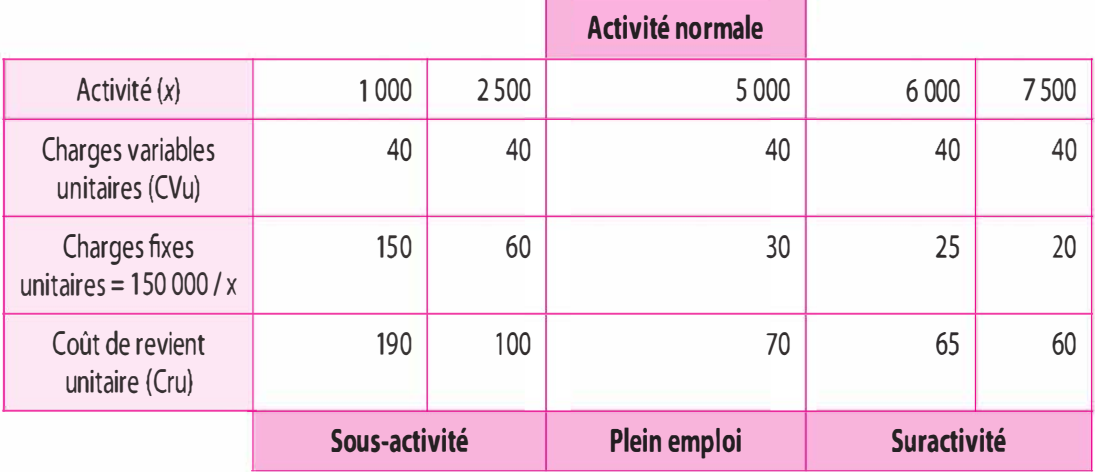

Nous pouvons observer les variations du coût de revient unitaire avec le schéma suivant :

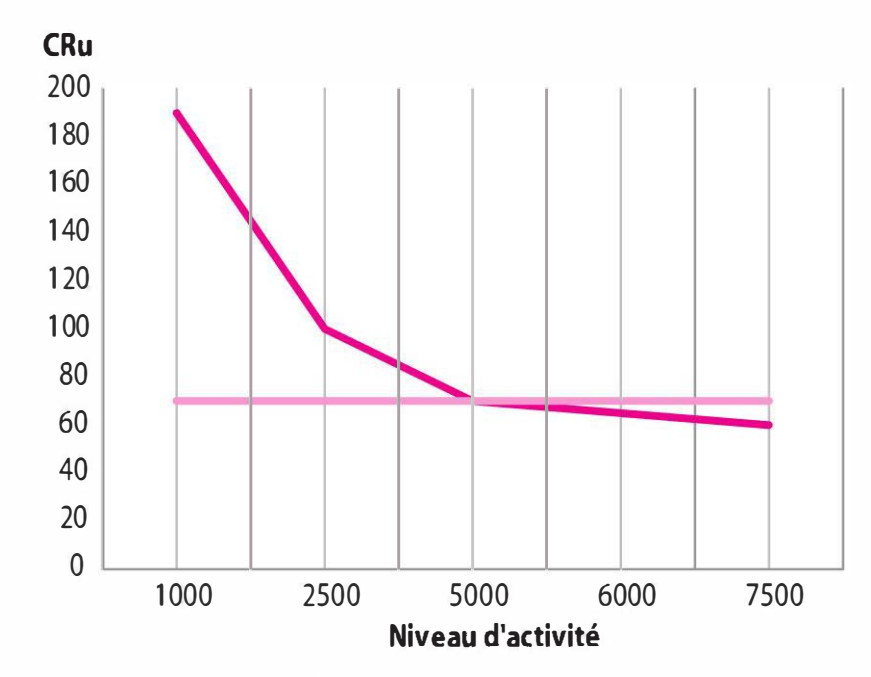

Nous observons que le coût de revient unitaire fluctue en fonction de l'activité. Pour une activité normale de 5 000 unités qui optimise la structure, le coût de revient unitaire est de 70  $\epsilon$ . En sous-emploi, le coût de revient augmente, passant de 70 €à 100 € et 190 €. En suractivité, le coût de revient diminue.

### b) La mise en œuvre de la méthode

### Définition

Selon le plan comptable 1982, « la méthode de l'imputation rationnelle des charges fixes consiste à inclure dans les coûts la part des charges fixes calculées à un niveau d'activité préalablement défini comme normal ». Ainsi, pour chaque stade de la production ou de la distribution, le montant des charges imputées sera égal au montant réel corrigé par un stabilisateur, qui est le coefficient d'imputation rationnelle (IR).

Coefficient d'imputation rationnelle (ou taux d'activité)

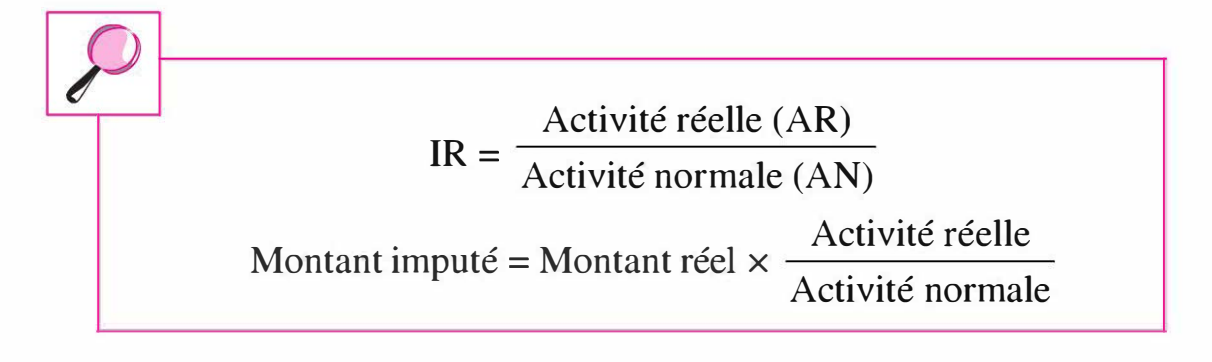

L'activité normale (AN) correspond à une activité réalisée dans des conditions normales d'exploitation. L'activité réelle (AR) constitue l'activité effectivement réalisée pour une période donnée.

### Les différences d'imputations : 3 cas envisagés

1er cas : Le niveau réel est égal au niveau normal. Le coefficient sera égal à 1 (taux d'activité 100 %) ; nous imputons la totalité des charges fixes et cela nous ramène dans le cas du coût complet. Dans ce cas, pas de différence d'imputation.

2e cas : Le niveau réel est inférieur au niveau normal. Le coefficient est inférieur à 1. Dans ce cas nous imputons aux coûts uniquement la fraction des charges fixes correspondant au niveau réel. La différence d'imputation sera portée sous la forme d'une perte appelée coût de chômage ou coût de sous-activité.

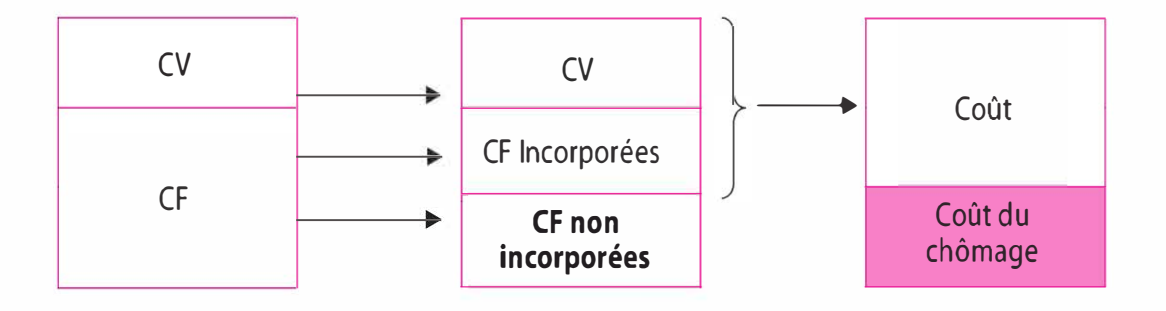

3e cas : Le niveau réel est supérieur au niveau normal. Le coefficient est supérieur à 1, dans ce cas nous imputons un volume de charges de structure supérieur à ce qu'elle supporte réellement. Ce supplément d'imputation sera compensé par un supplément de produit dans le compte de résultat analytique. Ce supplément est appelé le boni de suractivité.

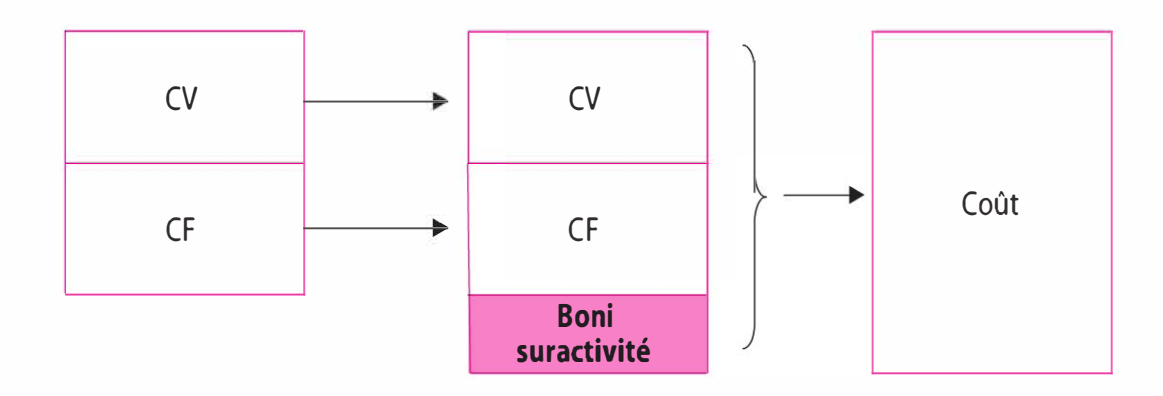

Exemple. Reprenons l'exemple précédent. Effectuons une analyse selon que l'activité réelle est de 5 000, 1 000 et 7 500 produits.

• 1<sup>er</sup> cas : AR = AN = 5 000 produits, soit un taux d'activité de 100 %.

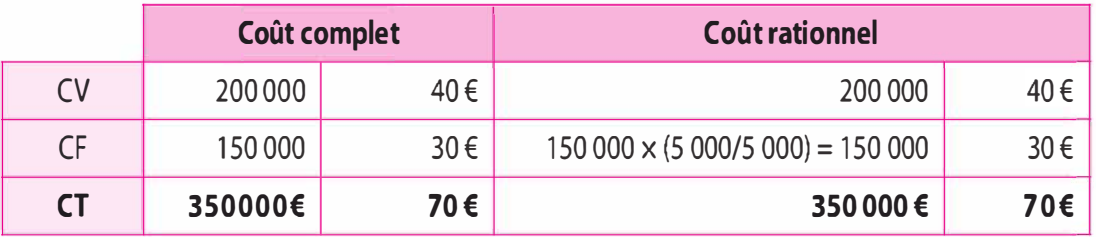

À 100 % d'activité, le coût complet est égal au coût rationnel.

•  $2^e$  cas :  $AR < AN$   $AR = 1,000$  produits

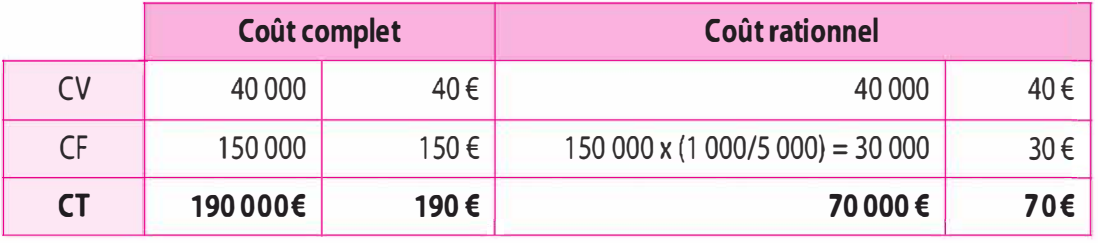

L'écart défavorable d'imputation rationnelle des charges fixes de : 30 000 – 150 000 = – 80 000 € représente le coût du chômage, le coût de la sous-activité.

•  $3^e$  cas :  $AR > AN$  AR = 7 500 produits

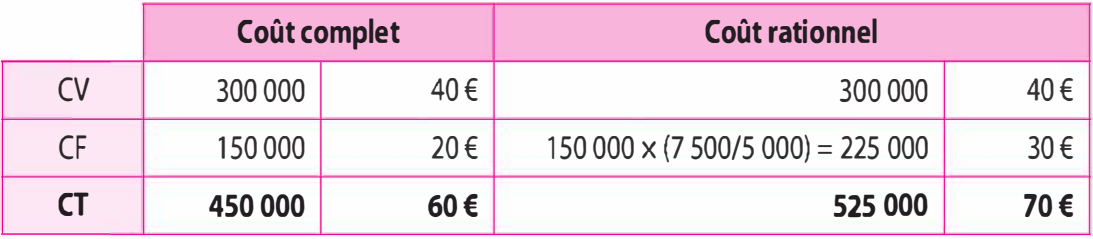

L'écart favorable d'IR des CF de 225 000 - 150 000 = + 75 000 : il s'agit du boni de suractivité lié à la surexploitation.

### Traitement des charges indirectes

L'imputation rationnelle lors de la répartition des charges indirectes s'effectue selon que le taux d'activité est uniforme au sein de l'entreprise ou qu'il diffère d'un centre d'analyse à l'autre.

1er cas : Le taux d'activité est uniforme

Cas simple où le taux d'activité est uniforme. Toute l'entreprise travaille au même rythme (tableau 4.1).

2e cas : Le taux d'activité diffère sur chaque centre d'analyse Cas où l'entreprise travaille à des rythmes différents selon les centres d'analyse (tableau 4.2).

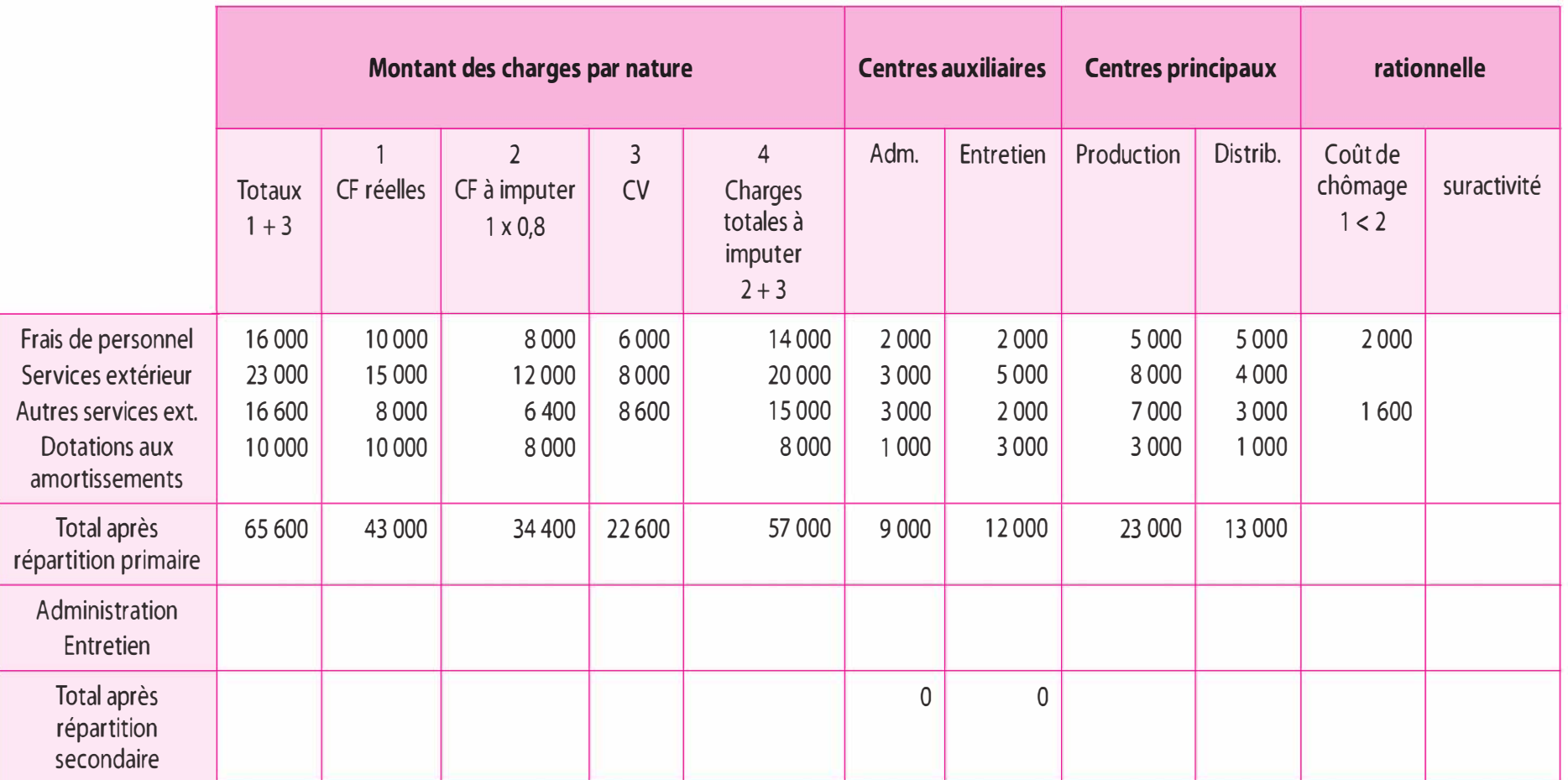

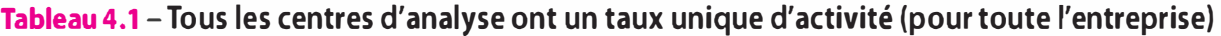
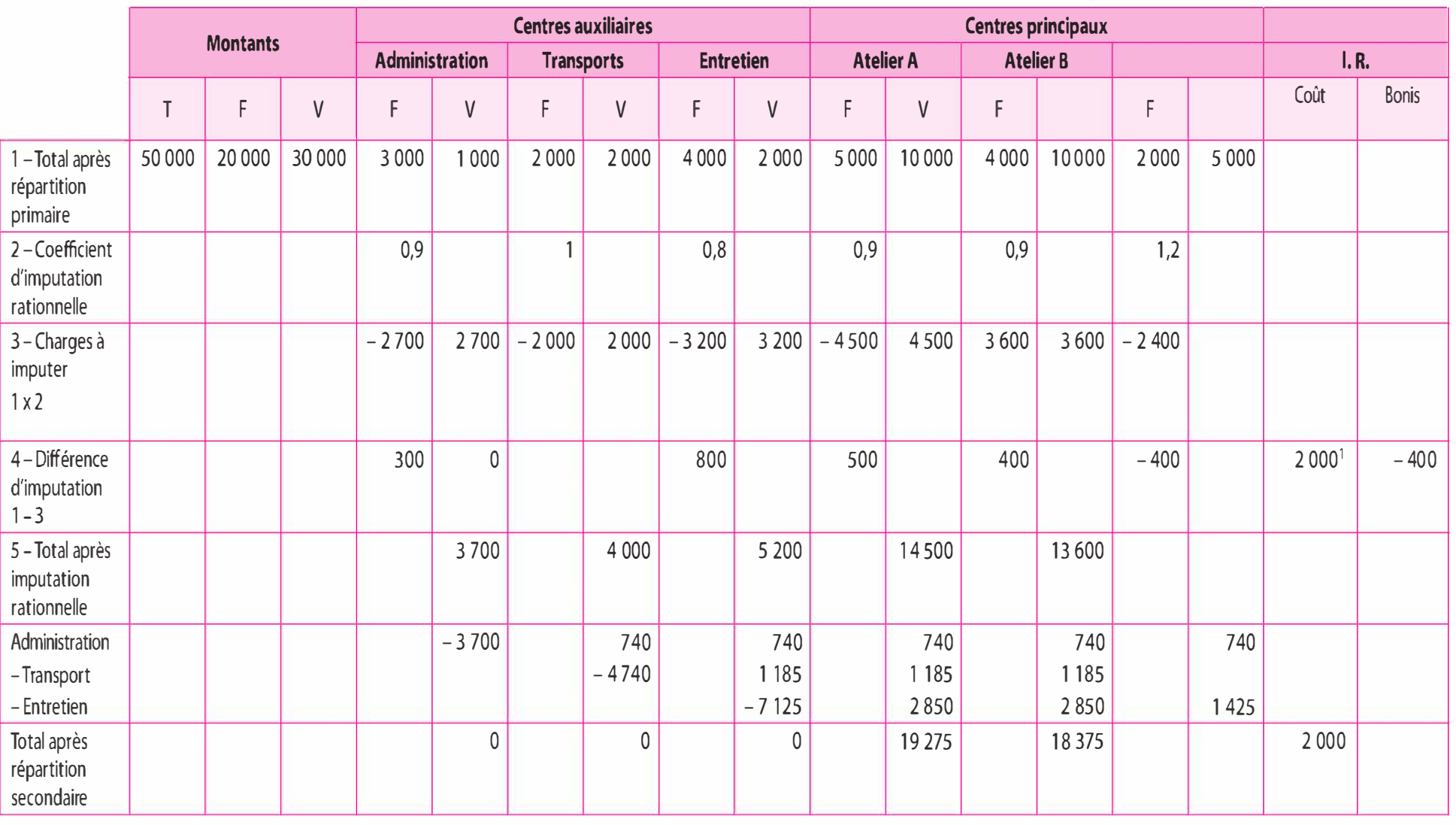

# Tableau 4.2 - Tous les centres d'analyse ont un taux différent d'activité

 $1.300 + 800 + 500 + 400 = 2000.$ 

#### c) Apports et limites

La méthode du coût rationnel vient corriger le coût complet « méthode des centres d'analyse » en prenant en compte les fluctuations d'activité, favorisant ainsi l'établissement des prix de vente. Cette méthode met en évidence l'impact du sous-emploi et de la surexploitation. Au sous-emploi, les dirigeants devront s'interroger, d'une part sur la nécessité de réduire les infrastructures, et d'autre part sur le développement de nouvelles activités. Lors d'une phase de surexploitation de la structure, les dirigeants devront mener une réflexion sur l'opportunité d'effectuer de nouveaux investissements.

Toutefois cette méthode pose un certain nombre de difficultés quant à sa mise en œuvre. Tout d'abord, nous observons des difficultés d'ordre conceptuel : comment définir le niveau normal d'activité ? S'agissant de la production : est-ce le niveau de production ayant conduit l'investissement ? Est-ce le niveau de production déjà atteint ? S'agissant de la commercialisation : est-ce le chiffre d'affaires déjà atteint ? Est-ce le chiffre d'affaires potentiel ? Enfin, nous rencontrons des difficultés d'ordre pratique, par exemple : comment définir le taux d'activité ?

## 4.2 LE CONTRÔLE DE L'EFFICIENCE : LES ÉCARTS SUR COÛT

Les écarts sur coût permettent de contrôler l'efficience des centres de production. Ainsi, en N-1, à partir des prévisions de ventes transmises par les services commerciaux et de l'état prévisionnel des stocks, les responsables de production ont procédé à la programmation de la production et ont chiffré le budget de production pour l'année N. Durant l'année, il conviendra de comparer - tous les mois par exemple - les coûts réels aux coûts budgétés. Les écarts alors constatés seront analysés en vue de chiffrer les dérives par rapport aux budgets, et de procéder à des mesures correctrices .

### a) Notions élémentaires et principes généraux

La méthode des écarts s'appuie sur plusieurs notions élémentaires et obéit à quelques principes généraux.

### Notions élémentaires

Parmi les notions essentielles à la compréhension de la méthode des écarts, il convient de préciser les notions de volume de production et d'activité, les notions de coûts standards et coûts préétablis, ainsi que la notion de budget flexible.

#### $\blacksquare$  Volume de production et activité

À l'échelon d'un atelier de production, par exemple, interviennent deux facteurs de nature volumique :

- � Le volume de production, soit le nombre de produits fabriqués sur la période.
- � L'activité de l'atelier, mesurée en unités d'œuvre (UO) comme des heures machines, des heures de MOD ou des volumes de produits, par exemple.

Pour le calcul des écarts, il convient alors de distinguer trois types d'activité :

- � L'activité normale : elle est liée aux capacités de production de l'entreprise et traduit un niveau d'activité standard. Il peut s'agir par exemple, de l'activité moyenne constatée dans l'atelier, ou de l'utilisation des capacités de production en situation « normale » de fabrication. Il s'agit bien d'une norme, d'un standard.
- � L'activité préétablie : elle représente l'activité normale ajustée au volume de production réel.
- � L'activité réelle : il s'agit de l'activité réellement constatée, elle est donc liée au volume de la production réelle.

Exemple. Dans un atelier d'usinage qui fabrique un produit fini P, la production prévue pour le mois de mars a été évaluée à 20 000 unités de produits.

À la fin du mois, la production réelle était de 18 000 unités, tandis que l'atelier a consommé, sur la période, 3 800 unités d'œuvres. L'unité d'œuvre retenue pour l'atelier est l'heure de main-d'œuvre directe (MOD).

L'activité normale de l'atelier, pour 1 produit fabriqué, figure dans la fiche de coûts standards pour un montant de 0,20 unités d'œuvre. L'activité normale de l'atelier s'élève donc à 4 000 unités d'œuvre (20 000 x 0,20) ; L'activité préétablie s'élève à 3 600 unités d'œuvre (18 000 x 0,20).

Ainsi, normalement, c'est-à-dire si tout s'était passé conformément au standard, l'atelier aurait dû consommer 3 600 unités d'œuvre pour fabriquer les 18 000 produits fabriqués sur la période. Or l'activité réellement constatée s'est élevée à 3 800 unités d'œuvre. Le rendement de l'atelier a donc baissé par rapport au standard, puisque les 18 000 produits ont nécessité une suractivité par rapport à la norme. Cela aura une incidence sur les coûts et il appartient à la méthode des écarts de mettre en lumière et de chiffrer une telle dérive.

Retenons dans cet exemple :

- La production réelle : 18 000 unités de produits.
- La production prévue : 20 000 unités de produits.
- L'activité réelle : 3 800 unités d'œuvre ou heures de MOD, constatées pour le volume de production réel de 18 000 unités.
- L'activité normale : 4 000 unités d'œuvre ou heure de MOD, prévues et budgétées dans le cadre d'un volume de production prévu de 20 000 unités de produits.
- L'activité préétablie : 3 600 unités d'œuvre ou heures de MOD, correspondant à l'activité normale (le standard) ajustée à un volume de production réel de 18 000 unités de produits.
	- **Coûts standards et coûts préétablis**

Un coût standard correspond à une norme de coût. Le plan comptable 1982 définit le coût préétabli comme « un coût évalué a priori, soit pour faciliter certains traitements analytiques, soit pour permettre le contrôle de gestion par l'analyse des écarts ». Une précision supplémentaire est également apportée : « un coût préétabli par une analyse à la fois technique et économique est dit standard ; il présente généralement le caractère de norme ».

Pour le calcul des écarts, les coûts préétablis correspondent aux coûts standards ajustés à la production réelle (et non à la production prévue), ils diffèrent donc des coûts budgétés, correspondant à la production prévue.

Exemple. Dans l'atelier usinage, la fiche de coût standard indique que pour fabriquer 1 unité du produit P, on consomme en moyenne 50 kg de matières premières, à  $3 \notin \text{le kg}$ .

Le coût budgété, pour la production prévue, s'élève à 20 000  $\times$  50 kg  $\times$  3  $\epsilon$ , soit 3 000 000 €.

Le coût préétabli s'élève à 18 000  $\times$  50 kg  $\times$  3  $\epsilon$ , soit 2 700 000  $\epsilon$ .

#### $\blacksquare$  Le budget flexible

Pour un centre de responsabilité donné, c'est un budget établi sur la base de plusieurs hypothèses d'activité, généralement l'activité normale et l'activité préétablie. Il constitue ainsi une prévision du coût total du centre, sachant que les différents types de charges qu'il contient ne présentent pas le même comportement : les charges fixes, par définition, sont indépendantes du volume d'activité ; les charges variables varient proportionnellement au volume d'activité.

Exemple. Soit le budget du centre « Atelier usinage » pour le mois de mai :

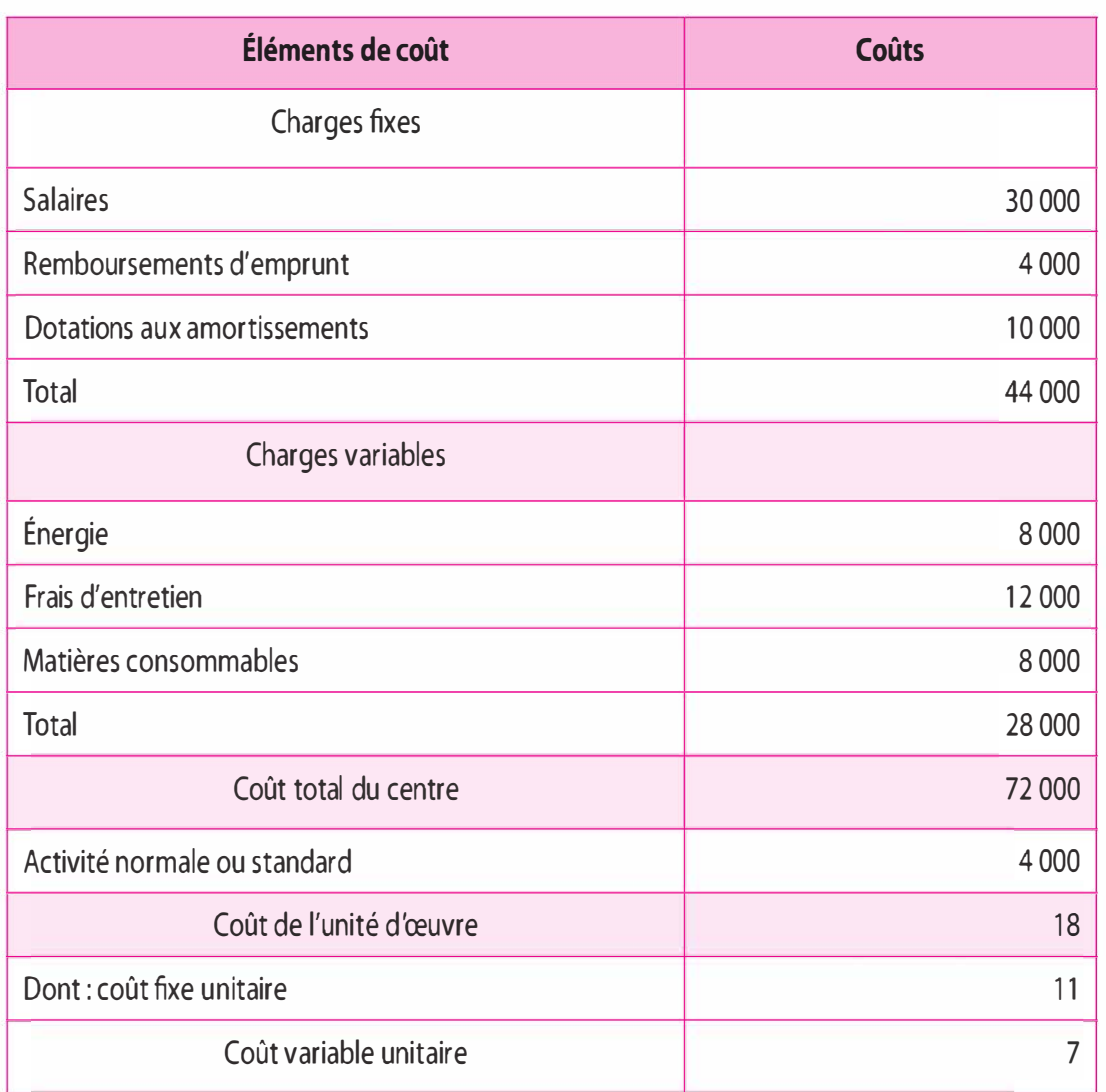

Tableau 4.3 - Budget du centre « Atelier usinage » - mai N

Le budget flexible de l'atelier sera établi pour deux hypothèses d'activité :

- l'activité normale : 4 000 UO ;
- l'activité réelle : 3 800 UO.

Il s'agit alors de « faire varier » les charges variables proportionnellement au volume d'activité. Ce budget flexible est très important, car il permet la décomposition des écarts sur charges indirectes. Il permet ainsi de calculer un écart sur budget, lié à la variation du coût des charges indirectes et un écart sur activité, lié aux variations du volume d'activité par rapport au standard. La somme de 70 600 €

sera considérée comme le total du budget flexible pour le calcul des écarts.

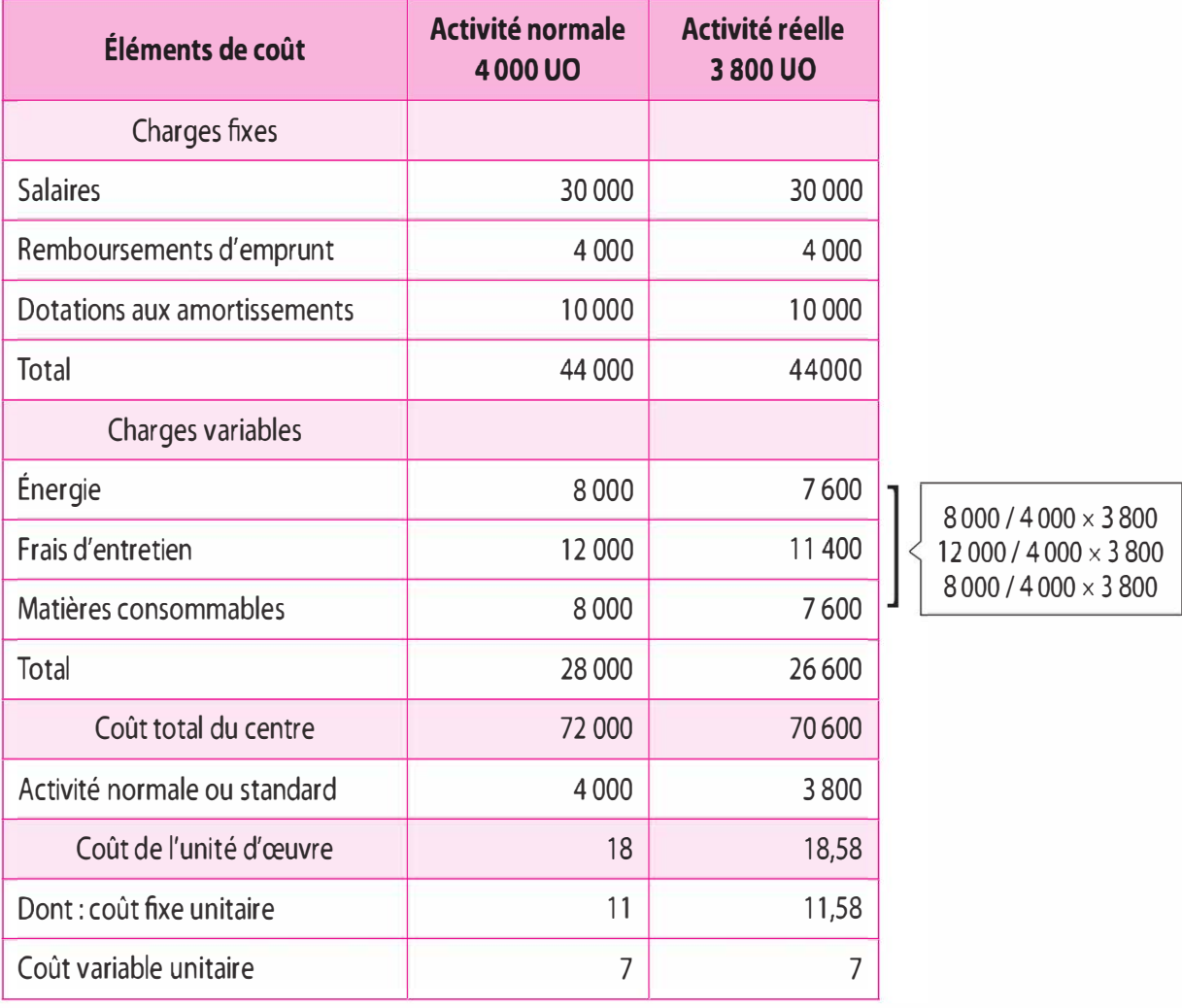

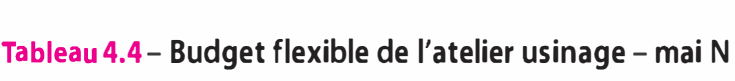

### Principes généraux

Pour un produit donné, au stade d'un atelier par exemple, le principe consiste à calculer un écart global sur coûts. Celui-ci sera ensuite décomposé en sous-écarts selon les différents éléments composant le coût. Chaque sous-écart fera à son tour, l'objet d'une décomposition selon les différentes causes possibles d'écart.

Prenons le cas de l'atelier usinage qui fabrique le produit P à partir d'une matière première M :

1. On calcule un écart global sur l'ensemble des coûts de l'atelier.

2. L'écart global est décomposé en sous-écarts en fonction des éléments qui composent le coût total de l'atelier : le coût de la matière première ; le coût de la main-d'œuvre directe (MOD) ; les coûts indirects de l'atelier.

3. Chaque élément de coût se décompose en sous-écarts en fonction des différents facteurs de variation par rapport aux données budgétées :

- > Pour la matière première : un écart sur quantités, si l'on a consommé plus ou moins de matières qu'il était prévu - normal d'en consommer selon les standards ; un écart sur prix, si le coût de la matière a varié par rapport aux standards.
- > Pour la MOD : un écart sur quantité appelé « écart sur temps », si la fabrication du produit a consommé plus ou moins de temps que ne le prévoyait le standard ; un écart sur prix, appelé « écart sur taux », si les taux horaires ont changé par rapport aux standards.
- > Pour les charges indirectes de l'atelier, on distinguera trois sousécarts : un écart sur budget qui mesure les effets des variations de prix par rapport au budget ; un écart sur activité qui traduit les effets de l'influence de l'imputation des charges fixes selon les variations d'activité ; un écart sur rendement qui exprime les effets des variations d'activité par rapport aux standards.

La somme algébrique des différents sous-écarts donnera l'écart global. Ainsi, dans l'arborescence présentée dans la figure 4.1, la somme des 3 sous-écarts sur charges indirectes - budget, activité, rendement donne l'écart sur charges indirectes ; la somme des sous-écarts sur prix et sous-écarts sur quantités donne l'écart sur matières ; la somme des sous-écarts sur taux et sous-écarts sur temps donne l'écart sur MOD ; la somme des sous-écarts sur matières et sous-écarts sur MOD donne l'écart sur charges directes ; la somme des écarts sur charges directes et des écarts sur charges indirectes donne l'écart global sur coûts d'atelier.

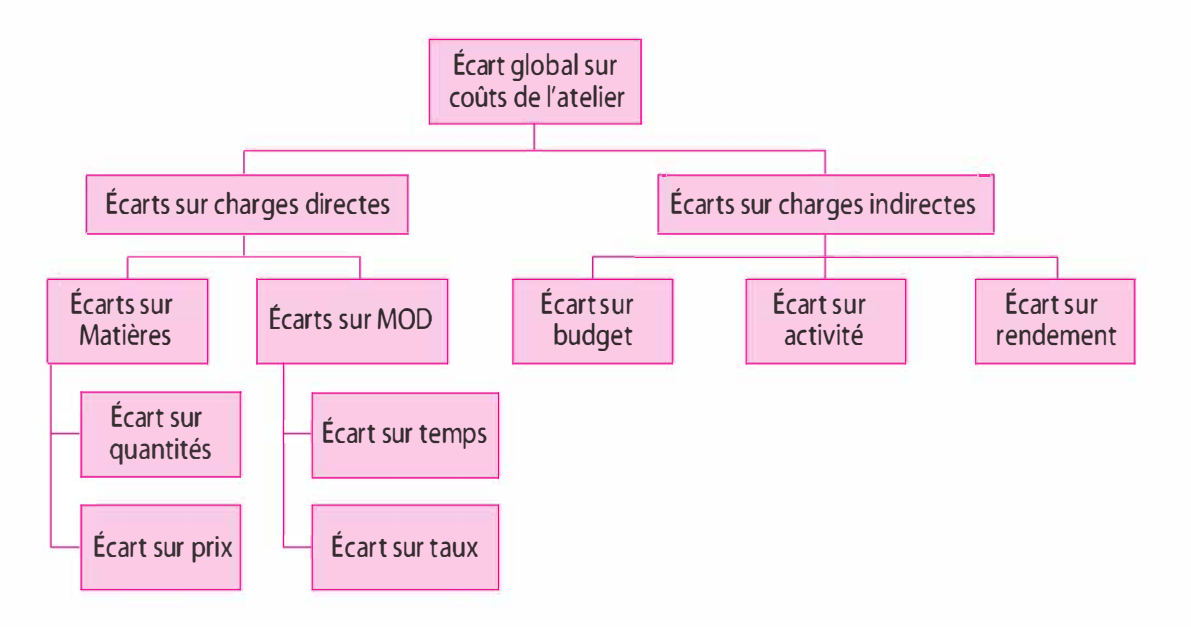

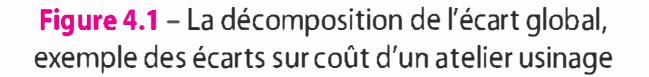

Par convention, les écarts seront calculés comme suit :

 $\text{Écart} = \text{Coûts}$  réels - Coûts préétablis

- > Un écart > 0 sera ainsi considéré comme défavorable puisque les coûts réels sont plus importants que les coûts prévus.
- > Un écart < 0 sera considéré comme favorable puisque les coûts réels sont moins importants que les coûts prévus.

## b) Présentation de la méthode à partir d'un exemple

Prenons le cas de l'entreprise Pl, une PME du secteur agroalimentaire qui pratique la méthode du contrôle par écarts. Cette société produit et commercialise un petit-déjeuner à base de cacao. Pour cela, elle transforme trois matières premières : du lait en poudre, du sucre et des graines de cacao. Ces dernières sont d'abord broyées dans l'atelier « Broyage », pour ensuite être mélangées au lait et au sucre, dans un atelier « Mélange ».

Dans un souci de simplicité, nous centrerons notre démonstration sur le seul atelier « Broyage ».

### Données prévisionnelles

Pour le mois de mars, la production prévue était évaluée à 8 tonnes de poudre de cacao obtenues après l'opération de broyage. Sachant que l'unité d'œuvre de l'atelier broyage est l'heure de main de MOD, l'activité prévue, si l'on se réfère au standard, s'élève à :

 $50 \text{ UO} \times 8 \text{ tonnes} = 400 \text{ UO}.$ 

Le tableau ci-dessous, présente la fiche de coûts standards d'une tonne de poudre de cacao .

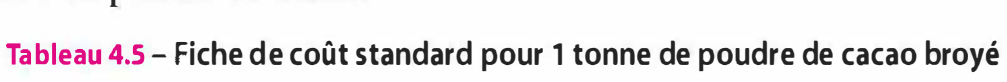

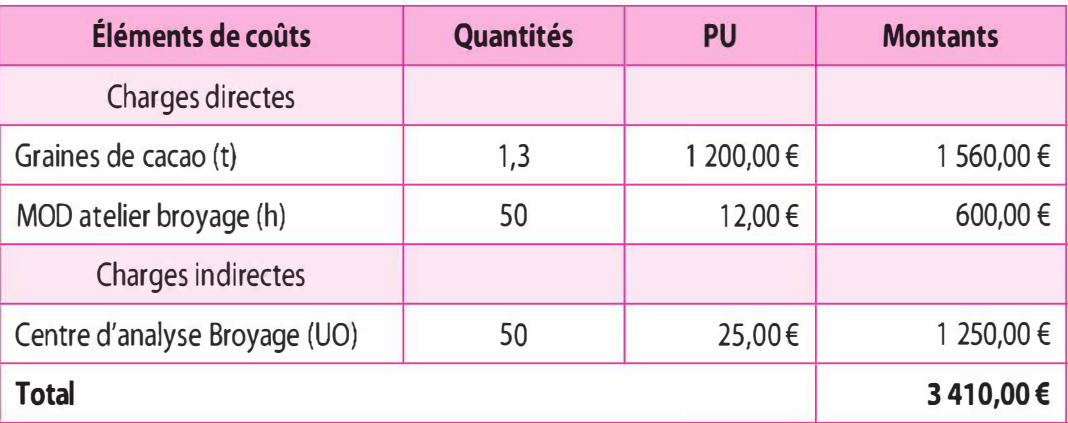

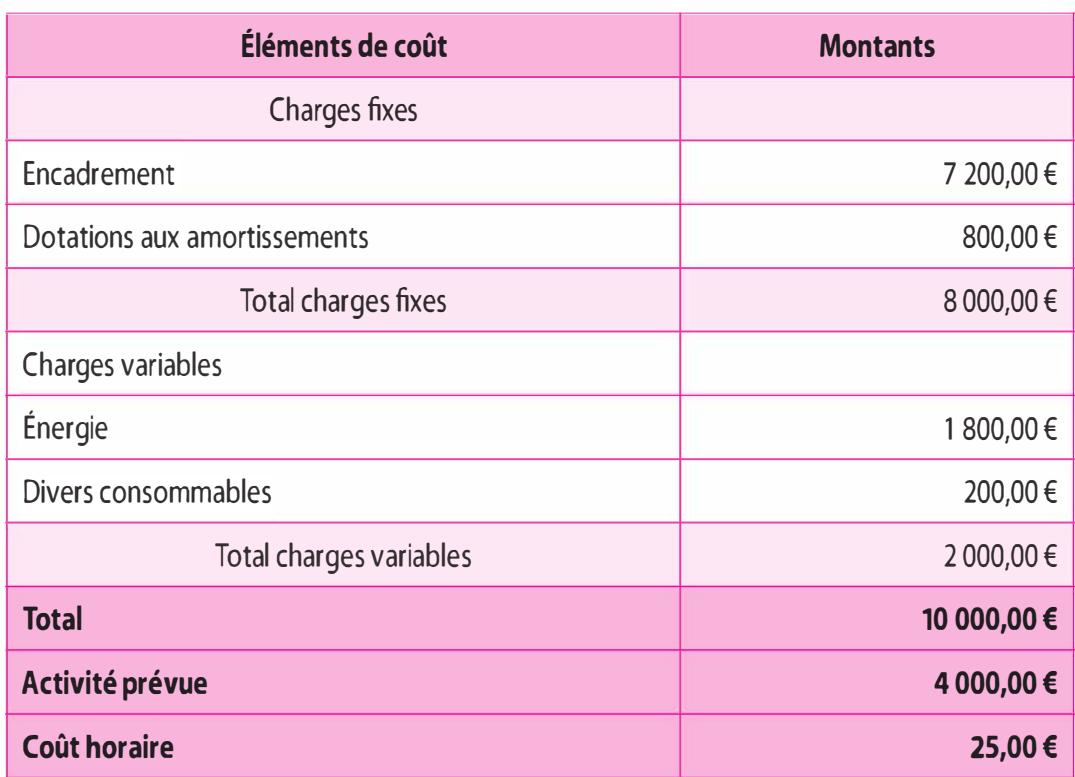

### Tableau 4.6 - Budget des charges indirectes de l'atelier broyage pour le mois de mars

On remarque que le montant unitaire de  $25 \epsilon$  de charges indirectes de l'atelier, tel qu'il figure sur la fiche de coût standard (tableau 4.5), a été calculé à partir du budget des charges indirectes de l'atelier (tableau 4.6). Les autres données inscrites dans la fiche de coût standard proviennent des gammes opératoires de l'entreprise (quantité de matières consommées, temps de main-d'œuvre d'atelier) ou de relevés concernant les coûts des matières premières constatés actuellement et les taux horaires de main-d'œuvre tels qu'ils sont pratiqués par l'entreprise en fonction des conventions collectives et des taux de charges légaux.

Cette fiche de coût standard a ainsi valeur de norme : elle traduit les consommations et coûts que l'entreprise doit « normalement » supporter pour obtenir 1 tonne de poudre de cacao broyé.

### Données réelles

La production réelle de poudre de cacao, au cours de mois de mars, s'est élevée à 10 tonnes.

Le tableau 4.7 donne les montants réels de charge tels qu'ils apparaissent dans la comptabilité analytique de l'entreprise. L'activité réelle s'élève à 350 unités d'œuvre (ou heures de MOD).

| Éléments de coûts        | <b>Quantités</b> | CU         | <b>Montants</b> |  |  |
|--------------------------|------------------|------------|-----------------|--|--|
| <b>Charges directes</b>  |                  |            |                 |  |  |
| Graines de cacao broyées | 12               | 1 150,00 € | 13 800,00 €     |  |  |
| MOD atelier broyage      | 350              | 12,50€     | 4 375,00€       |  |  |
| Total charges directes   |                  |            | 18 175,00 €     |  |  |
| Charges indirectes       |                  |            |                 |  |  |
| Centre d'analyse broyage | 350              | 30,00€     | 10 500,00 €     |  |  |
| <b>Total</b>             | 28 675,00€       |            |                 |  |  |

Tableau 4.7 - Données réelles pour 10 t de poudre de cacao broyé

Source : Comptabilité analytique du mois de mars.

### Calcul de l'écart global

Nous proposons de rassembler les calculs à l'intérieur de deux tableaux de synthèse :

> Le tableau 4.8 permet de calculer l'écart global et les sous-écarts globaux pour chacun des différents éléments de coût composant le coût total, en comparant les coûts réels aux coûts budgétés, c'est-àdire aux coûts calculés sur la base du volume de production prévu dans le budget (8 tonnes de poudre de cacao). On compare ainsi un réel, sur la base du volume de production constaté (10 tonnes) à un prévu, sur la base d'un volume de production budgété (8 tonnes).

> Le tableau 4.9 permet de calculer l'écart global et les sous-écarts globaux pour chacun des éléments de coût composant le coût total, en comparant les coûts réels aux coûts préétablis, c'est-à-dire aux coûts prévisionnels réajustés au volume de production réel (10 tonnes). On compare ici un réel, sur la base du volume de production constaté (10 tonnes) à un préétabli, sur la base de ce même volume de production constaté (10 tonnes).

Dans le premier tableau (tableau 4.8), les écarts ainsi constatés intègrent les effets de la variation du volume total de production entre la production réelle et la production budgétée (10 tonnes contre 8 tonnes).

Dans le deuxième tableau (tableau 4.9), on raisonne à volume de production identique, en calculant des écarts sur la base la production réelle (10 tonnes). En d'autres termes, on calcule des écarts à production égale. L'effet « volume de production » est ici « contrôlé », les seuls écarts qui doivent apparaître sont uniquement ceux liés aux variations anormales de prix et de quantités par rapport aux standards. La méthode présentée par le tableau 4.8 est celle préconisée par le plan comptable 1982 (méthode « PCG 82 »), elle permet de calculer un écart supplémentaire lié aux variations du volume de production : l'écart de volume. La méthode présentée dans le tableau 4.9 est celle dite de l'écart économique. Notons qu'elle est intégrée dans la première méthode, qui lui rajoute ainsi un écart de volume.

N.B. : Afin d'apporter un panorama complet du raisonnement par écart, nous allons dans l'exemple qui suit adopter la méthode « PCG 82 ». Cette méthode est celle généralement adoptée dans les annales et les manuels préparant aux diplômes de l'expertise comptable. Rappelonsle, elle intègre la méthode de l'écart économique.

La différence entre les écarts constatés dans le tableau 4.8 et ceux constatés dans le tableau 4.9 représente l'écart de volume de production.

Nous avons donc l'égalité suivante :

Écart méthode plan comptable  $1982 =$ Écart économique + Écart de volume de production

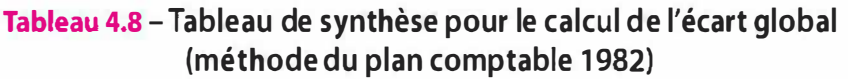

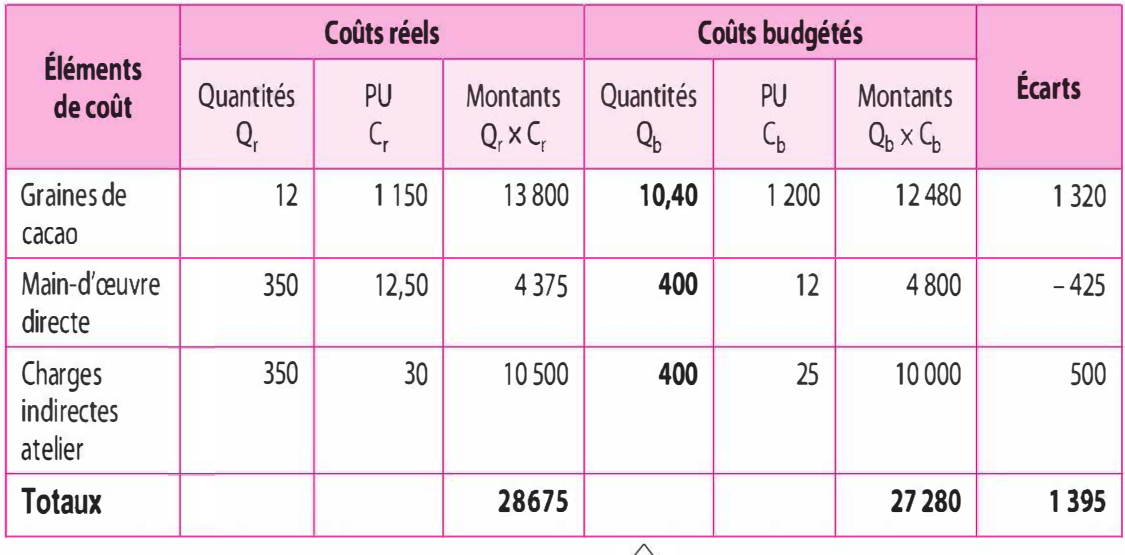

Les données budgétées sont établies sur la base de la production prévue (8 t) ; les données unitaires (cf. fiche de coût standard unitaire, tableau 4.5) sont multipliées par le volume de production prévu (8 t) :  $8$  t  $\times$  1,3 t = 10,40  $8$  t  $\times$  50 h = 400 h  $8$  t  $\times$  50 UO = 400 UO

A la lecture de ce tableau, on constate un écart global de 1 395  $\epsilon$ . Cet écart est défavorable car il signifie que les coûts réels se sont avérés

 $\frac{1}{2}$ 

supérieurs aux coûts prévus. Des écarts défavorables apparaissent pour les matières premières et les charges indirectes. En revanche, les écarts sur coûts de main-d'œuvre de l'atelier broyage sont favorables. Il convient dès lors d'analyser plus en profondeur ces écarts afin d'identifier leurs causes en vue de prendre des mesures correctrices.

Cependant, les écarts constatés dans le tableau 4.8 sont trompeurs car ils intègrent les effets de la hausse du volume produit par rapport aux prévisions. En effet, les coûts réels sont calculés sur la base d'un volume de production de 10 tonnes, tandis que les coûts budgétés sont établis sur la base d'un volume de 8 tonnes. Forcément, le fait de produire 2 tonnes de plus que prévu entraîne une hausse des coûts qui présente un caractère quasi-automatique puisque l'on consomme plus de charges (plus de matières premières, plus de temps de maind'œuvre, etc.). C'est pour cette raison que l'on va à présent raisonner à volume de production égal, en réajustant les données prévues au volume de production réel (10 tonnes). Le tableau 4.9 présente ainsi les écarts sur la base de la production réelle.

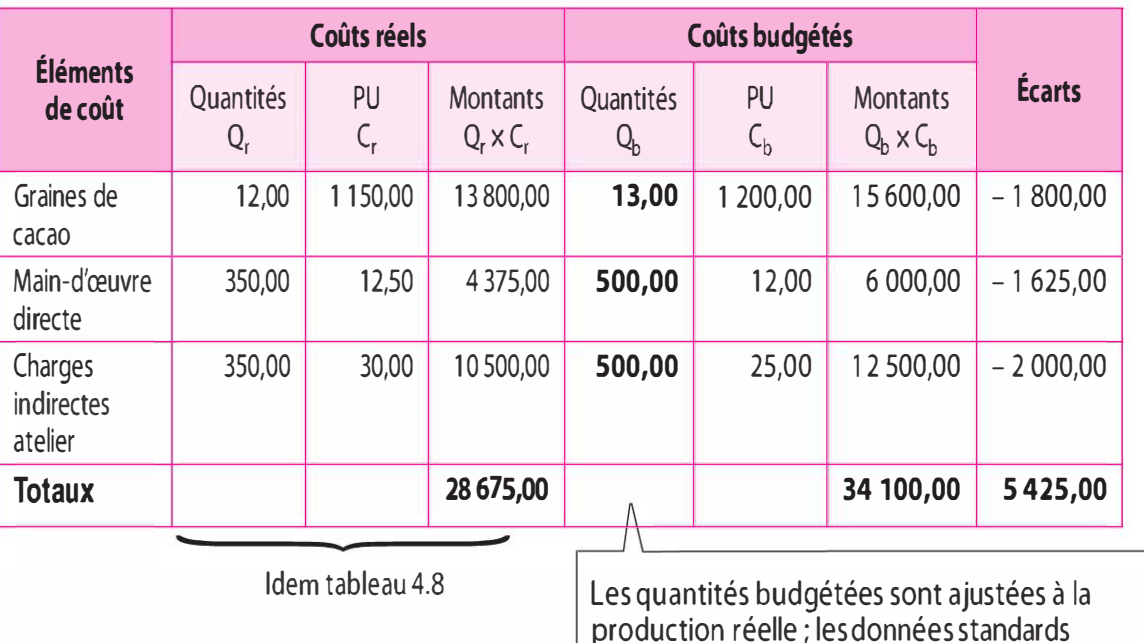

#### Tableau 4.9 - Tableau de synthèse pour le calcul de l'écart économique

La différence entre les écarts constatés dans le premier tableau et ceux constatés dans le second donne l'écart de volume de production :  $1\,395 - (-5\,425) = 6\,820$ 

unitaires (cf. fiche de coût standard unitaire, tableau 4.5 ) sont multipliées par le volume de

production réel (10 t) :  $10tx 1.3t=13t$  $10$  t  $\times$  50 h = 500 h  $10$  t  $\times$  50 UO = 500 UO

On peut également calculer l'écart de volume de production comme suit :

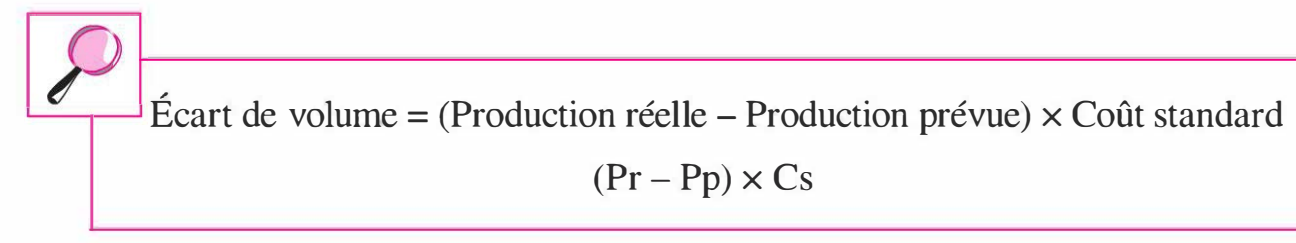

Dans l'exemple, nous obtenons :  $(10-8) \times 3410 = 6820$ La figure 4.2 permet de synthétiser l'ensemble des calculs.

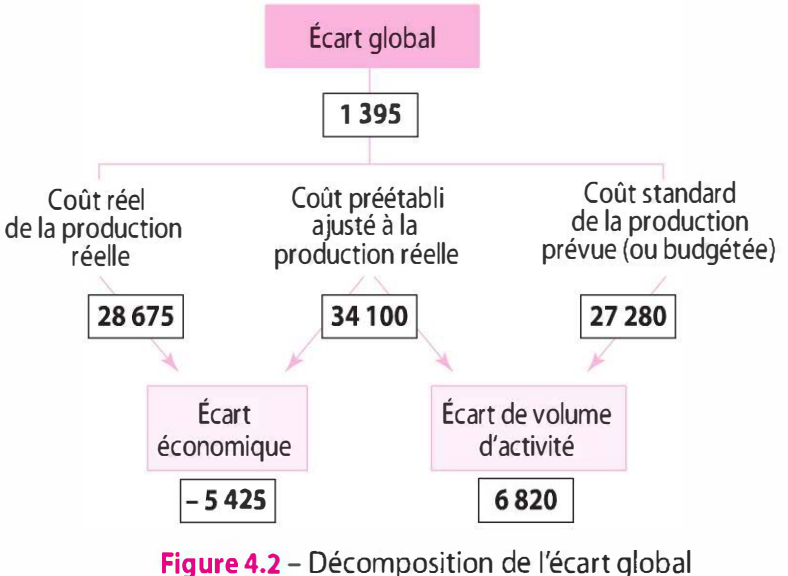

## Calcul des sous-écarts

Nous aborderons successivement les écarts sur charges directes et les écarts sur charges indirectes.

 $\blacksquare$  Les écarts sur charges directes

Il s'agit de décomposer le calcul des écarts selon les éléments de charges directes composant le coût de l'atelier : le coût des matières et le coût de la main-d'œuvre.

Par convention nous allons calculer trois sous-écarts, calculés comme suit :

> Un sous-écart correspondant à l'écart de volume :

**Écart de volume** :  $E/V = (Pr - Pp) \times Cs$ 

Où :

Pr = Production réel le

Pp = Production prévue

 $Cs = Co<sub>u</sub>$ t standard

Écart de volume

> Deux sous-écarts correspondant à l'écart économique

+

114 **Chapitre 4** • Le contrôle des centres de coûts

**Écart sur prix** :  $E/P = (Cr - Cp) \times Qr$ Où : Cr = Coût réel unitaire Cp = Coût préétabli unitaire Écart Qr = Quantité réelle économique **Écart sur quantités** :  $E/Q = (Qr - Qp) \times Cp$ Où : Qr = Quantité réelle  $=$ Qp = Quantité préétablie Cp = Coût préétabli unitaire Écart global **E** Les écarts sur coût des matières

### $\blacktriangleright$  Ecart de volume de production :

 $Cs \times (Pr - Pb) = 1560 \text{ } \text{\textsterling} \times (10 \text{ } t - 8 \text{ } t) = 3120 \text{ def} \text{avorable}$ 

L'augmentation du volume de production (10 tonnes produites au lieu des 8 tonnes prévues), conduit à une augmentation mécanique du coût de matières, s'élevant à 3 120 €.

Si l'on raisonne à présent à volume de production identique, en adoptant la méthode de l'écart économique, c'est-à-dire en ajustant les données prévues au volume de production réel, nous obtenons :

Quantités préétablies :  $10 \times 1,3$  t = 13 t

### $\blacktriangleright$  Écart sur prix :

 $(Cr - Cp) \times Qr = (1\ 150 \ \epsilon - 1\ 200 \ \epsilon) \times 12t = -600 \ \epsilon$  favorable

Le coût réel unitaire s'est élevé à 1 150 € au lieu de 1 200 € selon le standard ; répercuté sur les quantités réelles (12 t), cette baisse du coût par rapport au standard, offre une économie de 600 €.

### $\blacktriangleright$  Écart sur quantités :

 $(Qr - Qp) \times Cp = (12t - 13t) \times 1200 \text{ } \in = -1200 \text{ } \in$ favorable

À volume de produit égal (10 tonnes), si tout était conforme au standard, nous aurions dû constater une consommation de 13 tonnes de matières. Or, nous en avons constaté en réalité 12 tonnes. Valorisé au coût préétabli (1 200 €), nous obtenons une réduction de coût de  $1,200 \in$ 

 $N.B.$ : La somme algébrique des deux sous écarts – 600  $\epsilon$  – 1 200  $\epsilon$  $= -1800 \text{ } \epsilon$  donne bien l'écart global (économique sur matières – cf. tableau 4.9). Si l'on ajoute à cet écart économique, l'écart sur

volume (3 120 €), nous obtenons bien : 3 120 € + (- 1 800 €) = 1 320 €, soit l'écart sur matière selon la méthode PCG 82 - cf. tableau 4.8).

• Les écarts sur coûts de la main-d'œuvre de l'atelier Broyage

## <sup>&</sup>gt;Écart de volume de production :

 $Cs \times (Pr - Pb) = 1560 \text{ } \epsilon \times (10 \text{ } t - 8 \text{ } t) = 1200 \text{ } \epsilon \text{ } defined$ 

L'augmentation du volume de production (10 tonnes produites au lieu des 8 tonnes prévues) conduit à une augmentation mécanique du coût de la main-d'œuvre directe s'élevant à 1 200 €.

Si l'on raisonne à présent à volume de production identique, en adoptant la méthode de l'écart économique, c'est-à-dire en ajustant les données prévues au volume de production réel, nous obtenons :

Quantités préétablies :  $10 \text{ t} \times 50 \text{ h} = 500 \text{ h}$ 

# $\blacktriangleright$  Écart sur taux :

 $(Cr - Cp) \times Qr = (12,50 \text{ } \infty - 12 \text{ } \infty) \times 350 \text{ } h = 175 \text{ } \in \text{def}avorable$ 

Le taux horaire réel de la main-d'oeuvre s'est élevé à 12,50  $\epsilon$  au lieu des 12,00 € prévus selon le standard. Répercuté sur les temps réels (350 h), cette hausse du coût par rapport au standard génère un surcoût de 175 €.

# <sup>&</sup>gt;Écart sur quantités :

 $(Qr - Qp) \times Cp = (350 h - 500 h) \times 12{,}00 \in = -1800 \text{ f}$  favorable

À volume de produit égal (10 t), si tout était conforme au standard, nous aurions dû consommer 500 h de main-d'œuvre. Or, nous en avons consommé en réalité 350 h. Valorisé au coût préétabli (12,00 €), nous obtenons une économie de 1 800 €.

## $\blacksquare$  Les écarts sur charges indirectes

Il s'agit de décomposer le calcul des écarts selon les éléments de charges indirectes composant le coût de l'atelier broyage .

Par convention nous allons calculer quatre sous-écarts, calculés comme suit :

> Un sous écart correspondant à l'écart de volume :

**Écart de volume :**  $E/B = (Pr - Pp) \times Cs$ 

Où : Pr = Production réelle Pp = Production préétablie

 $Cs = Co<sub>u</sub>$  standard

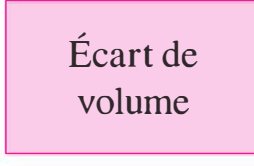

> Trois sous écarts correspondant à l'écart économique :

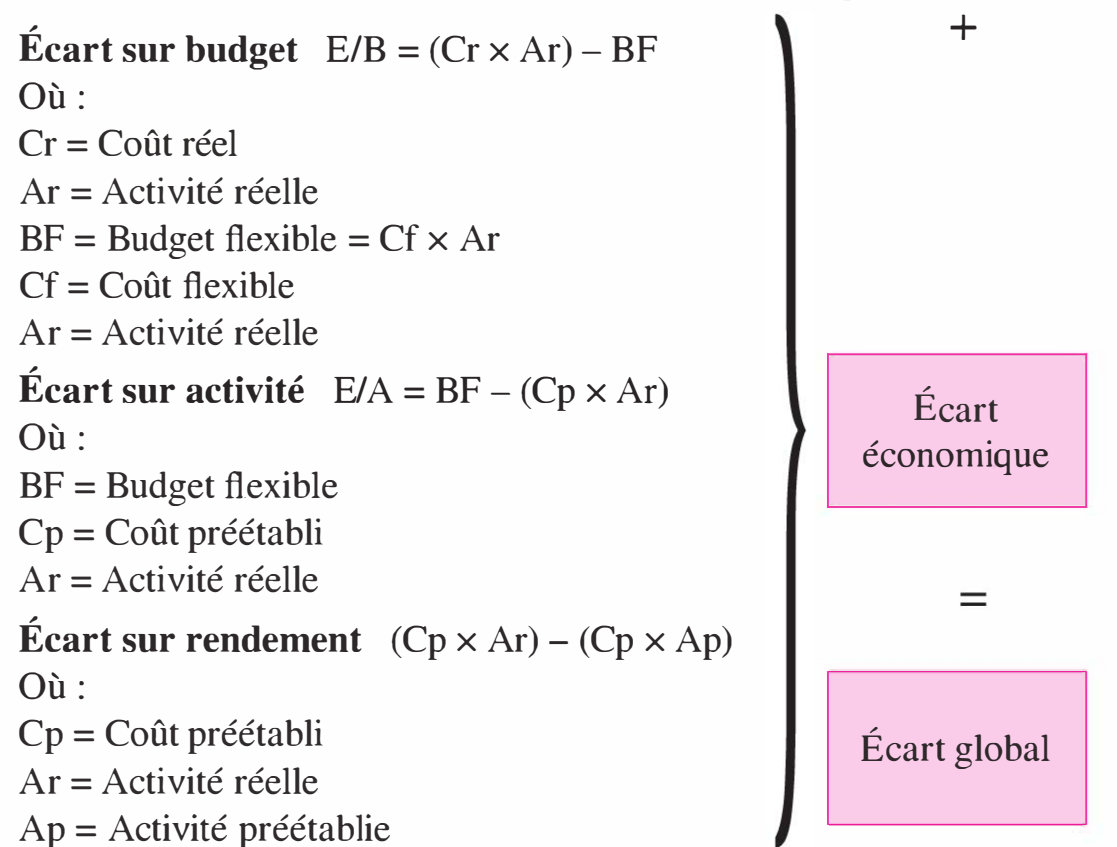

L'écart sur budget correspond à un écart sur coût et traduit la variation de coût entre le coût réel et le coût standard, à niveau d'activité égal (l'activité réelle).

L'écart sur activité que l'on appelle également « écart sur imputation du coût fixe », rappelle la problématique de l'imputation rationnelle des charges fixes en comptabilité analytique, puisqu'il mesure les variations de coût liées aux phénomènes de suractivité ou de sousactivité. Lorsque nous nous situons en suractivité par exemple, ou, en d'autres termes, lorsque l'activité réelle est supérieure à l'activité normale (standard), les charges fixes, qui par définition, demeurent stables, sont imputées à un volume plus élevé d'activité : leur coût unitaire diminue mécaniquement (un même montant de charges fixes est divisé par un nombre plus élevé d'unités d'œuvre). En revanche, en situation de sous-activité, c'est le contraire qui se produit, les charges fixes sont imputées à un montant plus faible d'activité : leur coût unitaire augmente. C'est ce phénomène que mesure l'écart sur activité. Si l'on se réfère au tableau 4.7 portant sur les budgets flexible on observe que pour l'atelier Broyage, lorsque l'activité réelle (350 UO) est supérieure à l'activité normale (150 UO), le coût préétabli augmente en raison de l'augmentation des charges fixes (30,20 € au lieu de 30 €). Concernant l'atelier 2, nous constatons également une sous-activité, et le coût fixe unitaire augmente  $(4,10 \in \mathbb{R})$  au lieu de 4  $\in$ ).

L'écart sur rendement correspond à un écart sur quantité. Il mesure la variation du coût liée aux différences de consommation d'unités d'œuvres entre les coûts réels et les coûts préétablis.

Avant de procéder au calcul des écarts, nous allons au préalable établir le budget flexible des deux ateliers. Rappelons que ce budget est établi pour chacun des deux centres d'analyse, sur la base de deux hypothèses d'activité et l'activité normale et l'activité réelle. L'activité est exprimée en unité d'œuvre. Le centre d'analyse « Atelier 1 » a pour UO l'heure de MOD, sachant qu'il traite simultanément 10 unités de produits ; le centre d'analyse « Atelier 2 » a pour UO le nombre de produits fabriqués. Le tableau 4.10, présente les budgets pour les deux ateliers. Pour le calcul des écarts, c'est la colonne correspondant à l'activité réelle qui représente le budget flexible (noté BF dans les formules de calcul).

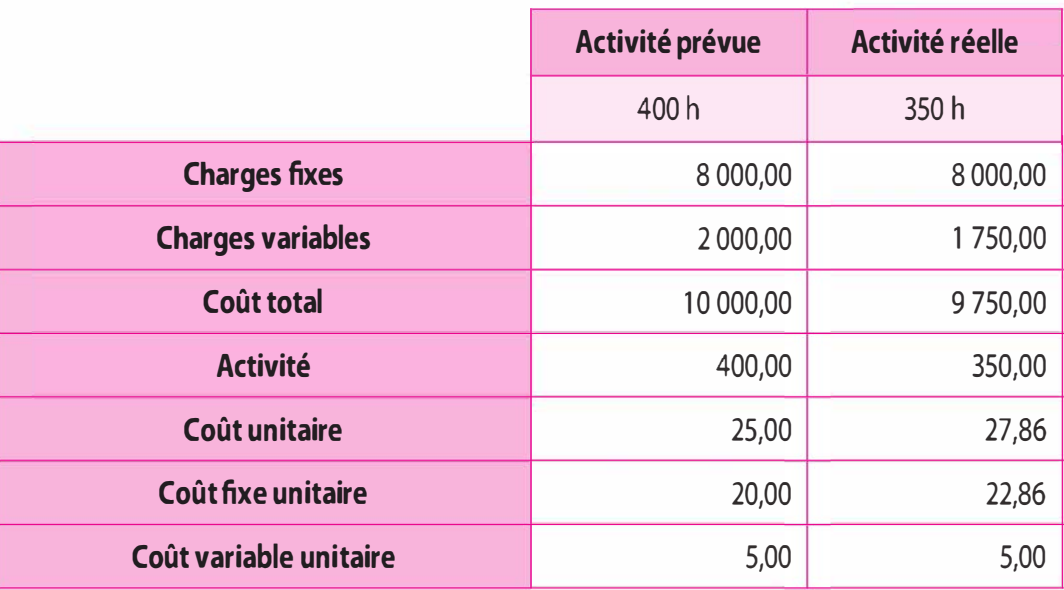

Tableau 4.10 - Budget flexible de l'atelier « broyage »

À la lecture du tableau, il apparaît que le budget flexible (BF) s'élève  $\hat{a}$  9 750  $\epsilon$ . Pour obtenir ce coût, le montant des charges fixes demeurant par définition inchangé : il suffit de multiplier le coût variable unitaire (5  $\epsilon$ ) par le montant de l'activité réelle (350 h).

## � Écart de volume de production :

 $Cs \times (Pr - Pb) = 1250 \text{ } \epsilon \times (10 \text{ t} - 8 \text{ t}) = 2500 \text{ } \epsilon \text{ défavorable}$ 

L'augmentation du volume de production (10 t produites au lieu des 8 t prévues), conduit à une augmentation mécanique des charges indirectes de l'atelier broyage : 2 500 €.

Si l'on raisonne à présent à volume de production identique, en adoptant la méthode de l'écart économique, c'est-à-dire en ajustant les données prévues au volume de production réel, nous obtenons :

Activité préétablie :  $10 \text{ t} \times 50 \text{ h} = 500 \text{ h}$ 

N.B. : Rappelons que l'unité d'œuvre de l'atelier broyage est l'heure de main-d'œuvre directe (MOD).

#### > Écart sur budget :

 $(Cr \times Ar) - BF$ 

 $=$  (Cr  $\times$  Ar ) – (Cf  $\times$  Ar )

 $= (30,00 \text{ } \epsilon \times 350 \text{ h}) - (27,86 \text{ } \epsilon \times 350 \text{ h}) = 10,500 \text{ } \epsilon \times 9,750 \text{ } \epsilon = 750 \text{ } \epsilon$ défavorable

Si tout avait été conforme au standard, pour une activité de 350 h, le coût unitaire des charges indirectes de l'atelier aurait dû s'élever à 27,86 €. Or, le coût réel constaté est de 30 €. Répercuté sur une activité réelle de 350 h, cette hausse du coût réel unitaire par rapport au standard occasionne un surcoût de 750 €.

#### > Écart sur activité :

 $BF - (Cp \times Ar)$ 

 $= (Cf \times Ar) - (Cp \times Ar)$ 

 $=(27,86 \text{ } \epsilon \times 350 \text{ h}) - (25,00 \text{ } \epsilon \times 350 \text{ h}) = 9,750 \text{ } \epsilon = 8,750 \text{ } \epsilon = 1,000 \text{ } \epsilon$ défavorable

La sous-activité constatée dans l'atelier broyage (350 h au lieu de 400 h) provoque une augmentation du coût liée à l'imputation des charges fixes sur un volume d'activité plus faible. En effet, les 8 000  $\epsilon$  de charges fixes sont divisés par un nombre moindre d'unités d'œuvre :  $8000/350 = 22,86 \text{ } \epsilon$ ; le coût unitaire total passe à 27,86  $\epsilon$ . Cet écart mesure donc ici un surcoût lié à la sous-activité de l'atelier sur la période. Normalement, selon le standard, cet atelier est prévu pour une activité normale de 400 UO, il n'a travaillé que pour 350 h. On constate ainsi un écart de 1 000  $\epsilon$  défavorable.

Un autre moyen de calculer cet écart consiste à multiplier la variation du coût fixe unitaire par le volume d'activité réel :

20 € – 22,86 € = 2,86 € × 350 = 1 000 € (en tenant compte des arrondis). On voit bien que la cause de l'écart réside dans l'imputation des charges fixes.

### > Écart sur rendement :

 $(Cp \times Ar) - (Cp \times Ap)$ 

 $= (25,00 \text{ } \epsilon \times 350 \text{ h}) - (25,00 \text{ } \epsilon \times 500 \text{ h}) = 8750 \text{ } \epsilon - 12500 \text{ } \epsilon = -3750 \text{ } \epsilon$ favorable

À coût constant par rapport au standard  $(25 \epsilon)$ , l'atelier a consommé 350 h, alors, que si tout était conforme au standard, pour une production de 10 tonnes, son activité aurait dû s'élever à 500 h (activité préétablie : c'est-à-dire, l'activité standard, ajustée au volume de production réel). Cette diminution du nombre d'heures d'activité par rapport au standard traduit une augmentation du rendement de l'atelier qui engendre une économie de 3 750 €.

### 4.3 APPORTS ET LIMITES

#### Apports

Si la méthode des écarts présente, sous certaines conditions cependant, un intérêt indéniable, elle n'est pas pour autant exempte de limites.

Le calcul d'écarts pour l'ensemble des centres de responsabilité d'une entité permet de bien isoler l'ensemble des responsabilités de l'entreprise. Il est alors possible de mesurer des performances à chaque niveau de responsabilité et de respecter le principe de contrôlabilité selon lequel la responsabilité d'un manager ne peut porter que sur les variables pour lesquelles il dispose d'une entière capacité de commande. La méthode des écarts a ainsi pour vocation d'isoler les différents niveaux de responsabilité au sein d'une entité. C'est pourquoi plusieurs spécialistes considèrent que cette méthode permet de mettre une organisation sous tension<sup>1</sup>.

Le calcul d'écarts permet également de détecter des dysfonctionnements et des dérives par rapport à des normes de fonctionnement, par exemple en identifiant des variations entre les quantités de matières consommées et les standards de consommation.

#### Limites

Mais, pour que la méthode demeure pertinente, plusieurs conditions doivent être remplies :

> Pour pouvoir calculer des écarts, il convient de disposer en premier lieu de prévisions fiables et de la possibilité de définir des standards. La méthode perd de sa pertinence dans le cas d'entreprises entrepreneuriales ou innovatrices, qui d'une période à l'autre, d'un client à l'autre, ne fabriquent pas les mêmes produits, en particulier lorsque ces derniers intègrent de l'innovation de manière continue.

<sup>1.</sup> Burlaud A. et Simon C., Coûts - Contrôle, Vuibert, Paris.

- >- Il convient également de pouvoir disposer d'un système d'information permettant d'obtenir de manière fiable l'ensemble des données requises.
- >- Il importe encore de pouvoir isoler les responsabilités. De plus en plus, dans des logiques transversales, les activités d'une entreprise sont interdépendantes, de sorte qu'il devient de plus en plus délicat de séparer les niveaux de responsabilité.

En fait, la méthode des écarts convient bien aux entreprises qui relèvent de processus de fabrication tayloriens et fordistes, caractérisés par la fabrication en grandes séries de produits standardisés dans le cadre d'une division du travail. Il ne faut pas s'en étonner, car cette pratique s'est surtout développée au début du x x<sup>e</sup> siècle dans le contexte de la production de masse.

On reproche également au contrôle budgétaire par écarts de ne pas favoriser l'innovation. Cette méthode relèverait d'une représentation de l'entreprise aujourd'hui dépassée : la régulation cybernétique où, à l'image d'un thermostat, une boucle de rétroaction est engagée dès lors que l'on constate un écart entre une norme (les coûts standards, par exemple) et un état du réel (les coûts constatés). Au-delà du fait que, comme l'ont relevé plusieurs sociologues, une entreprise constitue davantage un système sociopolitique qu'un système mécanique, cette vision, serait aujourd'hui fortement remise en question. Il lui est reproché notamment une tendance à induire une gestion statique et en boucle fermée : lorsque l'on s'acharne à « boucler » sur un coût standard statique, nos concurrents ont peut-être déjà réalisé les innovations nécessaires à la baisse de leurs propres standards. De même, les écarts sont accusés de favoriser une logique purement économique, quantitative et « productiviste » et perdent ainsi de leur pertinence lorsque la performance relève d'éléments plus qualitatifs, tels que les délais ou la qualité. C'est pour cela que l'on tend aujourd'hui à remplacer la méthode des écarts par des logiques d'amélioration continue.

Enfin, dès les années 1950, Chris Argyris, avait étudié les conséquences négatives d'un contrôle budgétaire trop « serré », de nature autoritaire et strictement quantitatif. Pour reprendre deux expressions anglo-saxonnes, un tel « management par les chiffres » (management by numbers), induirait une « pression à performer » (pressure to perform), source de stress et de détérioration des relations de travail. Pire encore : envisagé ainsi, le contrôleur de gestion serait confronté à une ambiguïté de rôle, dans la mesure où le succès de sa mission tient dans la détection des erreurs des autres membres de l'organisation ! S'il est vrai qu'une telle façon de gérer par écarts peut s'avérer préjudiciable à la bonne marche de l'entreprise, il ne faut sans doute pas en imputer la responsabilité à la méthode des écarts. C'est davantage, la façon de l'utiliser qui est ici en cause. Dans d'autres contextes, plus participatifs, il est tout aussi possible d'envisager que les écarts soit reportés dans des tableaux de bord permettant à des groupes autonomes d'opérateurs de s'autocontrôler. Tout dépend, en fait du style de management impulsé par le contrôleur de gestion. Celui-ci peut tout autant jouer le rôle d'un animateur et d'un conseiller, fournissant un soutien aux managers dans le pilotage par écarts de leur système, que celui d'un « aiguillon », consistant à exercer une surveillance pressante sur les responsables. Dans ce dernier contexte, les écarts pourraient favoriser des effets pervers tels que la manipulation des chiffres ou la tendance à développer des « matelas budgétaires » (slack budgétaire). Ces derniers caractérisent notamment la propension d'un responsable à surévaluer, à dessein, ses demandes budgétaires afin d'obtenir des enveloppes supérieures à ses réels besoins, de manière à se donner les meilleures chances d'atteindre ses objectifs.

On le voit, au-delà des formules de calcul, les écarts présentent une dimension organisationnelle et comportementale qu'il convient de ne pas négliger.

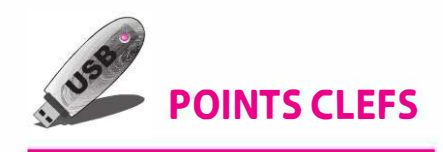

- ▶ Le coût rationnel prend en compte les fluctuations d'activité favorisant la fixation des prix de ventes.
- ▶ Le coût rationnel permet de mettre en évidence l'impact du sous-emploi et de la surexploitation.
- >- Le contrôle budgétaire par la méthode des écarts sur coûts de production permet de responsabiliser les managers de production (directeurs de production, chefs d'atelier, etc.) sur un critère d'efficience dans l'utilisation des ressources productives : les matières premières, la main-d'œuvre directe, les coûts indirects d'atelier, etc.
- >- Il s'agit d'évaluer les dérives par rapport aux objectifs, prévisions et standards de consommation de ressources, pour prendre des mesures d'amélioration en vue de corriger les écarts constatés. Nous sommes bien là face à un véritable contrôle de l'efficience.

## **EXERCICES**

## 4.1 Cas Toulouse Tech Aviation

La société Toulouse Tech Aviation est spécialisée dans la fabrication de pièces en composite destinées à l'aéronautique. Ces pièces sont réalisées à partir de deux matières premières Ml et M2 qui sont combinées dans un atelier de production pour donner deux types de pièces, la pièce Al et la pièce Bl.

Pour le mois d'octobre de l'année N, l'entreprise désire faire un diagnostic de la performance de sa production et connaître s'il y a lieu l'impact des fluctuations d'activité.

Pour réaliser cette étude, la direction générale vous fournit les informations suivantes :

L'état des stocks (évalué en coût rationnel) au début de mai est :

- Matière M l : 1 000 kg pour un montant de 15 128,00  $\epsilon$ .
- $-$  Matière M2 : 1 250 kg pour un montant de 21 214,00 €.
- Pièces A $1:500$  unités pour un montant de 11 764,00 €.
- Pièces B 1 : 300 unités pour un montant de 11 748,00  $\epsilon$ .

D'autre part, les prix d'achat de la période sont de 14,50 € et 18,50 € pour 6 360 kg de Ml et 4 420 kg de M2 respectivement. Les valorisations des stocks se font à l'aide du coût moyen pondéré.

Le tableau de répartition des charges indirectes tel que le contrôleur l'a laissé est : (tableau page suivante).

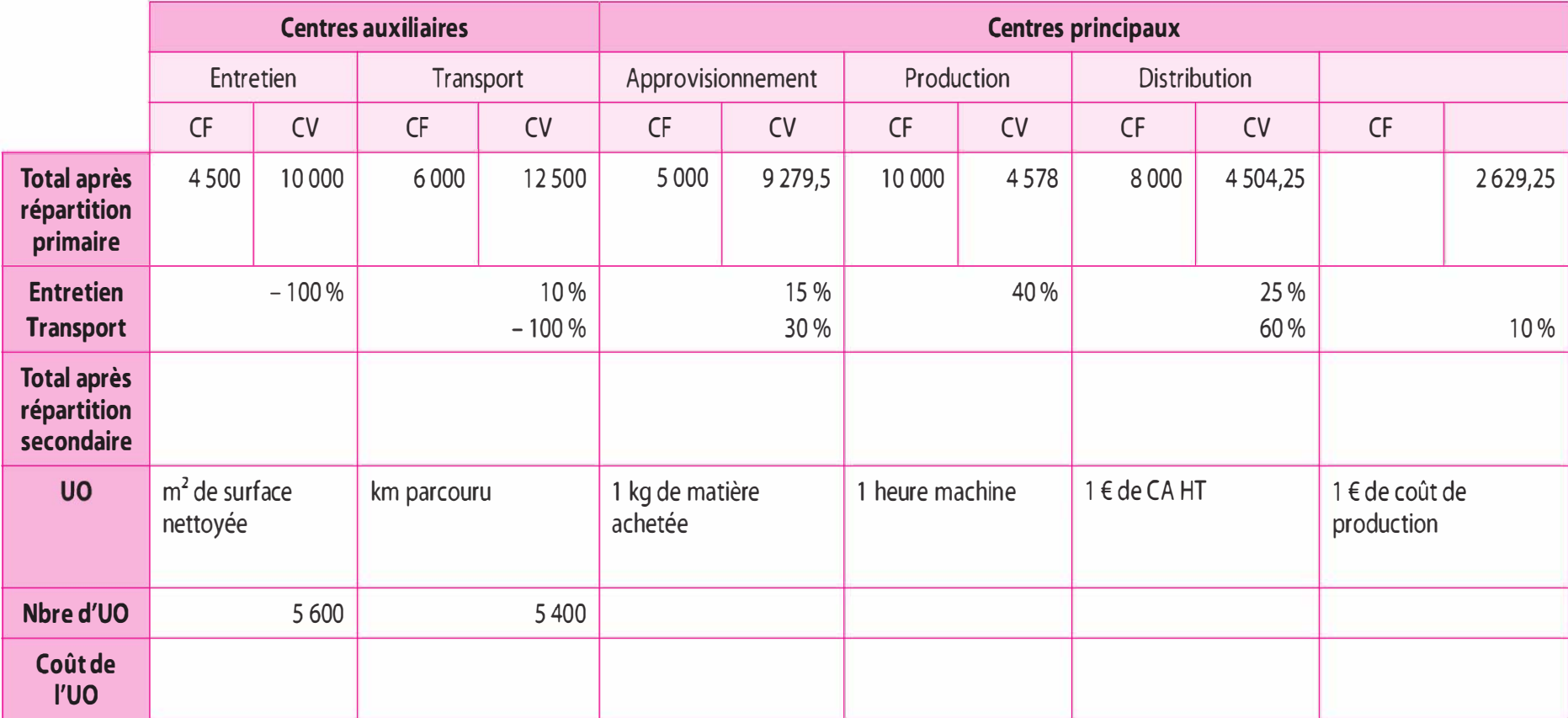

Activité normale :

- Centre entretien : 5 000 m2 de surface nettoyée.
- Centre transport : 8 000 km parcourus.
- Centre approvisionnement : 9 800 kg achetées.
- Centre production : 4 800 heures machines.
- Centre distribution : 242 750  $\epsilon$  de chiffre d'affaires.

D'autre part, pour la période considérée, les consommations, la production et les ventes sont :

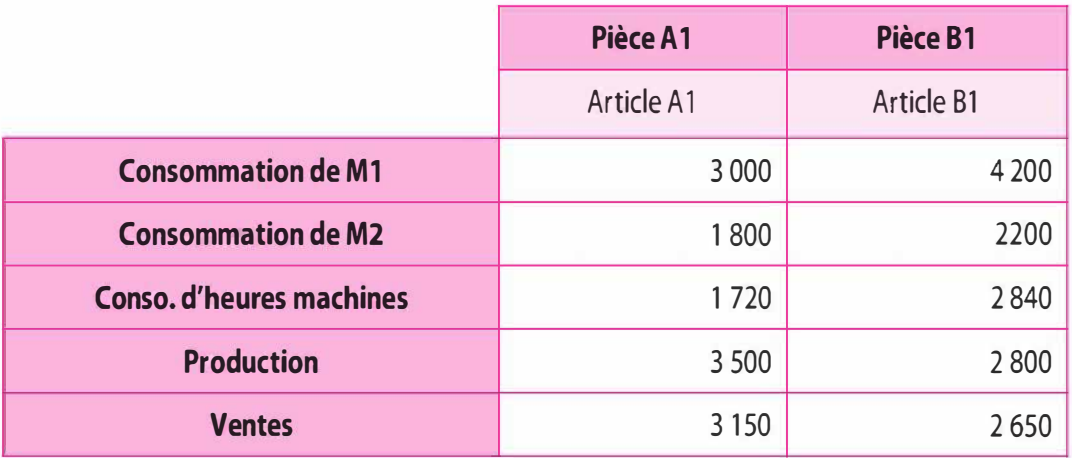

N.B. : Arrondir au centime d'euro le plus proche.

## Travail à faire

1 Déterminer les coefficients d'imputation rationnelle des différents centres d'analyse en sachant que celui du centre administration correspond à la moyenne de ceux des autres centres.

2 Déterminer le coût de revient des pièces selon la méthode du coût rationnel.

# 4.2 Cas restauration d'entreprise

Un restaurant d'entreprise a mis en place depuis une dizaine année un contrôle des coûts, fondé sur la méthode des coûts standards. Vous êtes chargé(e) de mettre en évidence les écarts constatés concernant l'activité restauration collective pour le mois de novembre.

> Le coût standard d'un repas normal :

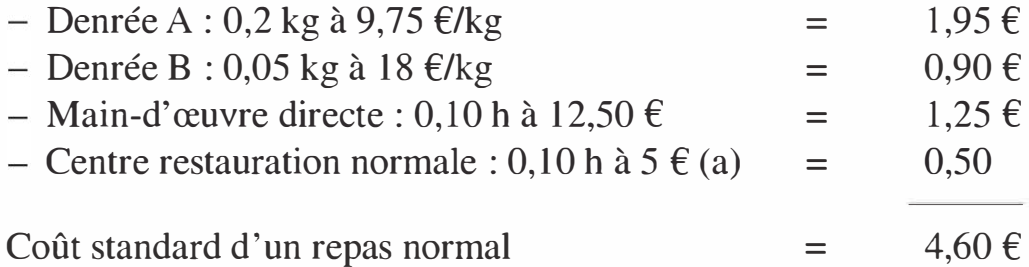

(a) dont  $4 \in$  de charges fixes

- $\blacktriangleright$  La production prévisionnelle est de 16 500 repas normaux à 4,60 €.
- $\blacktriangleright$  La production réelle est de 14 800 repas normaux à 5,01 €.
- > En réalité pour le mois de novembre :
	- Consommation de denrée  $A : 3 \t 100$  kg pour un montant de 30 380 €.
	- Consommation de denrée B : 592 kg pour un montant de 10 360 €.
	- Main-d'œuvre directe : 1 776 heures pour 23 088  $\epsilon$ .
	- Centre de restauration (unité d' œuvre : heure de main-d' œuvre directe) : 10 320 €.

# Travail à faire

1 Présenter la fiche de coût réel unitaire d'un repas.

2 Comparer les fiches de coûts : prévisionnel (16 500 repas), préétabli (14 800 repas) et réel (14 800 repas). En déduire les écarts.

3 Analyser les écarts sur charges directes : denrée A, denrée B et main-d'œuvre directe.

4 Analyser les écarts sur charges indirectes concernant le centre restauration.

## SOLUTIONS

 $\frac{1}{2}$ 

## 4.1 Cas Toulouse Tech Aviation

### 1 Détermination des coefficients d'imputation rationnelle

Les coefficients d'imputation rationnelle déterminent la part de charges fixes que nous intégrons au calcul du coût dit « rationnel » ou « coefficient de l'imputation rationnelle ». Ce coefficient d'imputation rationnelle est égal :

 $CIR = -$ Activité réelle (AR)  $\times$ 100 Activité normale (AN)

|                          | <b>Activité</b><br>normale | Activité réelle | <b>Coefficient</b><br>d'imputation<br>rationnelle |
|--------------------------|----------------------------|-----------------|---------------------------------------------------|
| Centre entretien         | 5 0 0 0                    | 4 2 5 0         | 0,85 ou 85 %                                      |
| Centre transport         | 8 0 0 0                    | 7 200           | 0,9 ou 90 %                                       |
| Centre approvisionnement | 9800                       | 10780,00        | 1,1 ou 110 %                                      |
| Centre production        | 4800                       | 4560            | 0,95 ou 95 %                                      |
| Centre distribution      | 242750                     | 291 300         | 1,2 ou 120 %                                      |

Le coefficient d'imputation rationnelle du centre administration est la moyenne des coefficients des autres centres :

$$
\frac{(0,85+0,90+1,10+0,95+1,20)}{5} = 1
$$

Nous observons que l'entreprise a des taux d'activité différents.

## 2 Traitement des charges indirectes

Lorsque l'entreprise a des taux d'activité différents, il convient lors de la répartition primaire de dissocier variable/fixe pour chacun des centres d'analyse.

Nous observons un coût de chômage de  $2\,000 \, \epsilon$  et un boni de suractivité de 2 100 €. Globalement nous avons un boni de suractivité de 100 € (le boni compensant le coût de chômage).

|                                                |           |             | <b>Centres auxiliaires</b> |               | <b>Centres principaux</b>  |                   |                                 |            |                |                     |                | <b>Écarts</b> |         |             |
|------------------------------------------------|-----------|-------------|----------------------------|---------------|----------------------------|-------------------|---------------------------------|------------|----------------|---------------------|----------------|---------------|---------|-------------|
|                                                |           | Entretien   |                            | Transport     |                            | Approvisionnement | Production                      |            |                | <b>Distribution</b> | Administration |               |         | suractivité |
|                                                | <b>CF</b> | CV          | CF                         | CV            | CF                         | CV                | CF                              | CV         | CF             | CV                  |                | CV            | chômage |             |
| Total après répartition<br>primaire            | 4500      | 10000       | 6000                       | 12500         | 5000                       | 9 2 7 9, 5        | 10 000                          | 4578       | 8000           | 4504,25             |                | 2629,25       |         |             |
| <b>Coefficient d'imputation</b><br>rationnelle | 0,85      |             | 0,9                        |               | 1,1                        |                   | 0,95                            |            | 1,2            |                     |                |               |         |             |
| Montant imputé                                 | $-3825$   | 3825        | $-5400$                    | 5 400         | $-5500$                    | 5500              | $-9500$                         | 9500       | $-9600$        | 9600                |                | 2000          |         |             |
| Différence d'imputation                        | 675       |             | 600                        |               | $-500$                     |                   | 500                             |            | $-1600$        |                     | $\mathbf 0$    |               | 1775    | $-1600$     |
| <b>Total après imputation</b>                  |           | 13825       |                            | 17900         |                            | 14 779,5          |                                 | 14078      |                | 14104,25            |                | 4629,25       |         |             |
| - Entretien                                    |           | $-13825$    |                            | 1 3 8 2 , 5 0 |                            | 2073,75           |                                 | 5 5 3 0,00 |                | 3456,25             |                |               |         |             |
| - Transport                                    |           |             |                            | $-19282,50$   |                            | 5784,75           |                                 | 0,00       |                | 11 569,50           |                | 1928,25       |         |             |
| Total après répartition<br>secondaire          |           | $\mathbf 0$ |                            | 0             | 22638                      |                   | 19 608<br>29 130                |            | 7940           |                     | 1775           | $-1600$       |         |             |
| Nature de l'UO                                 |           |             |                            |               | 1 kg de matière<br>achetée |                   | 1 € de CA HT<br>1 heure machine |            | 1 € de coût de |                     |                |               |         |             |
| Nombre d'UO                                    |           |             |                            |               | 10780                      |                   |                                 | 4560       | 291 300        |                     | 198500         |               |         |             |
| Coût de l'UO                                   |           |             |                            |               |                            | 2,10              |                                 | 4,30       |                | 0,10 ou 10 %        |                |               |         |             |

Copyright © 2013 Dunod.

Montant imputé : 3 825 = 4 500 x 0.85; ce montant est rajouté aux charges variablesDifférence d'imputation : 4 500 - 3 825 = 675 Total après imputation : 10 000 + 3 825 = 13 825

 $6360 + 4420 = 10780$  kg 1  $720 + 2840 = 4560$  h/machine (3  $150 \times 42$ ) + (2  $650 \times 60$ ) = 291 300 €

127

Solui ions

## 3 Coût d'achat

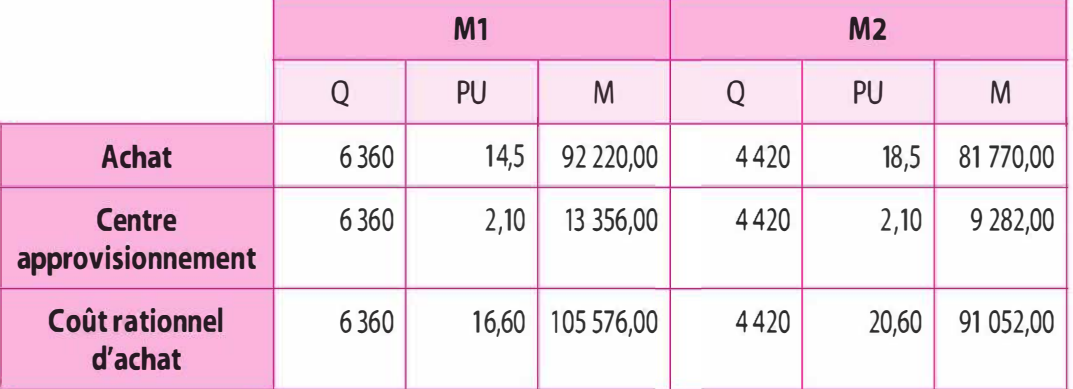

## 4 Inventaires permanents

Les stocks sont évalués selon la méthode du coût moyen pondéré en « coût rationnel ». Les stocks sont sous-évalués car ils ne prennent pas en compte toutes les charges fixes.

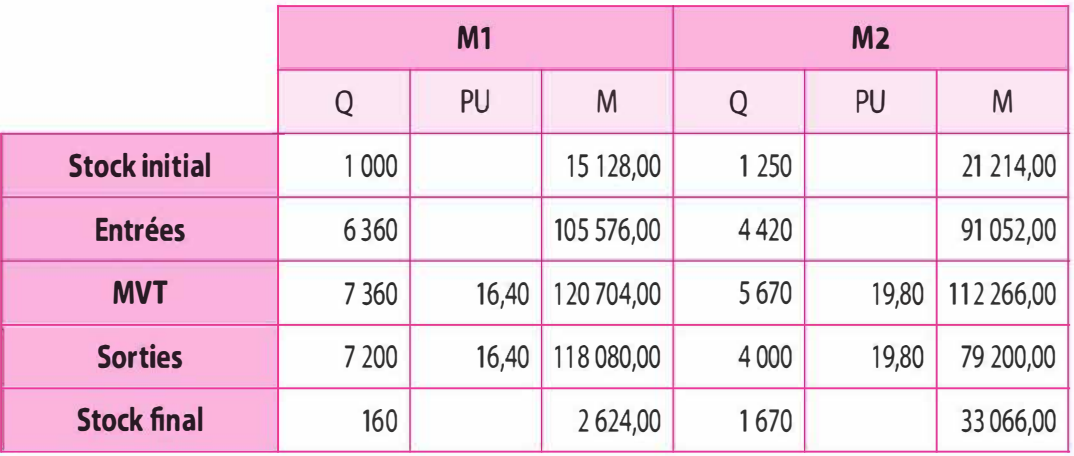

## 5 Coût de production

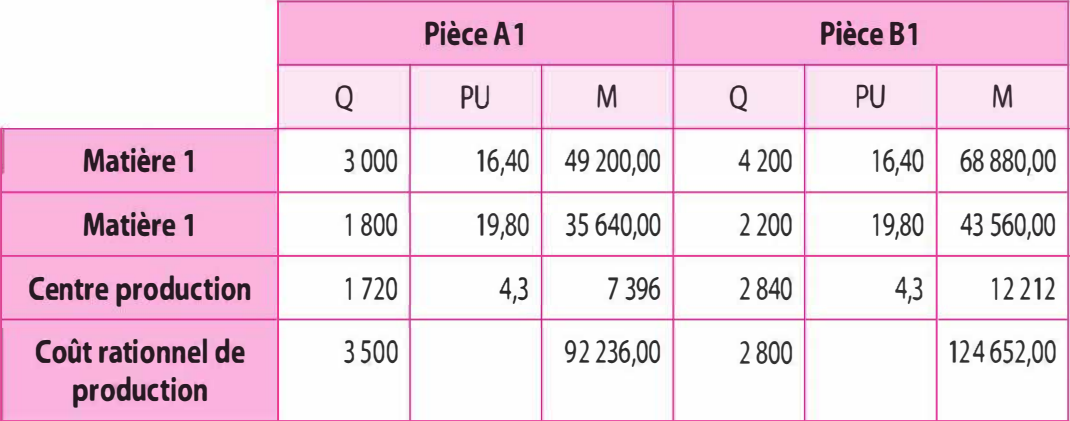

### 6 Inventaires permanents

Les stocks sont évalués selon la méthode du coût moyen pondéré en « coût rationnel ». Les stocks sont sous-évalués car ils ne prennent pas en compte toutes les charges fixes.

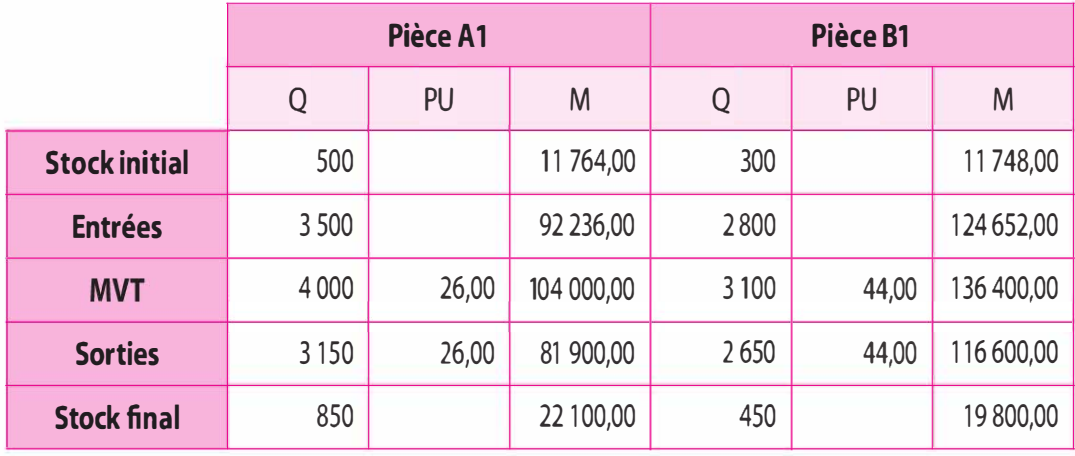

## 7 Coût de revient « rationnel » et résultat rationnel

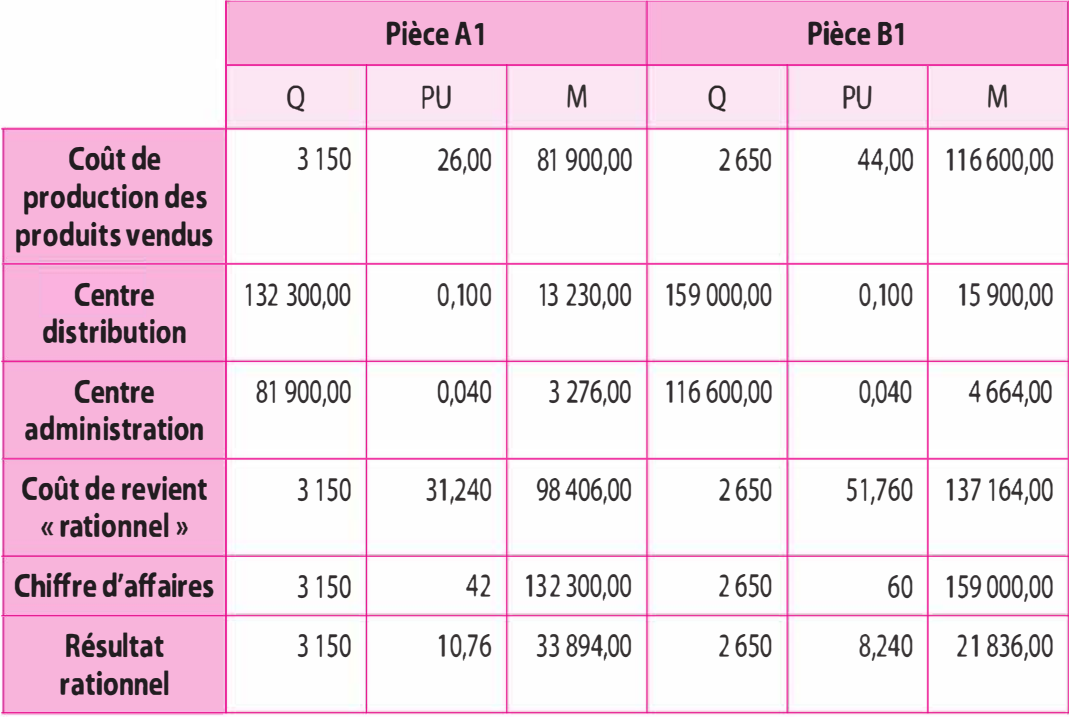

Le résultat rationnel global est égal à 55 730 € (33 894,00 + 21 836,00)

## 8 Analyse

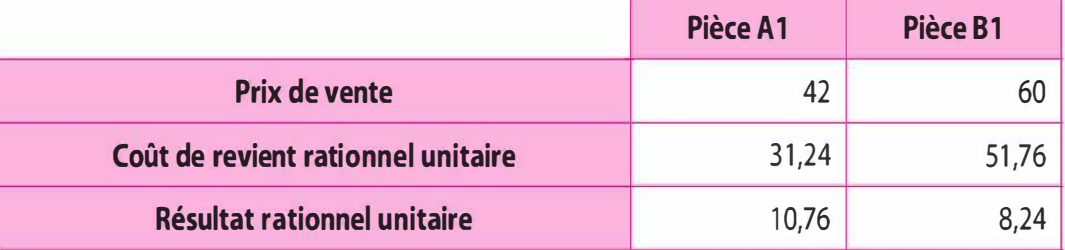

Le coût de revient rationnel unitaire est un coût de revient neutralisé de l'impact des fluctuations d'activité. Ce coût de revient rationnel devra être comparé au coût de revient standard, c'est-à-dire à notre coût de revient prévisionnel.

# 4.2 Cas restauration d'entreprise

## 1 Présenter la fiche de coût réel unitaire d'un repas

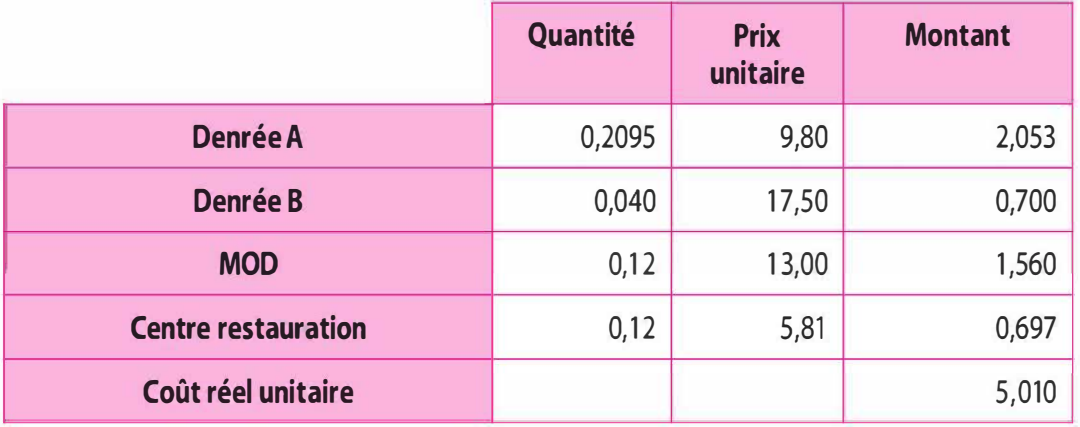

2 Comparer les fiches de coûts : prévisionnel (16 500 repas), préétabli (14 800 repas) et réel (14 800 repas). En déduire les écarts

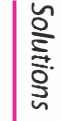

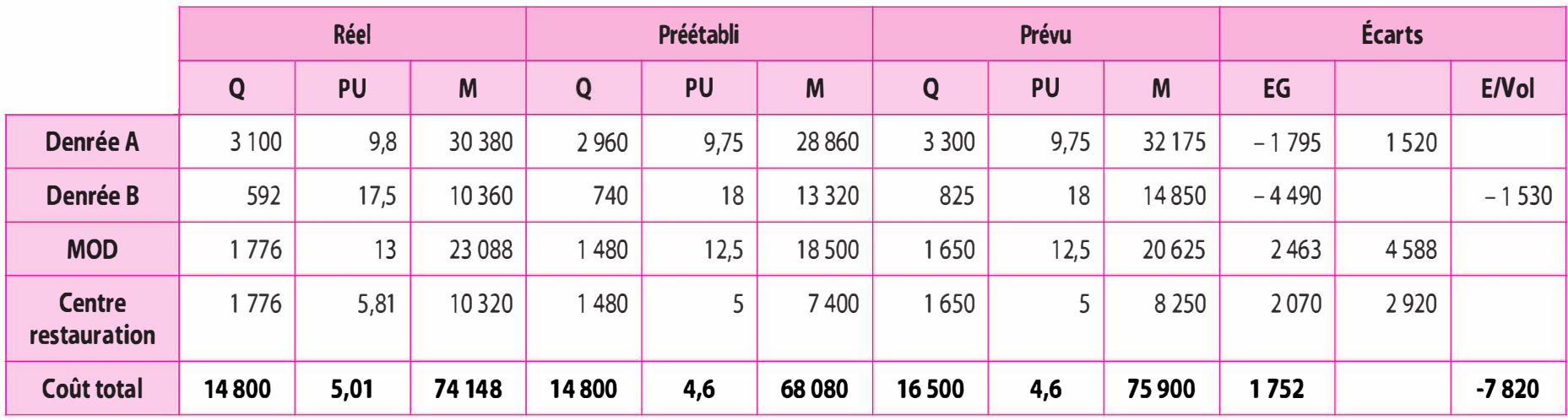

### 3 Analyser les écarts sur charges directes concernant la denrée B et la main-d'œuvre directe

#### Denrée A

- $\blacktriangleright$  Écart global : 1 795,00 favorable
- > Écart économique : + 1 520,00 défavorable

- Écart sur prix :  $(9,80 - 9,75) \times 3 \times 100 = +155,00$  défavorable Analyse – Le coût réel unitaire s'est élevé à 9,80  $\epsilon$  au lieu de 9,75  $\epsilon$ selon le standard. Répercutée sur les quantités réelles (3 100 kg), cette hausse de coût par rapport au standard génère un surcoût de 155,00 €.

- Écart sur quantité : (3 100 – 2 960)  $\times$  9,75 = + 1 365,00 *défa*vorable

Analyse –  $\hat{A}$  volume de prestation égale (14 800 repas), si tout était conforme au standard, nous aurions dû constater une consommation de 2 960 kg de denrée A. Or, nous en avons constaté en réalité 3 100 kg. Valorisé au coût préétabli (9,75  $\epsilon$ ), nous obtenons un surcoût de coût de 1 365 €.

 $\triangleright$  Écart de volume de production : - 3 315,00 *favorable* 

Où Cs × (Prod r − Prod b) = 1,95 € × (14 800 – 16 500) = – 3 315 € favorable

Analyse - La diminution du volume de production (14 800 repas produits au lieu des 16 500 repas prévus) conduit à une diminution mécanique des charges directes de denrée A de 3 315 €.

#### Denrée B

 $\blacktriangleright$  Écart global : - 4 490,00 favorable

 $\triangleright$  Écart économique : - 2 960,00 favorable

- Écart sur prix :  $(17,50 - 18) \times 592 = -296,00$  favorable

Analyse – le coût réel unitaire s'est élevé à 17,50  $\epsilon$  au lieu de 18,00  $\epsilon$ selon le standard. Répercutée sur les quantités réelles (592 kg), cette diminution de coût par rapport au standard génère une baisse de coût de 296,00 €.

- Écart sur quantité :  $(592 – 740) \times 18 = -2664$  *favorable* 

Analyse - À volume de prestation égale (14 800 repas), si tout était conforme au standard, nous aurions dû constater une consommation de 740 kg de denrée B. Or, nous en avons constaté en réalité 592 kg. Valorisé au coût préétabli (18,00  $\epsilon$ ), nous obtenons une baisse de coût de 2 664 €.

 $\triangleright$  Écart de volume de production :  $-1530,00$  favorable

Où Cs × (Prod r − Prod b) = 0,90 × (14 800 – 16 500) = - 1 530 € favorable

Analyse - La diminution du volume de production (14 800 repas produits au lieu des 16 500 repas prévus) conduit à une diminution mécanique des charges directes de denrée B de 1 530 €.

Main-d'œuvre directe

- $\triangleright$  Écart global : + 2 463,00 *défavorable*
- $\triangleright$  Écart économique : + 4 588,00 *défavorable* 
	- Écart sur taux horaires :  $(13 12,75) \times 1776 = +888,00 \text{ defa}$ vorable

Analyse – Le taux horaire réel de la main-d'œuvre s'est élevé à 13,00  $\epsilon$ au lieu des 12,50  $\epsilon$  prévus selon le standard. Répercuté sur les temps réels (1 776 heures), cette hausse du coût par rapport au standard génère un surcoût de 888,00 €.

- Écart sur temps :  $(1\ 776 - 1\ 480) \times 12{,}50 = +3\ 700{,}00\ d\acute{e}f \alpha$ rable

Analyse –  $\dot{A}$  volume de prestation égale (14 800 repas), si tout était conforme au standard, nous aurions dû consommer 1 480 heures de main-d'œuvre. Or, nous en avons consommé en réalité 1 480 heures. Valorisé au coût préétabli (12,50 €), nous avons un surcoût de 3 700 €.

 $\triangleright$  Écart de volume de production :  $-2$  125,00 *favorable* 

Où Cs × (Prod r − Prod b) = 1,25 × (14 800 – 16 500) = - 2 125 € favorable

Analyse - La diminution du volume de production (14 800 repas produits au lieu des 16 500 repas prévus) conduit à une diminution mécanique des charges directes de main-d'œuvre directe de 2 125 €.

- 4 Analyser les écarts sur charges indirectes concernant le centre restauration
- $\triangleright$  Écart global : + 2 070 *défavorable*
- > Écart économique : + 2 920 défavorable

- Écart sur budget :

 $(Ar \times Cr) - BF$ 

$$
= (Ar \times Cr) - (Ar \times Cf)
$$

$$
= (1\ 776 \times 5,81) - (1\ 776 \times 4,716)
$$

 $= 10$  320  $- 8$  376

$$
= + 1944,00
$$
 défavorable

Détermination du budget flexible pour une activité (unité d'œuvre : l'heure de main-d'œuvre directe) :

 $CV = 1776 \times 1 = 1776$ 

 $CF = 6600$ 

8 376

soit 4,716 de l'heure de main-d'œuvre directe (arrondi).

Analyse - Si tout avait été conforme au standard, pour une activité de 1 776 heures, le coût unitaire des charges indirectes du centre aurait dû s'élever à 4,71 €. Or, le coût réel constaté est de 5,81 €. Répercuté sur une activité réelle de 1 728 heures, cette diminution du coût réel unitaire par rapport au standard occasionne une augmentation de coût de 1 944,00 €.

- Écart sur activité :

 $(Ar \times Cf) - (Ar \times Cp)$ 

 $=$  (1 776  $\times$  4,716) – (1 776  $\times$  5)

 $= 8$  376  $- 8$  880,00

 $=$   $-$  504,00 favorable

Analyse - La suractivité constatée dans le centre restauration (1 776 heures au lieu de 1 650 heures activité normale) provoque une diminution du coût liée à l'imputation des charges fixes sur un volume d'activité plus important. En effet, les 6 600  $\epsilon$  de charges fixes sont divisés par un nombre plus important d'unités d'œuvre : 6 600/1 776 = 3,71  $\epsilon$  (arrondi) ; le coût unitaire total passe à 4,71  $\epsilon$ . Cet écart mesure donc ici une réduction de coût liée à la suractivité du centre sur la période. Normalement, selon le standard, ce centre est prévu pour une activité normale de 1 650 UO, il a travaillé pour 1 776 heures On constate ainsi un écart de 504,00 € favorable.

Un autre moyen de calculer cet écart consiste à multiplier la variation du coût fixe unitaire par le volume d'activité réel :  $4 \epsilon - 4.71 \epsilon = 0.28 \epsilon$  $\times$  1 776 = + 504  $\epsilon$  (en tenant compte des arrondis). On voit bien que la cause de l'écart réside dans l'imputation des charges fixes.

- Écart sur rendement :

 $(Ar \times Cp) - (Ap \times Cp)$ 

 $=$  (1 776  $\times$  5) – (1 480 x 5)

 $= 8880 - 7400,00$ 

 $= + 1480$  défavorable

Analyse – À coût constant par rapport au standard (5,00  $\epsilon$ ), le centre a consommé 1 776 heures, alors que si tout était conforme au standard, pour une production de 14 800 repas, son activité aurait dû s'élever à 1 480 heures (activité préétablie : c'est-à-dire, l'activité standard, ajustée au volume de production réel). Cette augmentation du nombre d'heures d'activité par rapport au standard, traduit une diminution du rendement du centre qui engendre un surcoût de 1 480 €.

 $\triangleright$  Écart de volume de production : - 850,00  $\epsilon$  *favorable* 

Où Cs  $\times$  (Prod r – Prod b) = 0,50  $\times$  (14 800 – 16 500) = – 850  $\epsilon$  favorable Analyse - La diminution du volume de production (14 800 repas produits au lieu des 16 500 repas prévus) conduit à une diminution mécanique des charges indirectes du centre restauration de 850 €.

La méthode GP-UVA

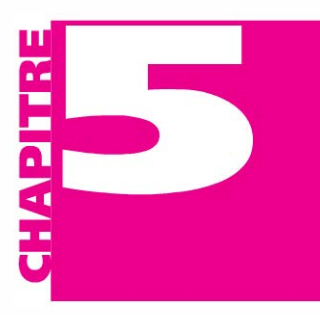

**OBJECTIFS** 

**PLAN** 

- Présenter la méthode GP-UVA.
	- Mesurer la valeur ajoutée pour chacun des processus.
	- Analyser la rentabilité d'une transaction.
	- 5.1 Principes et concepts fondamentaux
- 5.2 La méthode GP-UVA
- 5.3 Apports et limites

## INTRODUCTION

La méthode GP-UVA est une méthode de calcul de coût complet d'origine française. Contrairement aux méthodes de coût complet « méthode des centres d'analyse » et « méthode des coûts par activités » qui permettent de déterminer un prix normal ou satisfaisant ainsi que la profitabilité de chaque produit, la méthode GP-UVA propose de mesurer la valeur ajoutée générée par les processus de production et de commercialisation ainsi que la rentabilité de chacune des transactions réalisées par l'entreprise avec ses clients.

## 5.1 PRINCIPES ET CONCEPTS FONDAMENTAUX

La méthode GP-UVA a été développée au début des années 1950 par un ingénieur français George Perrin qui, confronté aux problèmes liés à l'arbitraire et la subjectivité de la répartition des charges indirectes, s'interroge sur un autre moyen de rattachement des consommations des ressources aux produits fabriqués. Pour ce faire, il propose de définir une mesure de l'effort de production de l'entreprise par une unité unique, le GP, indépendant des variations monétaires, permettant de ramener tous les processus de production en une situation de monoproduction. En effet, la conversion d'une production de plusieurs produits en un effort de production mesurée par le GP, correspondant à une article-référent, va faciliter l'imputation des ressources consommées aux produits. Il s'agit en quelque sorte d'exprimer le coût de production des divers

produits fabriqués par l'entreprise au travers du coût unique d'un articleréférent, un étalon de production en quelque sorte. Ainsi, la méthode « GP » s'inscrit dans la démarche des équivalents de production. Par ailleurs, George Perrin<sup>1</sup> pose le principe des « constantes occultes ». « Quels que soient les prix unitaires, les efforts de production, dégagés par les diverses opérations élémentaires théoriques de travail d'une usine, sont entre eux dans des rapports constants dans le temps ». Ce principe évoque l'assurance d'une stabilité du modèle dans le temps.

Par la suite, dans les années 1990, Jean Fiévez, Roger Zaya et Jean-Pierre Kieffer<sup>2</sup> font évoluer et diffusent cette méthode qui sera rebaptisée « méthode UVA » (Unité de Valeur Ajoutée). La méthode UVA s'intéresse autant au processus de production qu'aux processus hors production que représente par exemple le suivi client.

## 5.2 LA MÉTHODE GP-UVA

L'objectif de la méthode GP-UVA est de déterminer, d'une part, l'effort de production au travers du nombre d'UVA créé, et d'autre part, de calculer le coût de revient de chacune des transactions puis d'en analyser leur profitabilité.

Pour réaliser son activité, l'entreprise va consommer des matières premières et autres fournitures au cours d'une gamme opératoire « production », puis va effectuer la livraison des produits fabriqués, appréhendée par la gamme opératoire « suivi client » à laquelle peuvent être rajoutés des frais spécifiques (commissions, frais de transport sur vente, etc.). Nous pouvons décrire ce processus par le schéma suivant :

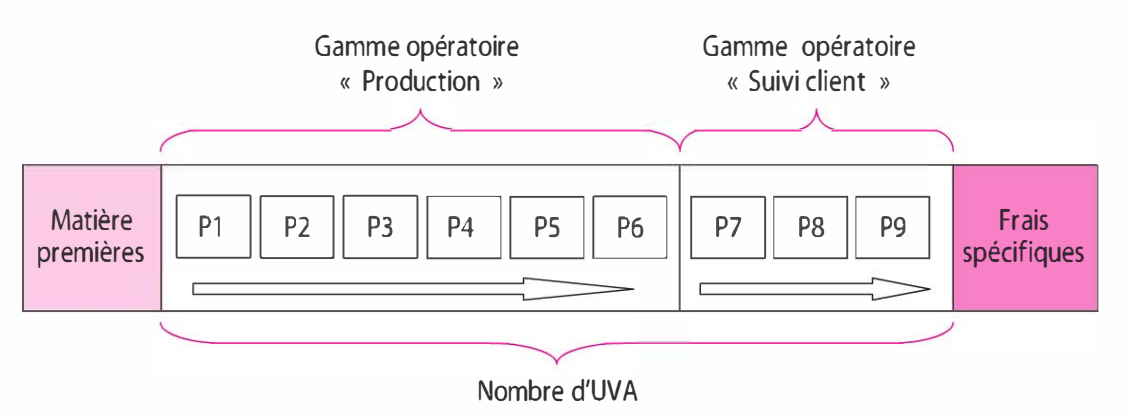

Pl, P2 ... : Postes de travail

La mise en œuvre de la méthode nécessite de respecter un certain nombre d'étapes : recenser les postes UVA, définir l'article de base, le coût de revient et la rentabilité d'une transaction.

<sup>1.</sup> S. Perrin, «La méthode GP, système de gestion », Revue Travail et méthode, août-sept 1976.

<sup>2.</sup> R. Zaya, J. Fievez et J.-P. Kieffer, *La méthode UVA*, Dunod, 1999.
# a) Détermination des éléments de base

### Les postes UVA

Pour réaliser la fabrication de produits, l'entreprise doit effectuer un certain nombre d'opérations exécutées sur un ensemble de postes de travail constitués de moyens humains, matériels et informationnels. Ces postes de travail, appelés aussi postes UVA, consomment des ressources qu'il convient d'affecter à l'aide d'une analyse technico-économique « fine ». Les différentes opérations à réaliser seront décrites au travers d'une gamme opératoire effectuée sur un réseau de postes de travail. Nous pouvons distinguer au sein de l'entreprise 3 types de gammes opératoires de production : gammes homogènes (les opérations à effectuer sont identiques sur le réseau des postes de travail quel que soit le produit réalisé, seules les unités d'œuvre consommées diffèrent), gammes analogues (les opérations sur le réseau des postes sont chronologiquement identiques, mais pour certains produits, certaines opérations ne seront pas effectuées) et gammes disparates (aucune ressemblance au niveau des produits, ils n'empruntent pas le même réseau de postes de travail). De même nous observons une gamme de « suivi client » dans laquelle sont codifiées les opérations commerciales, logistiques et administratives relatives aux produits livrés, vendus.

Pour chacun des postes, un taux de postes est calculé. Il s'agit du montant des charges consommées par le poste (main-d'œuvre, électricité, maintenance, frais liés à la surface occupée, amortissement du matériel. .. ) ramené à l'unité d'œuvre significatif (par exemple, pour la gamme opératoire « production », l'heure de fonctionnement du poste sera retenue, alors que pour la gamme opératoire « suivi client », la facture et la commande pourront être retenues).

Taux du poste  $UVA = \frac{Ressources \space consonmées \space par \space le \space poste \space UVA}$ Nombre d'unités d'œuvre poste UVA

Exemple. Euskadi Innovation est une entreprise située sur la côte basque et spécialisée dans le matériel sport de glisse. Réputée pour la qualité de sa production, elle propose tous types de surf et figure parmi les leaders européens du secteur. La production de surfs nécessite la réalisation de 6 opérations sur les postes suivants : Pl Shape, P2 Stratification, P3 Ponçage, P4 Glaçage, P5 Finition et P6 Conditionnement. Pour le mois d'avril, l'entreprise a consommé pour chacun de ces postes les charges suivantes permettant de déterminer le taux des postes. Ainsi pour 1 heure de travail sur le poste P2 Stratification, le taux de poste est de 32 €.

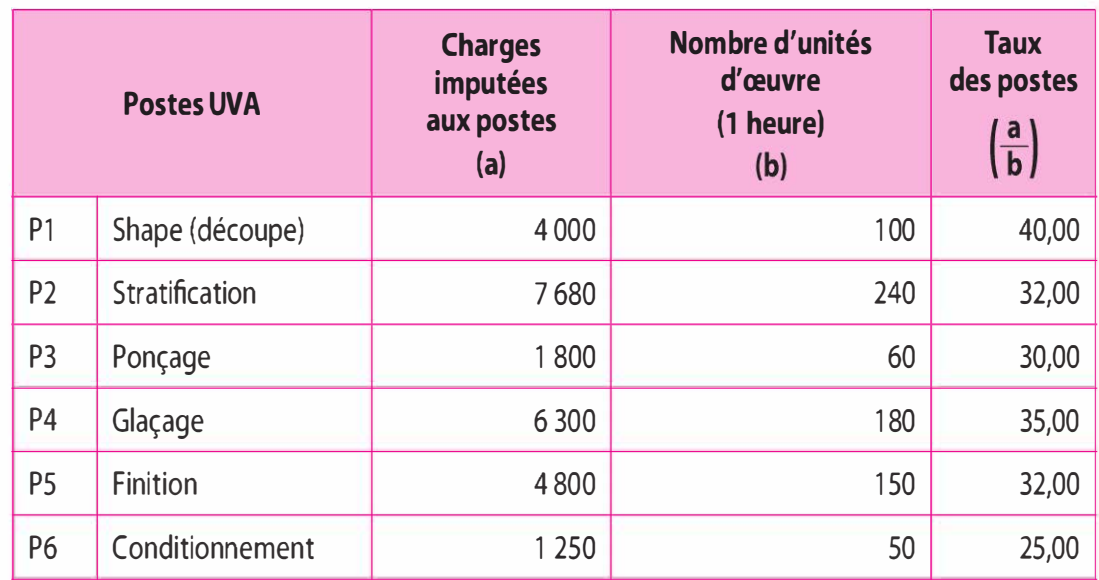

### Le taux de l'article de référence ou taux de base ou taux de l'UVA

L'un des objectifs de la méthode est de mesurer l'ensemble de la production par une unité commune, indépendante des variations monétaires : l'unité de valeur ajoutée (UVA). Pour définir l'UVA, il convient de repérer parmi les produits fabriqués celui qui est le plus représentatif de l'activité de l'entreprise, souvent le produit le plus vendu ou la prestation de service la plus réalisée. Il s'agit en quelque sorte d'un étalon-référent qualifié d'article de base. Cet article peut être aussi un article fictif composé de différents produits fabriqués.

Par la suite le taux de base ou taux de l'UVA est calculé. Ce taux correspond aux consommations de ressources hors matières premières absorbées lors de la réalisation des opérations de la gamme de production par l'article de base. Il constitue le coût de production unitaire de l'article de base.

Exemple. Pour Euskadi Innovation, l'article de référence est la planche de surf S lOO dont le volume de production est le plus important pour l'entreprise. Cette planche présente les caractéristiques d'être légère et très résistante. Le surf S lOO permet de déterminer le taux de base UVA. Le taux de base est de 140  $\epsilon$ , il correspond à 1 UVA.

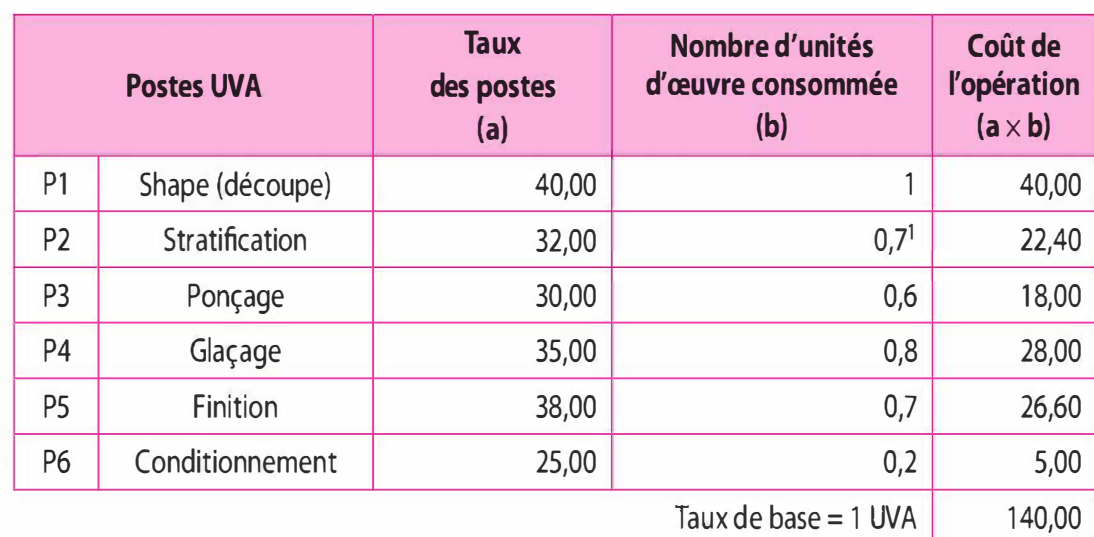

1. L'article de base consomme 0,7 heure de fonctionnement, de travail sur le poste 2 Stratification

### Les indices UVA

Les postes UVA sont ensuite exprimés en équivalent UVA, appelé indice UVA. Ces indices sont déterminés par le rapport entre le taux de poste par le taux de base UVA.

 $\frac{1}{\sqrt{1-\frac{1}{2}}}\sqrt{1-\frac{1}{2}}$  Indice UVA =  $\frac{1}{\sqrt{1-\frac{1}{2}}}\sqrt{1-\frac{1}{2}}$ Taux de base UV A

Ces indices mesurent le rapport entre les taux de poste et l'UVA. George Perrin considère que ces indices, ces rapports d'équivalence, sont stables dans le temps, et il pose le principe de « constante occulte ». Ces indices sont stables si aucun changement technique n'affecte au travers des postes les gammes opératoires. Dans le cas contraire, une maintenance de la méthode doit être effectuée, Jean Fiévez<sup>1</sup> note qu'il convient de « créer éventuellement de nouveaux postes UVA, de mettre à jour les gammes opératoires et d'actualiser l'analyse tous les 5 ans environ ».

Exemple. Pour l'entreprise Euskadi Innovation, tous les postes de la gamme opératoire de production vont être exprimés en équivalent UVA : les indices UVA. Ainsi, le passage d' 1 heure sur le poste P3 Ponçage sera équivalent 0,2143 UVA. Ainsi, le coût d'une heure sur le poste P3 représente environ 21,5 % du taux de base ou d'1 UVA.

<sup>1.</sup> Présentation de la méthode UVA, Journée pédagogique « L'actualité comptable en débat », Association Francophone de Comptabilité, jeudi 18 septembre 2003.

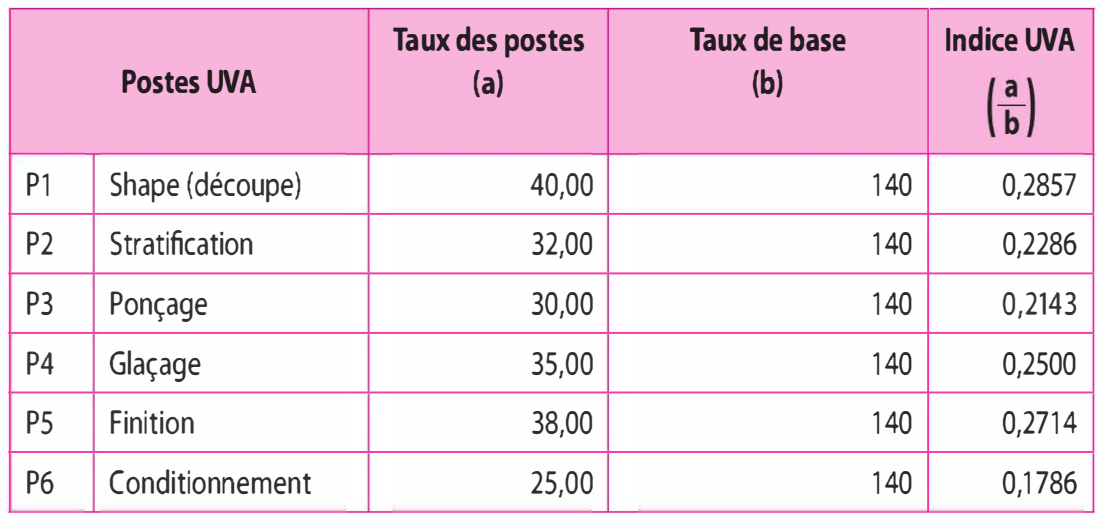

# Équivalence en UVA d' un produit, d'un service

À partir des indices UVA, il est possible d'exprimer, pour chaque produit ou chaque prestation, la gamme opératoire « production » et la gamme opératoire « suivi client » en équivalents UVA.

Exemple. L'entreprise Euskadi Innovation réalise un longboard, le S420 dont la gamme opératoire de production en équivalant UVA est de 1,3086 UVA.

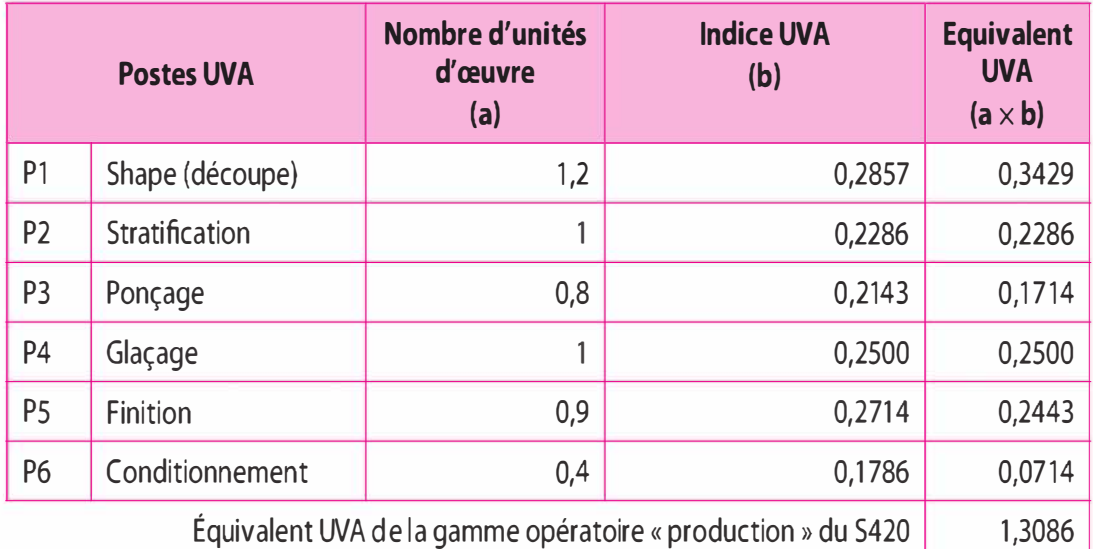

# Mesure de la production globale de l'entreprise

La production globale, sur une période donnée, peut être évaluée par la somme des UVA produites par l'entreprise. Il s'agit de l'addition des UVA générées par la gamme « production » et celles de la gamme « suivi client ».

Exemple. L'entreprise Euskadi Innovation propose une gamme 9 types de planche de surf. La production du mois d'avril est évaluée à 1 020,475 UVA. Nous observons que le surf « S lOO » est l'article de base, il correspond à 1 équivalent UVA.

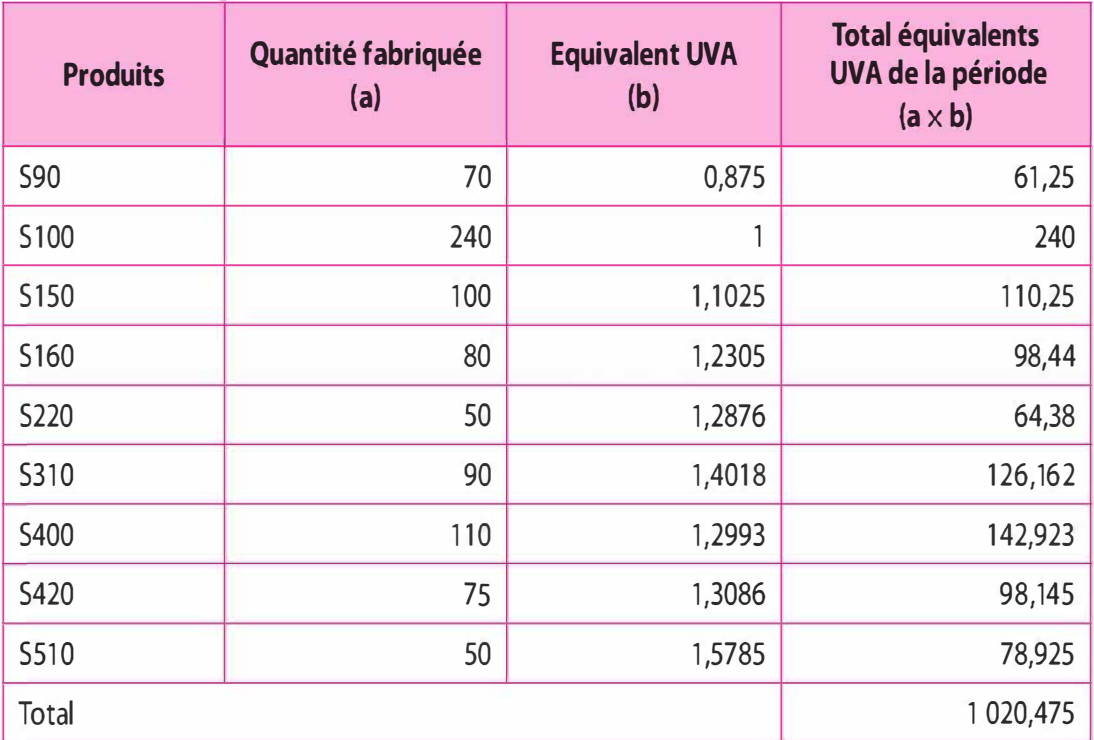

# b) La détermination du coût de revient d'une transaction

Afin de déterminer le coût de revient d'une facture, il convient préalablement de calculer le coût de l'UVA. Le coût de l'UVA permettre d'exprimer en euro les UVA relatives aux gammes opératoires « production » et « suivi client ».

# Le coût de l'UVA

Le charges retenues pour déterminer la valeur de l'UVA en euros correspondent aux charges enregistrés en comptabilité générale hors matières premières (et autres fournitures) incorporées aux produits ou prestations et hors frais spécifiques (par exemple : frais de transports sur ventes, commissions, etc.).

Le coût de l'UVA est le rapport des charges retenues pour le calcul de l'UVA par le nombre d'UVA produites par l'entreprise.

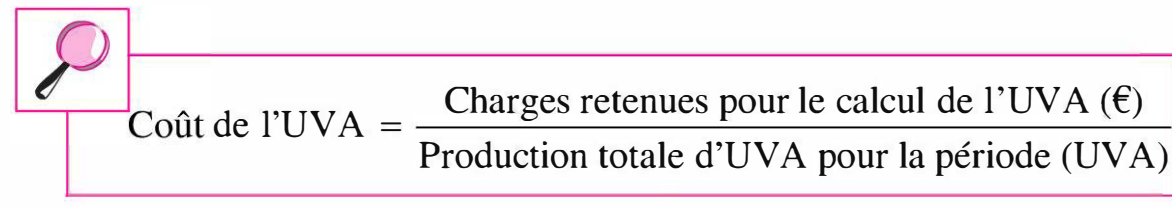

Exemple. Pour l'entreprise Euskadi Innovation, le coût de l'UVA est de 135,60 €.

### Le coût de revient d'une transaction

Une transaction peut être composée de plusieurs produits ou prestations qui donne lieu à l'établissement d'une seule facture.

Le coût de revient d'une transaction sera égal à la somme des matières premières consommées par les produits livrés, les gammes opératoires « production » et « suivi client » concernant les produits livrés et les frais spécifiques liés à la transaction, au client.

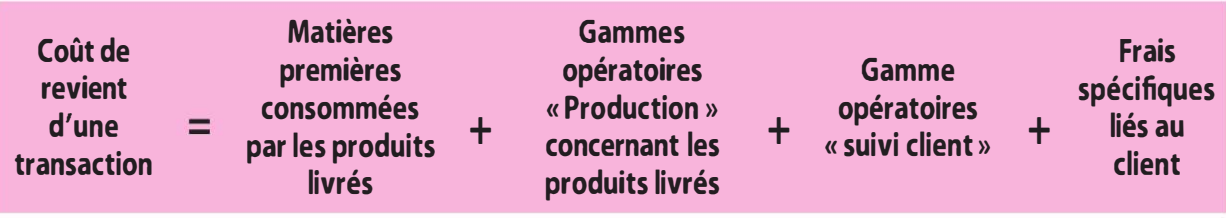

Le coût de revient d'une transaction peut être présenté par le schéma suivant :

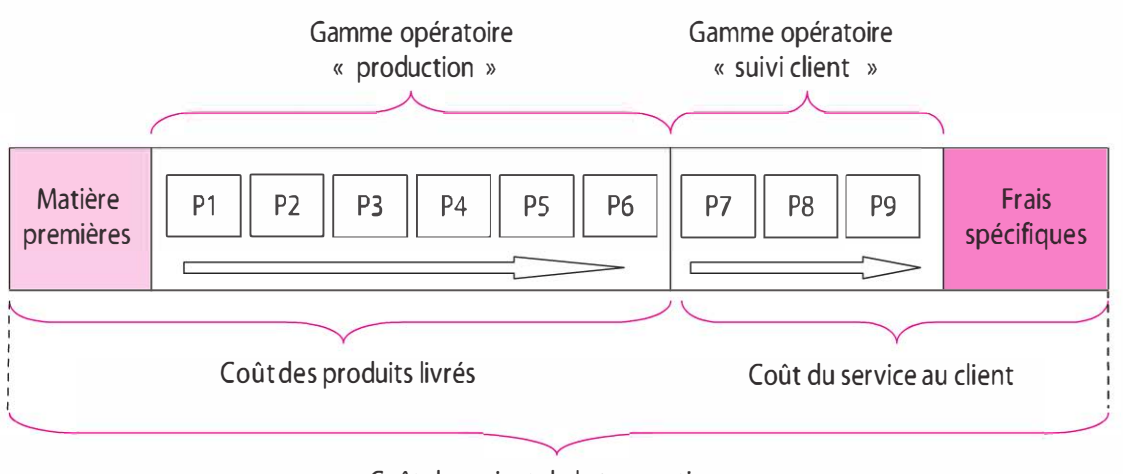

Coût de revient de la transaction

Exemple. L'entreprise Euskadi Innovation réalise une transaction auprès du client Sport'Tech Anglet concernant 20 planches de surf « S lOO » et 5 planches « S420 ». Le suivi du client Sport'Tech Anglet a été déterminé et valorisé à 0,8562 UVA. Le coût de revient de cette transaction est de 13 410,33 €.

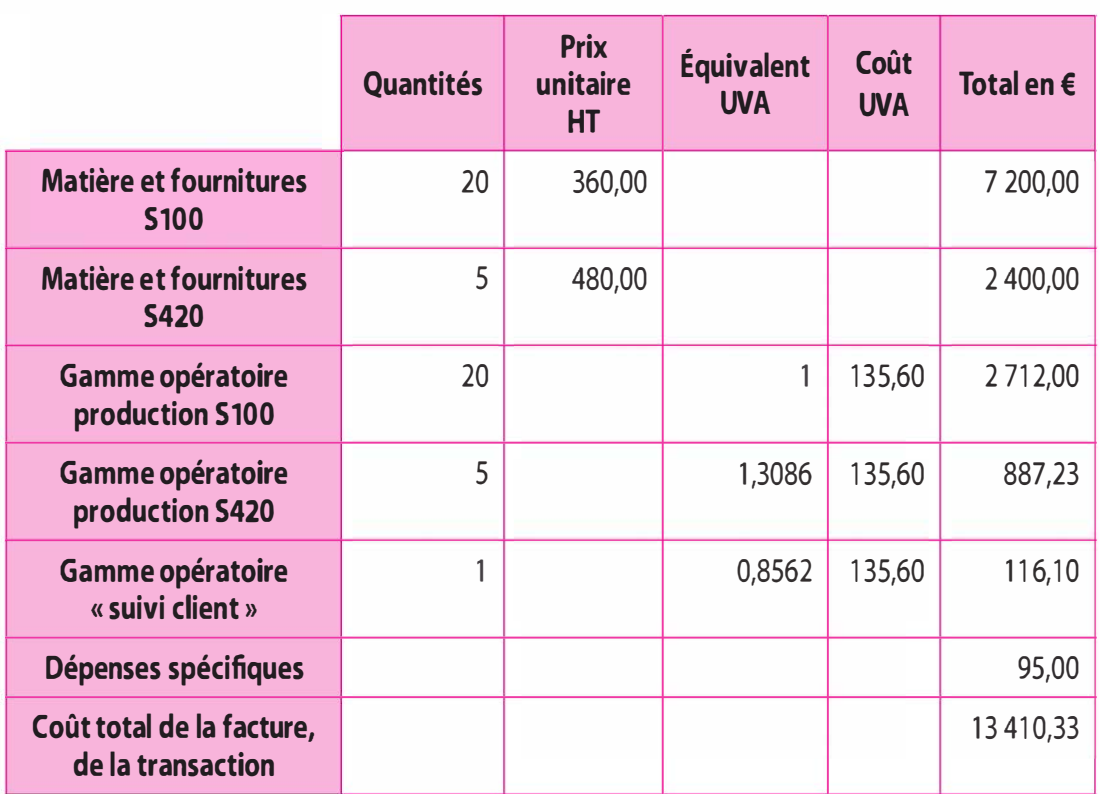

# c) Analyse de la rentabilité d'une transaction

# Détermination du résultat d'une transaction, d'une vente

Le résultat d'une transaction est la différence entre le chiffre d'affaires de la transaction et le coût de revient de la transaction.

Exemple. Pour l'entreprise Euskadi Innovation, la vente de 20 surfs S lOO à 680 € l'unité et 5 surfs S420 à 890 € l'unité réalisée auprès du client Sport'Tech Anglet permet de générer un bénéfice de 4 639,67 soit un taux de rentabilité de 25,70 %.

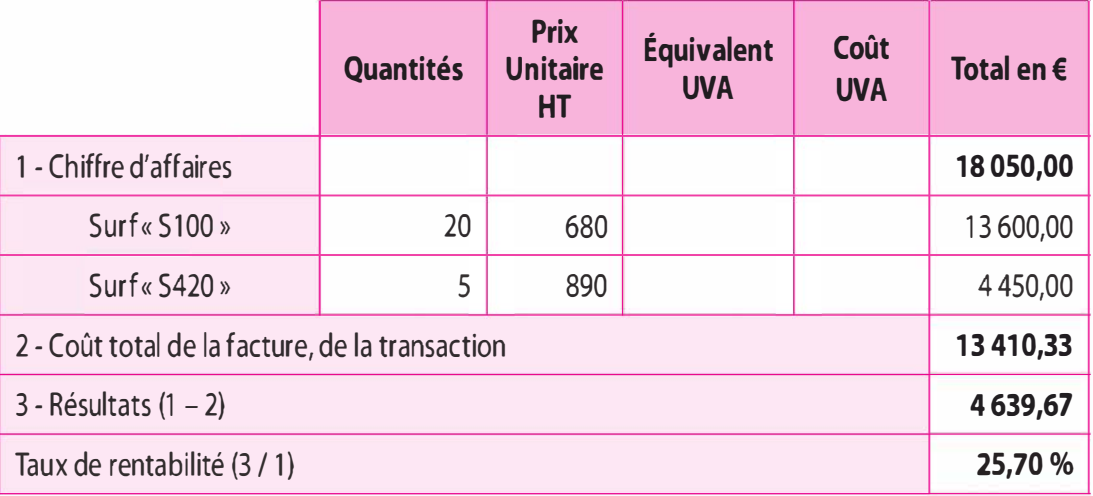

### Analyse de la rentabilité

L'analyse de la rentabilité des transactions réalisées par l'entreprise consiste à établir une représentation graphique où les ventes sont classées par ordre de rentabilité croissante.

L'analyse permet de classer les ventes en 4 catégories :

- > Les ventes hémorragiques se caractérisent par une perte supérieure à 20 % du chiffre d'affaires. Selon Michel Gervais, Olivier de La Villarmois et Yves Levant<sup>1</sup>, « elles représentent souvent 5 % à 10 % des ventes et ont un impact négatif important sur le résultat ». Ces transactions doivent faire l'objet d'une attention particulière.
- > Les ventes déficitaires génèrent un résultat négatif compris entre 0 et – 20 %. Il convient de revoir les conditions de la transaction.
- > Les ventes bénéficiaires se caractérisent par un résultat bénéficiaire compris entre 0 et 30 %. Il convient de consolider ces transactions et les développer.
- > Les ventes dangereusement bénéficiaires correspondent à des transactions qui dégagent une rentabilité de plus de 30 %. La part de ces transactions représente une faible part du chiffre d'affaires.

Pour Michel Gervais, Olivier de la Villarmois et Yves Levant, « les ventes hémorragiques et les ventes déficitaires tiennent souvent aux coûts des services liés à la vente. Les adaptations du produit pour répondre à la demande du client ne se récupèrent pas si le montant de la commande est faible. Un coût commercial, en moyenne de 5 %, atteint 40 % pour les clients très exigeants et qui achètent peu, mais descend à moins de 2 % pour certains gros clients... ».

# 5.3 APPORTS ET LIMITES

#### Apports

- > La méthode UVA offre une analyse des postes de travail et des gammes opératoires permettant une amélioration de l'organisation.
- la méthode UVA permet de mesurer la production totale à partir d'une unité commune : l'UVA.
- > L'UVA, en étant une unité non monétaire, neutralise l'incidence des variations monétaires.
- > La méthode favorise l'évaluation de la rentabilité de chacune de transactions réalisées avec les clients.
- 1. Michel Gervais, Olivier de La Villarmois et Yves Levant, La méthode UVA, Economica, 2012.

### Limites

- > La méthode repose sur l'hypothèse de la stabilité des indices UVA dans le temps afin de satisfaire aux exigences d'équivalence. Elle suppose une stabilité des technologies employées et des gammes opératoires.
- > Le rattachement des charges aux postes UVA est lourd et complexe.
- > Le choix de l'article de base est difficile puisqu'il doit être représentatif de l'activité de l'entreprise.
- > La méthode ne permet pas de prendre en compte l'incidence du sous-emploi. Les coûts sont calculés, au niveau des gammes opératoires, pour une activité normale.

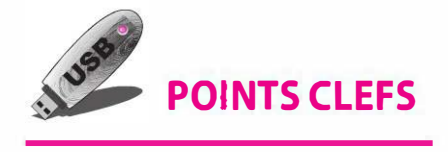

- > La méthode UVA est une méthode de coût complet.
- > La méthode UVA permet d'une part de mesurer l'effort de production total en une unité commune : l'UVA.
- > La méthode UVA permet d'analyser la rentabilité des transactions, de classer les transactions en 4 catégories : ventes hémorragiques, ventes déficitaires, ventes bénéficiaires et les ventes dangereusement bénéficiaires.

# **EXERCICE**

# Cas Terroir de Loire (d'après sujet d'examen)

L'entreprise Terroir de Loire produit et commercialise des articles alimentaires du bassin du fleuve (confiserie, alcools, conserves). Ses 7 sites de production sont implantés sur les principales villes des rives de la Loire. Familiale à l'origine, l'entreprise est devenue en moins d'un siècle une société anonyme dont la situation financière est saine.

L'entreprise Terroir de Loire vient de racheter une biscuiterie qui réalisait des bénéfices et n'avait pas éprouvé de calculer ses coûts. Seule la rentabilité globale était connue. Lors d'un colloque professionnel, le contrôleur de gestion a constaté qu'un nombre croissant d'entreprises cherchait aujourd'hui à calculer la rentabilité par client et que la méthode des unités de valeur ajoutée (UVA) se prêtait particulièrement à cette analyse. Il a procédé aux premiers travaux de mise en place de la méthode UVA ; il vous transmet les éléments obtenus de l'étude et vous demande de poursuivre l'étude.

#### Mise en place de la méthode pendant la période de référence

L'organisation de la production fait apparaître 9 postes de travail. Ce sont les postes de la gamme opératoire « produits » (opérations de fabrication) Pl à P6 et les postes de la gamme opératoire « clients » (opérations commerciales et administratives) P7 à P9.

Une étude détaillée des opérations conduites dans chacun des postes met en lumière les ressources consommées par ces postes (maind'œuvre, énergie, consommables, amortissements). Ce total rapporté à l'unité d'œuvre donne le « taux de poste ». Les ressources ici désignées ne comprennent pas les matières premières.

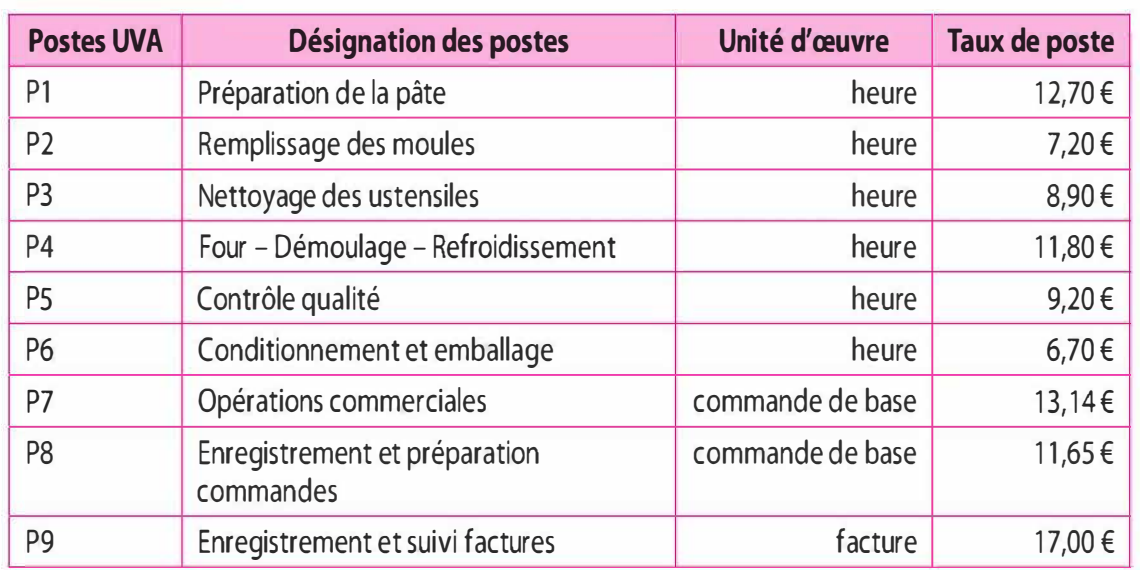

#### Taux des postes UVA

#### Gamme opératoire « produits » concernant deux articles

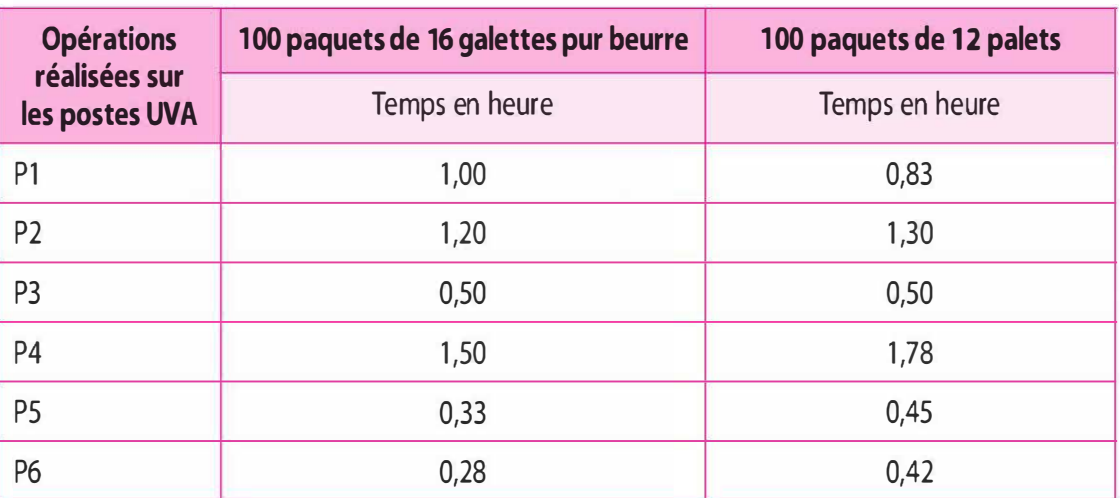

Le lot de 100 paquets de 16 galettes pur beurre est choisi comme article de base.

### Gamme opératoire « clients»

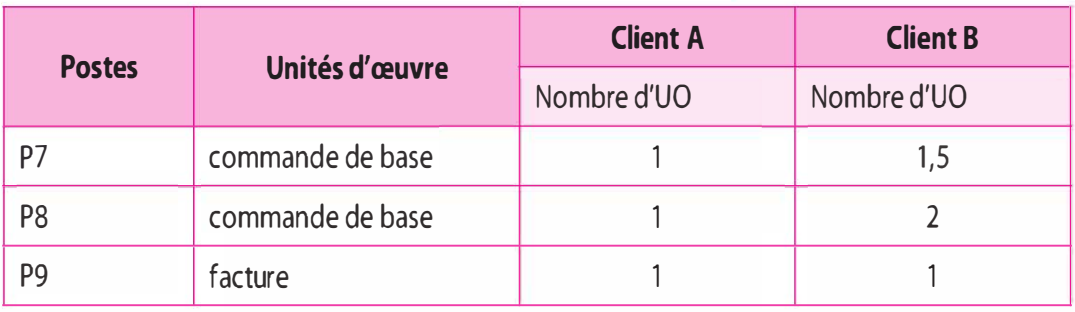

# Utilisation de la méthode UVA

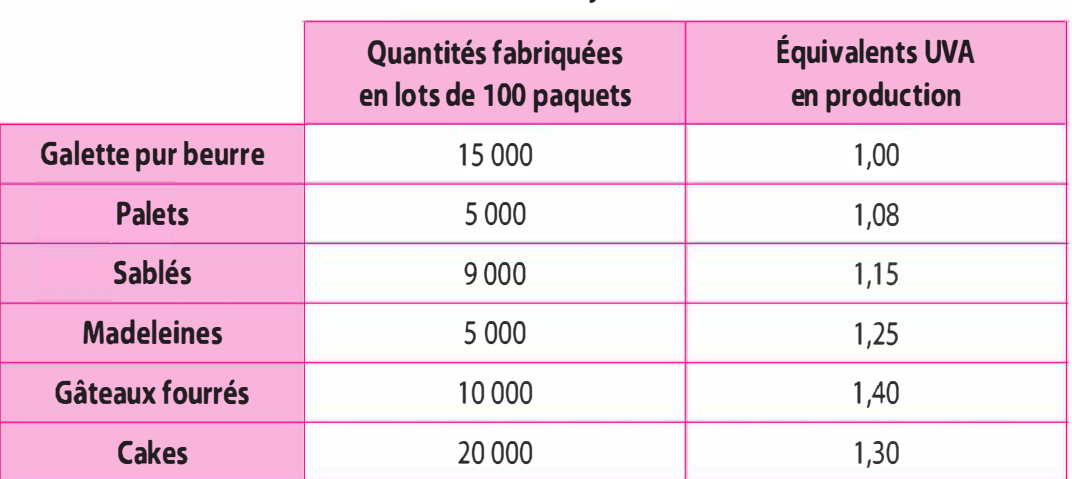

#### Production de juin N

Pour la période de référence la production s'établit à 82 000 UVA par mois.

# > Coût et rentabilité de chaque vente

Nous considérons l'exemple des deux factures suivantes :

- Vente de 200 paquets de palets, prix de vente unitaire  $1,05 \notin (hors)$ taxes) à un client A (petite surface).
- Vente de 800 paquets de galettes pur beurre, prix de vente unitaire de 0,88 € (hors taxes) et 1 200 paquets de palets, prix de vente unitaire 0,98 (hors taxes) à un client de type B (grande surface).

### Coût matière premières consommées pour un paquet de gâteaux

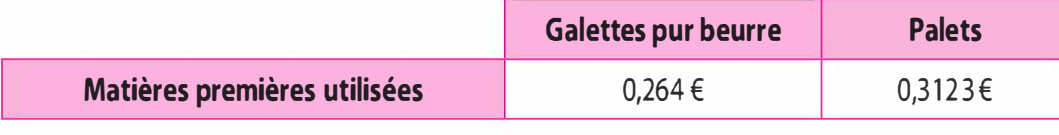

> Coûts imputables aux produits : ils sont issus des opérations de fabrication.

> Coûts imputables aux clients : ils sont issus d'une succession d'opérations qui forment la « gamme opératoire clients ». Ces opérations sont d'ordre commercial (visites des clients, présence sur les salons, courriers, documentation publicitaire, devis ... ) et administratif (enregistrement des commandes, préparation des commandes à partir du magasin de stockage, expédition, facturation et recouvrement des créances).

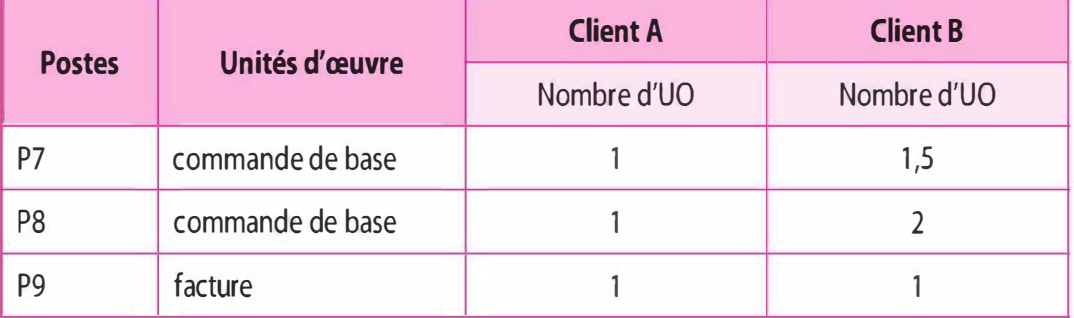

#### Gammes opératoires clients

#### Les dépenses spécifiques clients concernant le transport et la commission du représentant

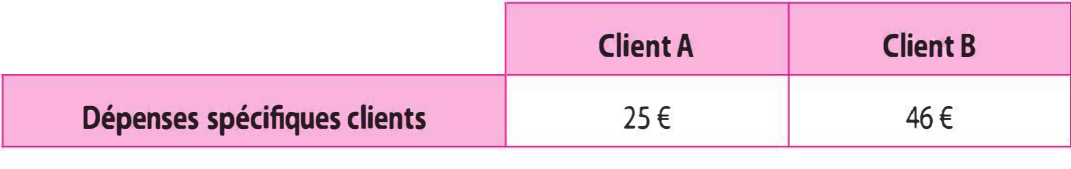

Le coût de l'UVA obtenu en moyenne sur les 12 derniers mois s'élève à 48,37 €.

L'objectif de profitabilité globale s'établit à 8 % du chiffre d'affaires.

> État des transactions avec le client Lorette au cours du deuxième trimestre N : le client Lorette reçoit au début de chaque mois une livraison dont les quantités sont fonction de ses besoins. Il reçoit également le 15 de chaque mois un approvisionnement systématique prévu par contrat annuel. Les autres approvisionnements répondent à des besoins ponctuels pour lesquels une livraison rapide est nécessaire. La facture n°8 correspond à une demande spéciale de livraison d'un assortiment des différents produits présentés sur plateau service. Cette prestation fait partie du catalogue mais n'est réalisée que sur commande. La facture n° 1 comporte des produits avec conditionnement de luxe.

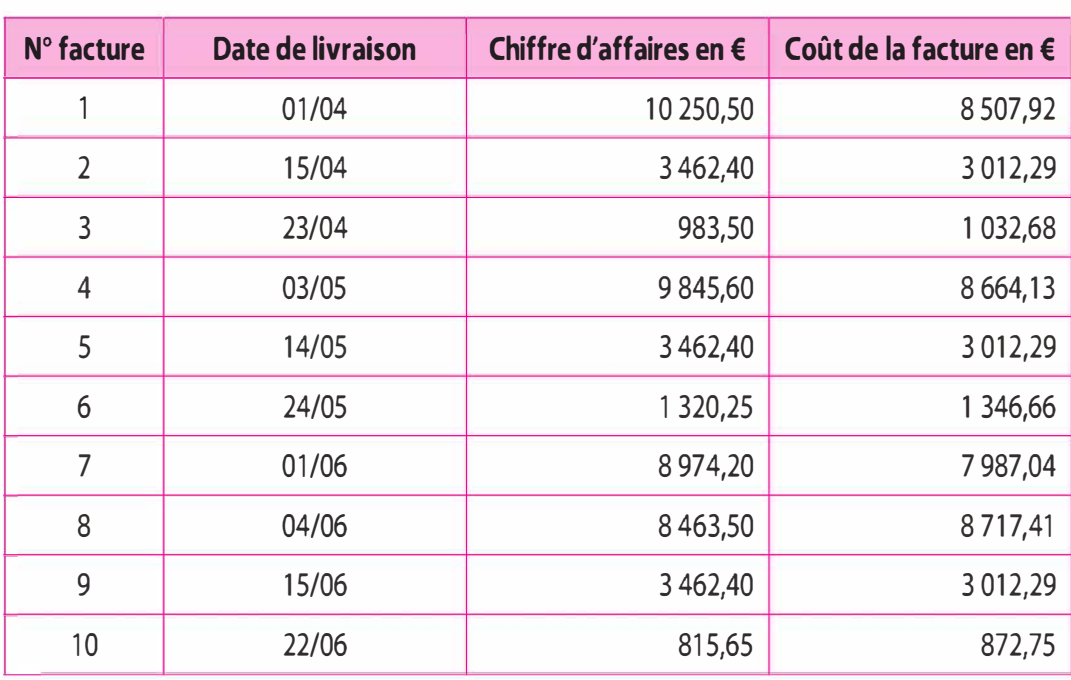

# Travail à faire

1 Calculer le taux de base défini comme le total des ressources consommées pour réaliser l'article de base : 1 00 paquets de 16 galettes pur beurre.

2 En déduire les indices de poste pour les postes de travail Pl à P6 de la gamme opératoire « produit ». Les résultats seront donnés en quatre décimales arrondies par excès.

3 Calculer l'équivalent UVA correspondant à la fabrication de 100 paquets de palets (hors matières premières et services clients). Les calculs seront conduits avec quatre décimales arrondies par excès.

4 Calculer les équivalents UVA (petites surfaces et grandes surfaces) de la gamme opératoire « clients », les calculs seront conduits avec quatre décimales arrondies par excès.

5 Calculer la production du mois de juin N en équivalents UVA. Comparer avec la production de la période de référence.

6 Calculer le coût relatif à chaque facture, c'est-à-dire celui qui intègre la matière première, les gammes opératoires « produits » et « clients » et les dépenses spécifiques clients. En déduire le résultat par facture. Les résultats seront donnés avec deux décimales. Commenter.

7 Calculer la profitabilité de chacune des factures envoyées au client Lorette au cours des trois derniers mois.

8 Commenter la profitabilité des factures envoyées au client Lorette, en expliquant notamment pourquoi certaines factures sont déficitaires et en proposant les moyens de remédier à cette situation.

# SOLUTION

# Cas Terroir de Loire

# 1 Calcul du taux de base

Il est défini comme le total des ressources consommées pour réaliser l'article de base : 100 paquets de galettes pur beurre.

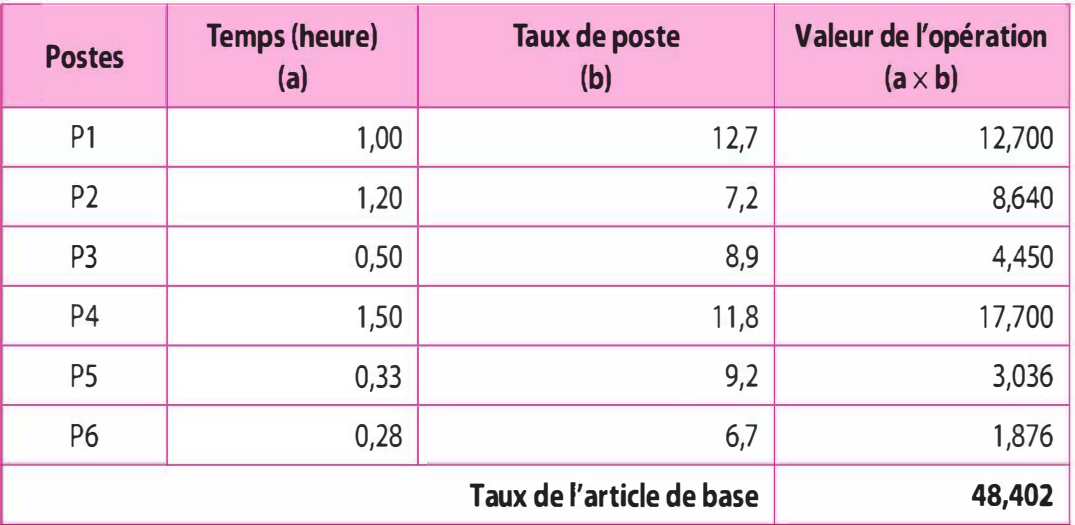

Le taux de base, taux de l'article de référence ou taux de l'UVA est de 48,40 €.

# 2 En déduire les indices de poste

L'indice UVA de chaque poste sera déterminé ainsi : Taux du poste

Taux de l'UVA

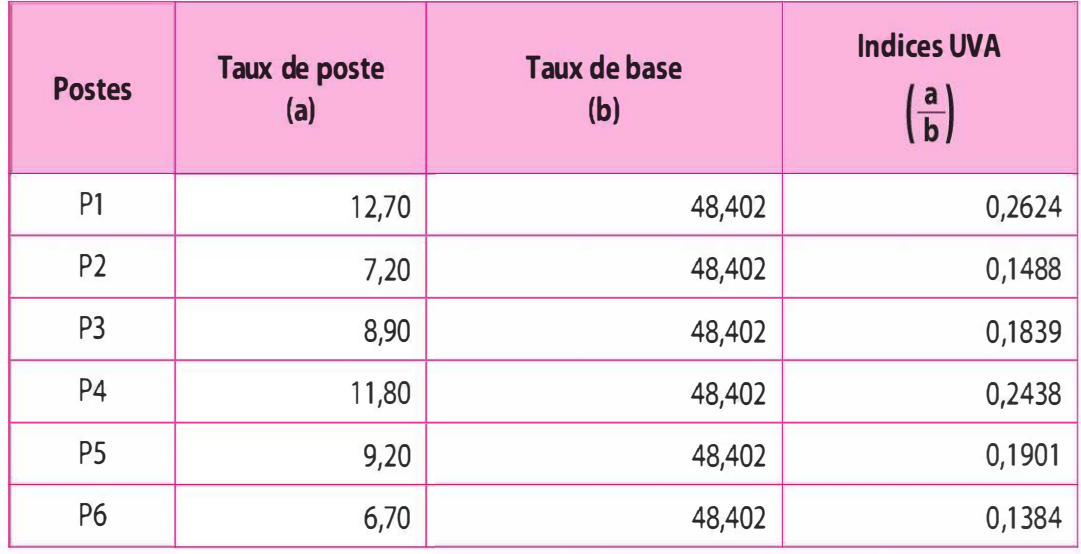

# 3 Calcul l'équivalent UVA correspondant à la fabrication de 100 paquets de palets

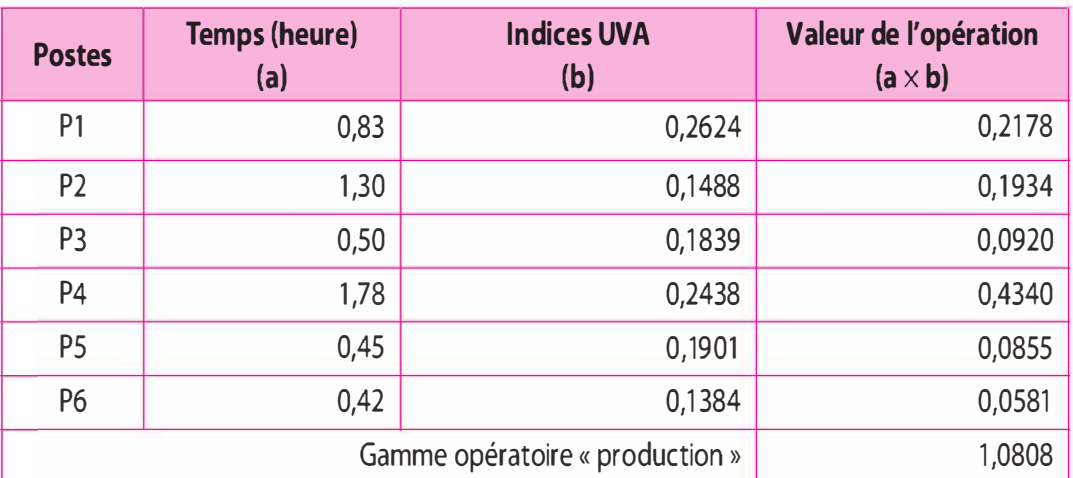

# 4 Calcul des équivalents UVA de la gamme opératoire « clients » Il convient préalablement de déterminer les indices UVA des postes « suivi client » :

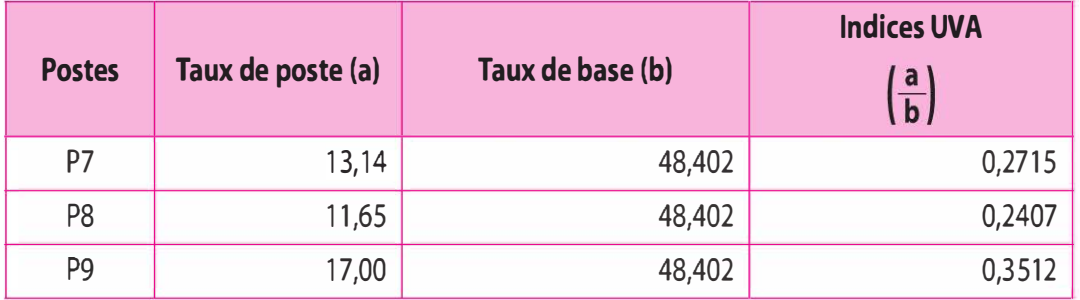

# Calcul de la gamme opératoire « suivi client» réalisé auprès du client « petite surface »

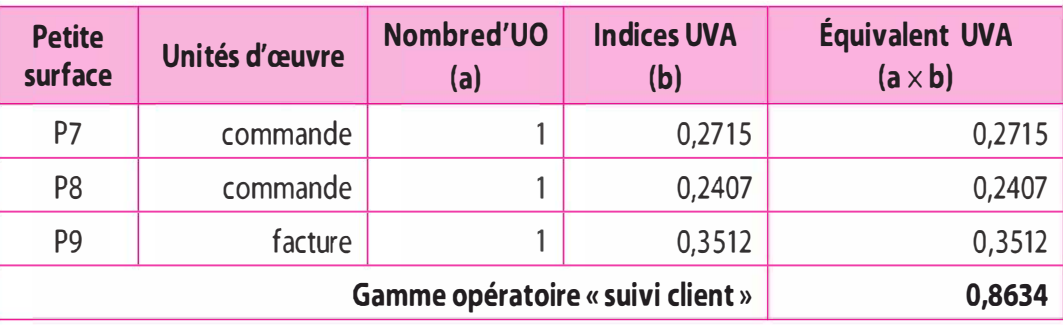

# Calcul de la gamme opératoire « suivi client» réalisé auprès du client « grande surface »

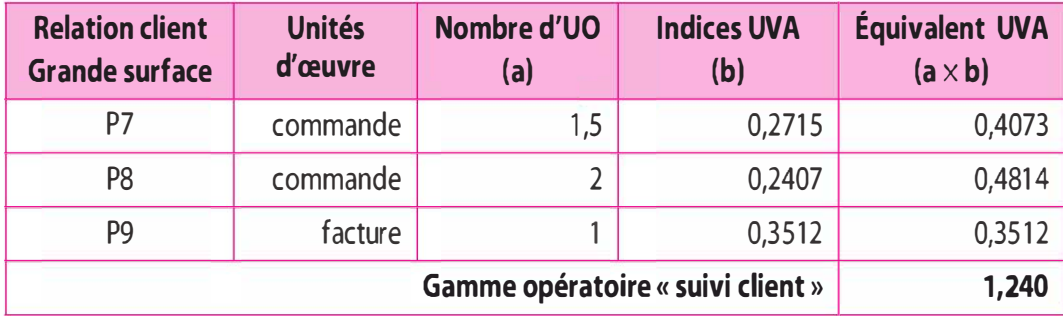

5 Calcul de la production du mois de juin N en équivalents UVA comparaison avec la production de la période de référence :

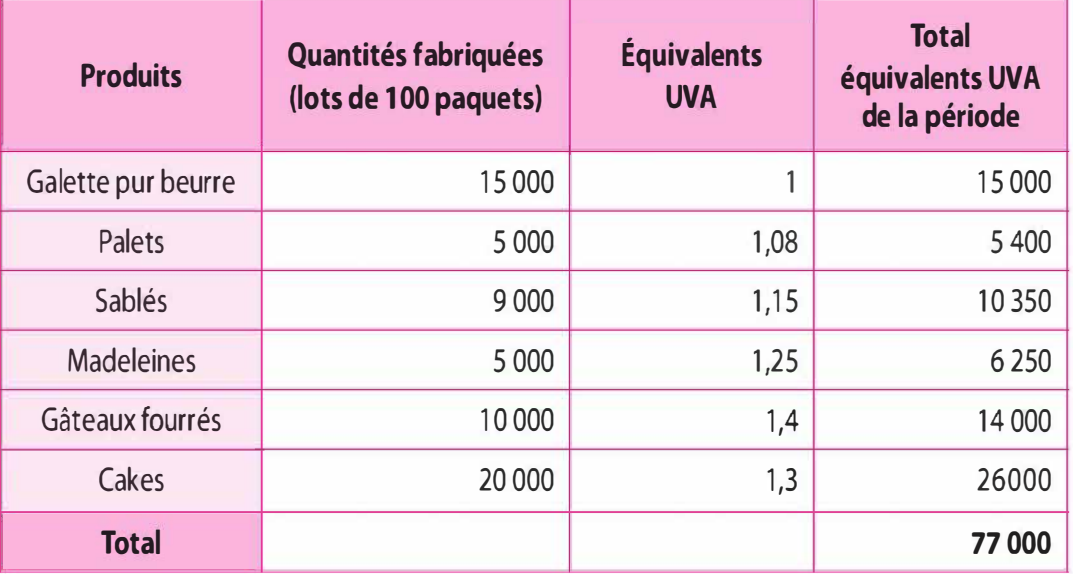

L'effort de production pour le mois de juin est de 77 000 UVA. Par rapport au 82 000 UVA de la période de référence, nous observons une régression de 6 %.

# 6 Calcul du coût relatif à chaque facture

C'est-à-dire celui qui intègre la matière première, les gammes opératoires « produits » et « clients » et les dépenses spécifiques clients.

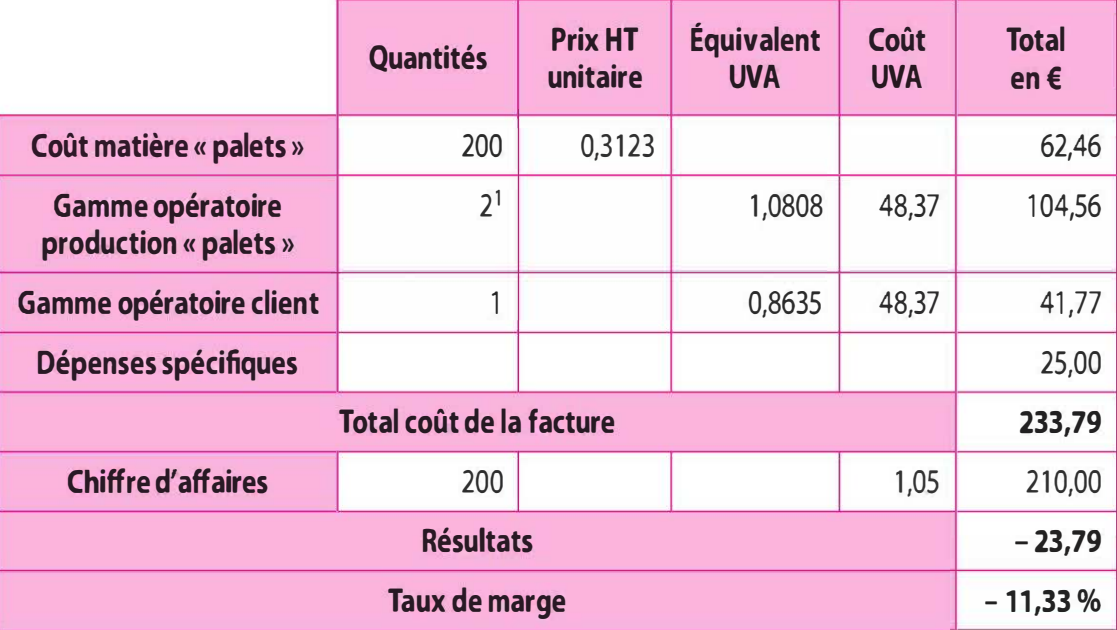

Coût de revient et résultat de la transaction réalisée auprès du client « petite surface »

1. 2 lots de 1 OO palets

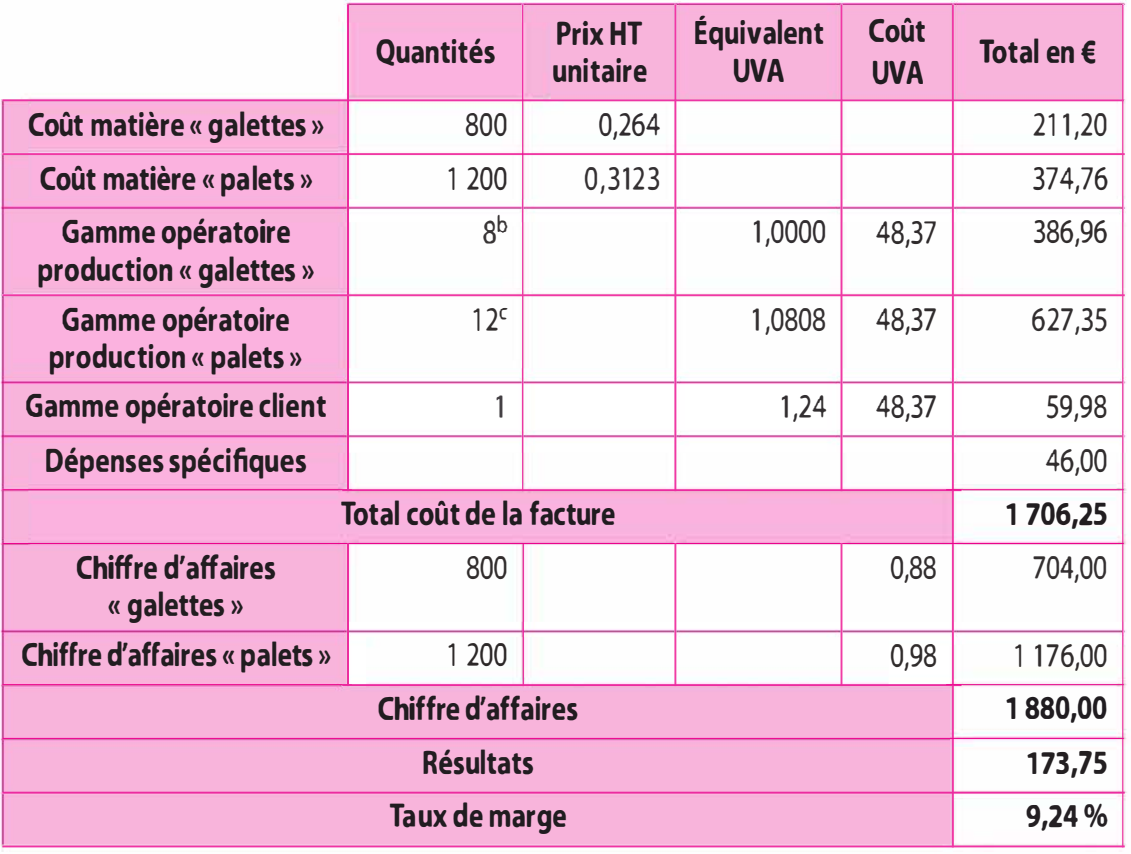

### Coût de revient et résultat de la transaction réalisée auprès du client« grande surface »

#### b. 8 lots de 100 galettes

c. 10 lots 100 de palets

La transaction réalisée auprès du client « petite surface » génère une perte de - 11,33 % tandis que la transaction réalisée auprès du client « Grande surface » présente une rentabilité de 9,24 % dépassant l'objectif fixé de 8 %. Concernant la vente déficitaire réalisée auprès du client « petite surface », il conviendrait de procéder à une renégociation du contrat, par exemple, augmenter le prix de vente, facturer les frais de mise à disposition...

# 7 Calcul de la profitabilité de chacune des factures

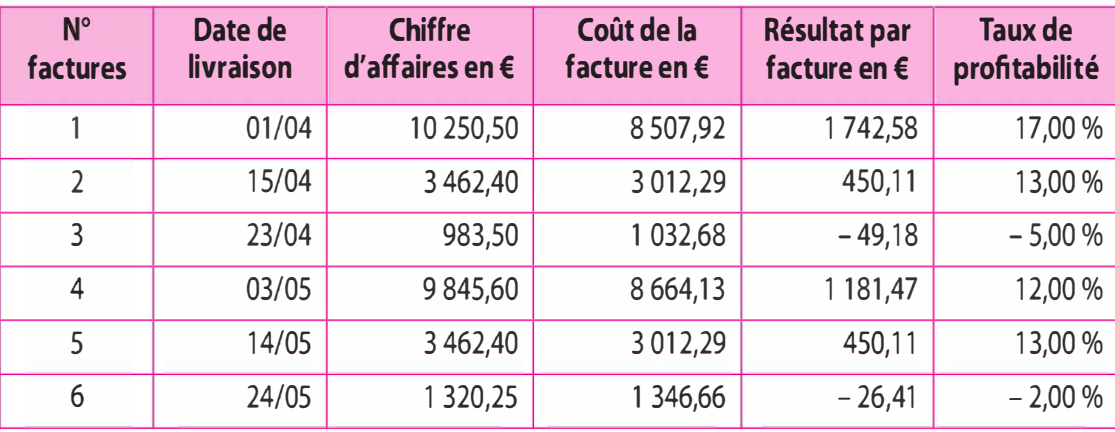

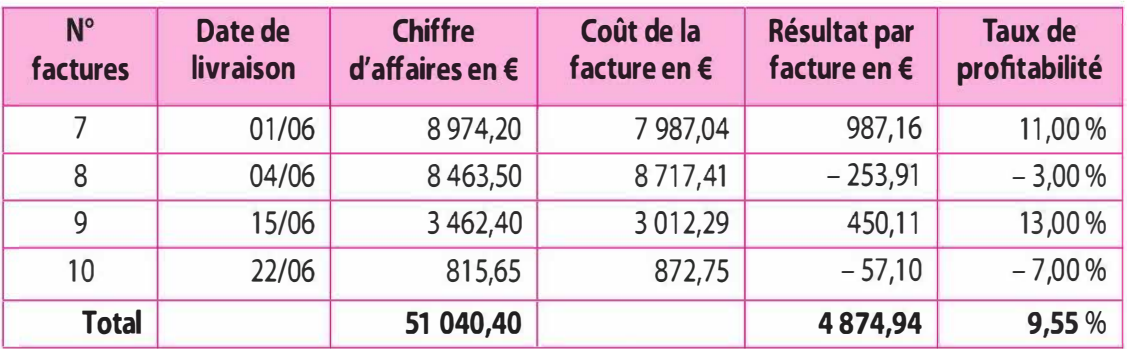

### 8 Commentaire

Si globalement, les transactions réalisées auprès du client « Lorette » présentent une rentabilité supérieure aux objectifs fixés de 8 %, il convient de procéder à une analyse des différentes ventes. Nous observons que les transactions qui dégagent un bénéfice correspondent à celles qui sont prévues dans le contrat. Il s'agit des ventes de début de mois ainsi que des réapprovisionnements planifiés. Par contre, les ventes qui relèvent de livraisons ponctuelles, celles concernant le 23 avril, le 24 mai et le 22 juin, présentent un déficit. Les montants de ces transactions sont très faibles alors qu'elles supportent les mêmes frais administratifs que les autres transactions. De plus, compte tenu de l'urgence, ces transactions ont généré des coûts logistiques plus élevés. Quant à la transaction n°8 du 4 juin, concernant une demande spéciale, la tarification ne semble pas adaptée.

Il convient de proposer au client « Lorette » un nouveau planning de réapprovisionnement. Il est possible d'effectuer deux livraisons mensuelles : un réapprovisionnement systématique le 15 du mois et un ajustement en début de mois. Par ailleurs, comme les produits sont périssables, il n'est pas envisageable de diminuer les livraisons.

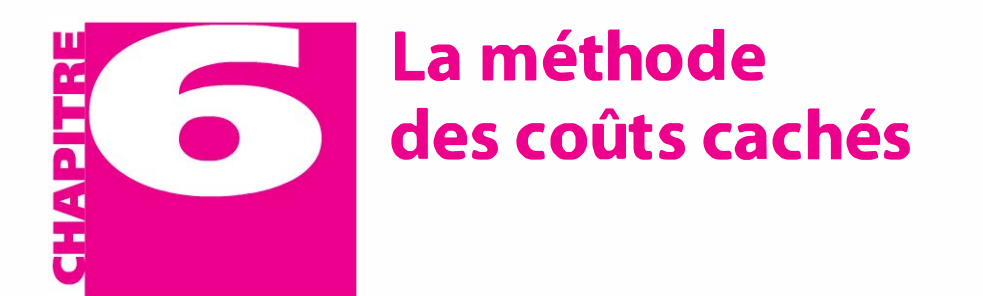

- Définir la notion de coûts cachés. **OBJECTIFS** Repérer les dysfonctionnements de l'organisation. Évaluer les coûts cachés. 6.1 Principes et concepts fondamentaux **PLAN** La méthode des coûts cachés
	- 6.3 Apports et limites

# INTRODUCTION

La méthode des coûts cachés ou « coûts de la performance cachés » a été développée par Henri Savall, directeur de l'institut de socio-économique des entreprises et des organisations (ISEOR). Ces travaux ont fait l'objet de nombreuses publications dont l'ouvrage, en collaboration avec Véronique Zardet, Maîtriser les coûts et les performances  $cache<sup>1</sup>$ 

# 6.1 PRINCIPES ET CONCEPTS FONDAMENTAUX

La méthode des coûts cachés repose sur le constat qu'une organisation génère des dysfonctionnements, anomalies ou perturbations lors de son fonctionnement correct, qui engendrent une perte réelle trop souvent non évaluée. Pour Henri Savall, ces dysfonctionnements qui impactent la performance globale de l'organisation sont liés à des problèmes humains et organisationnels, qu'il convient de valoriser au travers des coûts cachés.

Les coûts cachés peuvent être définis comme des coûts réels ou à des manques à gagner (coût d'opportunité) qui n'apparaissent pas ou sont mal repérés dans la comptabilité, que celle-ci soit générale, de

<sup>1.</sup> H. Savall et V. Zardet, Maîtriser les coûts et les performances cachés, Economica,  $2^e$  édition, 2010.

gestion ou budgétaire. Les coûts cachés s'opposent aux coûts visibles, ces derniers pouvant être caractérisés par un nom précis et normalisé (par exemple, nom et numéro de compte selon PCG), une mesure selon une règle d'évaluation (par exemple, le coût d'acquisition...) et un contrôle au travers de calculs d'écarts (par exemple, écarts sur  $coûts...$ ).

Deux catégories de coûts cachés peuvent être distinguées : d'une part, les coûts incorporés dans les coûts visibles, et d'autre part, les coûts non incorporés dans les coûts visibles.

#### Les coûts incorporés dans les coûts visibles

Ils correspondent à des coûts réels dilués au sein du système de l'information comptable (le bilan, le compte de résultat) mais non identifiés en tant que coûts cachés.

Exemple. Le compte « achats de marchandise » inclut le montant des marchandises achetées pour pallier les pertes et les vols.

#### Les coûts non incorporés dans les coûts visibles

Il s'agit de coûts d'opportunité (manque à gagner) issus d'une absence de production.

Exemple. La panne d'une machine résultant du manque de formation du salarié occasionne l'arrêt de la production. Cette non-production aurait pu être vendue, il y a un manque à gagner.

# @ 6.2 LA MÉTHODE DES COÛTS CACHÉS

Les coûts cachés sont la traduction monétaire des actions de régulation des dysfonctionnements observés.

# a) Les causes des coûts cachés : les dysfonctionnements

L'origine des coûts cachés réside dans l'apparition de dysfonctionnements qui empêchent l'organisation d'atteindre les objectifs de performance qu'elle s'était fixées préalablement. Ces dysfonctionnements entraînent un gaspillage de ressources humaines et matérielles. À cet effet, un ensemble d'indicateurs permet de classer et d'évaluer les différentes sources de dysfonctionnements.

Cinq indicateurs peuvent être proposés :

- l'absentéisme :
- > les accidents de travail ;
- > le mouvement de personnel ou « turnover » ;
- Ia non-qualité des produits ;
- > l'insuffisance de productivité directe.

# b) L'évaluation des actions de régulations : les coûts cachés

La réduction des dysfonctionnements nécessite la mise en place d'actions de régulation.

### Les composantes des coûts cachés

### > Les surconsommations

Évaluation de la consommation de biens et de services nécessaires à la régulation d'un problème (par exemple, la régulation des dysfonctionnements liés aux vols, aux pertes, aux gaspillages).

### > Les sursalaires

Évaluation du temps passé par une personne dont l'indice de rémunération est supérieur à la personne qui devrait normalement occuper le poste (par exemple, le directeur comptable qui remplace la secrétaire absente pour prendre les appels téléphoniques).

### ▶ Les surtemps

� Évaluation du temps supplémentaire consacré à réguler un problème 6 (par exemple, un mouvement important du personnel nécessite de réa- � liser de nombreux entretiens de sélections d'embauche).

# $\blacktriangleright$  Les non-productions

Evaluation du manque à gagner lié à une non-production qui aurait dû, dans des conditions normales, générer un chiffre d'affaires (par exemple, l'arrêt d'une machine pour cause de panne induit une nonproduction).

# > Les non-créations de potentiel

Évaluation du temps qui ne peut pas être consacré à la réalisation d'une action stratégique pour l'entreprise à cause de la mise en œuvre de la régulation des dysfonctionnements (par exemple, le temps perdu pour réguler un problème au lieu de consacrer ce temps pour la réflexion de nouveaux domaines d'activité stratégique).

Les surconsommations, les sursalaires et les surtemps sont des coûts réels intégrés dans le système comptable de l'entité de manière diffuse, alors que les non-productions et les non-créations de potentiel constituent un manque à gagner, un coût d'opportunité.

### L'évaluation des coûts cachés

L'évaluation est la suivante pour chacune des actions de régulation.

> Les surconsommations

Les surconsommations sont évaluées aux coûts réels des matières, biens et services consommés.

#### > Les sursalaires

Le sursalaire est estimé à partir de la différence de salaire perçu entre le titulaire du poste et son remplaçant.

#### ▶ Les surtemps

 $\sim$ 

Le surtemps est évalué selon la contribution horaire à la marge sur coût variable (CHMCV). Cette contribution permet d'évaluer la perte de valeur liée à une heure perdue de travail consacrée à réguler un problème. Le choix de cet indicateur est plus juste que taux horaire salarial. Économiquement, une heure de travail crée plus de valeur que son taux horaire.

> CHMCV = Marge sur coût variable annue Nombre d'heures d'activité

> Les non-productions

Les non-productions sont aussi évaluées selon la contribution horaire à la marge sur coût variable (CHMCV).

### > Les non-créations de potentiel

De même, les non-créations de potentiel peuvent être valorisées à la contribution horaire à la marge sur coût variable (CHMCV) ou, dans le cas de projets d'investissement stratégique, reportées à la valeur actuelle nette.

# 6.3 APPORTS ET LIMITES

### Apports

> La détermination des coûts cachés permet le chiffrage des dysfonctionnements et de faire apparaître les plus coûteux. Les coûts cachés constituent une aide à la décision quant aux choix des régulations.

- > La valorisation des coûts cachés permet de prendre en compte le potentiel de performance non exploité.
- > La détermination des coûts cachés permet le chiffrage des actions de régulation.
- > La méthode constitue une aide à la décision et un outil de motivation des ressources humaines.

#### Limites

> La contribution horaire à la marge sur coût variable est une moyenne. Chaque salarié, quel que soit son poste ou sa position hiérarchique, contribue à créer le même potentiel de valeur.

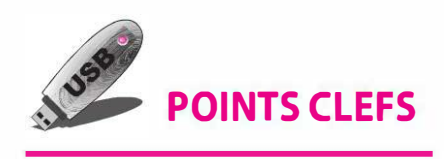

- > Les coûts cachés sont des coûts réels ou des manques à gagner qui n'apparaissent pas en tant que tels dans le système d'information comptable de l'entreprise.
- > Les coûts cachés sont la traduction monétaire des actions de régulations.
- > Les coûts cachés sont des coûts de non-qualité.

# **EXERCICE**

### Cas CALM (d'après sujet d'examen)

Le groupe de brasserie « Choucroute à la minute » (CALM) possède 5 brasseries dans la région alsacienne. Le business model des brasseries du groupe est de proposer aux clients une large carte de choucroutes, de la choucroute traditionnelle à des choucroutes du monde avec un choix de bières et de vins blancs très étendu. Le menu moyen est de 25 € TTC est composé d'une entrée à la base de salade, d'une choucroute au choix, d'un dessert glacé et d'une chope de bière. Le prix moyen consommé (ticket moyen) s'établit à 26 € HT. Le succès des brasseries CALM, dont la première a été ouverte en 1980 à Strasbourg et la dernière en 2005, tient essentiellement dans la qualité des choucroutes proposées qui sont réalisées à la minute, c'est-à-dire à la commande. Les brasseries CALM présentent également la particularité d'avoir des cuisines ouvertes sur les clients. L'intérieur des

brasseries est boisé, décoré par des grands fûts de bière en chêne. Les brasseries CALM sont devenues un lieu alsacien à la mode, fréquenté à la fois par des familles, des cadres et des étudiants. Ce n'est donc pas tant la faiblesse du ticket moyen qui a fait le succès des brasseries CALM en Alsace, que la qualité de ses prestations et la nouveauté de son concept, dans une région où les brasseries indépendantes étaient légion.

Après vingt-huit années d'une croissance exemplaire de son groupe, Charles Wenger souhaite mettre en place dès 2008 un système de management et de contrôle interne plus solide pour maîtriser les coûts ainsi que les risques et vendre au mieux son groupe d'ici 2010. Compte tenu des premiers contacts qu'il a pris, il estime que les acheteurs potentiels devraient appartenir à un groupe de restauration d'envergure nationale et internationale. Charles Wenger vous a recruté(e) en janvier 2008 et intégré(e) au contrôle de gestion pour l'aider dans cet objectif de vente du groupe à l'horizon 2010.

Pour compléter le plan stratégique 2008-2010 du groupe CALM, Charles Wenger a fait réaliser un diagnostic par un cabinet de consultant fin 2007. Ce diagnostic a permis d'identifier 9 dysfonctionnements majeurs présentés ci après. Il souhaiterait que les solutions à ces dysfonctionnements soient étudiées en concertation avec les brasseries, puis que celles-ci soient intégrées au plan stratégique.

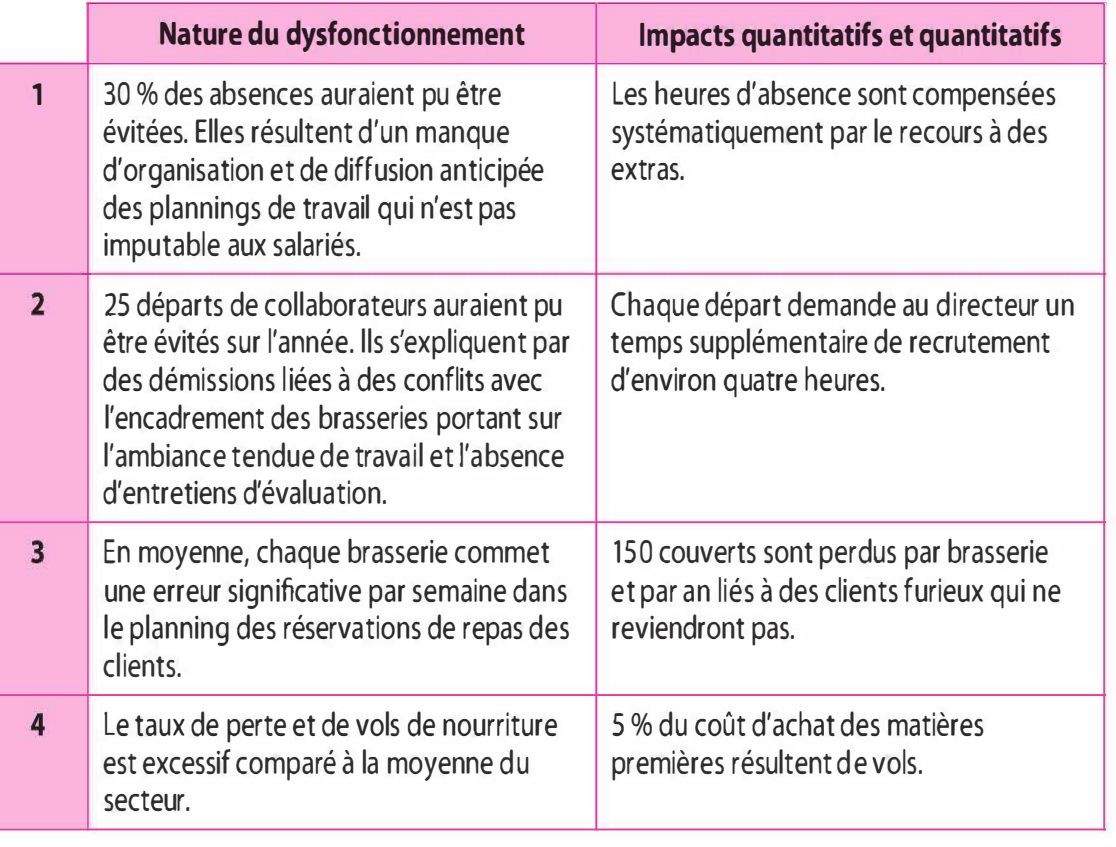

# A. Identification des 9 dysfonctionnements majeurs

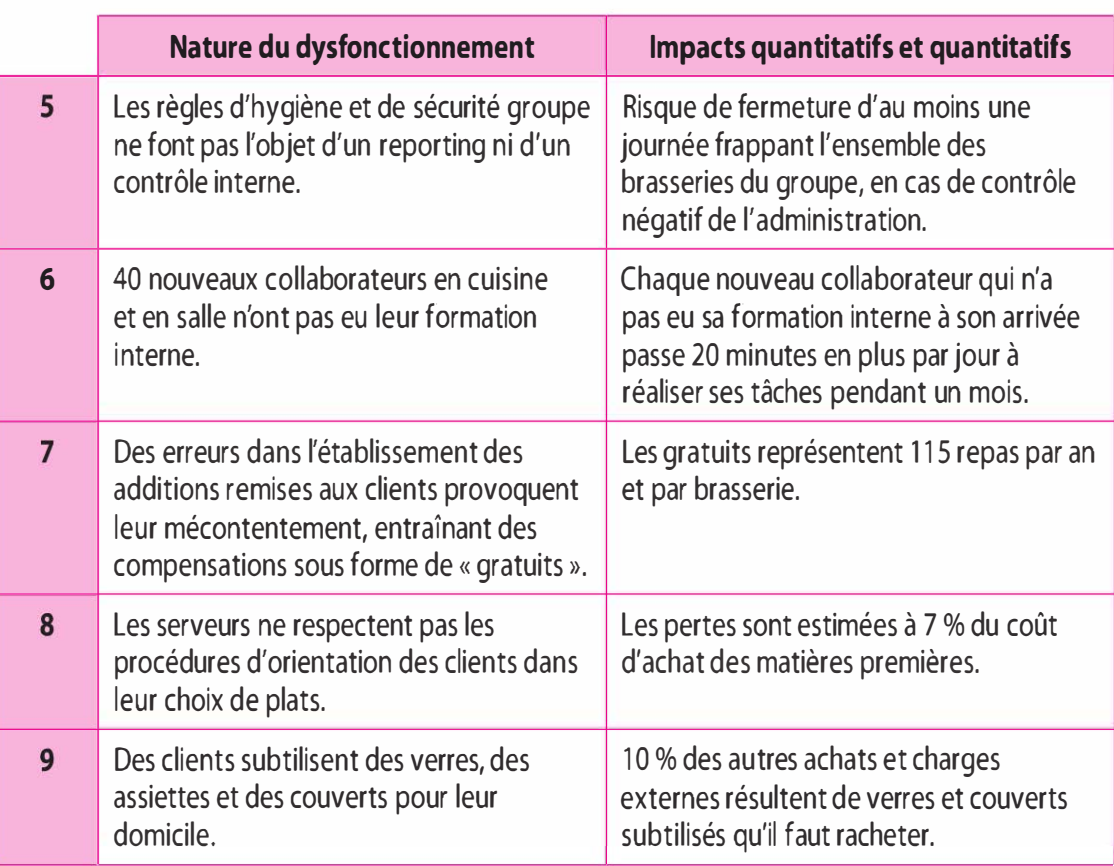

# B. Compte de résultat consolidé 2 007 du groupe CALM

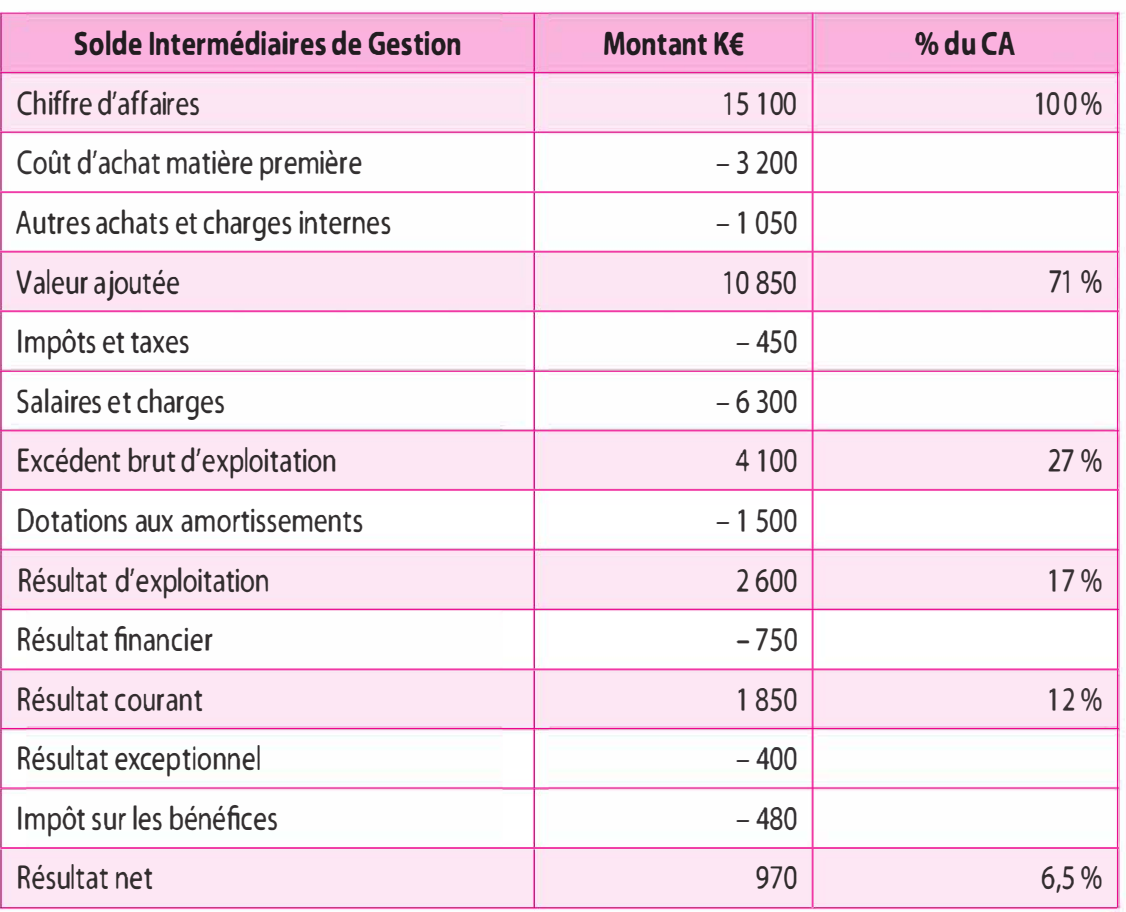

Marge brute 2007 : 11 900 K€ Marge sur coûts variables 2007 : 11 500 K€ ROCE (rentabilité des capitaux employés) : 13,5 % Endettement net : 2 500 K€

C. Principales données sociales 2007 du groupe CALM

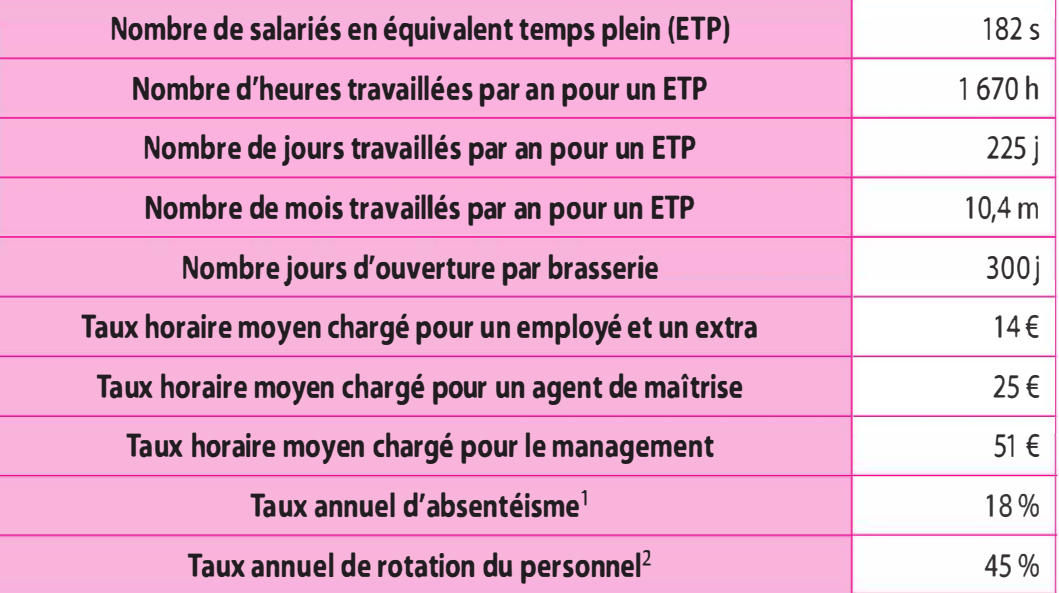

1. Nombre d'heures d'absence / Nombre d'heures travaillées sur l'année

2. [(Nombre de personnes entrées + Nombre de personnes sortie) / Nombre moyen de salariés sur l'année] x (1 / 2)

# Travail à faire

1 Calculez la marge sur coût variable générée par heure travaillée au sein du groupe CALM. Interprétez ce résultat.

2 Calculez le coût annuel de chacun des 9 dysfonctionnements identifiés dans le diagnostic. Déterminez le coût global résultant de ces 9 dysfonctionnements.

# SOLUTION

### Cas CALM

#### 1 Calcul de la marge sur coût variable

La contribution horaire à la marge sur coût variable (CHMCV) est un indicateur de la création de valeur horaire moyenne d'une heure de travail. Cette contribution permet d'évaluer la perte de valeur liée à une heure perdue de travail, qu'il s'agisse de surtemps ou de non production provoqués par des dysfonctionnements. Économiquement, cet Solution **163** 

indicateur est plus juste que le coût horaire salarial car une heure de travail vaut plus, elle crée plus de valeur que son coût horaire.

# CHMCV = 11 500 000/(182 × 1 670) = 37,80 €

Les dysfonctionnements qui engendrent des surconsommations de biens ou de services sont valorisés au coût d'achat de ces biens ou services. Les dysfonctionnements qui engendrent des pertes de chiffre d'affaires sont valorisés au montant du chiffre d'affaires perdu dégrevé du taux de marge.

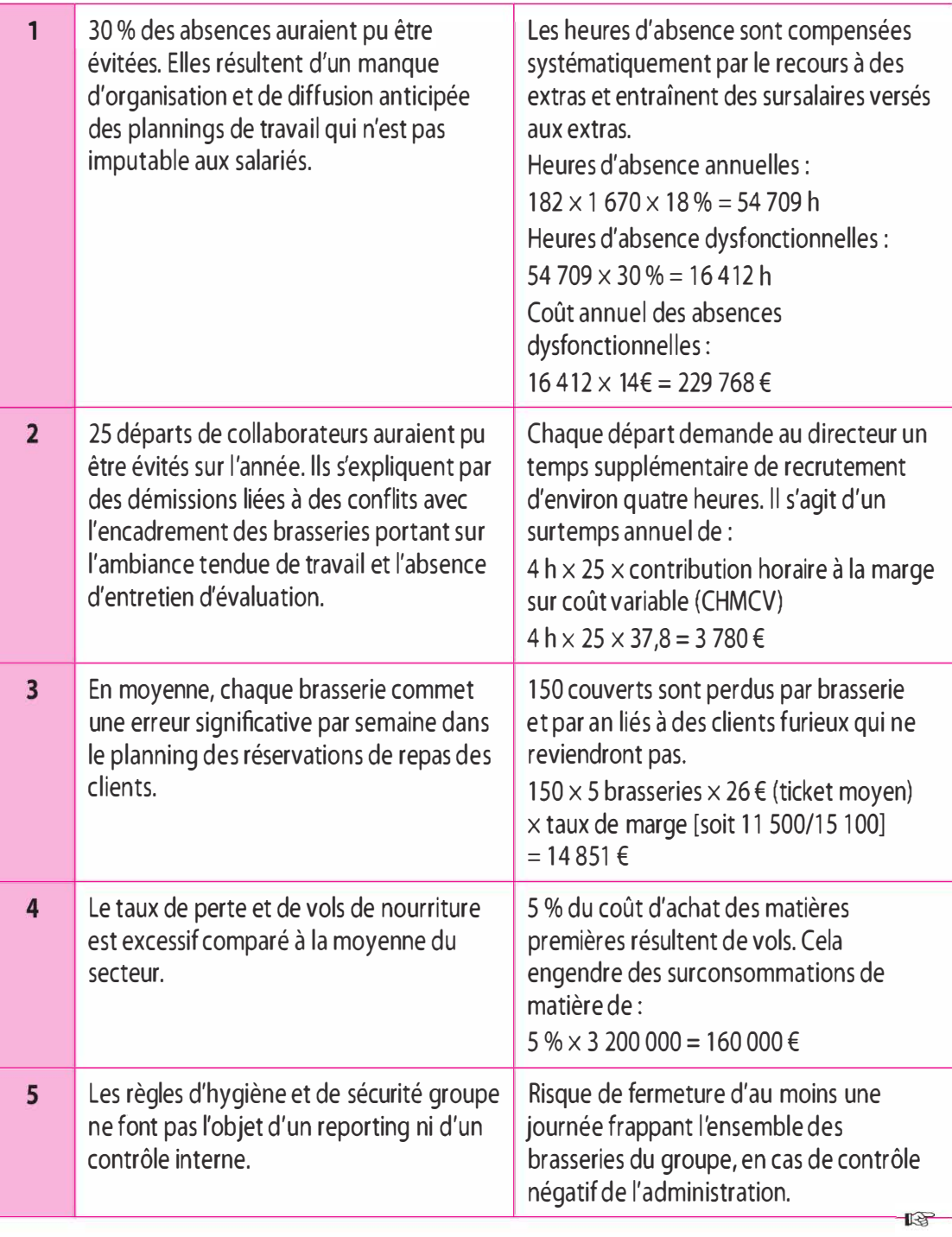

# 2 Détermination du coût de ces 9 dysfonctionnements

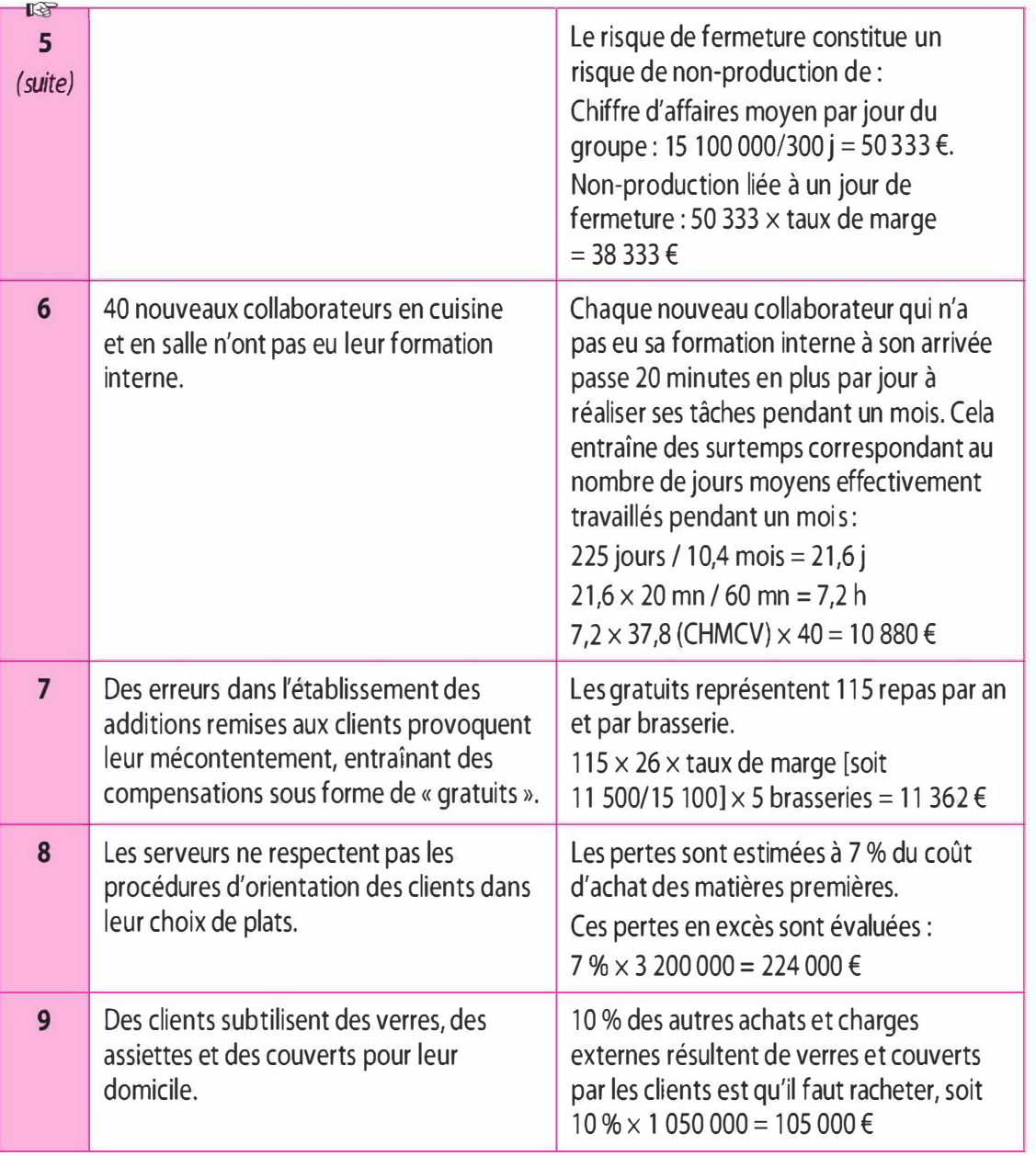

L'incidence globale des coûts cachés est de 797 980 €. L'entreprise dispose d'une réserve potentielle de performance.

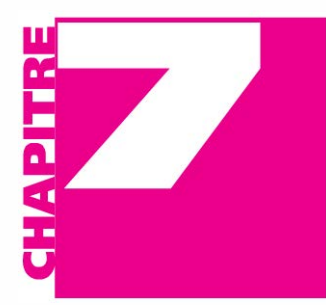

# Le calcul des coûts à base d'activités

- Présenter la méthode des coûts par activité. **OBJECTIFS** 
	- Définir la notion d'activité.
	- Décrire les principales étapes de la mise en œuvre de la méthode.
	- 7.1 Principes et concepts fondamentaux
	- 7.2 La méthode des coûts par activité
	- 7.3 Apports et limites

# INTRODUCTION

**PLAN** 

Les modèles classiques de calculs de coût sont aujourd'hui inadaptés à la valorisation des activités compte tenu de l'évolution constatée des logiques de production et de marché. En reconsidérant les systèmes de calcul de coûts, de nouveaux outils sont apparus dans les années 1980 tels que la méthode des « coûts à base d'activités » (activity based  $costing - ABC$ ), le coût cible (*target costing*)... fournissant ainsi aux dirigeants des informations plus pertinentes au pilotage de la performance.

L'importance prépondérante des charges indirectes au sein de la pyramide des coûts, l'utilisation de clés de répartition volumique souvent arbitraire, l'augmentation du nombre de produits et de services au sein des organisations, entraînent une perte de pertinence des méthodes classiques de calcul de coût, concernant particulièrement la méthode du coût complet. Face à ce constat, de nombreux auteurs proposent une nouvelle approche de calcul de coût à base d'activité, dite méthode ABC. Cette méthode a été développée aux États-Unis en par une association, CAM-1 (Computer Aided Manufacturing International).

# 7.1 PRINCIPES ET CONCEPTS FONDAMENTAUX

L'objectif est d'obtenir une modélisation de la consommation de ressource et un support à l'analyse des processus de création de la valeur. Pour cela on s'appuie sur trois hypothèses :

- > l'abandon du produit au profit de l'activité ;
- ightharpoonright is a large value of the late of the production is a large value of the late of the production  $\mathbf{R}$ ;
- > la prise en compte de la notion de valeur.

# a) Du produit à l'activité

Dans le système du coût complet traditionnel l'analyse des charges s'opère sur la base de la relation avec les produits. L'ensemble des consommations doit être alloué aux produits. Dans la méthode ABC, les produits consomment des activités et les activités consomment des ressources.

Il y a abandon du produit au profit de l'activité. Les charges indirectes deviennent dans le cadre de la méthode « ABC » des charges directes par rapport à l'activité.

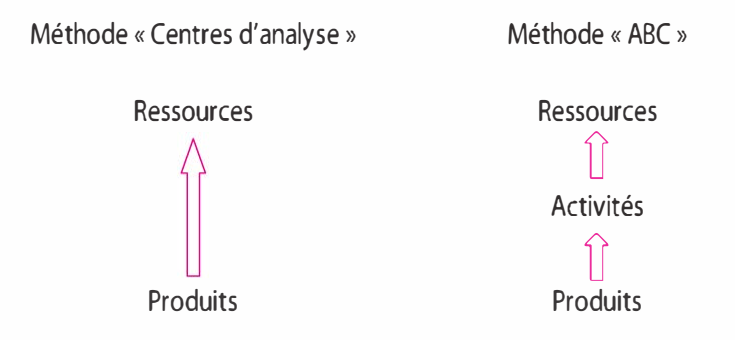

Une activité est un travail effectué dans une organisation utile pour les objectifs de la comptabilité à base d'activité. Cela permet de décrire ce qui est fait dans l'entreprise .

Quelques auteurs définissent la notion d'activité :

- > J.A. Brimson : « L'activité est une combinaison de personne, de technologie, de matière, de méthode et d'environnement qui fournit un produit ou un service donné ».
- > P. Mevellec : « Une activité permet de traduire ce que l'on fait dans les organisations ». « Va constituer une activité ce que l'analyste décidera de considérer comme une activité ».
- > M. Lebas : « Une activité est définie par un ensemble d'actions ou de tâches qui ont pour objectifs de réaliser, à plus ou moins court terme, un ajout de valeur à l'objet ou de permettre cet ajout de valeur ».

> P. Lorino : « L'activité comme un ensemble de tâches élémentaires : réalisée par un individu ou un groupe d'individus, faisant appel à des savoirs spécifiques, homogènes du point de vue de leur comportement de coût et de performance, permettant de fournir un output à un client interne ou externe à partir d'un panier d'input (travail, matière, information) ».

# b) Mesure du savoir-faire, des compétences de l'entreprise au travers des activités

Les produits sont devenus trop éphémères (cycle de vie de plus en plus court). Ces produits varient trop vite pour qu'ils puissent servir de base au principal système de calcul de coût économique traditionnel.

Face à ce constat, il convient de mettre en place un nouveau système de calcul de coût en s'appuyant sur une notion de compétence. La compétence peut être appréhendée par le savoir-faire qui s'exprime dans l'organisation, par des actions constitutives des activités.

# c) Une analyse de l'entreprise en termes d'activité

L'analyse de l'organisation en termes d'activité doit s'appliquer à la totalité de l'organisation et non sur la seule fonction production qui ne rend plus compte de la dynamique de l'entreprise. L'entreprise doit être analysée sans distinction de fonction ou de position hiérarchique. En effet toutes les activités relatives aux fonctions d'approvisionnement, de distribution ainsi que celles relatives aux fonctions support sont tout autant créatrices de valeur pour le produit.

Afin de mieux appréhender l'ensemble des activités présentes dans l'entreprise, une carte des activités peut être établie de la manière suivante :

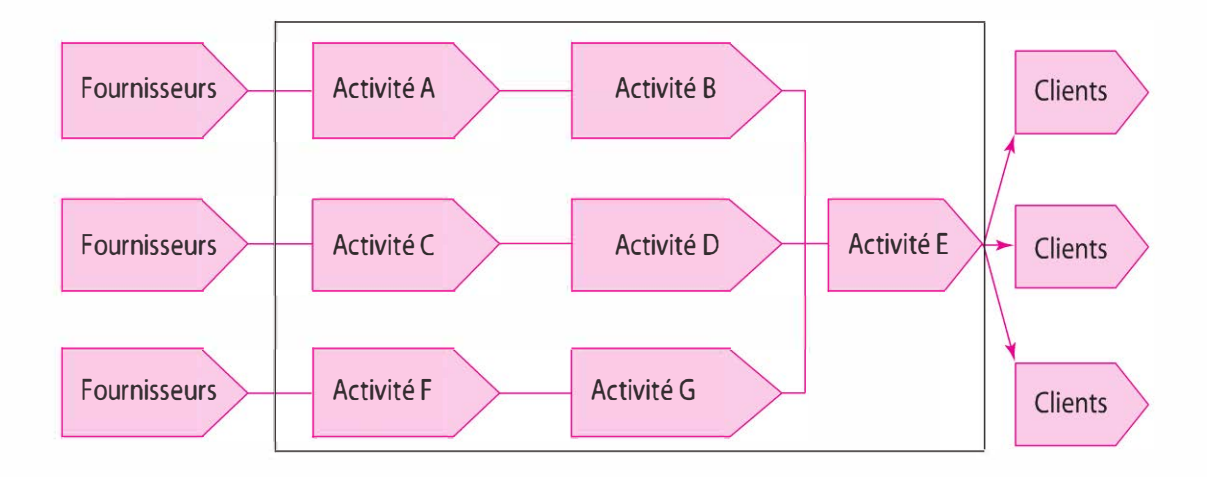

Au regard de la carte d'activité ci-dessus, nous observons que l'ensemble des activités sont chaînées les unes aux autres en contribuant à la création de valeur. Par exemple, l'activité Ba un fournisseur interne en amont : l'activité A, et un client interne en aval : l'activité E. Par contre, l'activité E a des fournisseurs internes (activité B, D et G) en amont et un client externe en aval.

### d) Contrôle des ressources et création de valeur

Dans l'approche traditionnelle (méthode des centres d'analyse), seules les activités dites productives font l'objet de mesure de rendement.

Dans la méthode ABC, la mesure de rendement est étendue à l'ensemble des activités où chacune est caractérisée par une production quantifiée. Par ailleurs, la méthode ABC s'interrogera sur la contribution des activités à l'élaboration d'attributs matériels ou immatériels qui sont le support de l'évaluation de la valeur pour les partenaires de l'entreprise et, en particulier, les clients externes.

# 7.2 LA MÉTHODE DES COÛTS PAR ACTIVITÉ

La mise en place du système repose sur trois phases :

- l'analyse des activités proprement dites ;
- la simplification de la carte de ces activités avec le choix des inducteurs de coût ;
- l'architecture du calcul de coût.

# a) L'analyse des activités

- > Quelles sont les activités présentes dans l'entreprise ?
- > Quelles ressources consomment-elles ?
- > Quelle est leur production ?

### 1<sup>re</sup> étape : Identification des activités

Il n'existe pas de définition normalisée de la notion d'activité. Une activité mobilise des moyens (hommes, machines, informations ... ) et délivre à des tiers (internes et externes) une production mesurable.

Tâche : Maille la plus fine que l'on peut définir par rapport à !'Organisation Scientifique du Travail (OST) au sens de Taylor. Elle est utile pour la fonction de production mais elle est trop fine pour servir de base à l'architecture de calcul des coûts.

Exemple. Déchargement, comptage, classement, rangement. ..

Activité : Ensemble de tâches. Les tâches reliées entre elles forment une activité.

Exemple. Gestion des fournisseurs, contrôle des livraisons, ordonnancement, moulage manuel, contrôle qualité...

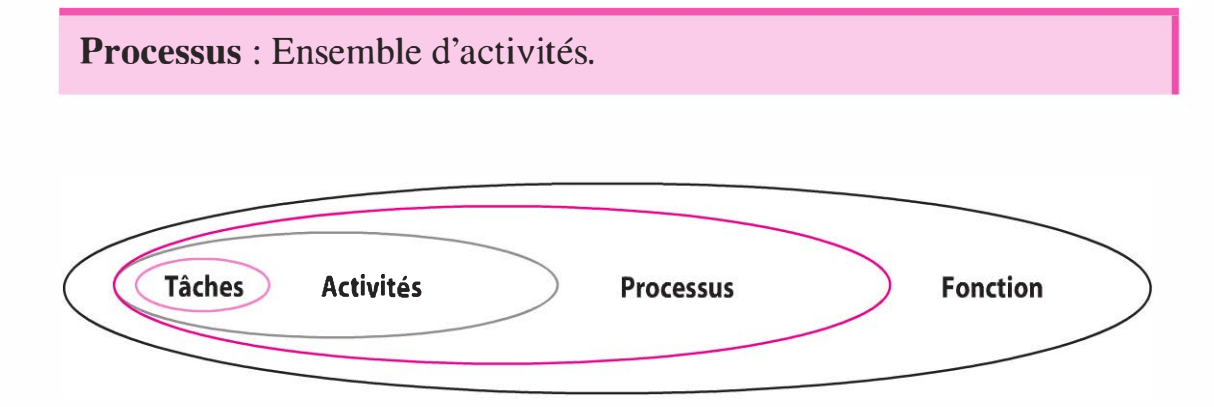

Selon H. Bouquin, « un processus est un ensemble d'activité nécessaires à la conception d'un produit, à sa fabrication, à sa vente, à son suivi après la vente et à la gestion des travaux administratifs qu'il entraîne » donne pour exemple, « le processus de gestion de la qualité est constitué des activités d'inspection des approvisionnements, réception, inspection par lots des produits semi-finis, etc. ». Dans un atelier de production organisé en ligne, les activités sont enchaînées les unes aux autres et permettent de passer des composants et matières à un sous-ensemble ou à un produit fini. L'entreprise est appréhendée comme un réseau de processus transversaux.

La méthode ABC s'appuie sur une approche transversale qui consiste à décomposer l'entreprise en activités créatrices de valeur. Cette vision transversale, par activité, s'oppose à la vision verticale, traditionnelle, par fonction, sur laquelle repose la modélisation de la méthode des « centres d'analyse ».

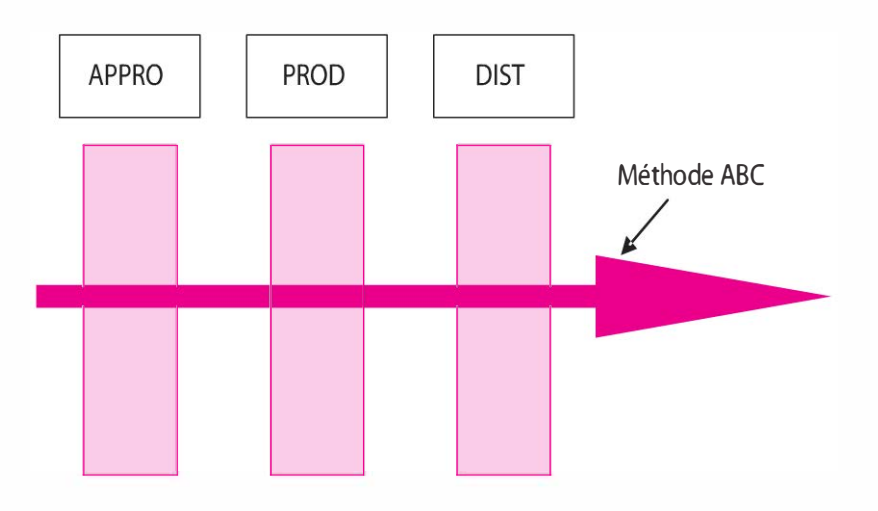

Exemple. La société Art'Cevennes située au Vigan est spécialisée dans la fabrication et la commercialisation de poterie extérieure émaillée. Le découpage de la société par activités est le suivant :

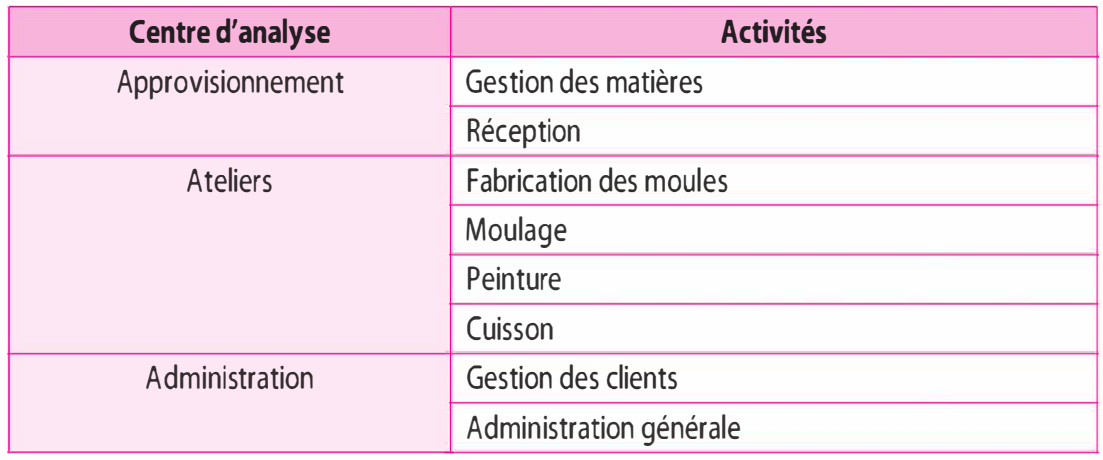

# 2e étape : Identification des inducteurs d'activité

Le système d'information comptable étant retenu, il convient de rattacher les ressources aux activités. Ce rattachement va contribuer d'une part à la mesure de la performance, et d'autre part à la modélisation d'une loi de consommation des ressources au sein de l'activité.

L'inducteur d'activité ou facteur de consommation des ressources (facteur déclenchant) désigne la cause la plus immédiate de consommation de ressources au sein d'une activité.

La production de l'activité est généralement la première cause qui déclenche la consommation de ressources, mais pas la seule. D'autres facteurs (qualité, délai, complexité, créativité ... ) de consommation de ressources existent au sein de l'activité.

C. Alazard<sup>1</sup> et S. Sépari proposent 4 grandes catégories d'inducteur :

- > les activités liées aux volumes fabriqués (l'heure de main-d'œuvre, l'heure machine) ;
- > les activités liées aux changements de lots ou de séries (ordres de fabrication, séries fabriquées) ;
- > les activités de soutien concernant un objet de coût (les inducteurs principaux sont le nombre de composants, le nombre de modifications techniques...);
- > les activités de soutien général sont des charges indépendantes du volume et de la gamme de produits, l'inducteur sera une assiette de répartition comme la valeur ajoutée.

<sup>1.</sup> C. Alazard et S. Sépari, *DCG 11, Contrôle de gestion*, Dunod, 2012.

Exemple. Le contrôleur de gestion de la société Art'Cevennes a retenu les inducteurs suivants :

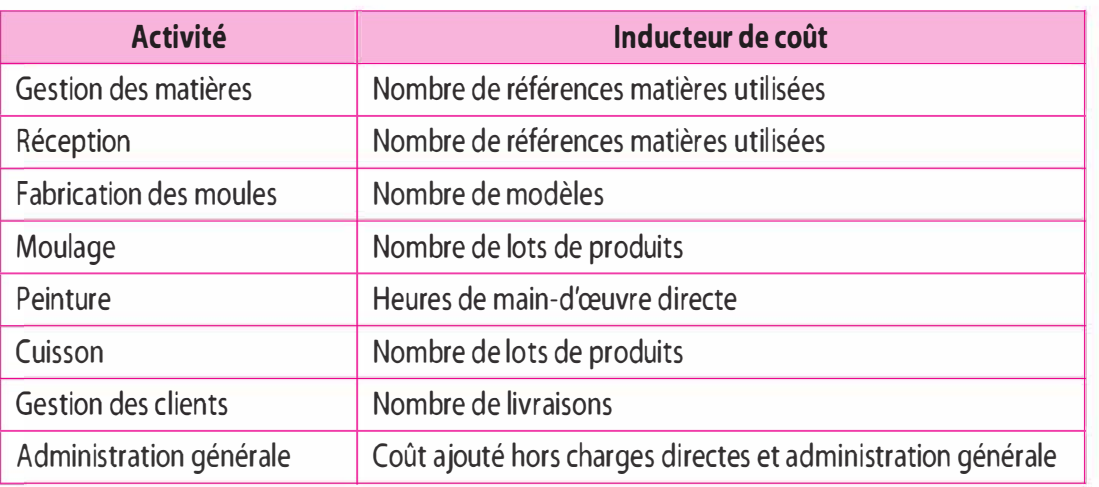

Pour chaque inducteur, le volume est le suivant :

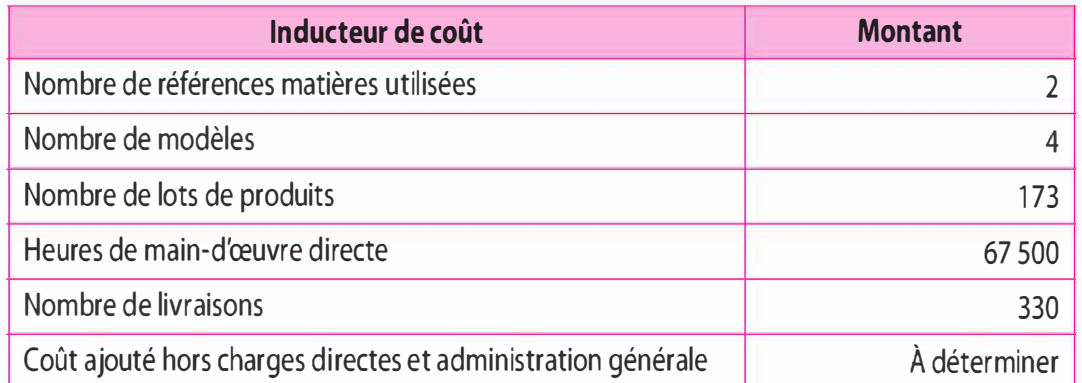

# 3e étape : L'affectation des ressources aux activités

L'identification des ressources consommées par une activité est la dernière phase d'analyse de l'activité.

Exemple. Pour la société Art'Cevennes, l'affectation des ressources aux activités est le suivant :

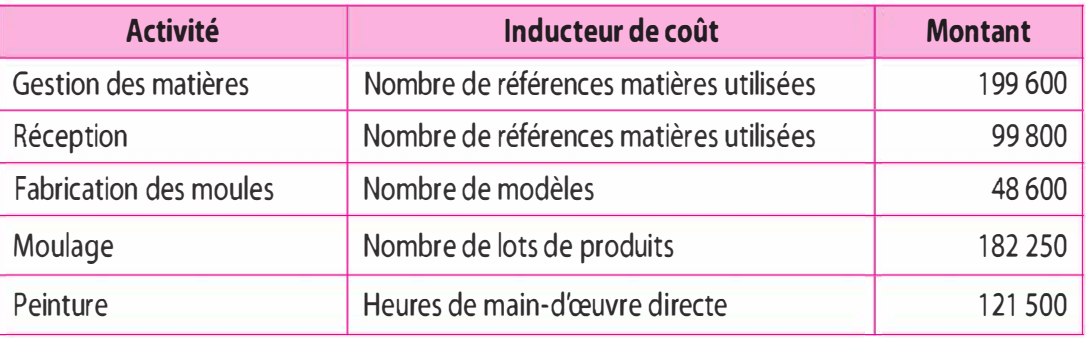

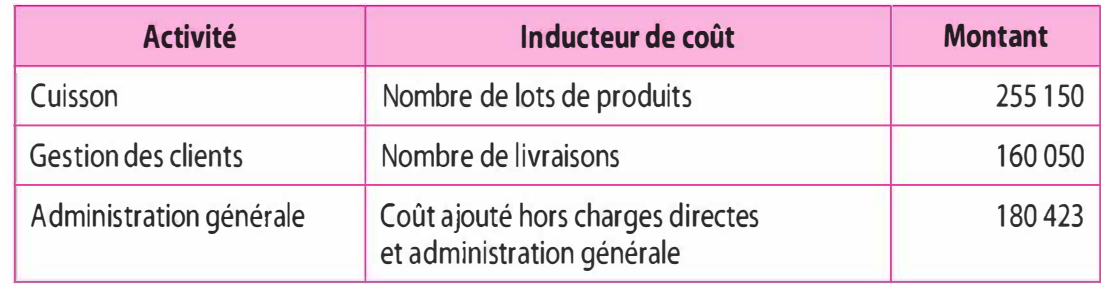

# b) Simplification de la carte et choix des inducteurs de coûts, cost driver

Le découpage de l'organisation en activité induit un nombre important d'activités. Pour ce faire, il convient de regrouper ces activités afin d'en obtenir un nombre limité proche du nombre de centres d'analyse de la méthode des coûts complets traditionnels.

Ce regroupement s'effectue à l'aide des inducteurs de coûts (cost driver) ; lorsque plusieurs activités ont le même facteur déclenchant, ils vont pouvoir être regroupés dans une méga-activité. Pour ce faire, il convient d'établir une matrice des activités-inducteurs.

Le choix des inducteurs s'effectue simultanément au choix de regroupement des activités. Il est assimilable à une unité d'œuvre ou à une base d'allocation. Il traduit une relation de causalité valable sur le long terme pour l'ensemble des activités appartenant au centre de responsabilité. Il faut évaluer son volume et en calculer le coût unitaire.

Coût unitaire de l'inducteur  $=$  Montant de l'inducteur Volume de l'inducteur

|  | Matrice des activités-inducteurs |
|--|----------------------------------|
|  |                                  |

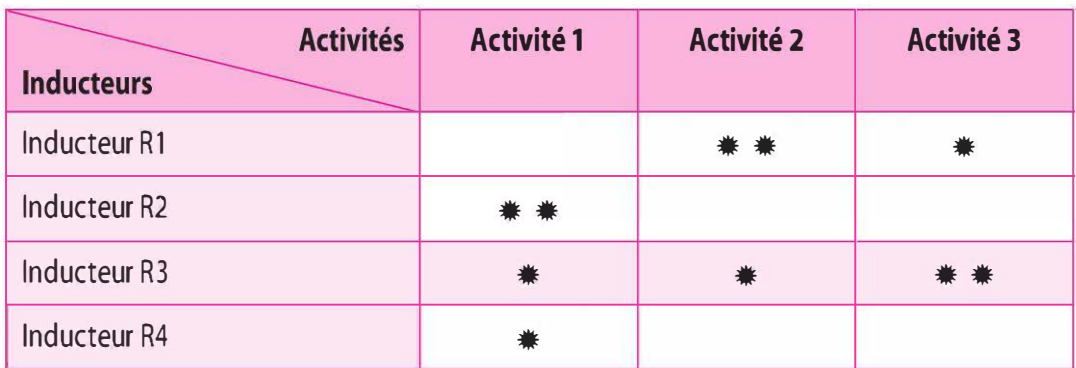

Ici, l'inducteur R3 permettra d'agréger les activités 1, 2 et 3.
Exemple. Pour la société Art'Cevennes, le calcul du montant des inducteurs est le suivant :

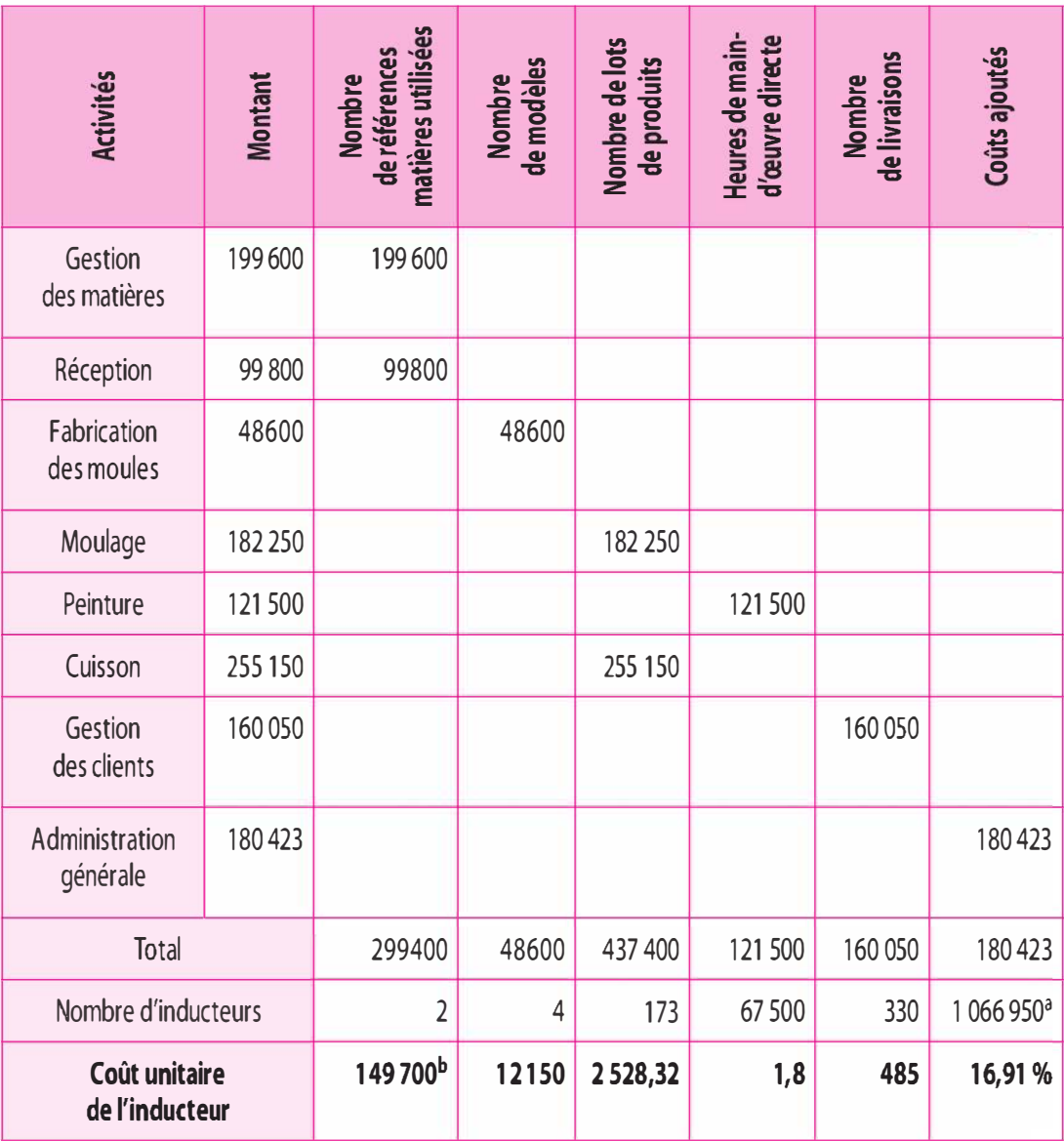

a. Le coût ajouté hors charge directe et hors administration correspond à la somme 299 400 + 48 600 + 437 400  $+ 121500 + 160050 = 1066950$ 

b. Coût unitaire de l'inducteur « Nombre de références matières utilisées » = 299 400 / 2 = 149 700 €

# c) Détermination du coût de revient selon la méthode ABC

Il s'agit de déterminer le coût de revient du produit. Ainsi le coût de revient du produit sera composé des charges directes et du coût des activités consommées ramené à l'élément de base : les produits.

#### d) L'architecture de calcul du coût

Nous pouvons présenter la modélisation de la méthode « ABC » suivant :

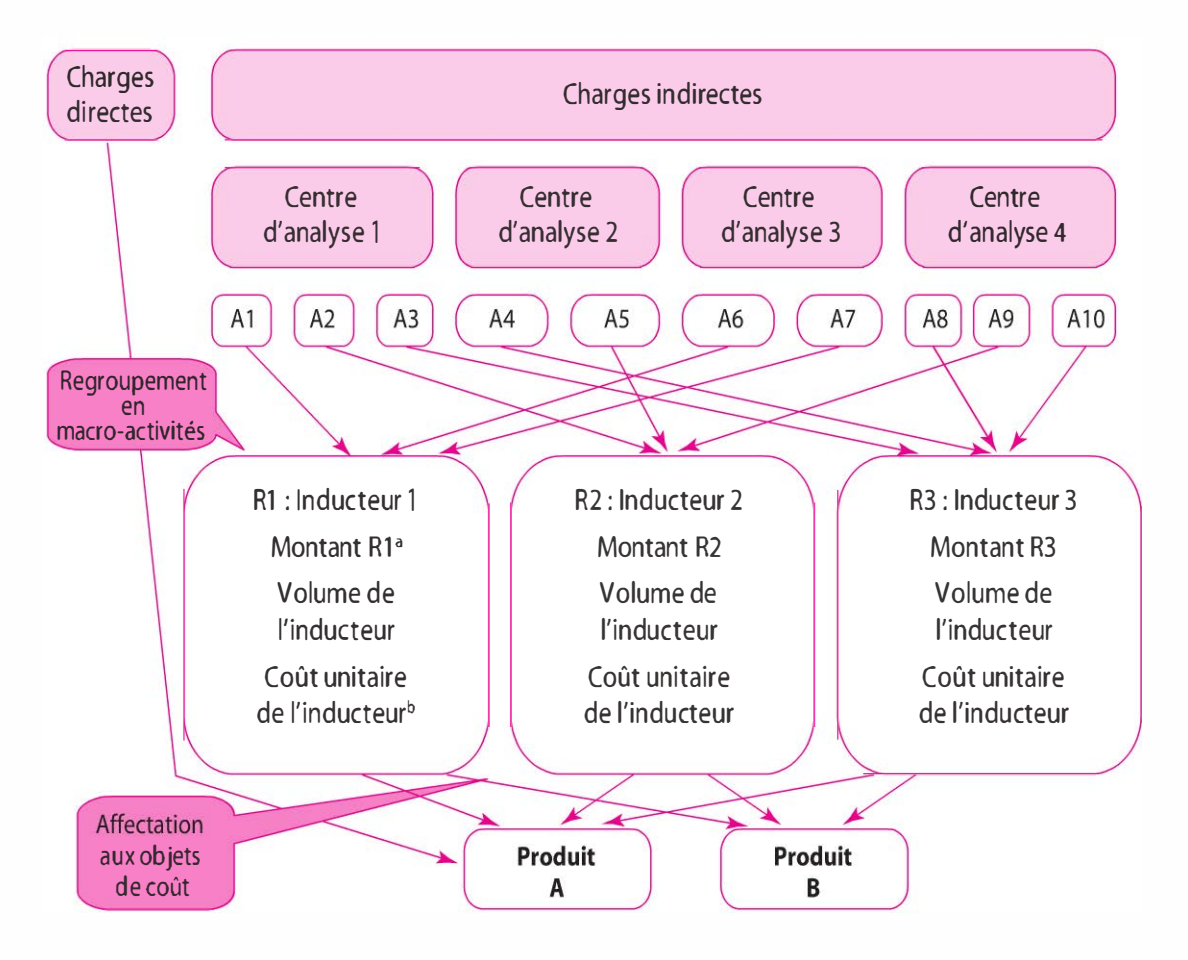

#### A 1<sup>a</sup> : Activité 1, A 2 : Activité 2...

a. Le montant de l'inducteur correspond à la somme des activités A1, A 6 et A7

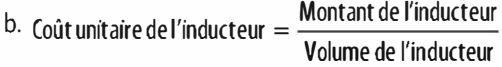

#### 7.3 APPORTS ET LIMITES

#### Apports

- > Le coût de revient est plus juste : en effet les charges indirectes sont imputées en fonction des inducteurs de coût ou facteurs déclenchant des consommations de ressources, véritable cause explicative des ressources consommées. La méthode des centres d'analyse induit l'arbitraire, la subjectivité de la ventilation des charges indirectes.
- > Concernant les inducteurs de coût, les critères de répartition ne s'effectuent plus par des clés de répartitions mais par l'inducteur de coût facteur explicatif des consommations de ressources

par l'activité. Les inducteurs d'activité apportent une première approche de la performance de chaque activité. Les critères qualitatifs et non volumiques sont pris en compte.

> Les activités : en envisageant une gestion des activités, le responsable de l'activité doit rechercher à optimiser les ressources consommées.

#### Limites

- > L'activité : comme nous l'avons souligné, la notion d'activité est une notion large. Il n'y a pas de définition normalisée. Les activités le plus souvent évoquées font référence à un produit, à un individu. La plupart du temps il s'agit d'activités élémentaires : passation de commande, gestion des fournisseurs, réglage de machine, ordonnancement. ..
- > La méthode ABC ne prend pas en compte les fluctuations d'activité. Il conviendrait, lors du rattachement des ressources à l'activité, de dissocier la part variable et la part fixe de ces ressources, puis de corriger la part fixe du coefficient de l'imputation rationnelle retenue pour l'activité.
- > La méthode ABC recrée le subventionnement par le compactage des activités en méga-activité.
- > La pertinence du modèle est toutefois liée aux différents choix opérés par l'analyste quant au périmètre des activités, à la définition des inducteurs, à leur regroupement des inducteurs au sein de la matrice activités-inducteurs...

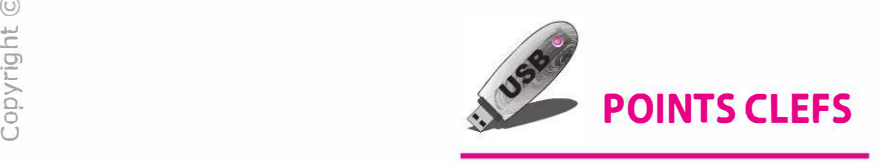

- > La méthode des coûts par activités permet de déterminer un prix normal ou satisfaisant.
- > La méthode permet de pallier l'une des limites du modèle traditionnel qui crée le subventionnement par une nouvelle modélisation du calcul : les produits consomment des activités, les activités consomment des ressources.
- > La méthode permet d'appréhender la performance de chacune des activités et d'en apprécier la création de valeur.

# **EXERCICES**

# 7 .1 Cas Sud'Tech (d'après sujet d'examen)

L'entreprise Sud' Tech, créée en 2001 dans le sud de la France, fabrique et commercialise des porte-clés en zamac (le zamac est un alliage de zinc, d'aluminium et de magnésium et parfois de cuivre). L'entreprise emploie environ 50 salariés et elle a réalisé un chiffre d'affaires de 2,5 millions d'euros en 2012.

Sa clientèle est composée principalement de clubs sportifs. Les clients demandent généralement à plusieurs fournisseurs des offres de prix pour des produits répondant à leurs besoins, puis ils choisissent le fournisseur qui leur présente la meilleure offre.

Les porte-clés fabriqués par Sud'Tech sont classés en trois gammes : prestige, standard et entrée de gamme à partir d'une nomenclature de 3 références matières et fournitures. L'entreprise répond à des commandes spécifiques qui nécessitent l'intervention du bureau d'études.

Aujourd'hui, l'entreprise est confrontée à une forte concurrence internationale qui l'oblige à diminuer ses prix, et elle s'engage dans une politique de réduction des coûts afin de maintenir sa marge.

Assistant(e) du contrôleur de gestion, vous êtes chargé(e) de réaliser différents travaux liés à l'analyse du système d'information et à l'analyse de problèmes de gestion.

#### A. Étude des coûts des produits existants

Pour faire face à la concurrence, la direction a pour objectif de réduire les coûts.

Jusqu'à présent, les coûts de revient sont calculés en coûts complets par la méthode classique des centres d'analyse.

Le contrôleur de gestion de la société souhaite avoir une meilleure connaissance de la structure des coûts de revient afin de mieux les maîtriser. Pour cela, il envisage la mise en place d'une comptabilité à base d'activités.

Le contrôleur de gestion vous confie l'étude de la mise en place de la méthode à base d'activités. L'entreprise propose à la clientèle 5 modèles différents de porte-clés : le modèle PCl « gamme standard de base », les modèles PC2 et PC3 « gamme standard » et les modèles PC4 et PC5 « gamme prestige ».

#### Travail à faire

À partir des données d'activité de l'entreprise pour le mois de février :

1 Calculez le coût de revient et le résultat, unitaires et globaux, des modèles selon la méthode des centres d'analyse.

2 Calculez le coût de revient et le résultat, unitaires et globaux, des modèles selon la méthode des coûts par activité. Vous présentez dans un tableau le calcul du coût de chaque inducteur d'activité.

3 Au regard de vos calculs et de vos résultats, quels sont les facteurs de coût les plus importants ? Quelles propositions pourriez-vous formuler pour réduire les coûts ?

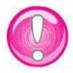

Remarque : Il n'y a pas de stocks et les valeurs unitaires seront arrondies au centime d'euro le plus proche.

#### B. Données d'activités de l'entreprise pour le mois de février

- > L'unité de fabrication comprend actuellement 4 centres d'analyse principaux :
	- un centre d'approvisionnement des matières et des fournitures diverses ;
	- un centre de planification dans lequel la production des porteclés est organisée ;
	- un centre de fabrication ;
	- un centre de distribution.

Les unités d'œuvre sont les suivantes :

- le montant des achats (en  $\epsilon$ ) des matières et des fournitures diverses pour le centre d'approvisionnement ;
- nombre de porte-clés produits pour le centre de planification ;
- nombre de porte-clés produits pour le centre de fabrication ;
- le chiffre d'affaires (en  $\epsilon$ ) pour le centre de distribution.

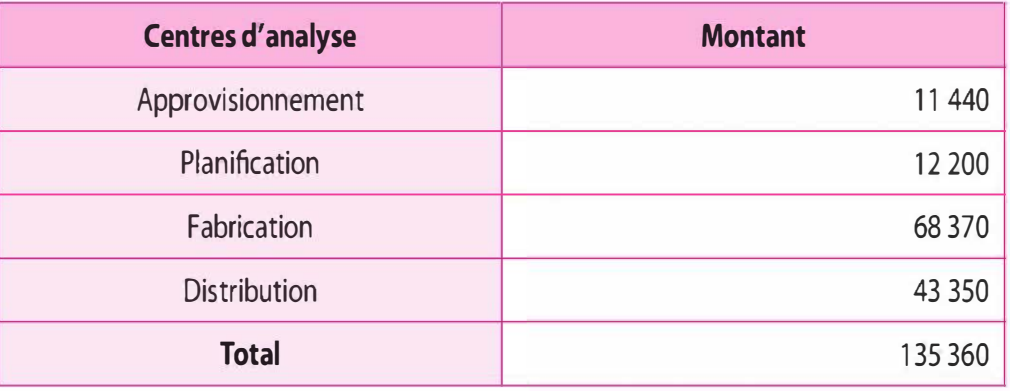

> Décomposition des centres d'analyse en activités :

Le modèle à base d'activités s'appuie sur une étude en termes d'activités des centres d'analyse existants.

Une étude a permis d'obtenir les données suivantes pour le mois de février 2012 :

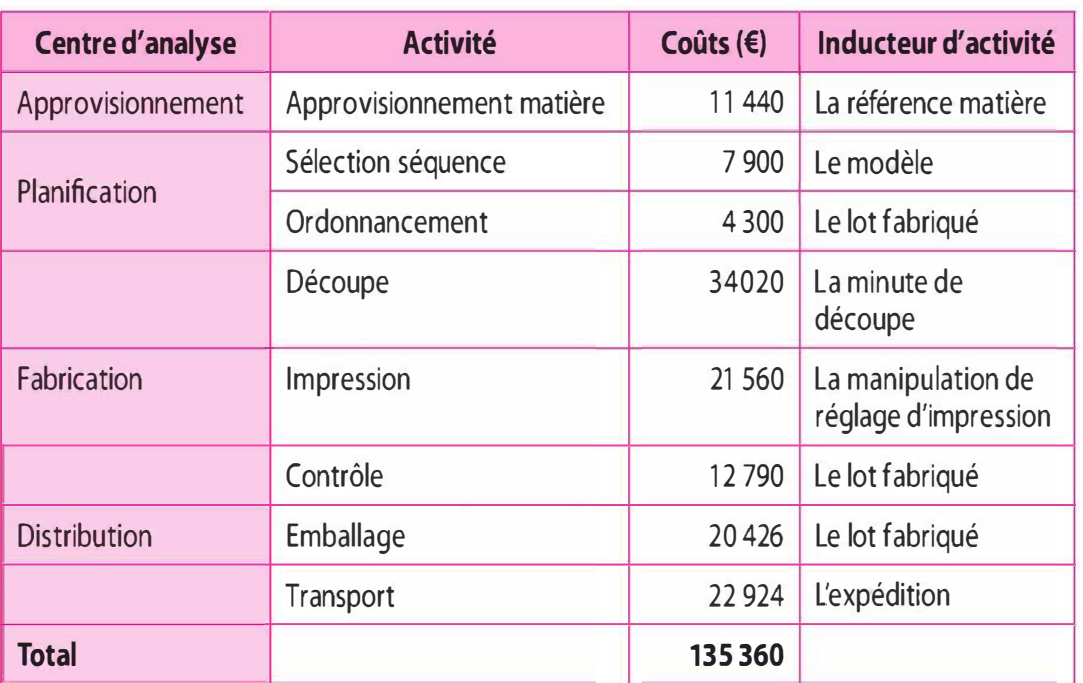

> Ventes et productions de février 2012 :

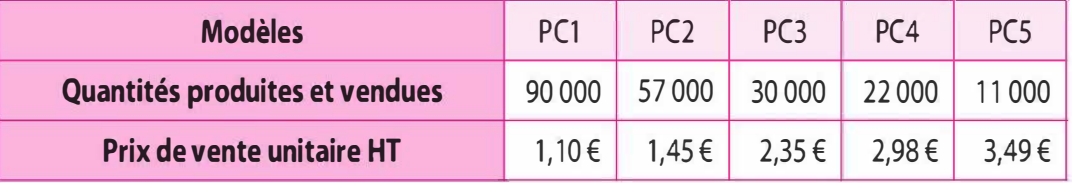

# Charges directes (matières)

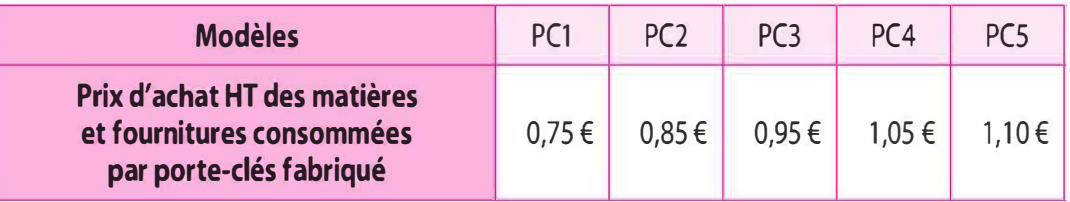

Inducteurs consommés

#### Nombre de lots fabriqués

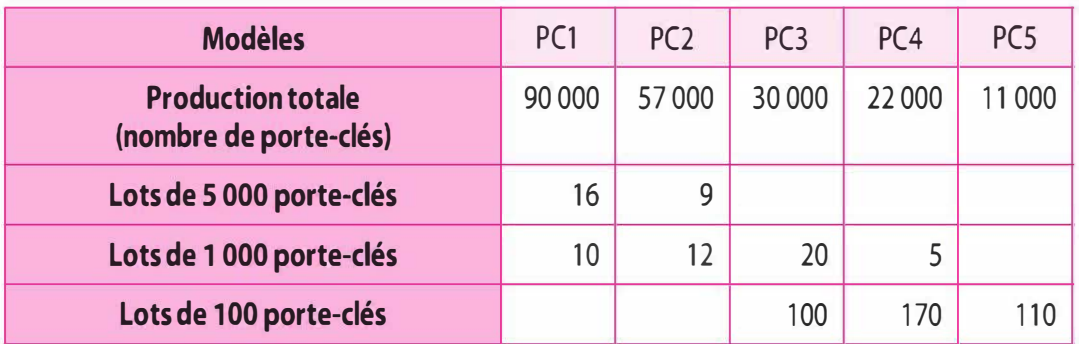

#### Nombre de références matières et fournitures approvisionnées

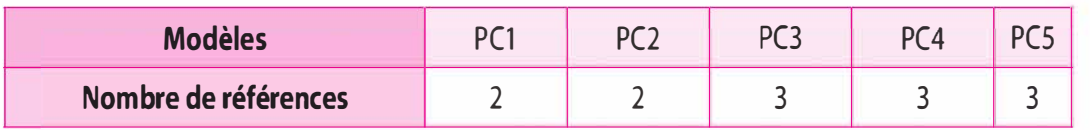

Deux références sont communes aux 5 produits et la troisième commune à 3 produits.

#### Temps de découpe

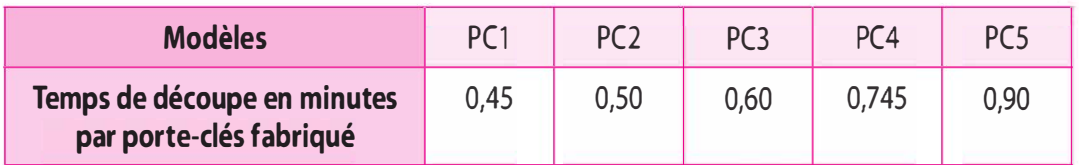

#### Nombre de manipulations de réglage d'impression

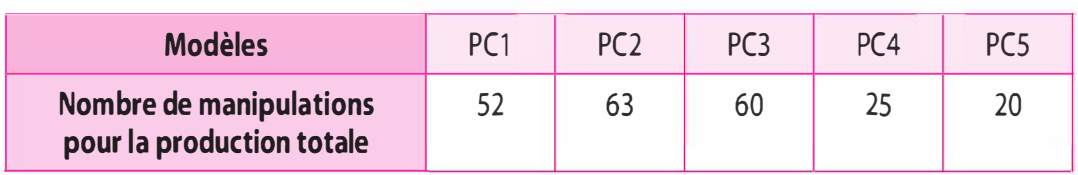

#### Nombre d'expéditions

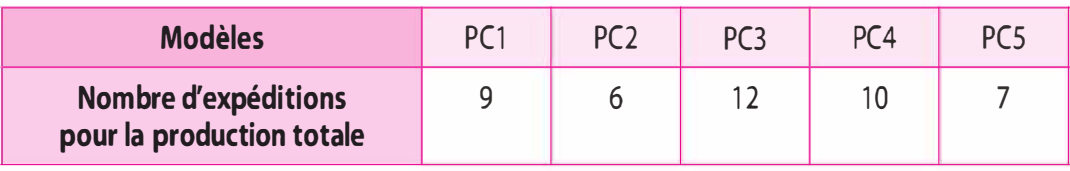

# 7.2 Cas Waterwoman (d'après sujet d'examen)

La société Waterwoman produit des stylos. Elle produit environ une centaine de modèles différents dans une gamme de prix de 2 € à 60 €. Chaque année, elle renouvelle environ un quart de ses produits. En effet, chaque modèle créé a une durée de vie prévue de 4 ans, la concurrence et les désirs des clients l'obligeant à trouver de nouveaux modèles à innover.

En janvier N, avec l'appui de la direction générale, une « équipe projet » ou « task force » est réunie autour du bureau d'études afin de travailler sur la conception d'un nouveau stylo marqueur : le ST14. Le service comptable fournit un certain nombre d'indications concernant la fabrication des différents modèles de stylos et notamment du modèle ST14.

**Production prévue** 

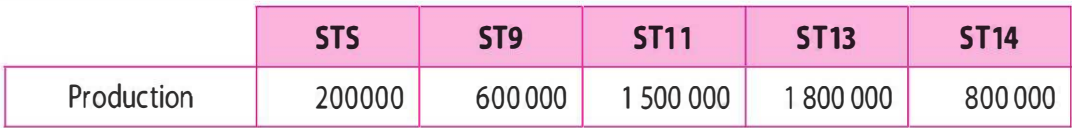

# Prix HT de chacun des composants

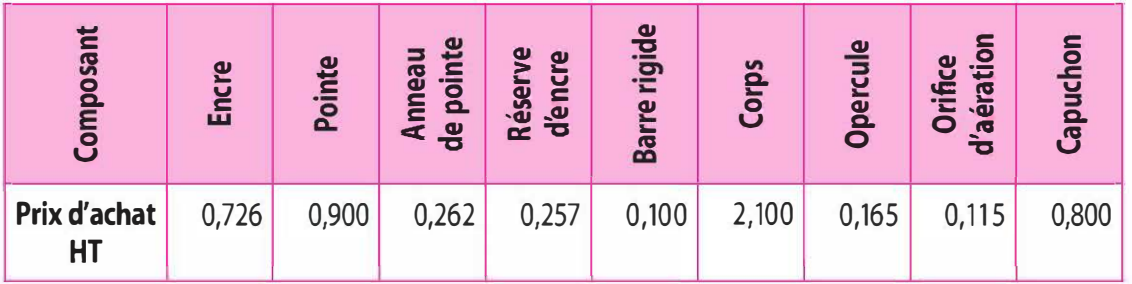

# **Composants communs avec le ST14**

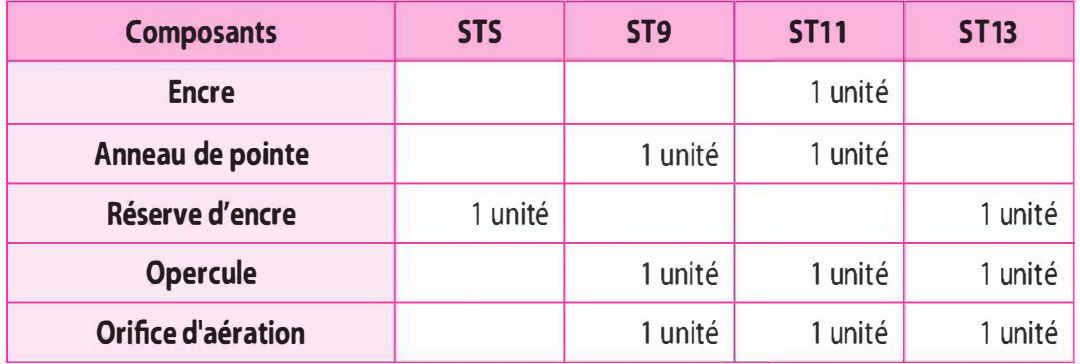

# Fabrication d'un stylo modèle ST14

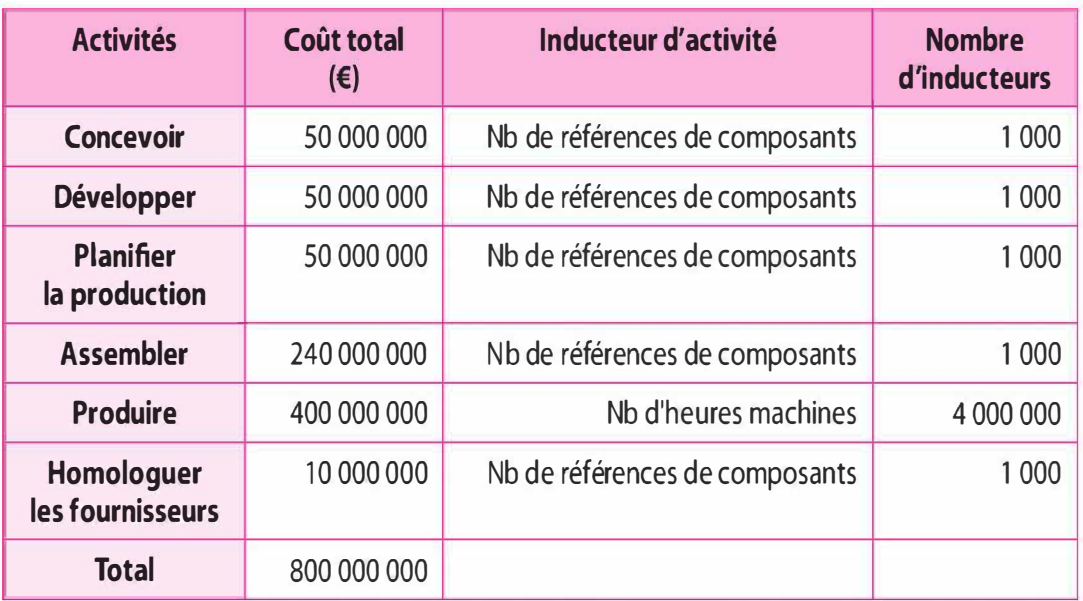

#### Fabrication d'un stylo modèle ST14

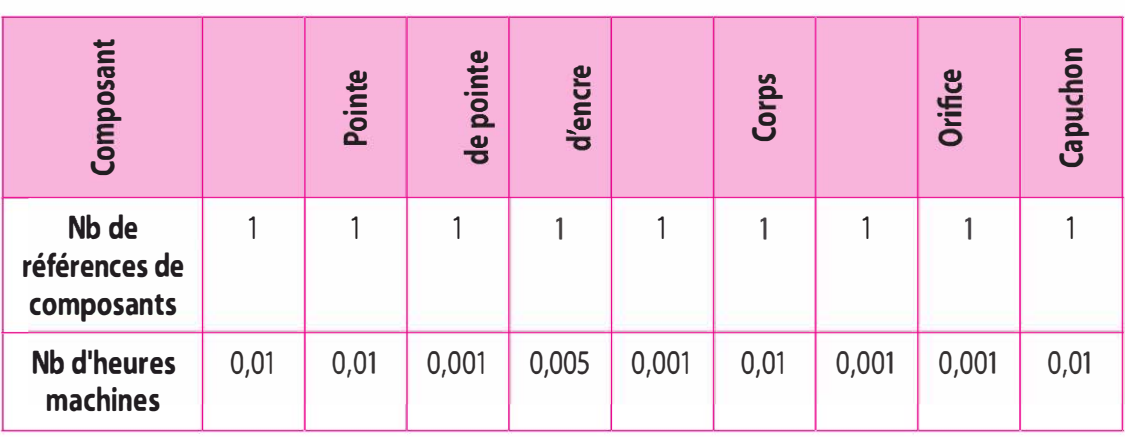

# **Travail à faire**

Déterminez le coût de revient selon la méthode des coûts par activité.

# **SOLUTIONS**

# 7.1 Cas Sud'Tech

# A. Calcul préalable

#### Montant des achats des matières et fournitures consommées par porte-clés fabriqués

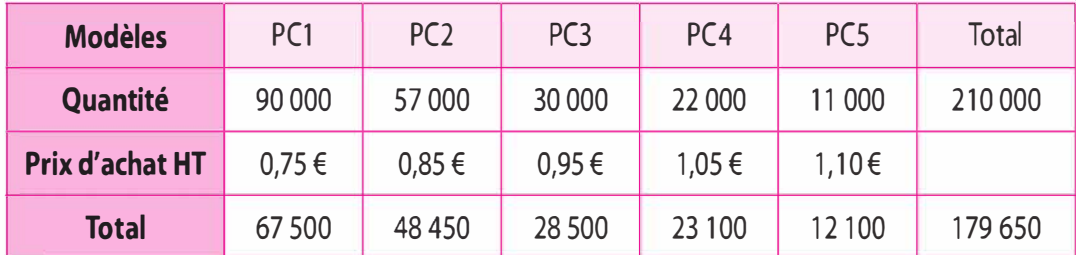

#### **Chiffre d'affaires**

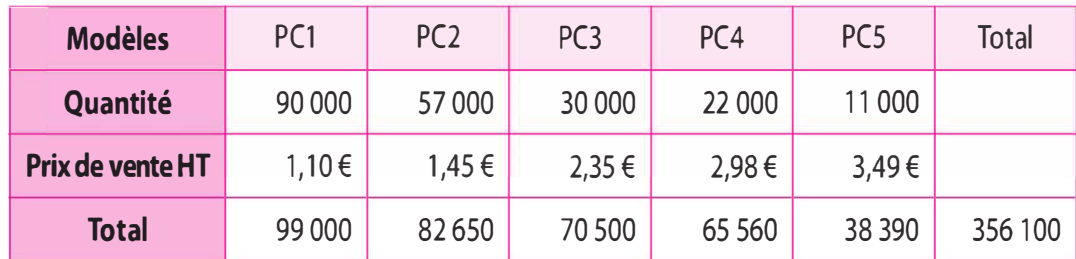

Nombre de références : 3 Nombre de modèles : 5

#### Nombre de lots

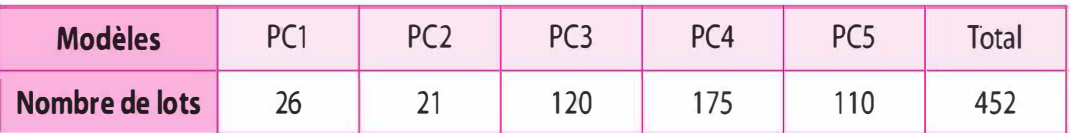

#### Nombre de minutes de découpe

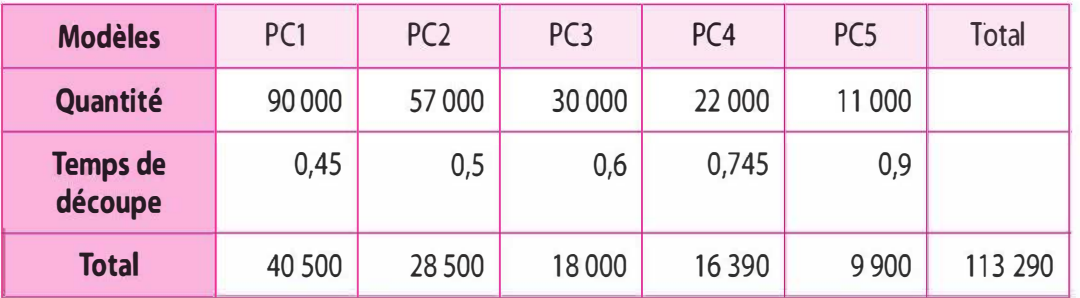

#### Nombre de manipulations

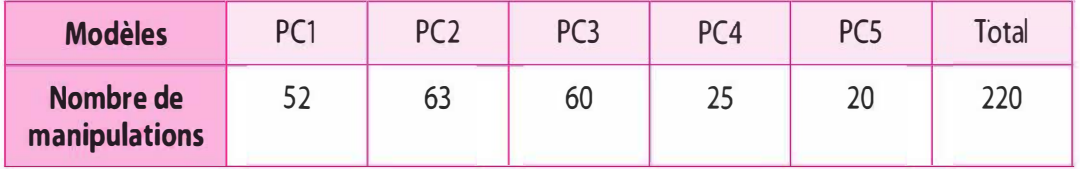

#### Nombre d'expéditions

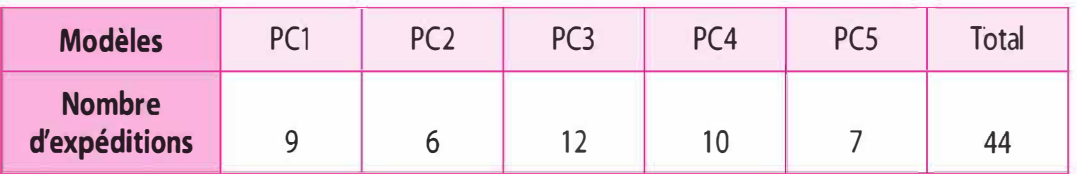

# B. Méthode des centres d'analyse

Traitement des charges indirectes :

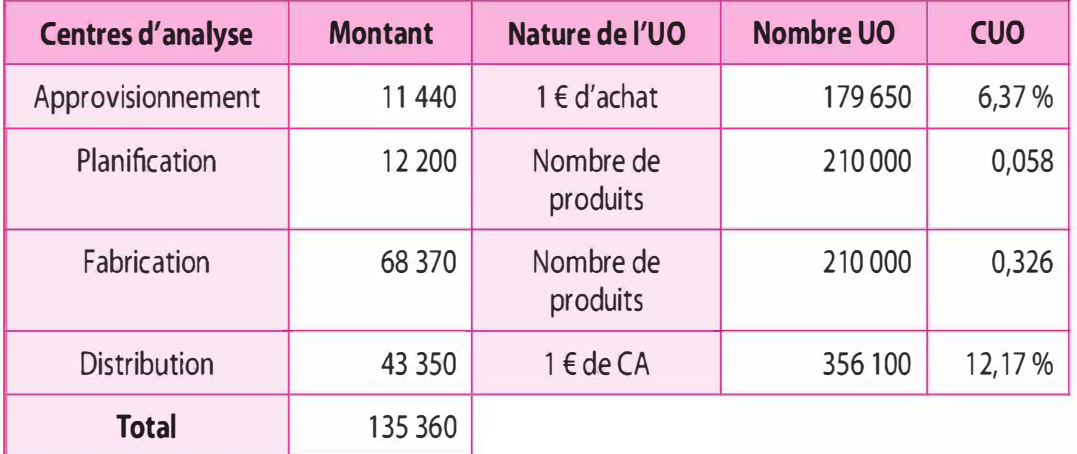

Copyright © 2013 Dunod.<br>Calcul du coût complet méthode des centres d'analyse

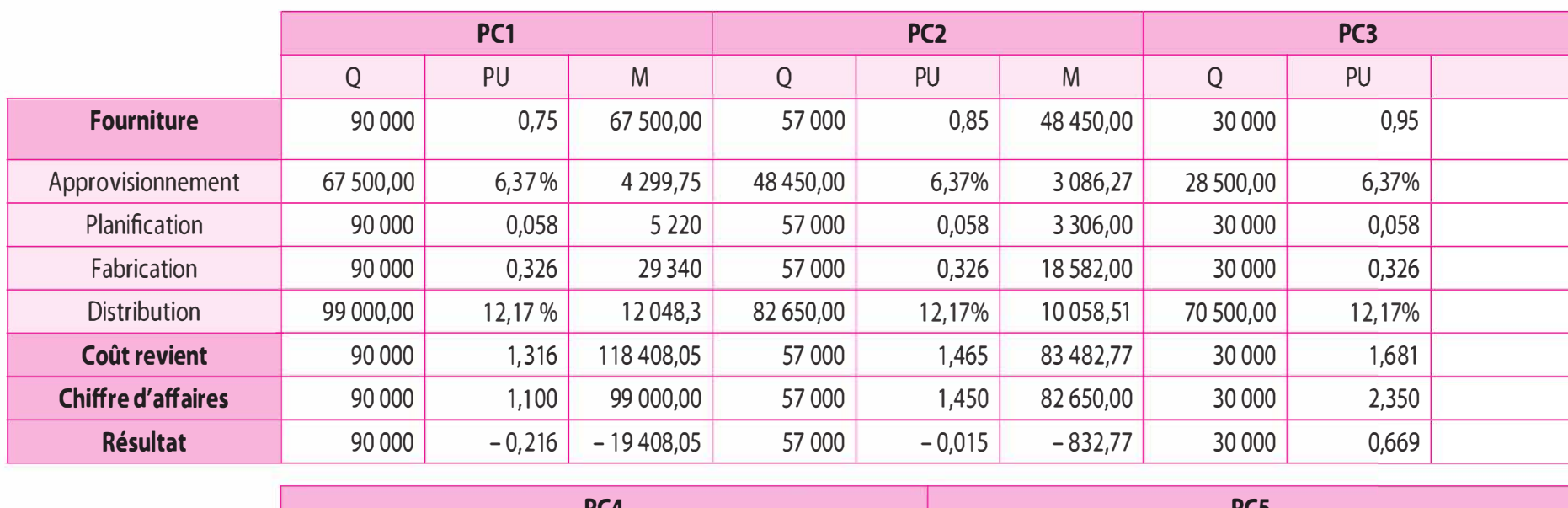

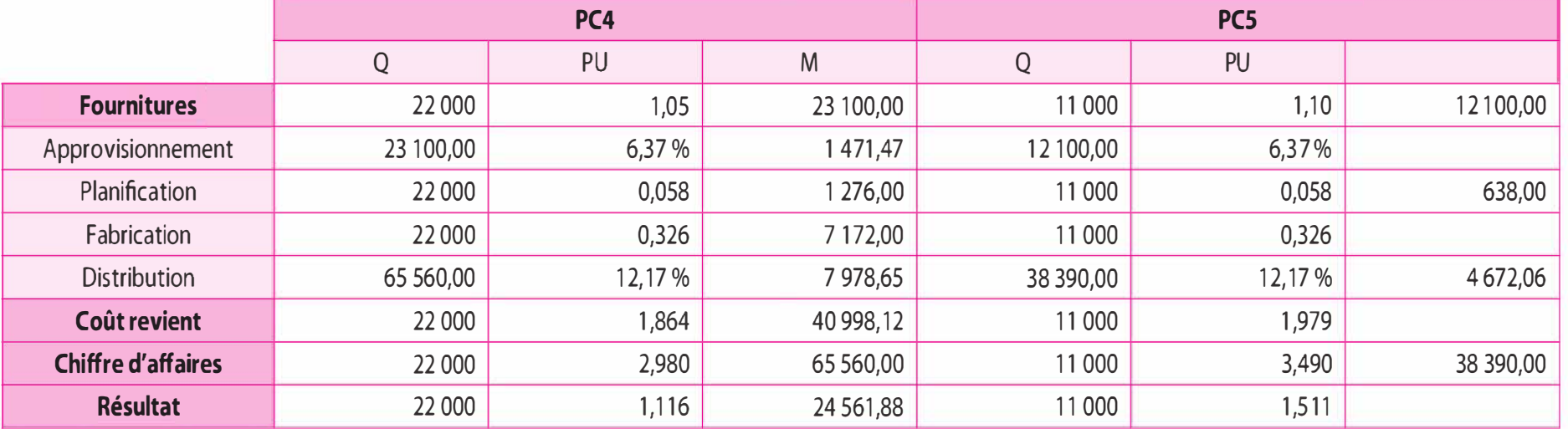

Le résultat global est de 41 028,93 €.

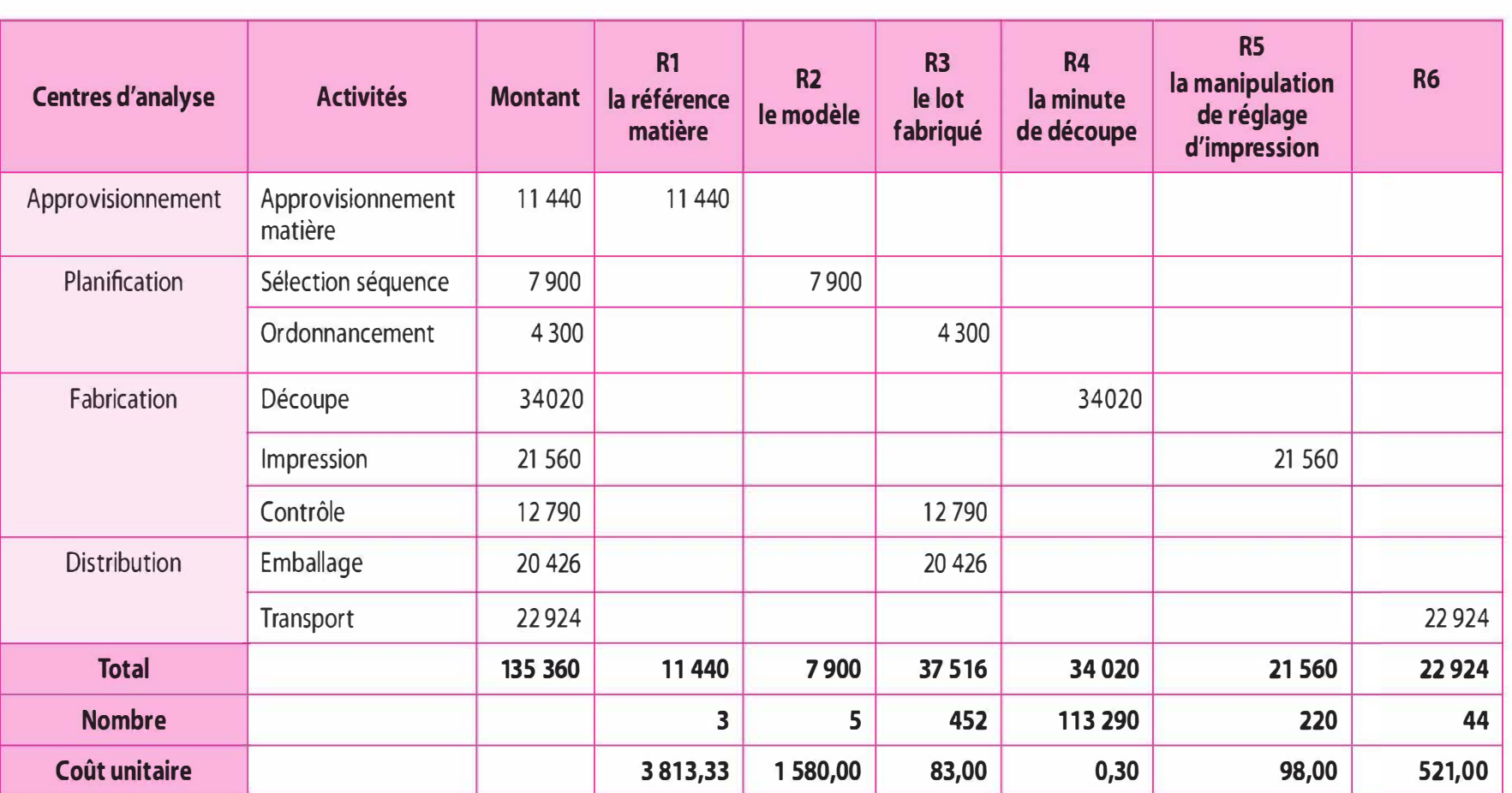

Calcul des inducteurs

# C. Méthode des coûts à base d'activités

184

Copyright © 2013 Dunod.

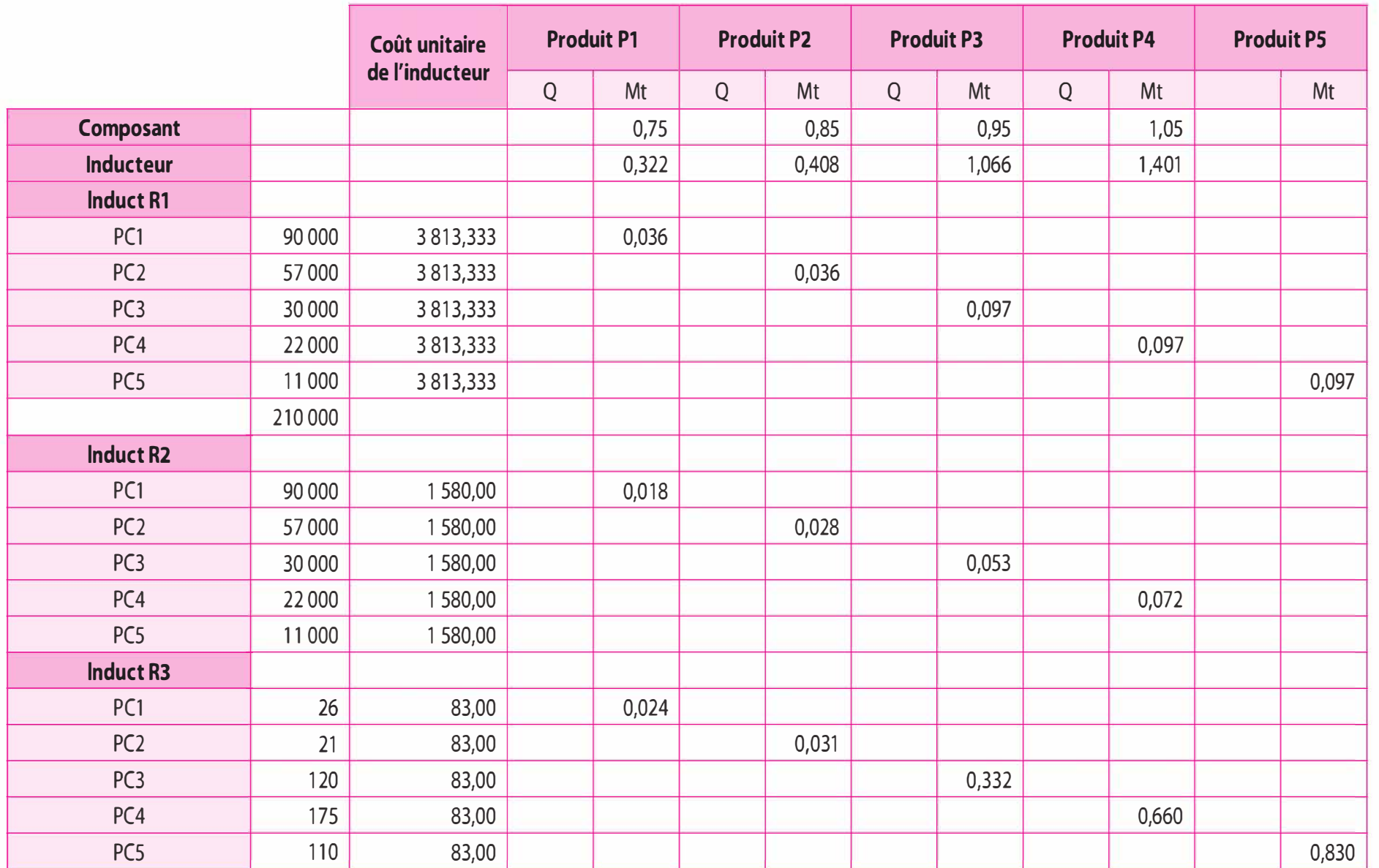

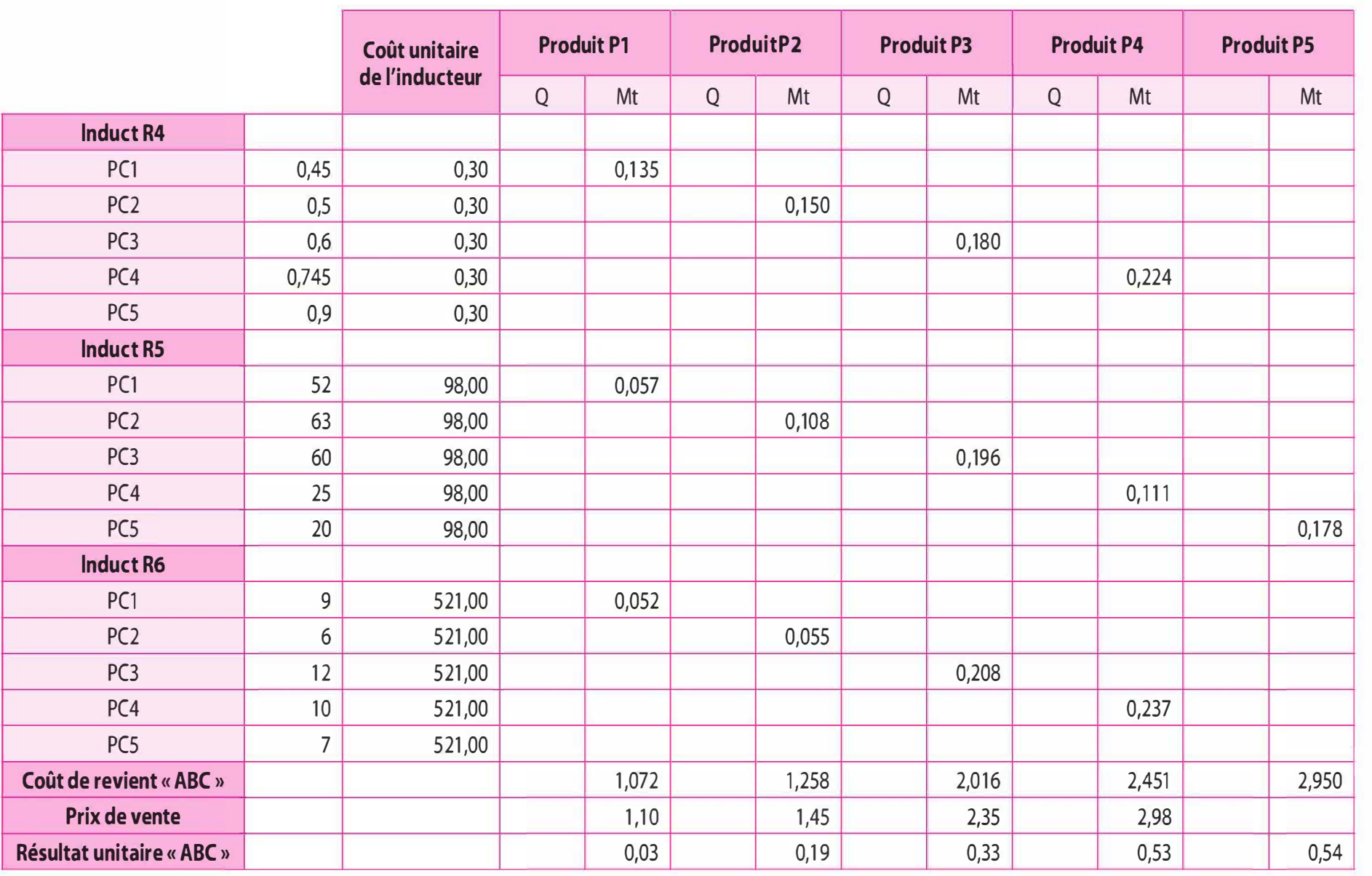

 $\mu$ 

Nous observons que les différents porte-clés génèrent un bénéfice. Si nous comparons le coût de revient « méthode des centres d'analyse » et le coût de revient « ABC ».

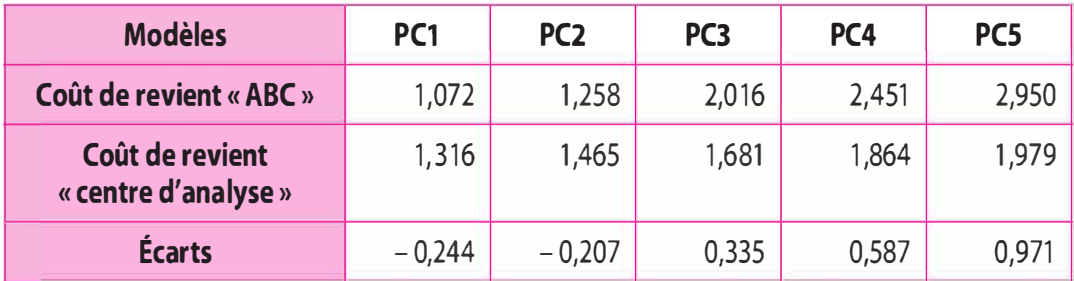

Nous observons une baisse du coût de revient de  $0,244 \text{ } \epsilon$  pour le PC1, par contre pour le PC5 nous avons une augmentation de 0,971€.

#### D. Quelques données explicatives du calcul du coût de revient ABC

> Inducteur Rl : le nombre de référence

Il y a 3 matières. Nous considérons que les deux premières sont utilisées par les 5 porte-clés et la dernière uniquement par le PC4 et PC5 Par exemple pour PCl =  $(3813,333 \times 2)$  / 210 000 = 0,036 Pour PC4 et PC5 =  $(3813,333 \times 2)$  / 210 000 +  $(3813,333 \times 63000)$  $= 0.097$ 

> Inducteur R2 : le nombre de modèle

Pour chaque modèle = 1 580  $\epsilon$ 

Ramené à l'élément de base : le porte-clés. Par exemple pour PCl :  $1580 / 90000 = 0,135 \in$ 

> Inducteur R3 : le nombre de lots Pour un lot =  $83 \text{ } \in$ Par exemple pour PC2 : (83 x 21) / 57 000= 0,031

> Inducteur R4 : la minute de découpe Pour une minute =  $0.30 \text{ } \in$ Par exemple pour PC5 :  $0.30 \times 0.9 = 0.027$ 

> Inducteur R5 : la manipulation Pour une manipulation = 98  $\epsilon$ Par exemple pour PC3 :  $(98 \times 60)$  / 30 000 = 0,196

> Inducteur R6 : l'expédition Pour une expédition = 521  $\epsilon$ Par exemple pour PC2 :  $(521 \times 6)$  / 57 000 = 0,055

# 7 .2 Cas Waterwoman (d'après sujet d'examen)

# A. Calcul des inducteurs

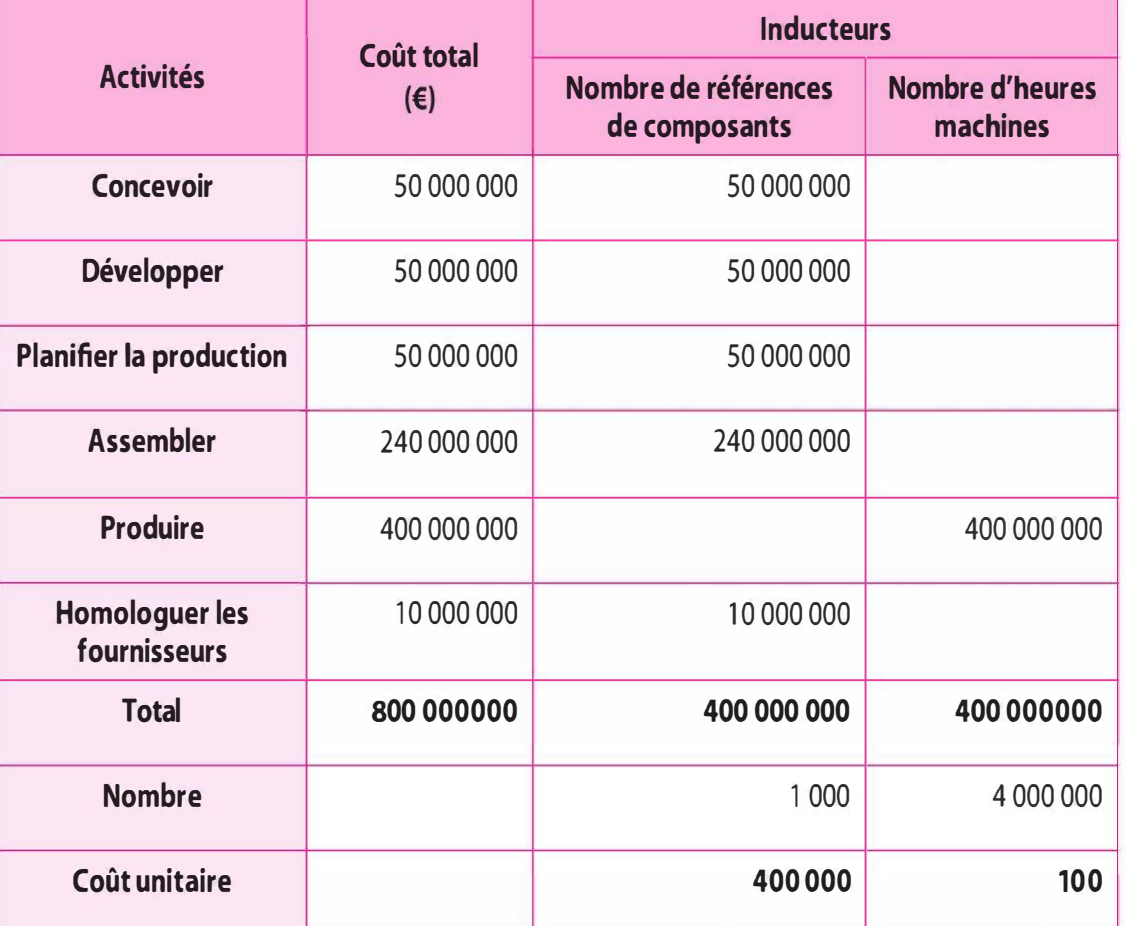

# B. Calcul du coût de revient du stylo ST14

Sur 9 composants il y a 5 composants communs.

Pour chaque référence de composant, le coût de gestion de la référence est de 400 000 €, quelle que soit l'importance en nombre qui compose cette référence.

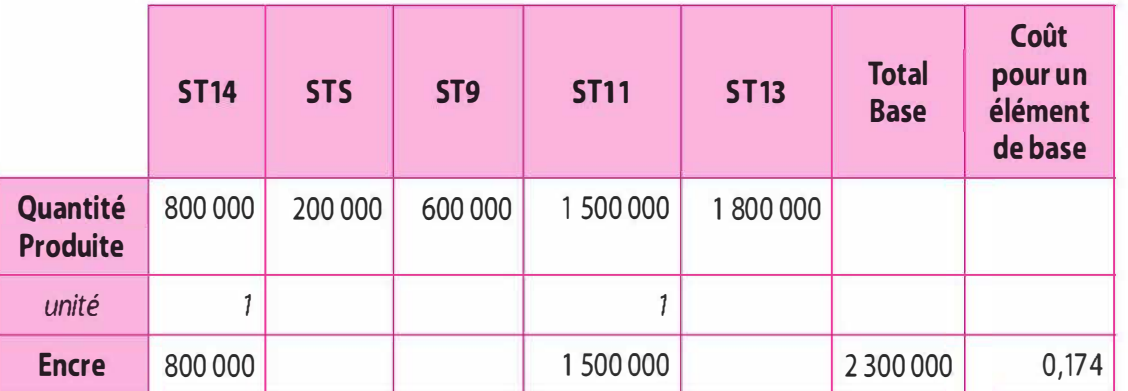

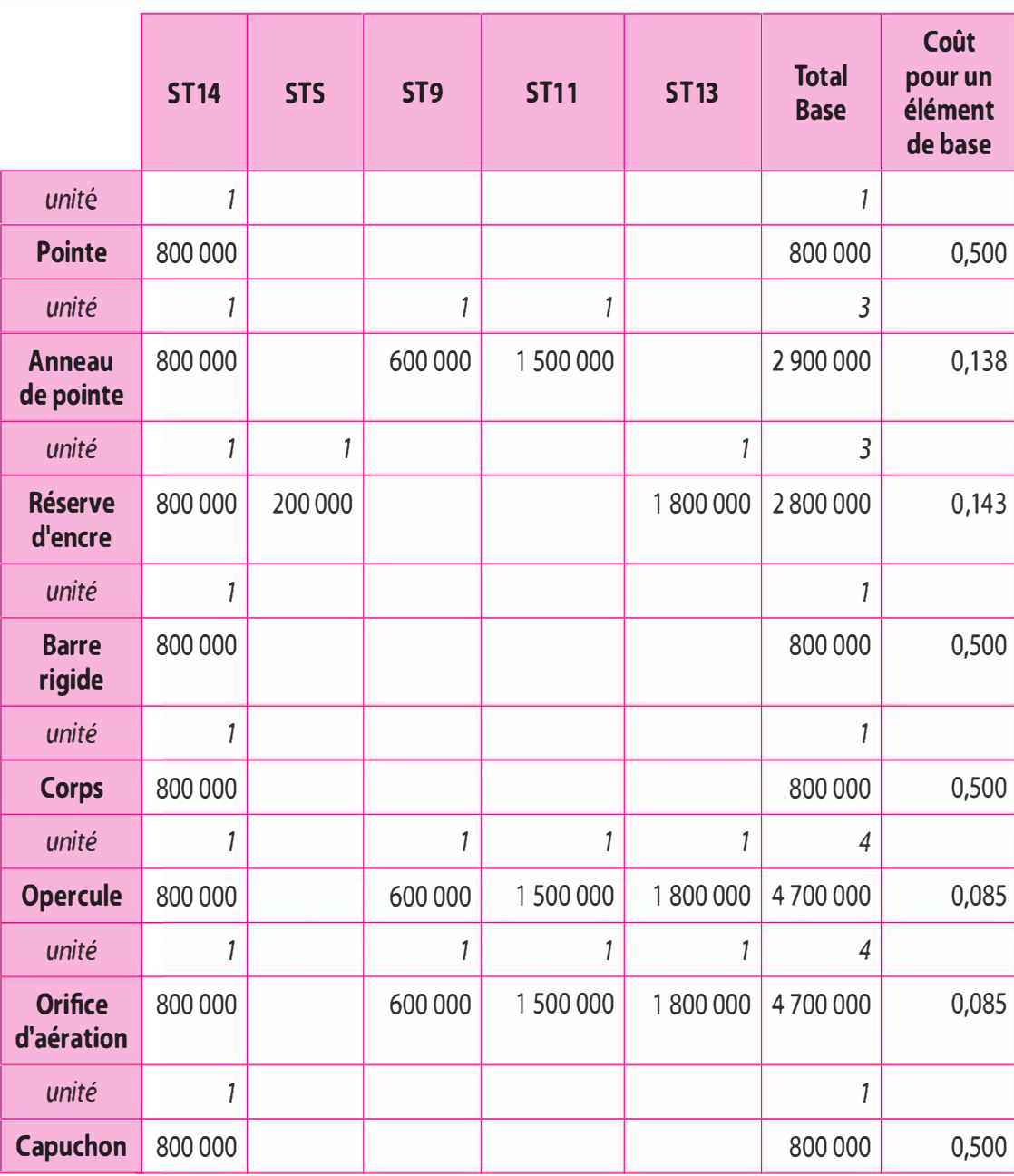

Le coût de l'élément de base « composant » est par exemple pour l'encre 0,174 €. En effet une unité du composant « encre » est utilisée par les stylos ST14 et ST11, soit 2 300 000 stylos (800 000 + 1 500 000). Ainsi le coût de base d'une unité composant « encre » sera : 400 000 / 2 300 000 = 0,174  $\epsilon$ .

Le composant « pointe » n'est utilisé que par le ST14, d'où le coût de base : 400 000 / 800 000 = 0,50 €.

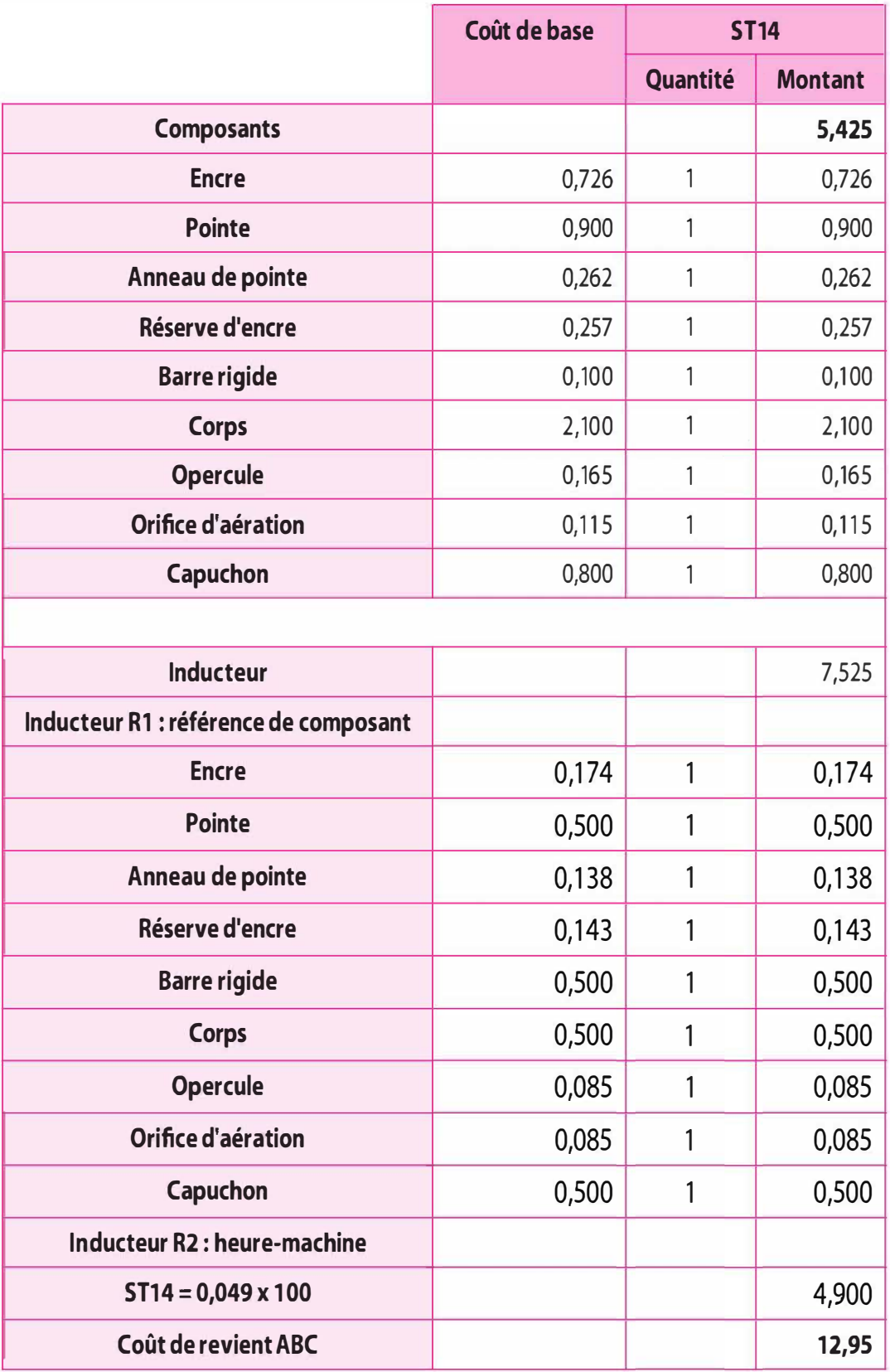

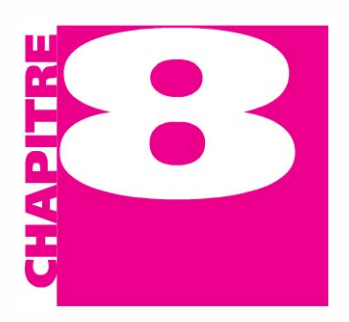

**BJECT** 

**PLAN** 

# La méthode des coûts cibles

- Définir la notion de coût cible ou target costing.
	- Présenter la démarche du coût cible.
	- Décrire les principaux processus d'optimisation des coûts.
- 8.1 Principes et concepts fondamentaux
- 8.2 La méthode du coût cible
	- 8.3 Apports et limites

# **INTRODUCTION**

Inventé chez Toyota en 1965, le coût cible est une méthode qui s'est développée au japon vers les années 1970-1980. Cette méthode est aussi dénommée « coût objectif » (EU).

#### 8.1 **PRINCIPES ET CONCEPTS FONDAMENTAUX**

Cette méthode cherche à déterminer le coût prévisionnel d'un produit lors de son lancement et tout au long de son cycle de vie.

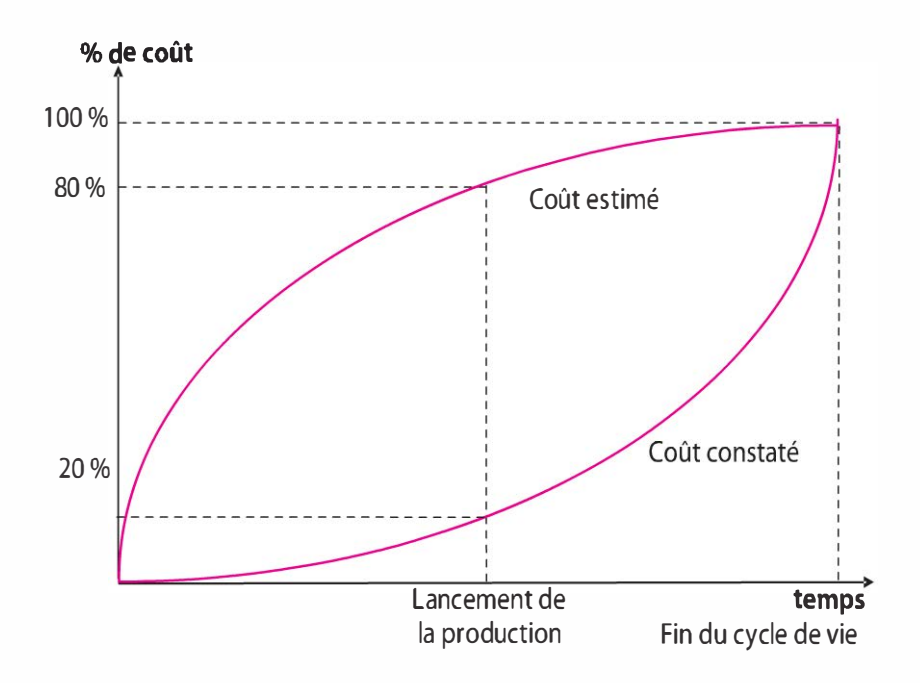

Compte tenu que le cycle de vie des produits est très court, leur profitabilité est de plus en plus dépendante des phases de planification et de conception, 80 % des coûts de revient et 95 % des coûts de production du cycle de vie des produits sont connus lors de la phase de conception.

Quelques auteurs définissent la notion de coût cible, « genka kikaku » en japonais :

- > M. Sakuraï : « Le coût cible est un outil de gestion des coûts permettant de réduire le coût total d'un produit sur l'intégralité du cycle de vie, grâce aux départements de la production, de la recherche et développement, du marketing et de la comptabilité. »
- > R. Cooper : « L'objet du coût cible consiste à identifier le coût de production d'un produit de manière à ce que, une fois vendu, ce dernier génère la marge bénéficiaire souhaitée. »
- > M. Tanaka : « Le coût cible est l'effort réalisé dans les étapes de planification et de développement pour atteindre une cible de coût fixé par le management. Il est utilisé pour résorber la différence entre le coût cible et le coût estimé par une meilleure conception et de meilleures spécifications du produit. Le but ultime est de permettre à un produit d'atteindre des cibles de profit sur toute sa vie marchande. »
- > P. Horvath : « Le coût cible est un instrument de gestion stratégique des coûts capable de relier les produits, les marchés et les ressources sur une base stratégique et de transformer cette information en mesures opérationnelles quantitatives. »
- > Y. Kato : « La méthode du coût cible est un système de gestion stratégique des profits intégrant un programme complet de réduction des coûts par les techniques d'ingénierie de la valeur et la réduction de la diversité en conception et le kaisen cost en production ».

# 8.2 LA MÉTHODE DES COÛTS CIBLES

La mise en œuvre de la méthode nécessite un certain nombre d'étapes.

#### a) La détermination du coût cible

Le coût cible constitue un coût maximal, plafond, à atteindre compte tenu d'une double contrainte :

- > contrainte de marché : le prix cible de vente est fixé par le marché ;
- > contrainte de l'entreprise : la marge souhaitée est induite par la politique de marge de l'entreprise.

La méthode inverse la relation classique de la détermination d'un prix où le prix de vente est la résultante d'un coût auquel est rajoutée une marge.

 $\frac{1}{\sqrt{2}}$ 

#### $Prix$  cible  $-$  Profit cible  $=$  Coût cible

#### Fixation du prix cible

Le prix cible est déterminé en prenant en compte la demande des clients potentiels, l'état de la concurrence, le positionnement du produit. .. Ce prix est établi sur la durée de vie du produit. Il est calculé un prix de vente cible moyen.

Exemple. La société Eukadi Innovation souhaite lancer sur le marché le SllO dont la durée du cycle de vie est de 4 ans. Une étude de marché a permis de déterminer les prévisions suivantes en termes de prix et de quantité.

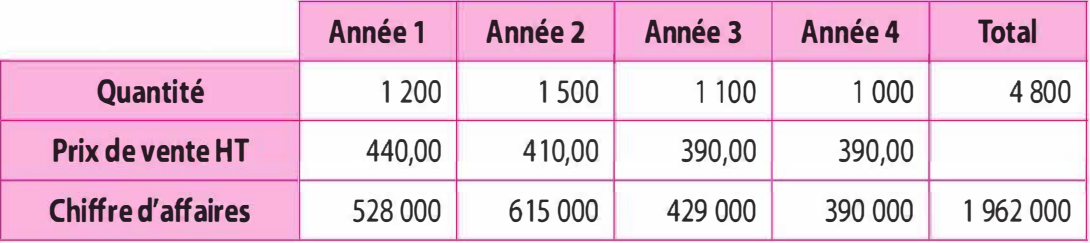

Le prix cible moyen = 1 962 000 / 4 800 = 408,75 €

#### Fixation du profit cible

La fixation du profit cible ou marge cible résulte de la prise en compte du portefeuille d'activité et des options stratégiques développées par l'entreprise. Cette marge cible n'est pas figée, elle est évolutive tout au long du cycle de vie du produit. Ainsi une marge moyenne est calculée.

Exemple. L'entreprise Euskadi Innovation souhaite générer un taux de marge tout au long du cycle de vie du produit :

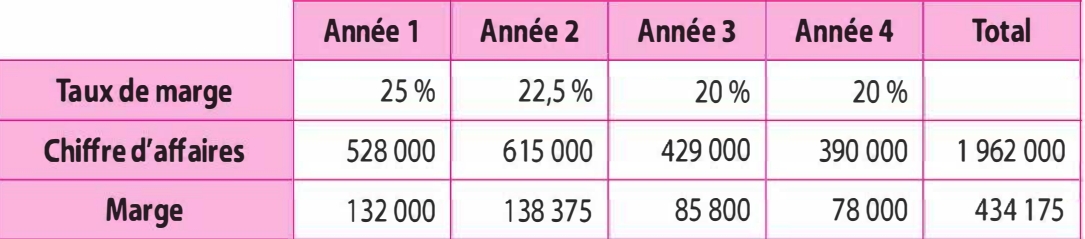

Le profit cible moyen = 434 175 / 4 800 = 90,45 € soit 434 175 / 1 962 000 = 22,13 %

#### Détermination du coût cible

 $C$ oût cible = Prix cible – Profit cible

Si le prix cible et le profit cible représentent des moyennes sur l'ensemble du cycle de vie du produit, le coût cible est relatif à cette période.

Exemple. Le coût cible moyen pour le surf S110 est :  $408.75 - 90.45 = 318.30 \text{ } \in$ 

Le coût cible pour être opérationnel est ensuite décomposé en un ensemble de coûts cibles intermédiaires en fonction des composants et des sous-ensembles du produit.

Cette décomposition peut s'effectuer selon deux méthodes :

L'analyse organique : elle consiste à décomposer le produit en sousensemble compte tenu de la structure physique. Il s'agit de déterminer le coût de chacun de ses composants (ou ensemble de composants). Elle suppose une continuité et une conservation des techniques existantes.

Exemple. La production du surf S110 nécessite un ensemble de composants tels que : un pain de mousse en polyuréthane, de la fibre de verre, du tissu pour la stratification, de la résine époxy, un aileron, des attaches et des éléments de décoration.

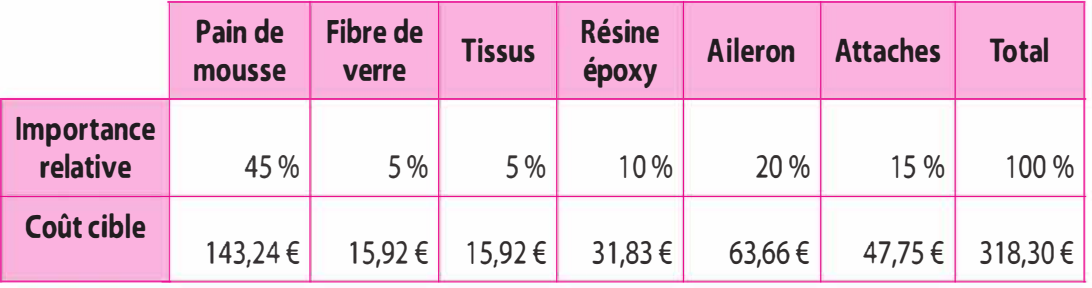

Le poids relatif du composant« Pain de mousse » ne doit pas dépasser 45 % du coût soit en valeur absolue 143,24 €.

L'analyse fonctionnelle : elle consiste à évaluer le coût de chacune de ses fonctions. Chaque fonction représente un besoin du client que le produit doit satisfaire. Les fonctions repérées peuvent être classées en deux catégories, celles qui sont liées à l'usage du produit, à des attributs matériels telles que les fonctions techniques, de celles qui relèvent d'attributs immatériels telles que la marque, l'appartenance à un groupe, le symbole, les fonctions d'estime, etc. Cette méthode relève de l'analyse de la valeur ; les fonctionnalités du produit créent de la valeur pour le client.

Exemple. Les principales fonctionnalités valorisées par les surfeurs : glisse, confort de rame, maniabilité, contrôle et design.

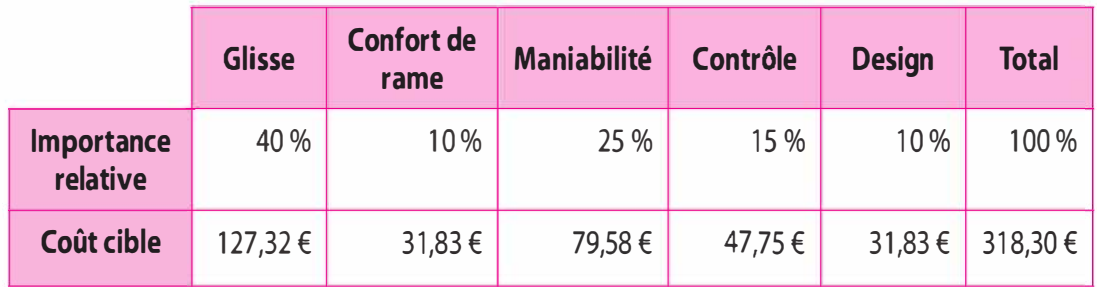

Le poids relatif de la fonction « glisse » ne doit pas dépasser 40 % du coût, soit en valeur absolue 1 27,32 €.

François Meyssonnier<sup>1</sup> présente de manière synthétique la procédure classique de développement des nouveaux produits dans le tableau ci-après :

#### La démarche du target costing

#### 1) Détermination d'un concept commercial porteur de sens et de valeur pour le client (idée)

Il s'agit d'effectuer des études de marché et de définir, à partir des orientations stratégiques de l'entreprise et des positions des concurrents, l'objectif visé en termes de prix de vente et de caractéristiques du produit pour le segment considéré. La responsabilité des hommes du marketing est ici prédominante.

#### 2) Proposition d'un coût cible pour le produit complet en fonction des niveaux d'exigence (projet)

À partir du prix de vente souhaité et en prenant en compte le profit attendu par l'entreprise, on se fixe le coût cible pour le produit dans sa globalité en garantissant les principales fonctionnalités que l'on apporte au client.

#### 3) Détermination des coûts cibles par fonction (conception de base)

C'est toute la phase de travail transversal avec discussion des différentes alternatives en termes de processus, sous-ensembles et prestations. li s'agit de discuter et d'améliorer les propositions des acteurs internes et des partenaires externes de l'entreprise pour satisfaire les fonctions principales et secondaires attendues par le client potentiel. La connaissance des processus et de leurs coûts est essentielle.

<sup>1.</sup> François Meyssonnier, Le Target costing : Un état de l'art,  $22^e$  Congrès Association Francophone de Comptabilité, Metz, 2001.

#### 4) Spécifications de production et fixation des coûts cibles par composants (conception détaillée)

Il s'agit de l'étape cruciale de mise en œuvre des actions dans le détail. On mesure ce que chaque composant apporte dans le processus de création de valeur, et à partir de là on lui assigne un niveau de coût à ne pas dépasser. On passe d'une vision principalement orientée vers le marché à une analyse tournée vers l'élaboration des solutions techniques.

#### 5) Optimisation des coûts sur l'ensemble du cycle de vie du produit (planification du kaizen casting)

Il s'agit de prendre en compte l'ensemble des coûts directs et indirects, présents et sur tout le cycle de vie du produit afin de programmer la mise en œuvre des actions de diminution des coûts. On utilise des « tables de coûts » (cf. Yoshikawa T., lnnes J. et Mitchell F., 1 989) qui permettent d'anticiper ce que le kaizen costing va permettre de réaliser pendant la durée de vie du produit. Et ensuite on met en œuvre cette diminution régulière des coûts pendant toute la phase de fabrication.

Pendant les étapes 2,3 et 4 on a recours à divers outils : principalement l'analyse de la valeur pour cerner les principales fonctionnalités et les objectifs de coûts mais aussi le benchmarking pour s'inspirer des solutions des concurrents les plus performants ou l'ABC pour évaluer les coûts des processus.

# b) La détermination du coût estimé

Le coût estimé doit concerner toute la durée du cycle de vie. Il doit inclure l'ensemble des coûts qui peuvent être déterminés par la conception ou la planification des produits, c'est-à-dire les coûts directs des matières et des composants, mais aussi tous les frais liés à la durée des opérations, à la fréquence du lancement des séries, la taille des lots, la qualité ... Sont exclus les coûts indépendant ou incontrôlable, par exemple les frais d'administration.

Trois types de méthode sont utilisés pour estimer ces coûts : les méthodes paramétriques, les méthodes analogiques et les méthodes analytiques. Ces méthodes sont parfois concurrentes mais complémentaires car elles peuvent s'appliquer aux différents stades du développement du produit ou du service :

> Les méthodes paramétriques établissent une corrélation statistique entre le coût du produit et certains paramètres physiques simples (poids, volume, puissance ... ). Simple et rapide à mettre en œuvre, les méthodes paramétriques fournissent des informations très grossières qui constituent une première estimation lors des phases de pré-étude.

Exemple. Concernant la réalisation du surf SlOO, nous pouvons observer pour les différents surfs produits par Eukadi Innovation une corrélation entre le coût du pain de mousse et la dimension du surf. Cette relation s'établit : coût = 110 + 0,25D. Sachant que le S110 à une dimension de 2,10, le coût du pain de mousse est de  $110 + (0.25 \times 2,10)$ soit 162,50 €.

> Les méthodes analogiques déterminent le coût du nouveau produit à partir de produits existants, de produits « analogues » en effectuant une évaluation des différentes modifications apportées pour la conception de ce nouveau produit. Néanmoins, cette méthode suppose que les nouveaux produits soient comparables d'un point de vue technique au produit existant.

Exemple. L'entreprise Euskadi Innovation réalise le surf S lOO pour un coût total de 450 €. Le S110 se différencie du S100 par rapport à l'aileron et aux attaches. L'aileron a un coût pour le S110 de 49,50  $\epsilon$ alors que pour le S100 il est de 68 €. Les attaches reviennent à 38 € pour le S110, ils ont un coût de 54,50  $\epsilon$  pour le S100. Le coût du surf Sl 10 par calcul différentiel est de 450 - (68 - 49,50) - (54,50 - 38) soit 415 $\epsilon$ .

> Les méthodes analytiques sont fondées sur une analyse technique détaillée du nouveau produit. Cette étude technique contribue à valoriser les coûts des différents éléments qui composent le nouveau produit à partir des informations obtenues de la comptabilité de gestion. La méthode de coût complet « ABC » est pertinente pour évaluer le coût estimé.

#### c) L'ajustement entre le coût estimé et le coût cible

Le coût estimé est généralement supérieur au coût cible. La différence doit être comblée en recherchant toutes les économies de coût possibles, soit par une modification des caractéristiques du produit qui ne modifient pas la valeur perçue par le client selon la démarche de l'analyse de la valeur, soit en améliorant les méthodes d'approvisionnement, de production et de distribution par une démarche de kaisen casting. Par ailleurs, il est considéré que lorsque le coût estimé est supérieur de l'ordre de 20 % par rapport au coût cible, le coût estimé peut tendre vers le coût cible par les améliorations évoquées ci-dessus.

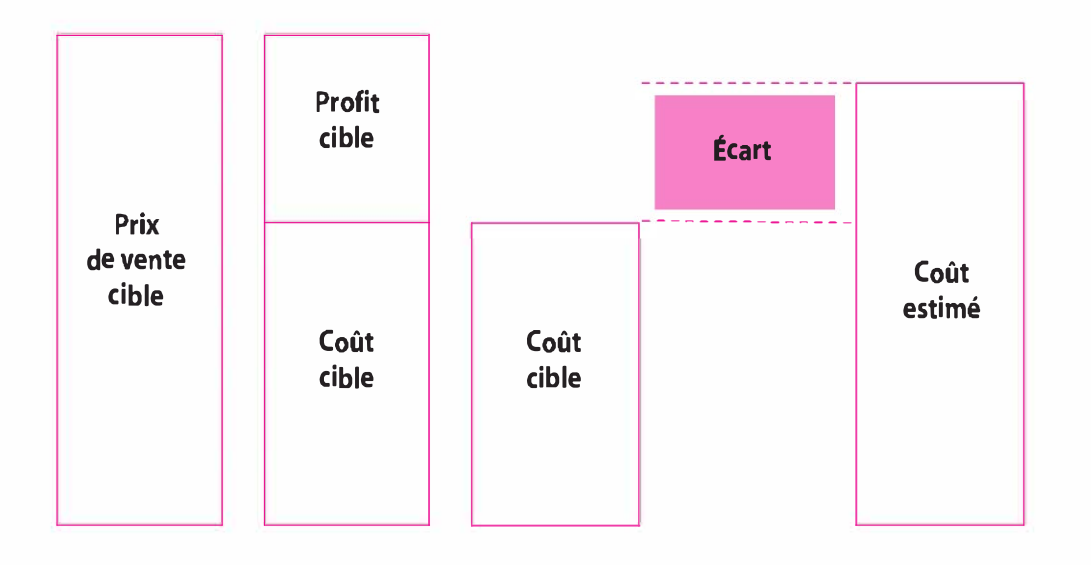

Exemple. L'entreprise Euskadi Innovation effectue, pour la fabrication du S110, une comparaison entre le coût cible intermédiaire par composant et le coût estimé.

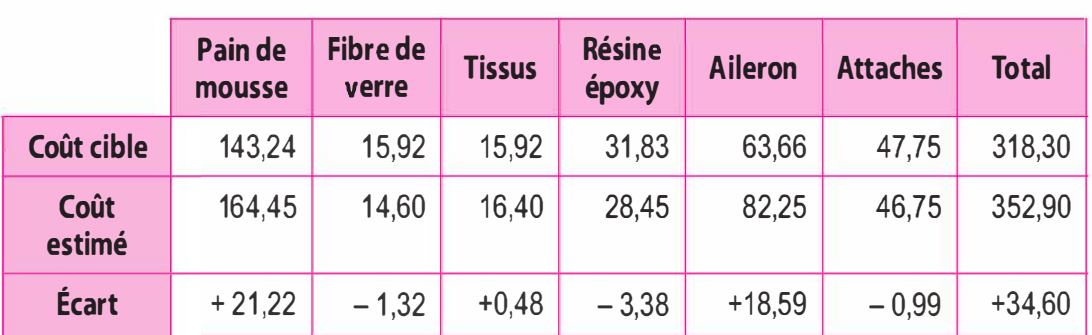

Nous observons que le coût estimé est supérieur au coût cible. l'écart est de 34,60 € soit 10,87 % au-dessus du coût cible. li convient de repérer quels sont les composants sur lesquels il convient d'opérer une réduction afin de tendre vers le coût cible. li s'agit du« pain de mousse » et de « l'aileron ».

#### La réduction de l'écart entre coût estimé et coût cible par l'analyse de la valeur

L'analyse de la valeur est une méthode centrée sur le client. Elle a été développée dans les années (19)50 par l'ingénieur américain L. Miles chez Général Electric et fut introduite en France dans les années 1960. Cette méthode a pour objectif d'augmenter la valeur perçue par le client tout en recherchant des économies de coûts. Pour ce faire, il convient d'analyser les différentes fonctionnalités offertes par un produit, de supprimer les fonctionnalités inutiles et d'améliorer, voire de développer celles qui paraissent essentielles à la création de valeur pour le client.

#### La réduction continue des coûts ou les kaisen cost

Le Kaizen est une approche d'origine japonaise où « Kai » et « Zen » peuvent être traduit respectivement par « changement » et « bon ». N. Nguyen<sup>1</sup>, définit le *kaizen* comme un « ensemble d'activités continues, appliquées à la grandeur de l'organisation et accomplies par les employés, dans le but d'améliorer graduellement le rendement des processus et de l'organisation tout entière. ». Ainsi, la démarche « kaisen casting » permet de réduire continuellement les coûts par une recherche permanente d'amélioration des processus, qu'ils s'agissent des processus d'approvisionnement, de production, de distribution...

# 8.3 APPORTS ET LIMITES

#### Apports

- > La méthode des coûts cibles permet de proposer une démarche de réduction des coûts de production.
- > La méthode est tournée vers le client. Le coût cible est déterminé à partir du prix de vente cible défini par le marché.
- > Elle privilégie toutes les fonctionnalités du produit qui créent de la valeur pour le client.
- > La méthode favorise les négociations avec les fournisseurs afin d'une part de réduire les coûts d'achat des matières et composants et d'autre d'accroître la qualité.

#### Limites

- > La méthode peut entraîner, par une recherche de prix les plus bas, une banalisation des produits .
- > Les différents départements, plus particulièrement ceux de marketing, de recherche et de production, doivent coopérer en permanence afin d'optimiser les coûts.

<sup>1.</sup> N. Nguyen, Gestion de la qualité, Cheneliére Education, Québec, 2006.

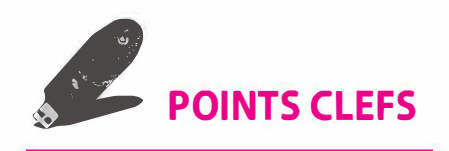

- > Le coût cible est un coût maximum à atteindre.
- > La détermination du coût cible prend en compte le produit sur toute sa durée de vie.
- > Le coût estimé est généralement supérieur au coût cible. L'écart constaté doit être comblé, soit par une modification des caractéristiques du produit selon la démarche de l'analyse de la valeur, soit par une réduction continue des coûts par une démarche de kaisen cost.

#### **EXERCICES**

#### 1. Cas Waterwoman (d'après sujet d'examen)

La société Waterwoman produit des stylos. Elle produit environ une centaine de modèles différents dans une gamme de prix de  $2 \notin \hat{a}$  60  $\in$ . Chaque année, elle renouvelle un quart de ses produits. En effet, chaque modèle créé a une durée de vie de quatre ans, la concurrence, les désirs des clients l'obligeant à trouver de nouveaux modèles, à innover.

En janvier N, avec l'appui de la direction générale, une équipe « projet » ou « task force » est réunie autour du bureau d'études afin de travailler sur la conception d'un nouveau stylo marqueur : le « ST14 ». Dans un premier temps, ce groupe a défini les principales fonctions et qualités attendues par les clients.

La « task force » distingue deux groupes de fonctions : les fonctions mécaniques, directement liées à la performance techniques du stylo, et les fonctions de confort, liées aux demandes plus subjectives de futurs utilisateurs.

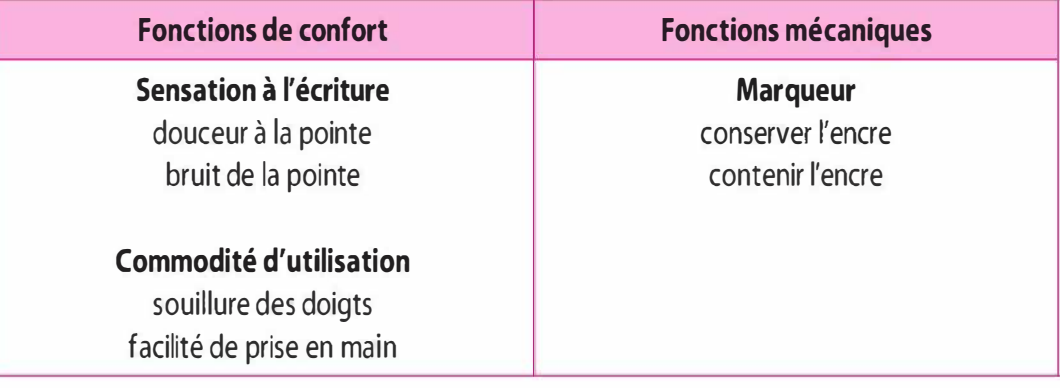

Après avoir établi un questionnaire, la société a effectué un sondage auprès de 1 200 utilisateurs ciblés permettant de déterminer l'importance de chacune des fonctions dans la valeur totale du produit. Cette étude a été réalisée en mai N.

Le bureau d'études, qui connaît la contribution objective de chaque composant pour satisfaire ces fonctions, a pu ainsi déterminer le poids des composants dans les deux grands groupes « mécanique »  $et \times \text{confort} \times$ .

Le bureau d'études établit le coût cible de chaque composant en effectuant la somme pondérée de leur contribution aux fonctions mécanique et de confort (respectivement 2/5<sup>e</sup> et 3/5<sup>e</sup> de la valeur totale du produit).

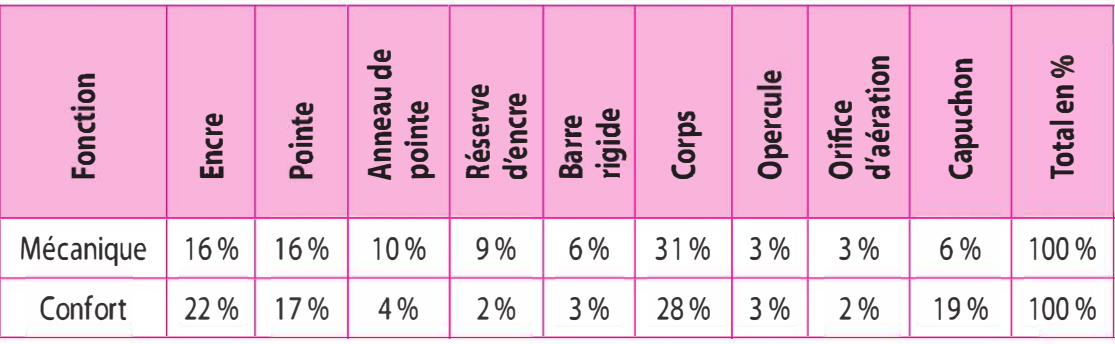

Ce stylo serait lancé en  $N + 1$ . L'étude de marché a montré que pour ce premier exercice, le prix de vente HT pourrait être fixé à 19  $\epsilon$ . En  $N + 2$ , l'effet de nouveauté s'estompant, le prix de vente devrait être ramené à 16  $\epsilon$  puis à 15  $\epsilon$  en N + 3 et N + 4.

Les prévisions de ventes portent sur 800 000 articles en  $N + 1$ , 1 250 000 articles en N + 2, 1 400 000 articles en N + 3 et 900 000 articles en  $N + 4$ .

L'entreprise Waterwoman a un objectif de marge de 40 % pour le premier exercice, 25 % en N + 2, puis 20 % en N + 3 et N + 4.

Ce stylo présente une innovation par rapport à la gamme existante.

Néanmoins, le bureau d'étude a pu déterminer un coût estimé pour chacune des composantes de nouveau stylo. Ces coûts, comme les coûts cibles, doivent couvrir toute la durée du cycle du produit.

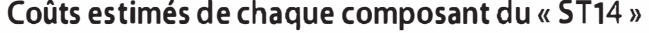

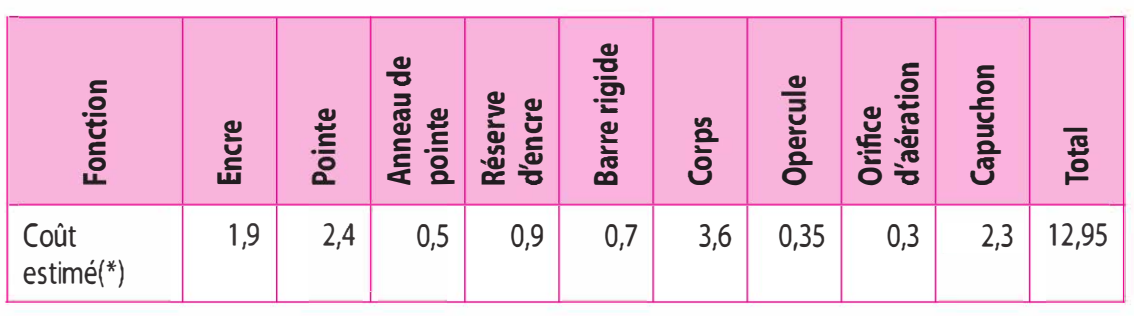

(\*) Charges indirectes incluses

#### Travail à faire

1 Déterminer la marge sur coût variable prévisionnelle pour chacune des quatre années.

2 Déterminer le prix de vente unitaire moyen sur la période ainsi que le taux de marge moyen et la marge unitaire sur la période.

3 Définisser et calculer le coût cible

Actuellement, la société Waterwoman produit un stylo marqueur : le « ST 13 ». Celui-ci propose un capuchon relativement satisfaisant pour les clients, à condition de diminuer le prix de vente de 0,30 €.

Ce capuchon a un coût estimé de 1,70  $\epsilon$  et pourrait très bien équiper  $le \times ST14$  ».

4 Calculer le coût cible par composant et comparer avec le coût estimé.

S Quelle serait l'incidence de la modification envisagée sur le coût cible ?

6 Par quels autres moyens l'entreprise Waterwoman peut-elle rapprocher le coût cible et le coût estimé ?

# 8.2 Cas Montpellier Technologie (d'après sujet d'examen)

Filiale d'un grand groupe européen, l'entreprise Montpellier Technologie est une société de fabrication et de commercialisation de produits électroménagers, essentiellement des téléviseurs et des réfrigérateurs. Ses produits sont distribués en France par un vaste réseau de distributeurs indépendants, des franchises et par toutes les grandes surfaces. D'autre part, Montpellier Technologie exporte 30 % de sa production. Cette entreprise en forte croissance dispose de deux sites de production, l'un à Montpellier et l'autre à Perpignan.

La société Montpellier Technologie, créée en 1982, connaît une forte croissance, d'autant plus importante que le marché est demandeur de produits de haute technologie. Le taux de TVA est le taux normal de 19.6  $%$ .

Disposant d'une étude marketing concernant les réfrigérateurs, le contrôleur de gestion décide de compléter son étude du modèle New Frez par la démarche qualité et la technique du coût cible. Il s'appuiera sur une analyse de la nomenclature du modèle New Frez réalisée par le service technique.

#### Travail à faire

À partir des données de l'annexe 1 :

1 Déterminer le coût cible pour le modèle New Frez et sa ventilation en coût direct et en coût indirect.

2 Décomposer, dans un tableau à double entrée, le coût estimé du modèle New Frez par fonction (étude limitée aux composants). Faites apparaître la part, en pourcentage, du coût estimé consacrée à chaque fonction. **203**<br> **2020**<br> **2020** 

3 Déterminer le coût cible direct des composants du modèle New Frez. Ventiler ce coût par fonction et le comparer au coût estimé, ventilé par fonction.

4 Conclure quant aux pistes possibles d'amélioration du coût estimé.

À partir des données de l'annexe 2:

5 Recalculer le coût estimé des composants en prenant en considération les modifications proposées.

6 Conclure en envisageant d'autres pistes d'amélioration du coût de production.

7 Déterminer l'écart entre le coût cible indirect et le coût estimé indirect.

8 Calculer, au niveau des charges indirectes, les coûts et les gains supplémentaires induits par les nouveaux investissements et emplois envisagés.

9 Déterminer le coût estimé total, compte tenu des améliorations des composantes et des charges indirectes ; en déduire l'écart total subsistant (par rapport au coût cible). Conclure.

# Annexe 1 - Éléments d'étude du coût cible

Les prévisions de ventes du modèle New Frez sont établies sur la base d'un prix de vente HT maximum de 900 €.

L'étude du coût moyen sur la période fait apparaître un coût de revient de l'ordre de 770 € .

L'entreprise Montpellier Technologie considère que le résultat net est insuffisant et se fixe une marge cible moyenne de 20 %.

Le coût cible devrait être ventilé de la manière suivante :

- Coût direct : environ 70 %.
- Coût indirect : environ 30 %.

L'étude des coûts prévisionnels moyens sur les 5 années du projet donne les résultats suivants :

• Main-d'œuvre directe et autres charges directes hors composants : 290,50 €. On considère qu'aucune réduction de ce coût n'est possible.

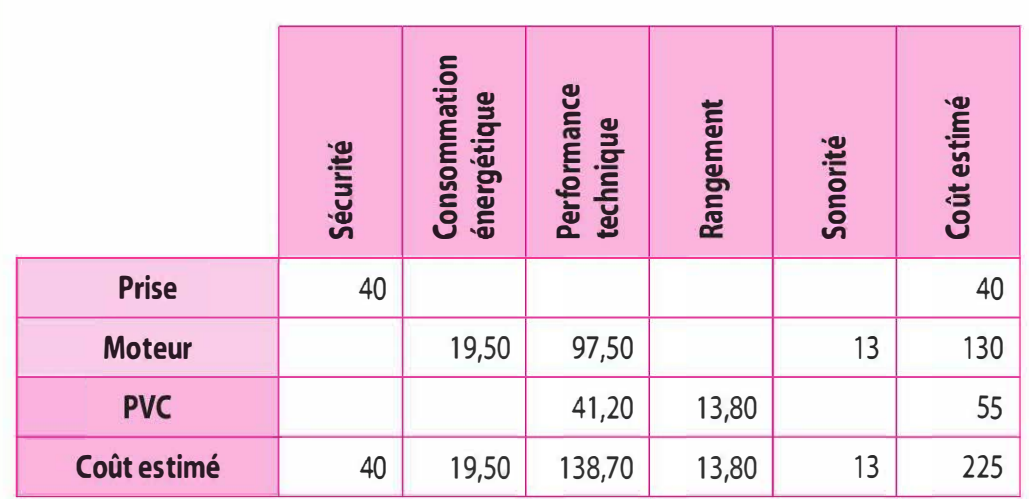

# • Étude de la nomenclature du modèle New Frez (composants)

# Coût indirect estimé d'un réfrigérateur modèle New Frez

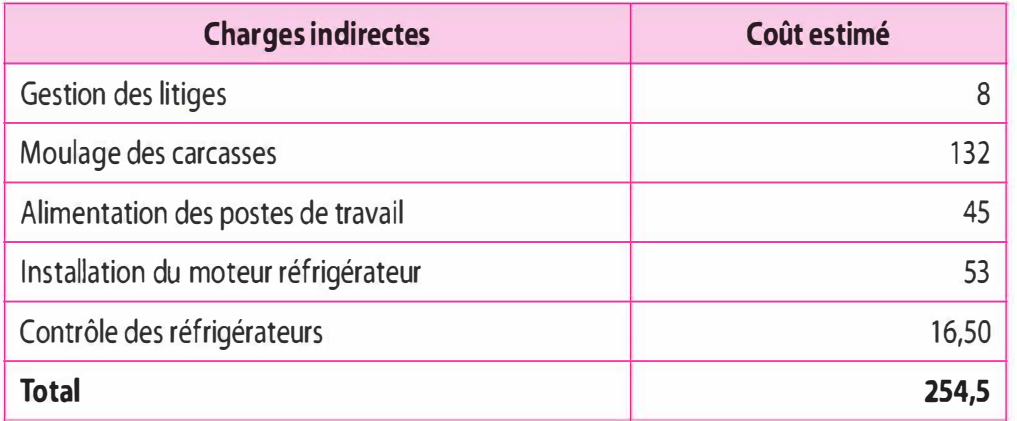

# Extrait de l'étude marketing (composants)

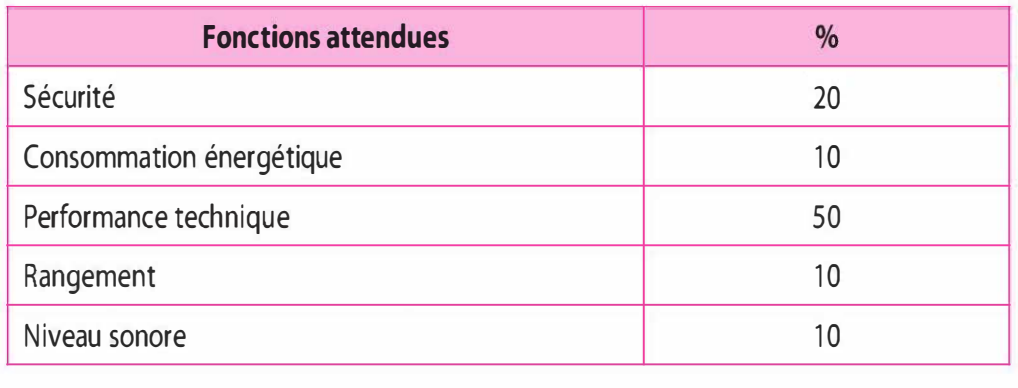

# p Annexe 2 - Améliorations du coût estimé

#### Améliorations possibles au niveau des composants

Une étude a montré qu'il est possible d'apporter plusieurs améliorations au modèle New Frez. En effet certaines fonctions sont sur estimées alors que d'autres, au contraire, sont sous estimées. Les modifications qui peuvent être apportées pour mieux répondre aux attentes des clients généreront les changements de coûts suivants :

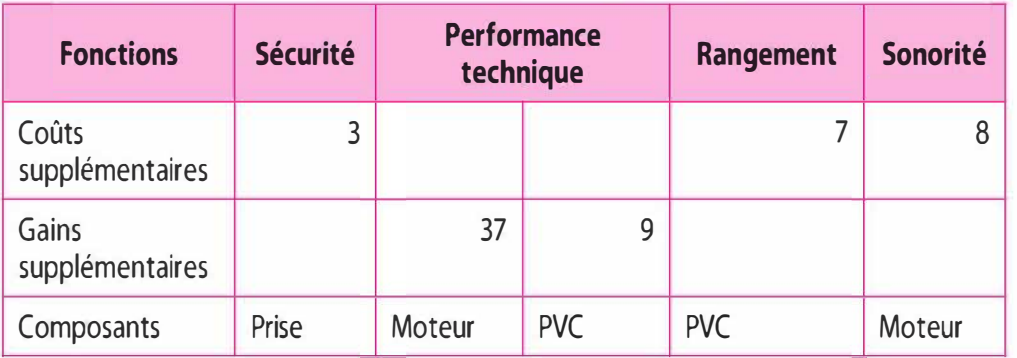

#### Améliorations possibles au niveau des charges indirectes

Considérant les améliorations apportées aux coûts des composants insuffisantes, le contrôleur de gestion, en collaboration avec le service technique, décide de faire une étude plus approfondie sur les charges indirectes générées par les activités permettant la production et la distribution des réfrigérateurs. Les résultats de cette étude sont présentés ci-dessous.

#### > Modifications proposées

Une nouvelle organisation des approvisionnements par la mise en place de la reconnaissance magnétique des lots de composants livrés dans les conteneurs :

- Coût HT de l'investissement : 23 000  $\epsilon$ .
- Acquisition d'un nouveau robot permettant une automatisation de l'activité d'installation des moteurs. Coût HT de l'investissement : 52 000 €.
- Embauche d'un nouveau chargé de clientèle pour l'amélioration de la relation client et la réduction des litiges. Salaire et charges sociales pour un niveau de production normale annuelle de 4 000 unités : 16 560 €.

> La durée d'amortissement des nouveaux équipements est estimée à 5 ans, leur valeur résiduelle est négligeable. Ces améliorations permettraient les gains suivants :

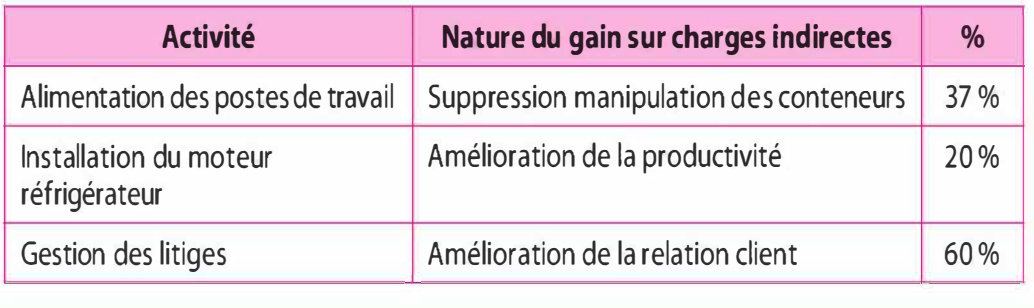

# SOLUTIONS

#### 8.1 Cas Waterwoman

1 Déterminer la marge sur coûts variables prévisionnelle pour chaque année

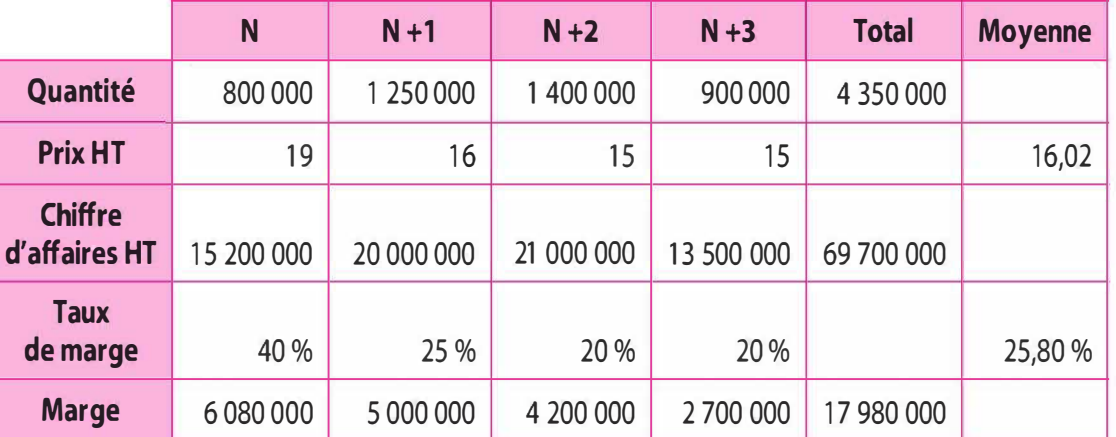

#### 2 Déterminer le prix de vente unitaire moyen, le taux de marge et la marge unitaire

- Le prix cible unitaire moyen : 69 700 000 / 4 350 000 = 16,02  $\epsilon$ .
- Le taux de marge moyen : 17 980 000 / 69 700 000 = 25,80 %.
- La marge unitaire : 17 980 000 / 4 350 000 = 4,13  $\epsilon$ .

#### 3 Déterminer le coût cible

 $Co$ ût cible = Prix cible moyen – Marge cible moyenne

Le coût cible est un coût maximal déterminé compte tenu de la contrainte de marché : le prix cible, et de la contrainte de l'entreprise : la marge cible. Prix cible :  $16,02 \in$ 

Marge cible :  $4,13 \in$ 

Ainsi le coût cible = 16,02 - 4,13 = 11,89 €

Si nous comparons le coût cible calculé ci-dessus et le coût estimé du ST14, nous observons un différentiel qu'il conviendra de résorber.

Coût estimé : 12,95  $\epsilon$ 

Coût cible : 11,89  $\epsilon$ 

Cet écart :  $\Delta = 12.95 - 11.89 = 1.06$  €

Nous observons que le coût estimé est supérieur de  $1,06 \text{ } \in$  du coût cible, coût maximal possible. Nous devons mener une analyse sur le produit afin de réduire cet écart. Cet écart représente 8,92 % du coût cible.

# 4 Calculer le coût cible par composant

Nous avons observé entre le coût cible global et le coût estimé global de 1,06  $\epsilon$ . Il convient de mener une analyse plus fine en décomposant chacun de coût en coûts intermédiaires.

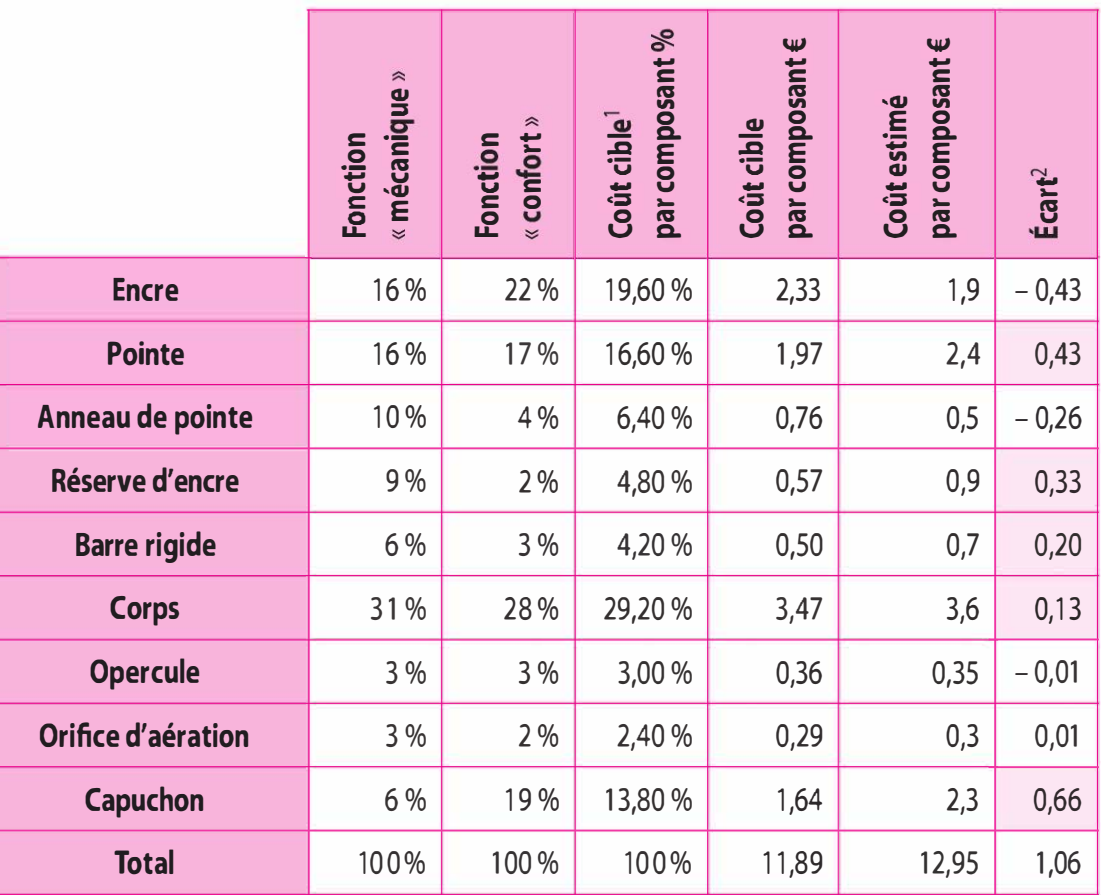

1. Le coût cible par composant exprimé en % est égal à (fonction « mécanique »  $\times$  2 / 5) + (fonction « confort »  $\times$  3 / 5) Par exemple pour l'encre :  $(16 % \times 2 / 5) + (22 % \times 3 / 5) = 19,6 %$ 

Par exemple pour la pointe:  $(16 % \times 2 / 5) + (17 % \times 3 / 5) = 16,60%$ 

2. Lorsque nous comparons pour chaque coût intermédiaire le coût cible et le coût estimé, nous observons un écart. Ainsi, pour la pointe, nous observons que le coût estimé est supérieur au coût cible de 0,43 €. Pour la compréhension de notre tableau, lorsque l'écart est positif, il traduit que le coût estimé est supérieur au coût cible et qu'il conviendra de le réduire pour tendre vers le coût cible.

Le bureau d'étude a apprécié auprès de 1 200 utilisateurs potentiels la contribution objective de chaque composant pour satisfaire les fonctions « Confort » et « Mécanique ». Nous devons établir le coût cible par composant afin de le comparer au coût estimé par composant. Pour ce faire, le bureau d'étude nous indique qu'il procède respectivement à une pondération de 2/5 pour la fonction « Mécanique » et 3/5 pour la fonction « Confort ». Par la suite nous procédons à la comparaison entre coût cible par composant  $(\epsilon)$  et coût estimé par composant  $(\epsilon)$  afin d'apprécier s'il existe un écart pour chaque composant.

#### 5 Calculer l'incidence de la modification envisagée sur le coût cible

Le bureau d'étude propose de modifier le ST14 en proposant de remplacer le capuchon par celui du ST13. Ce capuchon est relativement satisfaisant pour les clients, à condition de diminuer le prix de vente de  $0.30 \text{ } \in$ .

Nouveau prix cible :  $16,02 - 0,30 = 15,72 \in$ 

Compte tenu que la société souhaite conserver un taux de marge de 25,80 %, la nouvelle marge cible sera de 15,72 × 25,80 % = 4,06 €.

Le nouveau coût cible :  $15.72 - 4.06 = 11.66 \text{ } \epsilon$ 

Ce capuchon a un coût estimé de 1,70  $\epsilon$ . Le changement de capuchon entraîne une modification du coût estimé global de  $0.60 \in (2.30 - 1.70)$ soit :

$$
12,95 - (2,30 - 1,70) = 12,35 \in
$$

Si nous comparons le coût cible du coût estimé nous observons toujours un écart de  $0.69 \text{ } \in (12,35 - 11,66)$  qu'il conviendra de réduire. Le ST14 a un coût estimé supérieur de 0,69  $\epsilon$  au coût cible. Soit 5,92 % du coût cible.

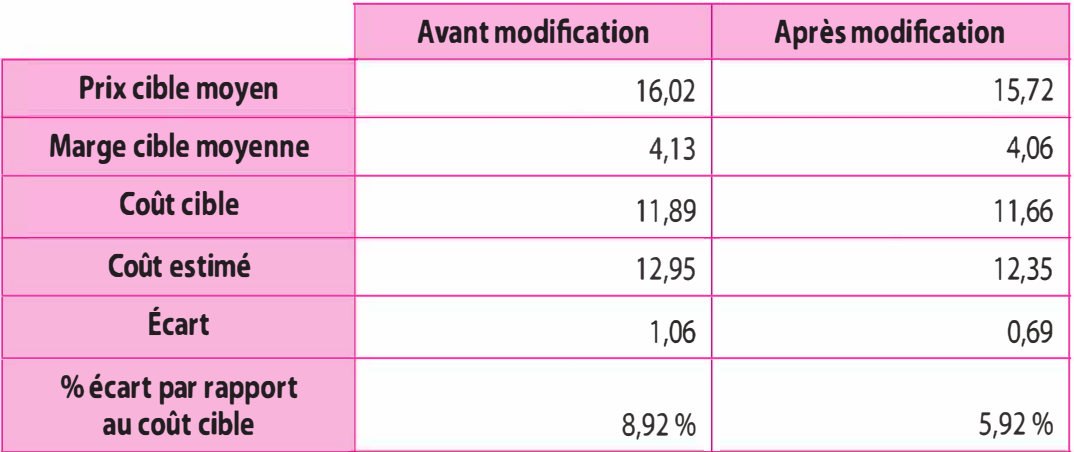

#### 6 Comment rapprocher le coût cible et le coût estimé ?

La société Waterwoman peut au travers de remise en cause successive rapprocher le coût estimé du coût cible. Pour ce faire une nouvelle
analyse de la valeur, l'amélioration de l'organisation, mise en place du juste à temps, partenariats avec les fournisseurs, internalisation de certains composants ... , peuvent permettre de tendre vers le coût cible.

### 8.2 Cas Montpellier Technologie

1 Détermination du coût cible et sa ventilation en coût direct et en coût indirect

Le coût cible est donc l'objectif de coût à atteindre compte tenu d'un double contrainte :

- contrainte de marché : le prix cible de vente est fixé par le marché ;
- contrainte de l'entreprise : la marge souhaitée induite par la politique de marge de l'entreprise.

### $C$ oût cible = Prix cible – Profit cible

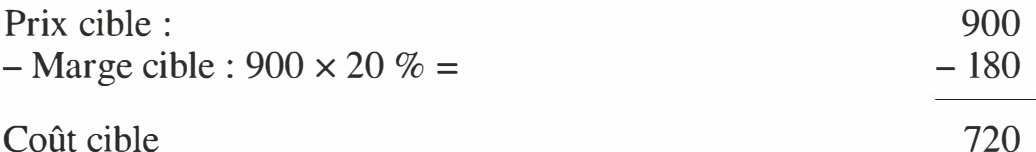

La ventilation du coût cible en charges directes et indirectes est la suivante :

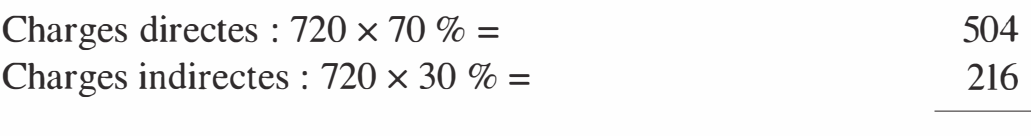

### Total 720

2 Calcul de la part, en pourcentage, du coût estimé consacrée à chaque fonction

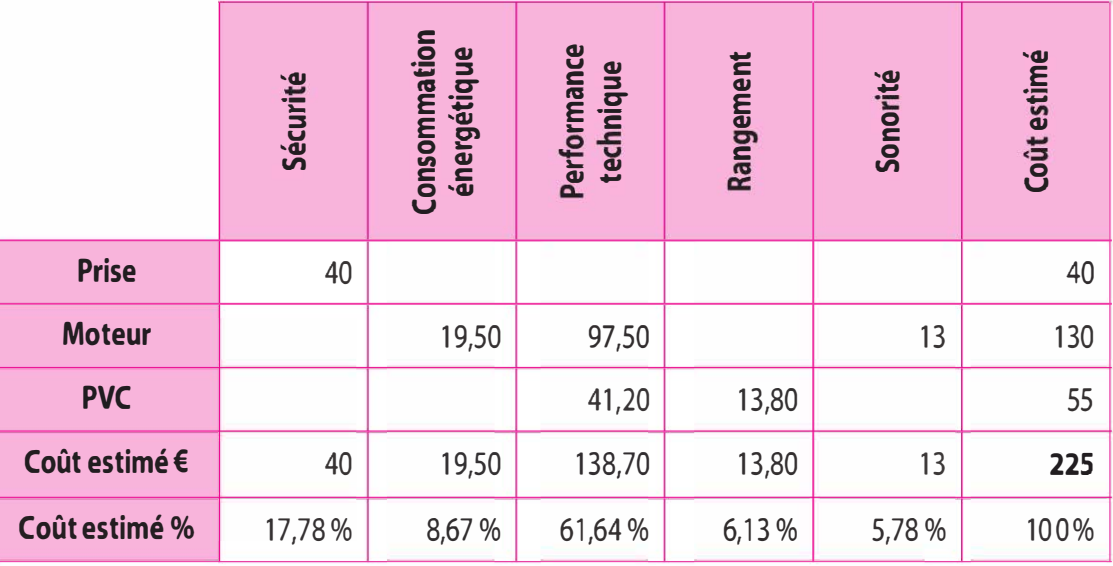

Considérant qu'aucune réduction n'est possible sur la main-d'œuvre directe et autres charges directes hors composants. Le coût cible des composants sera de 504 – 290,50 soit 213,50 €.

Ainsi le coût cible intermédiaire par fonction sera :

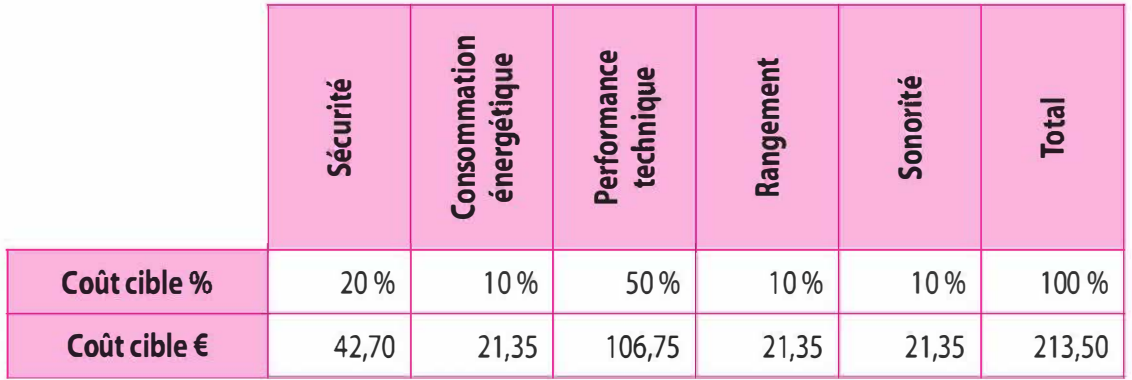

### 3 Coût cible direct par fonction et comparaison au coût estimé

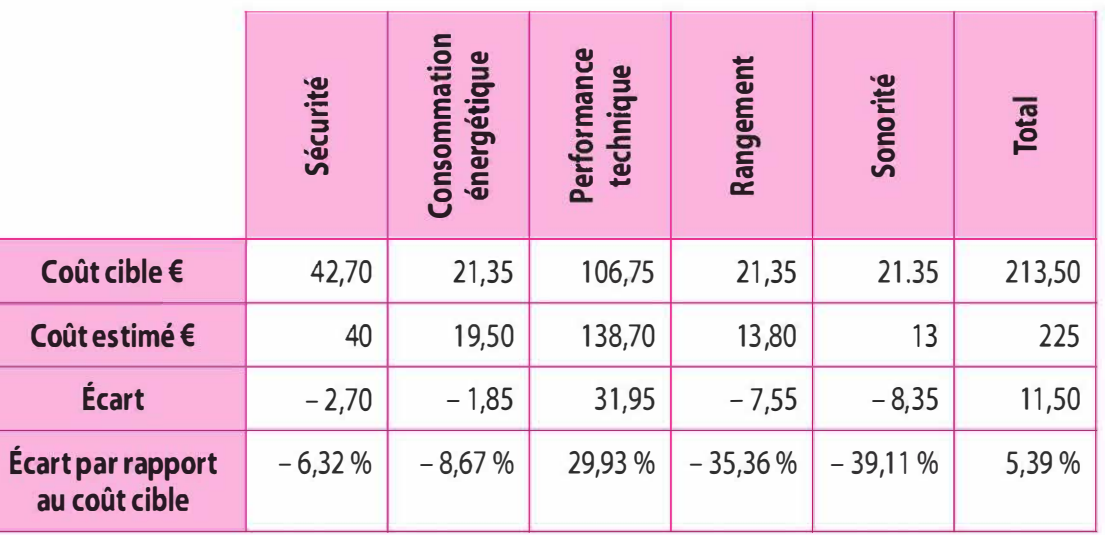

Comparaison entre le coût cible et le coût estimé

Nous observons que le coût estimé intermédiaire par fonction est supérieur au coût cible, coût maximal à atteindre, pour la fonction « performance technique ». Pour les autres fonctions, le coût estimé est inférieur au coût cible. Globalement le coût estimé est supérieur de 5,39 %. Il est considéré que lorsque la variation est ne dépasse pas 20 % nous pouvons améliorer le coût estimé et tendre vers le coût cible.

### 4 Conclure quant aux pistes possibles d'amélioration du coût estimé

Il convient de rechercher des solutions techniques à moindre coût qui satisfassent la valeur perçue par les clients.

### À partir des données de l'annexe 2 :

### 5 Recalcul du coût estimé des composants en prenant en considération les modifications proposées

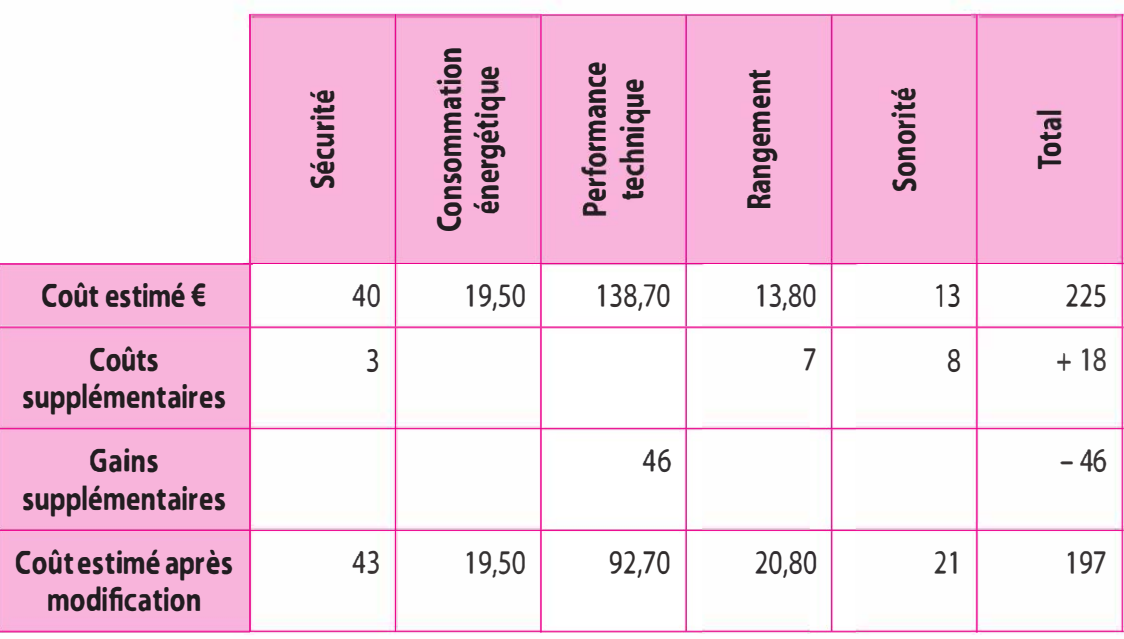

### Comparaison avec le coût cible

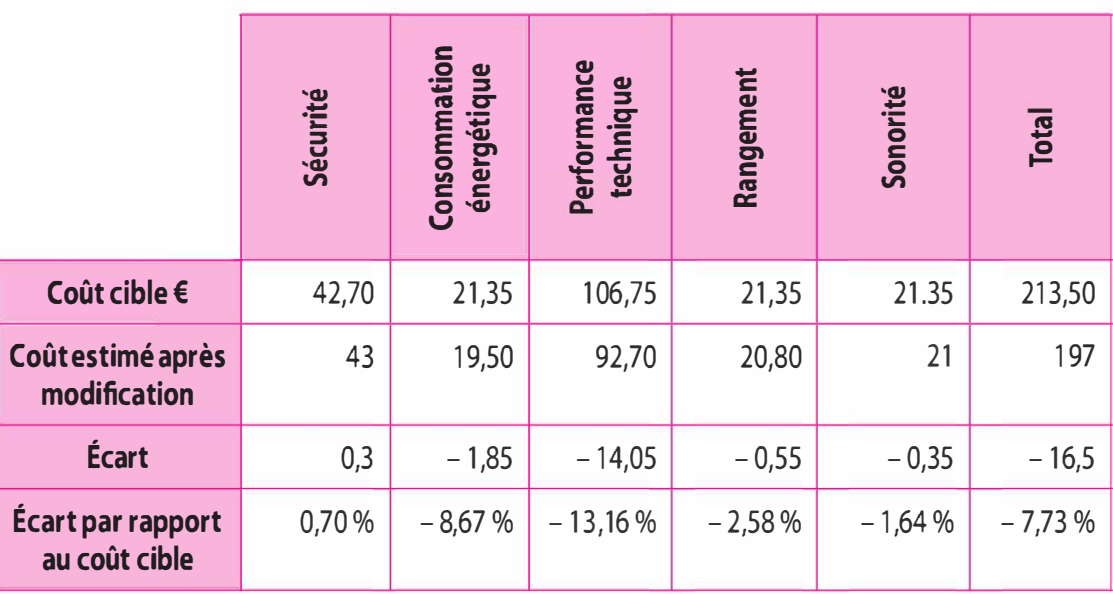

### 6 Pistes d'amélioration du coût de production

Nous observons que nous avons atteint pour les composants le coût cible et sommes en dessous de celui-ci.

### 7 Écart entre le coût cible indirect et le coût estimé indirect

Coût cible indirect : 216  $\epsilon$ Coût estimé indirect : 254,50

 $\text{Écart}$  + 38,50 (par rapport au coût cible)

Le coût estimé des charges indirectes est supérieur au coût cible indirect de 38,50 €, soit 17,82 % (38,50/216).

### 8 Calcul des coûts et des gains supplémentaires induits par les nouveaux investissements et emplois envisagés

- Coûts supplémentaires relatifs aux modifications proposées en considérant un niveau de production normale annuelle de 4 000 unités : Charges d'amortissement :

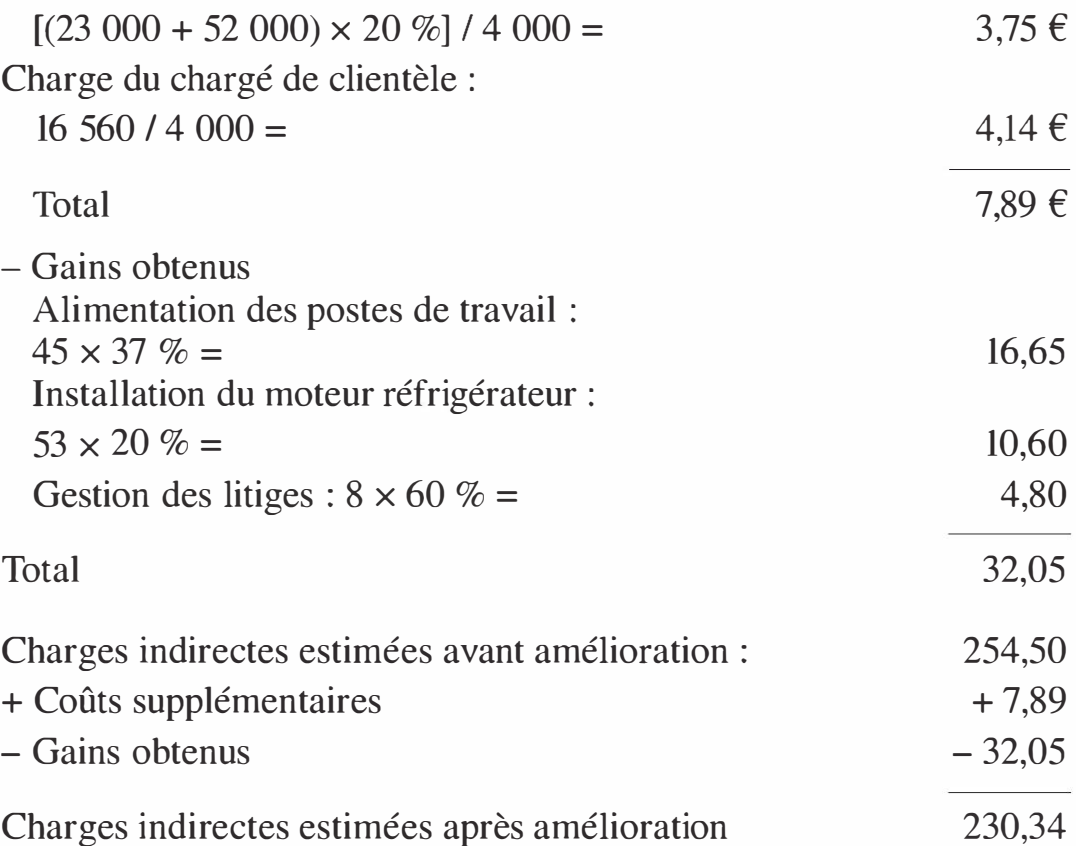

9 Coût estimé total, compte tenu des améliorations des composantes et des charges indirectes ; écart total subsistant (par rapport au coût cible)

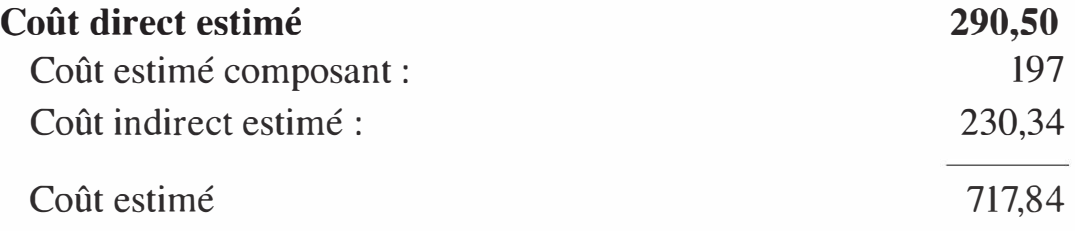

Après amélioration, le coût estimé, 717,84 €, est inférieur au coût cible, 720 €, soit un écart de 2,16 € en dessous du coût cible.

Les améliorations ont permis à l'entreprise de tendre vers le coût cible et voir d'être en dessous de celui. Toutefois il convient de noter que la valeur perçue par le client est identique.

Copyright © 2013 Dunod.

# Index

activité 166, 169 direct 11, 60<br>estimé 196 normale 103<br>marginal 11, 73<br>marginal 11, 73 préétablie 103 procedure 103<br>
réelle 103<br>
par activité 165, 168 analyse de la valeur 198

### B

budget flexible 104 spécifique 70

centre d'analyse 28 **D** charge calculée 4 déchets et les rebuts <sup>36</sup> de structure 9 de substitution 5 E directe 8 écart 108 fixe 9 de volume 115, 117 incorporable 4  $\qquad \qquad$  elobal 107.110 incorporable 4 global 107, 110<br>indirecte 8, 28 sur activité 116  $\frac{12}{16}$  indirecte 8, 28 sur activité 1 16, 1 18<br>non incorporable 4 sur budget 1 16, 1 18 supplétive 5 sur charge  $\frac{13}{2}$  sur charge  $\frac{13}{2}$ variable 8, 63 chiffre d'affaires critique 67 indirecte 115 coût sur coût 102 cible 191, 194 d'achat 35 d'administration 42 de distribution 41 de production 35 indice UVA 139 de revient 42 inducteur 170, 172

A de revient d'une transaction 142 partiel 11, 59 préétabli 104, 108 réel 108 standard 104, 108  $\epsilon$  variable 11, 63

de capacité 9 dernier entré, premier sorti 17

caché 156, 157<br>
de la main-d'œuvre 115<br>
des matières 114 sur rendement 116, 117, 118<br>
encours 37

### Ī

de l'UVA 141 imputation rationnelle des charges fixes 95

"O

### K

kaisen cost 199

## M

méthode ABC 165

### 0

opération de répartition 30 d'imputation 33 optimum économique 78 technique 77

### p

point mort 67 postes UVA 137 premier entré 16 premier sorti 16, 17 profit marginal 77

### R

recette marginale 77 résultat analytique 42 risque d'exploitation 69

### s

seuil de rentabilité 66 sous-produits 39 stock 12

### T

### taux

de frais 34 de l'article de référence 138 de l'UVA 138

### u

unité d'œuvre 33